**Katrina LaCurts** | **lacurts@mit.edu** | **6.1800 2024**

# **6.1800 Spring 2024 Lecture #18: Isolation**  what do we want from isolation, and how do we get it?

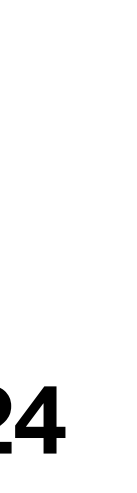

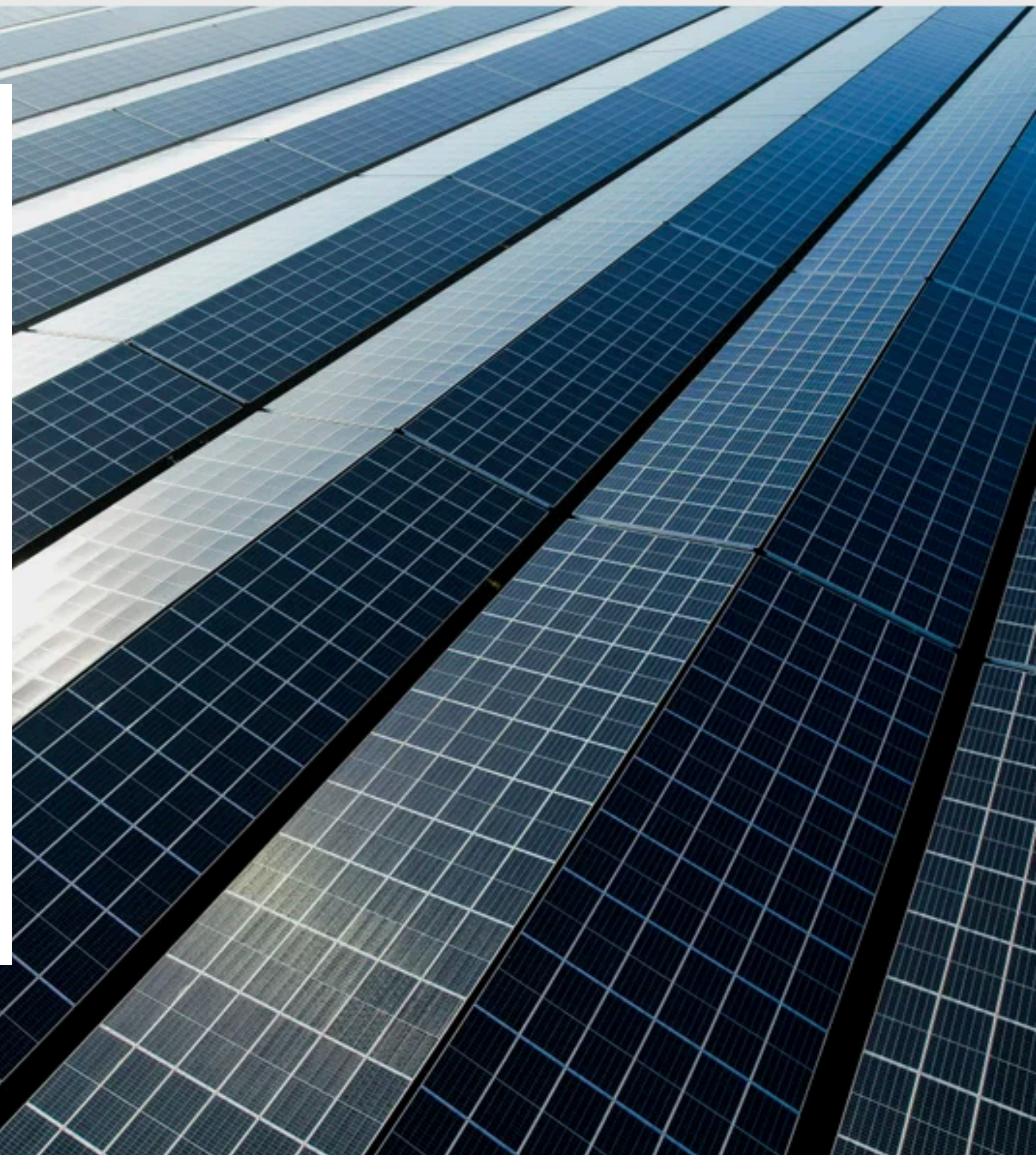

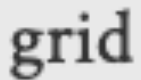

# **6.1800 in the news**

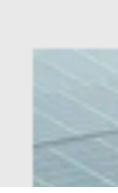

To plan for an eclipse, electrical system operators need to figure out how much the energy production will drop and how much power people will draw from the reserves. On the day of the 2017 total solar eclipse, for example, solar power generation in the U.S. dropped 25% below average.

Because solar power production falls quickly during the eclipse's peak, grid operators may need to tap into reserves at a rate that may strain the electrical transmission lines. To try to keep things running smoothly, grid operators will rely on local reserves and minimize power transfer between grids during the event. This should lessen the burden on transmission lines in local grids and prevent temporary blackouts.

MARCH 13, 2024 | 5 MIN READ

## **How the Solar Eclipse Will Impact Electricity Supplies**

This April's total solar eclipse will present a unique challenge to power grid operators because of the decline in solar power generation

BY VAHE PEROOMIAN & THE CONVERSATION US

Katrina LaCurts | lacurts@mit.edu | 6.1800 2024

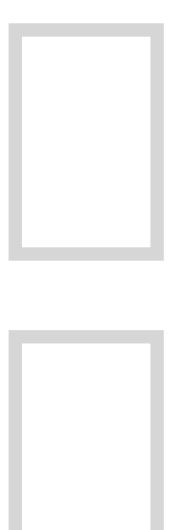

our goal is to build **reliable systems from unreliable components**. we want to build systems that serve many clients, store a lot of data, perform well, all while keeping availability high

## **transactions** — which provide **atomicity** and **isolation** — make it easier for us to reason about failures

our job in lecture is to understand how a system *implements* these two abstractions. how do our systems guarantee atomicity? how do they guarantee isolation?

**atomicity:** provided by **logging**, which gives better performance than shadow copies<sup>\*</sup> at the cost of some added complexity \* shadow copies *are* used in some systems

**isolation:** we don't really have this yet (coarse-grained locks perform poorly; fine-grained locks are difficult to reason about)

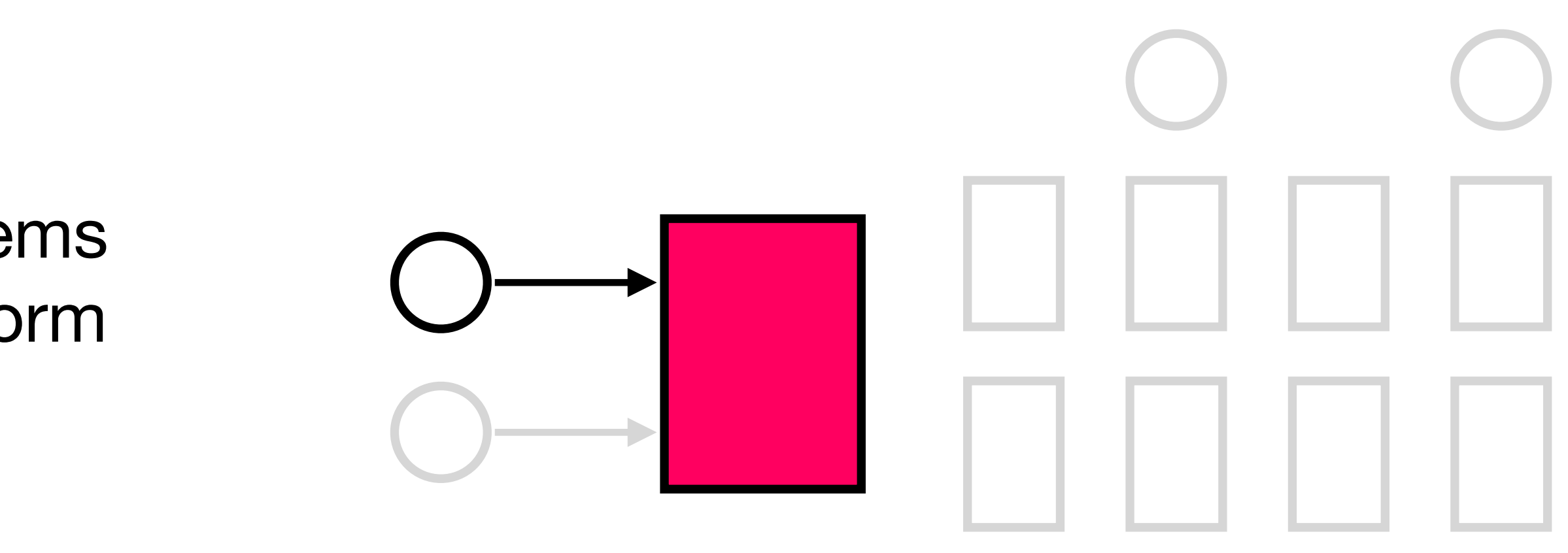

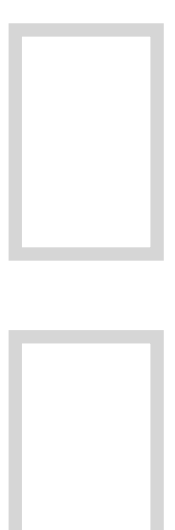

our goal is to build **reliable systems from unreliable components**. we want to build systems that serve many clients, store a lot of data, perform well, all while keeping availability high

## **transactions** — which provide **atomicity** and **isolation** — make it easier for us to reason about failures

**atomicity:** provided by **logging**, which gives better performance than shadow copies<sup>\*</sup> at the cost of some added complexity \* shadow copies *are* used in some systems

our job in lecture is to understand how a system *implements* these two abstractions. how do our systems guarantee atomicity? how do they guarantee isolation?

**isolation:** provided by **two-phase locking**

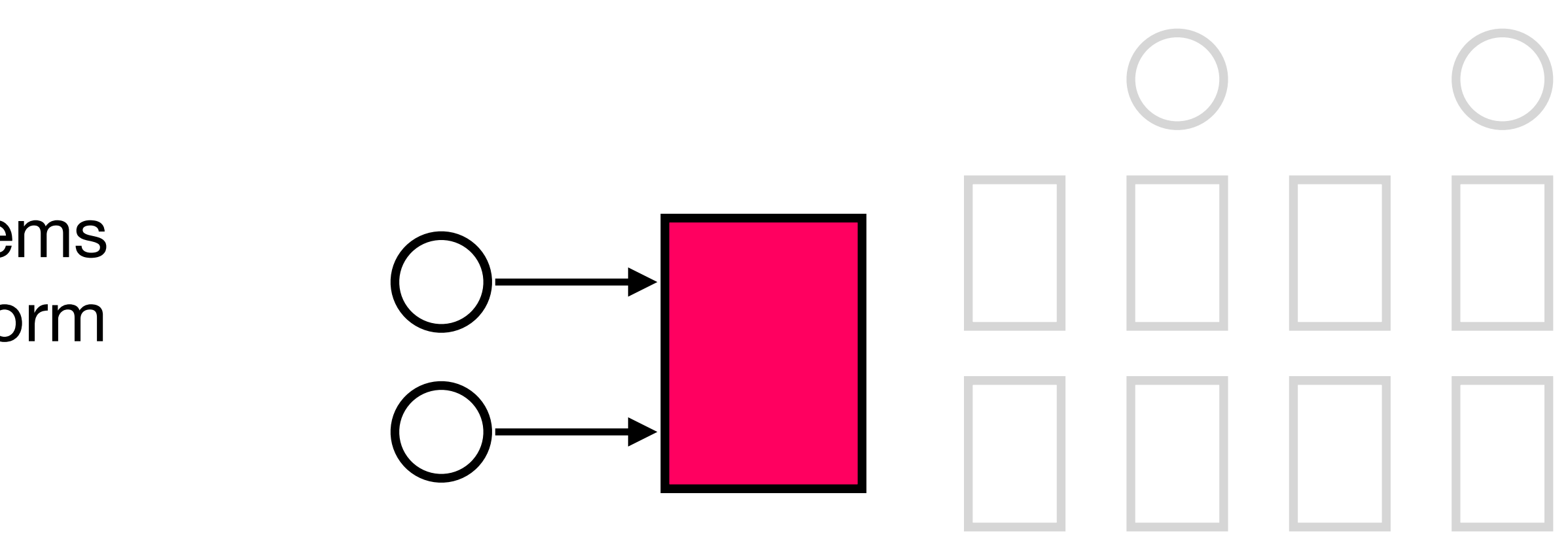

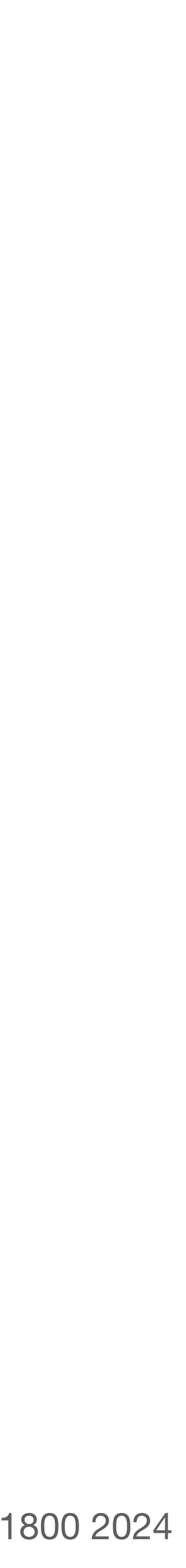

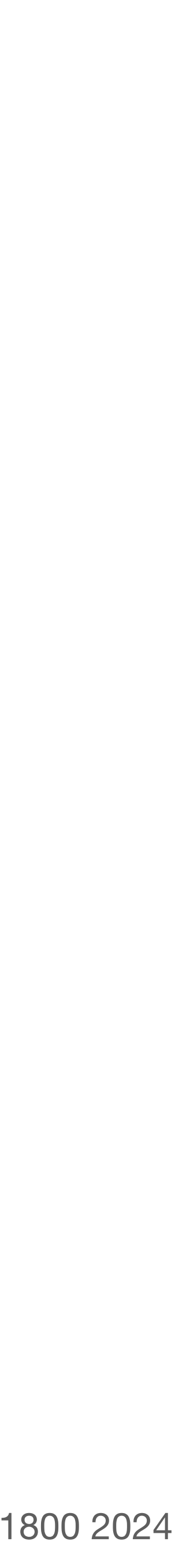

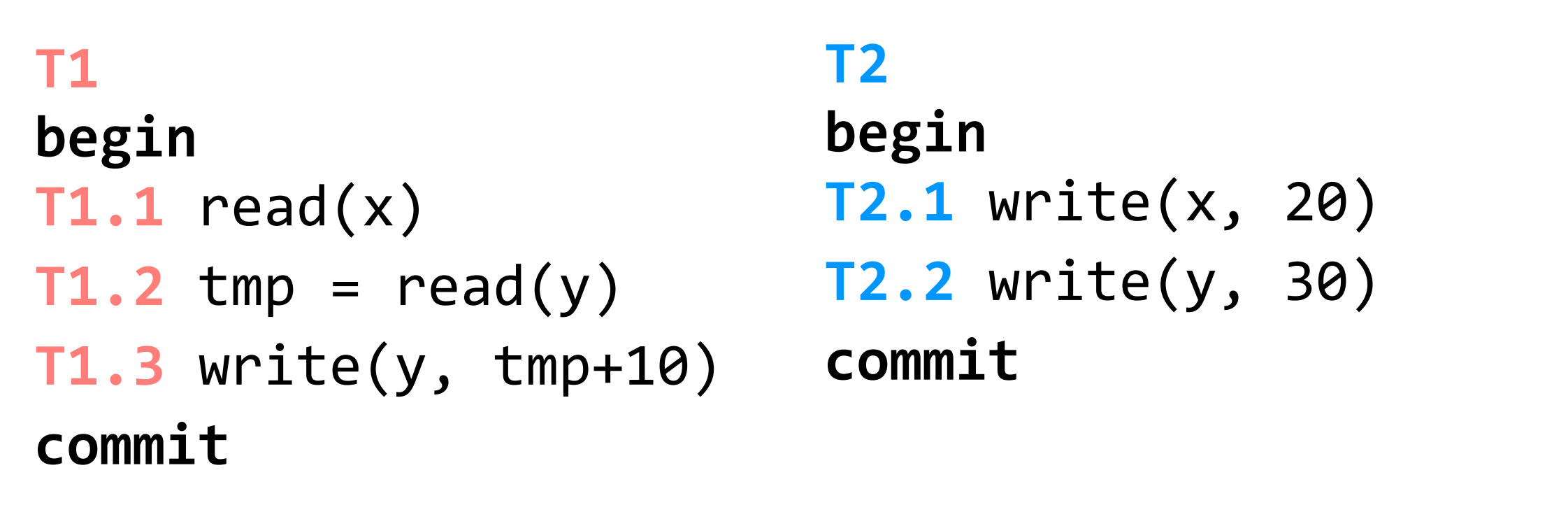

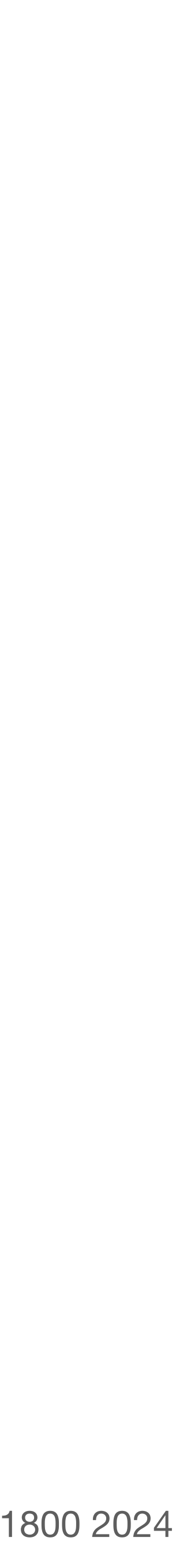

when we run two transactions concurrently, we'll always run the steps of a single transaction in order (e.g., **T1.1** before **T1.2**). but we might interleave steps of **T2** in between steps of **T1**.

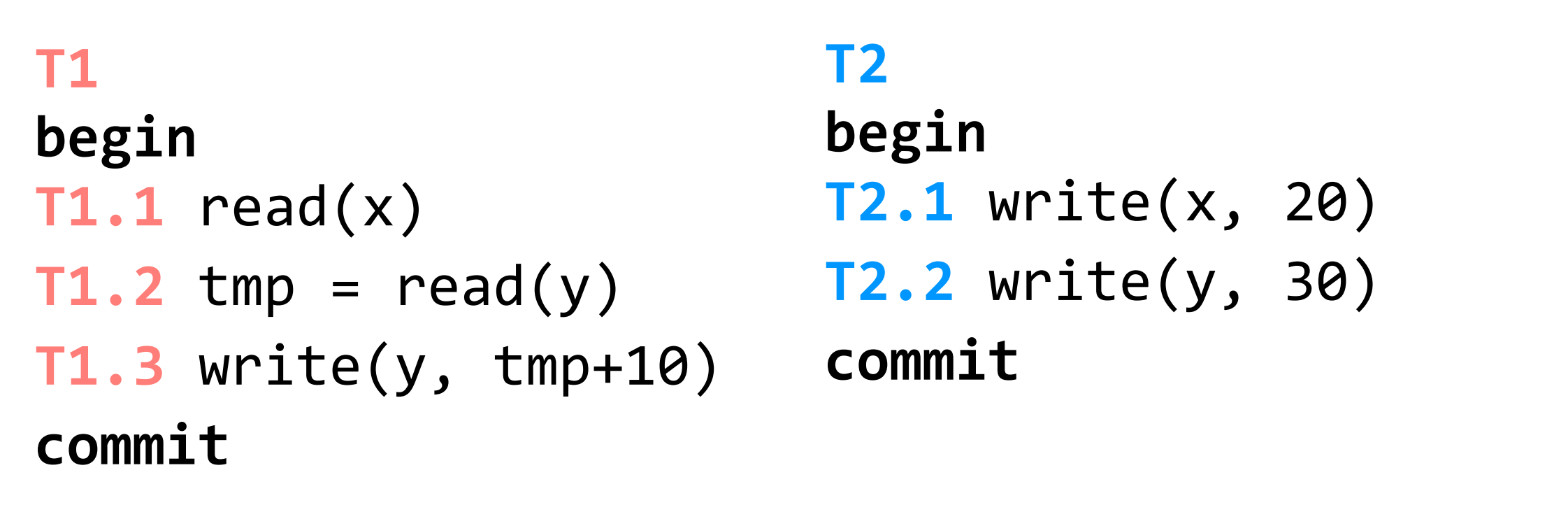

(assume x, y initialized to zero)

**goal:** run transactions T1, T2, .., TN concurrently, and have it "appear" as if they ran sequentially

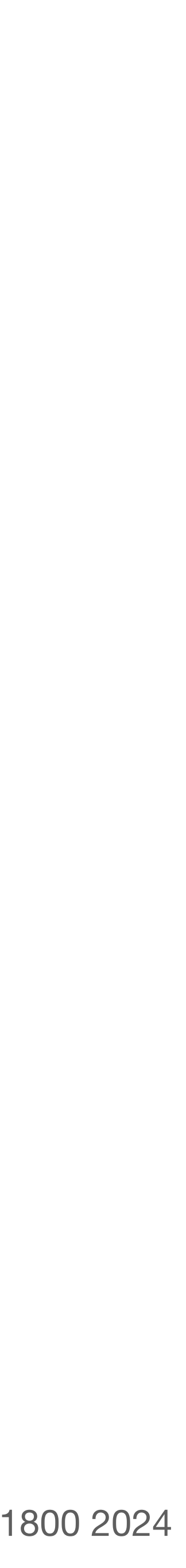

**naive approach:** actually run them sequentially, via (perhaps) a single global lock

when we run two transactions concurrently, we'll always run the steps of a single transaction in order (e.g., **T1.1** before **T1.2**). but we might interleave steps of **T2** in between steps of **T1**.

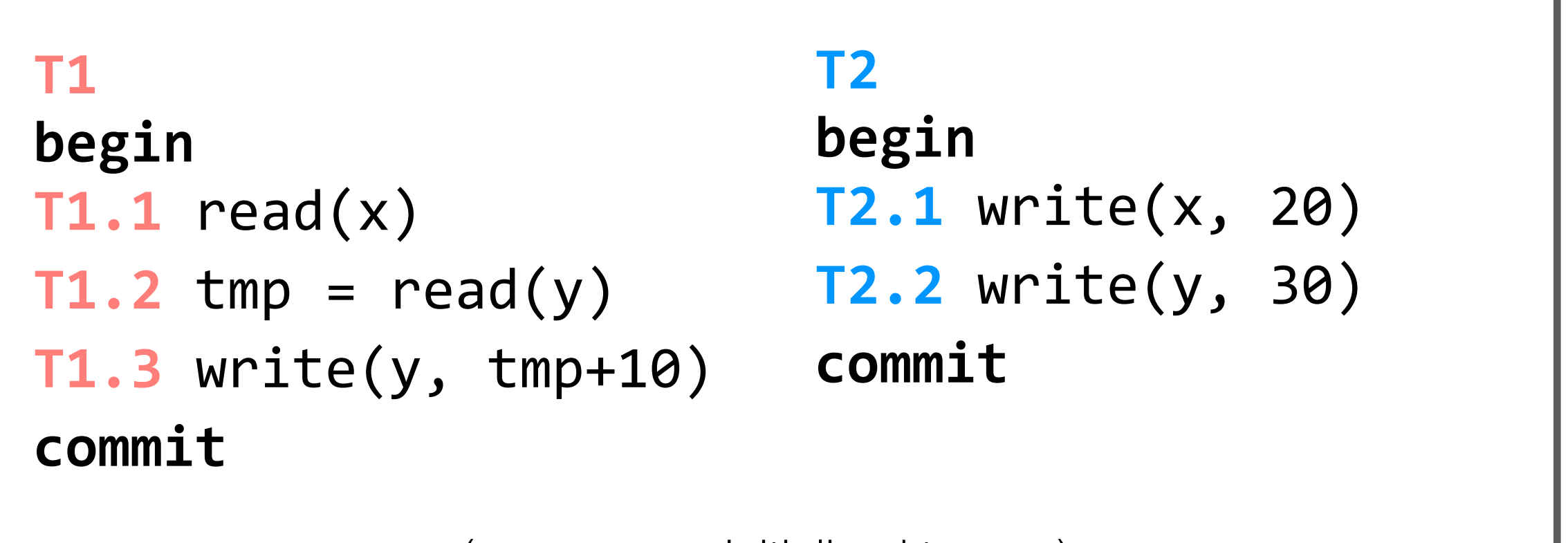

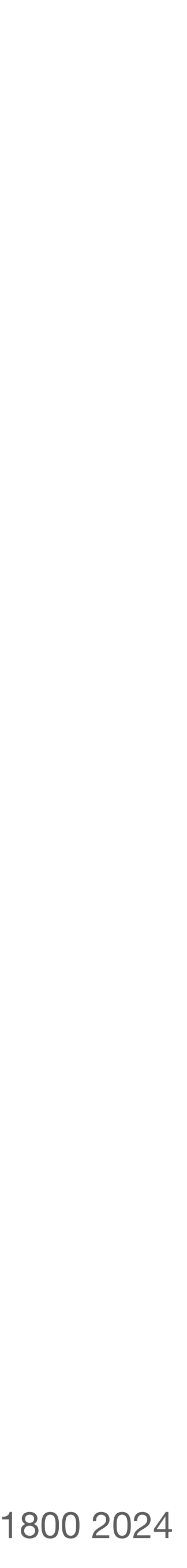

**naive approach:** actually run them sequentially, via (perhaps) a single global lock

## **goal:** run transactions T1, T2, .., TN concurrently, and have it "appear" as if they ran sequentially **what does this even mean?**

when we run two transactions concurrently, we'll always run the steps of a single transaction in order (e.g., **T1.1** before **T1.2**). but we might interleave steps of **T2** in between steps of **T1**.

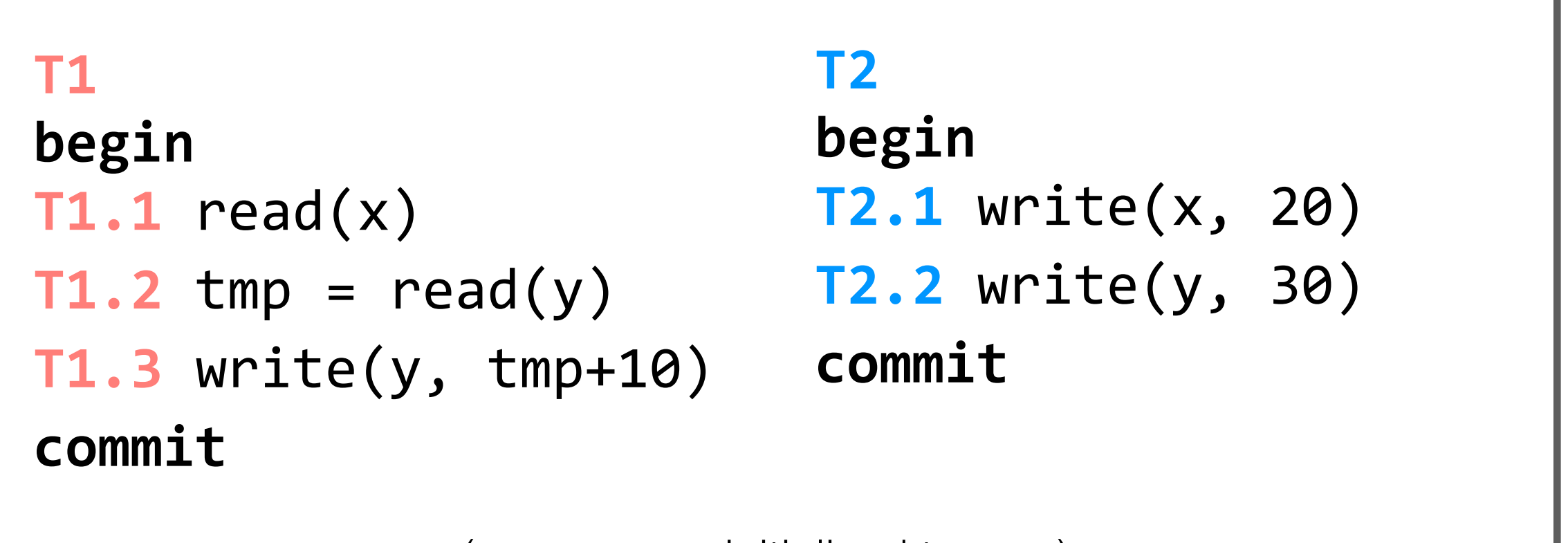

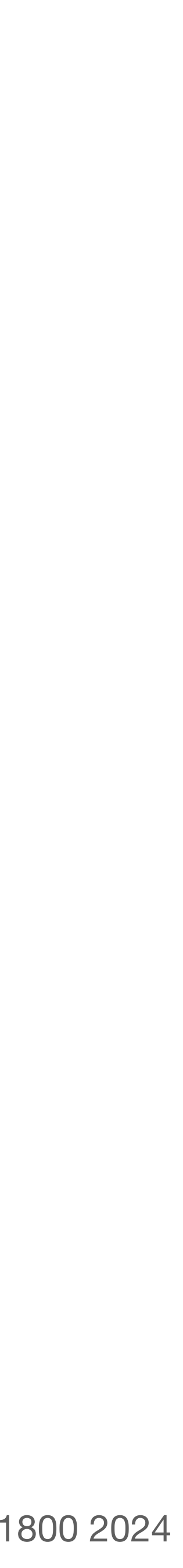

```
T1
begin
T1.1 read(x)
T1.2 tmp = read(y) T2.2 write(y, 30)T1.3 write(y, tmp+10)
commit
                     T2
                     begin
            T2.1 write(x, 20)
                    commit
```

```
T1
begin
T1.1 read(x)
T2.1 write(x, 20)
T1.2 tmp = read(y) T2.2 write(y, 30)T1.3 write(y, tmp+10)
commit
commit
                     T2
                     begin
```

```
T1.1 read(x)
T1.2 tmp = read(y)T1.3 write(y, tmp+10)
T2.1 write(x, 20)
T2.2 write(y, 30)
```
**goal:** run transactions **T1**, **T2** concurrently, and have it "appear" as if they ran sequentially

```
T1
begin
T1.1 read(x)
T2.1 write(x, 20)
T1.2 tmp = read(y) T2.2 write(y, 30)T1.3 write(y, tmp+10)
commit
commit
                     T2
                     begin
```

```
T1.1 read(x)
T1.2 tmp = read(y)T1.3 write(y, tmp+10)
T2.1 write(x, 20)
T2.2 write(y, 30)
result: x=20; y=30
```

```
T1
begin
T1.1 read(x)
T2.1 write(x, 20)
T1.2 tmp = read(y) T2.2 write(y, 30)T1.3 write(y, tmp+10)
commit
                     T2
                     begin
                    commit
```
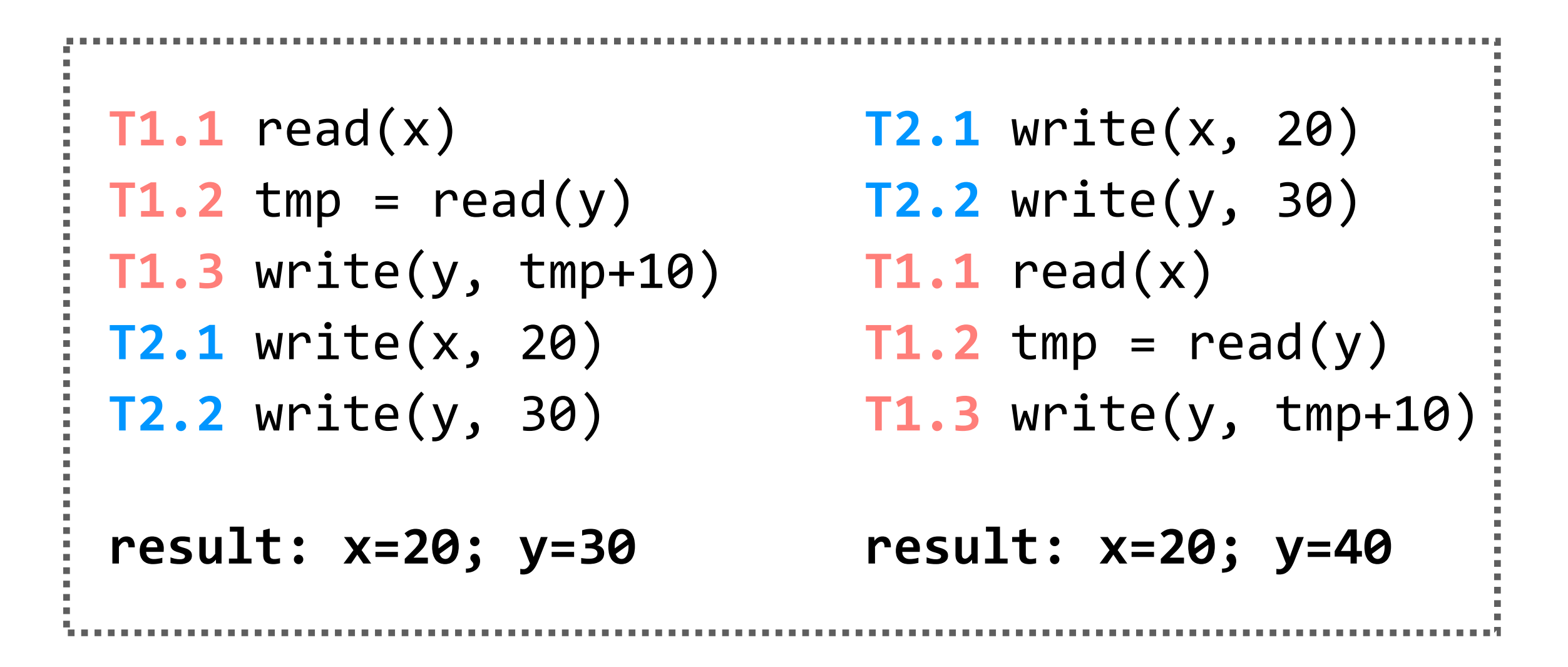

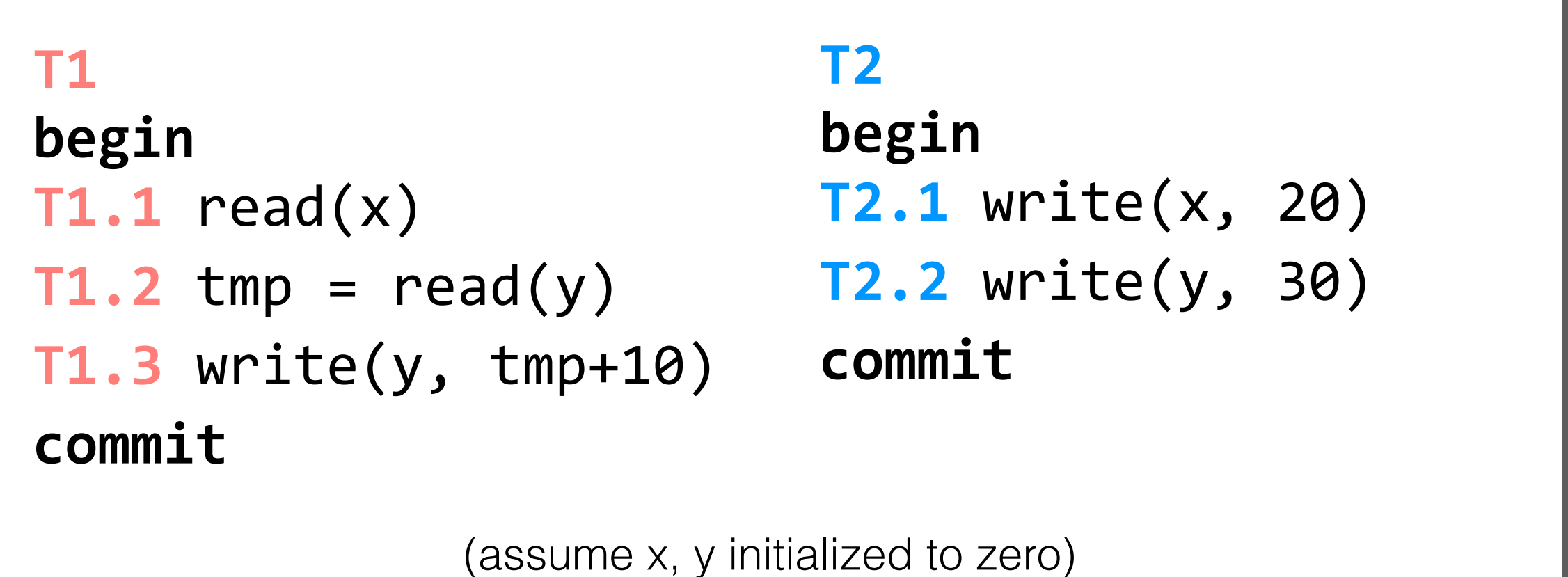

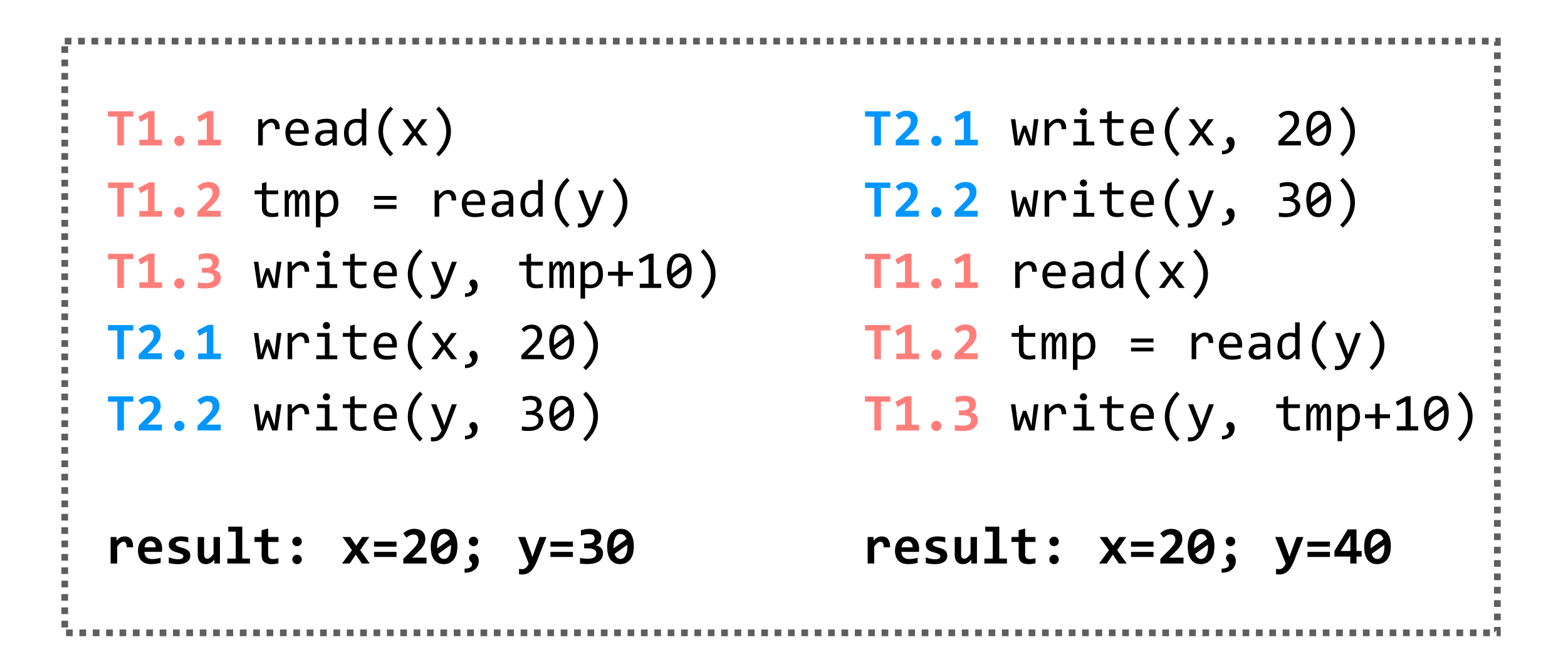

| T1                      | T2                           |
|-------------------------|------------------------------|
| begin                   | begin                        |
| $T1.1 \text{ read}(x)$  | $T2.1$ write(x, 20)          |
| $T1.2$ tmp = read(y)    | <b>T2.2</b> write( $y$ , 30) |
| $T1.3$ write(y, tmp+10) | commit                       |
| commit                  |                              |

(assume x, y initialized to zero)

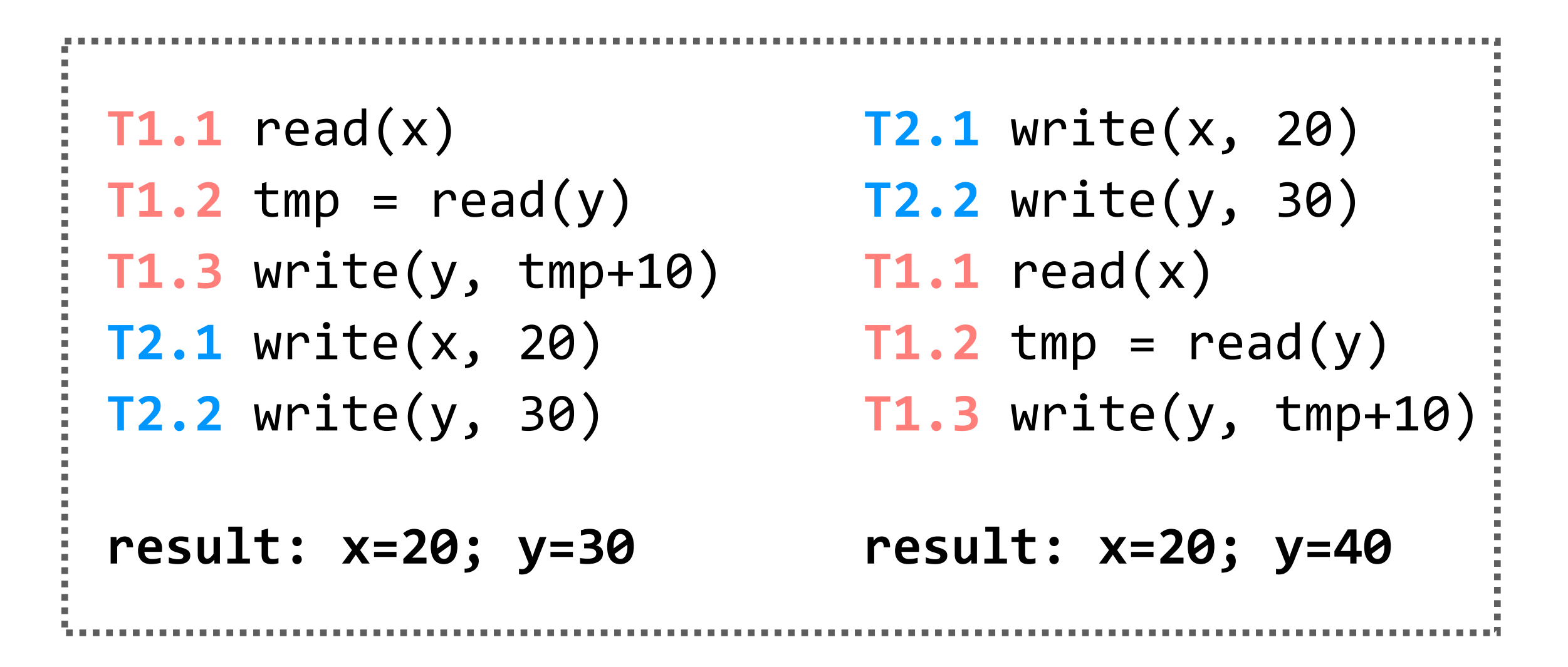

```
T2.1 write(x, 20)
T1.1 read(x)
T2.2 write(y, 30)
T1.2 tmp = read(y)T1.3 write(y, tmp+10)
```
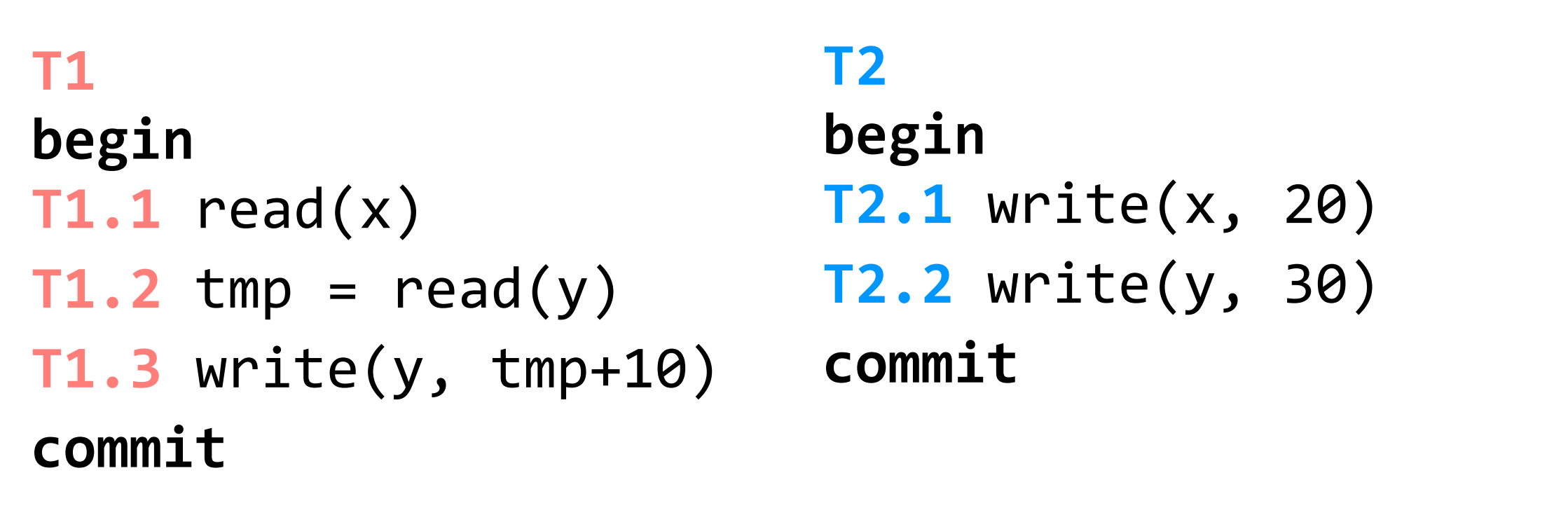

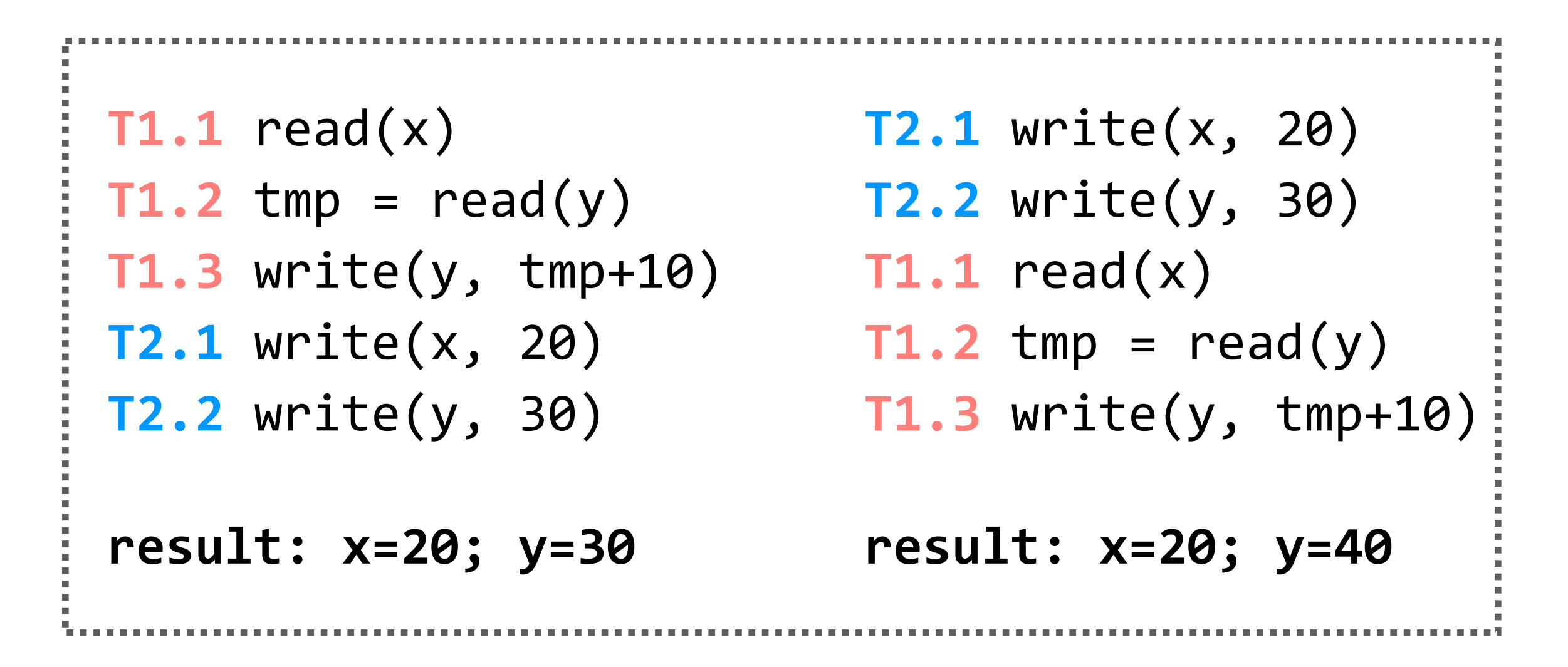

```
ad(x)
ite(x, 20)
p = read(y)ite(y, 30)
ite(y, tmp+10)
```
(assume x, y initialized to zero)

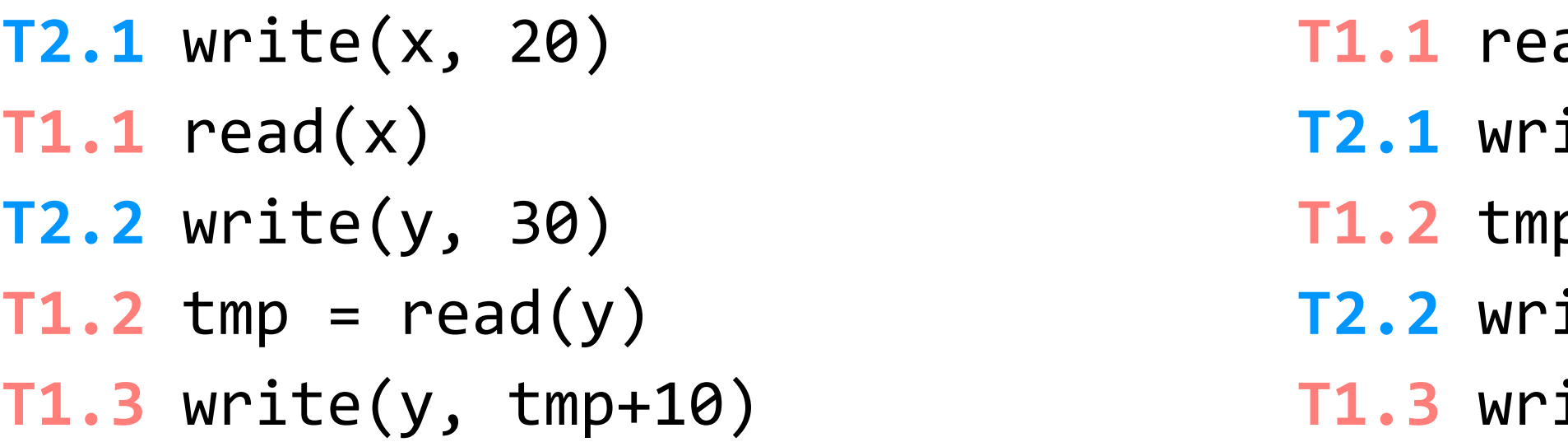

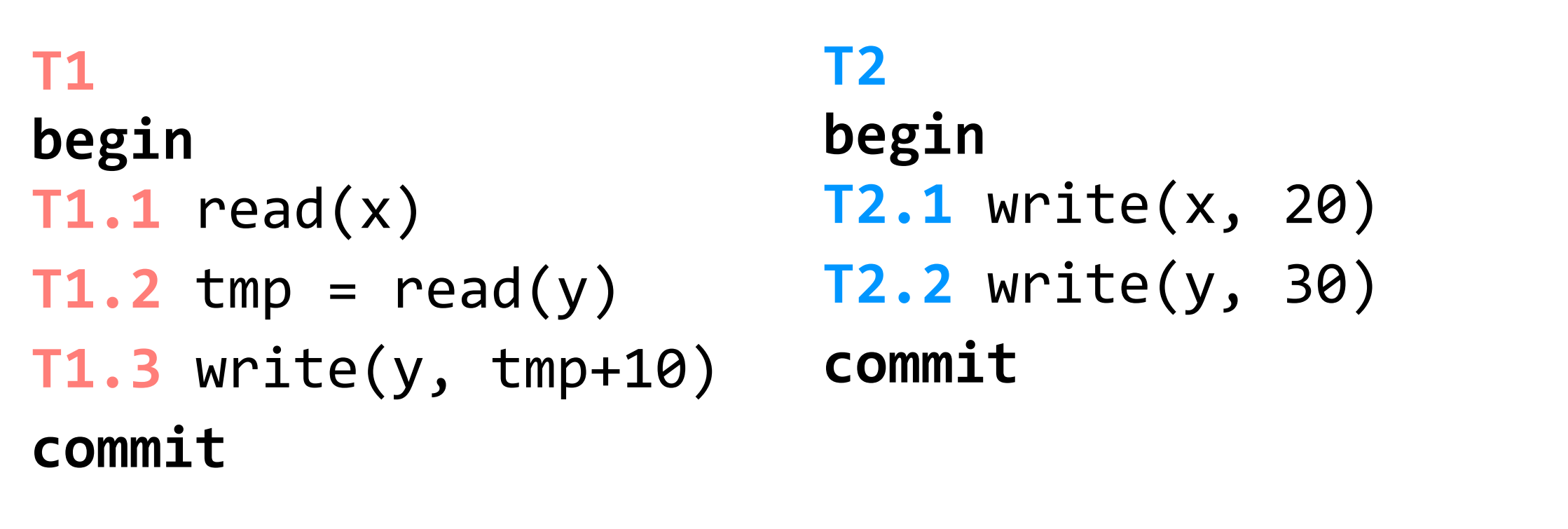

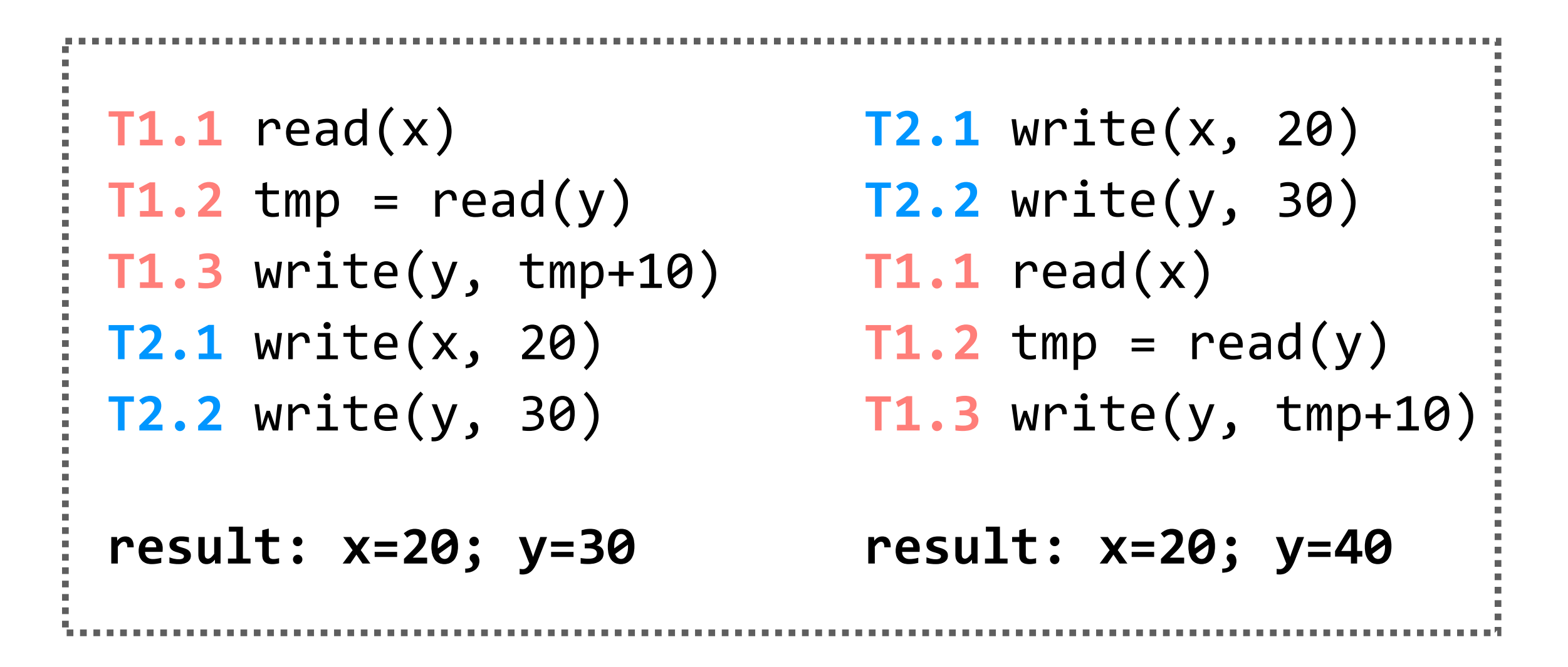

```
ad(x)
ite(x, 20)
p = read(y)ite(y, 30)
ite(y, tmp+10)
                            T1.1 read(x)
                            T2.1 write(x, 20)
                            T2.2 write(y, 30)
                            T1.2 tmp = read(y)T1.3 write(y, tmp+10)
```
(assume x, y initialized to zero)

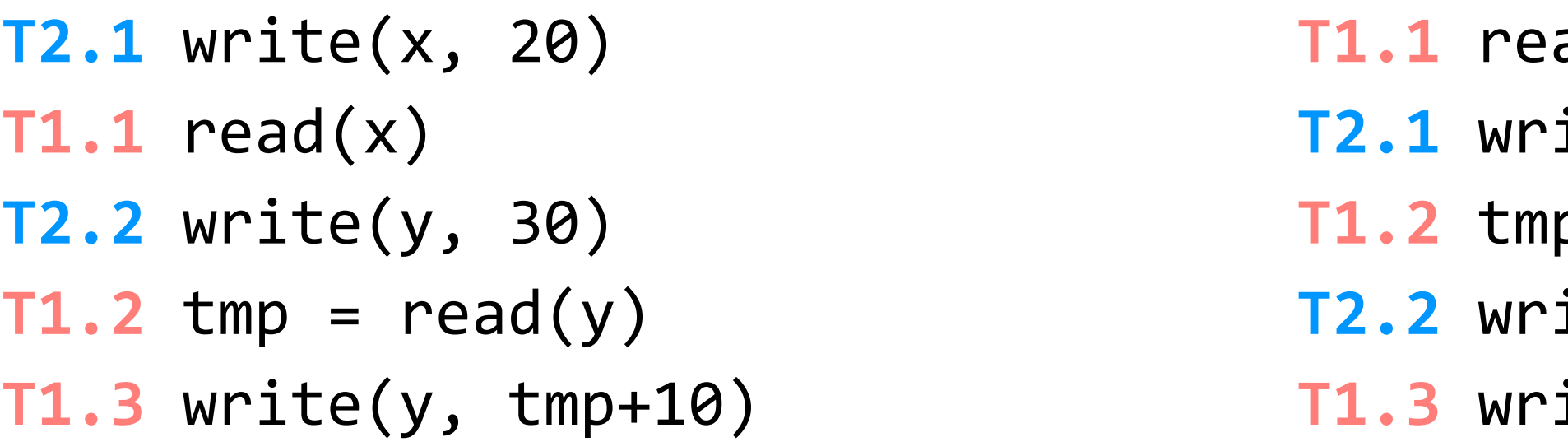

| Τ1                      | T <sub>2</sub>              |
|-------------------------|-----------------------------|
| begin                   | begin                       |
| $T1.1 \text{ read}(x)$  | <b>T2.1</b> write $(x, 20)$ |
| $T1.2$ tmp = read(y)    | $T2.2$ write(y, 30)         |
| $T1.3$ write(y, tmp+10) | commit                      |
| commit                  |                             |

(assume x, y initialized to zero)

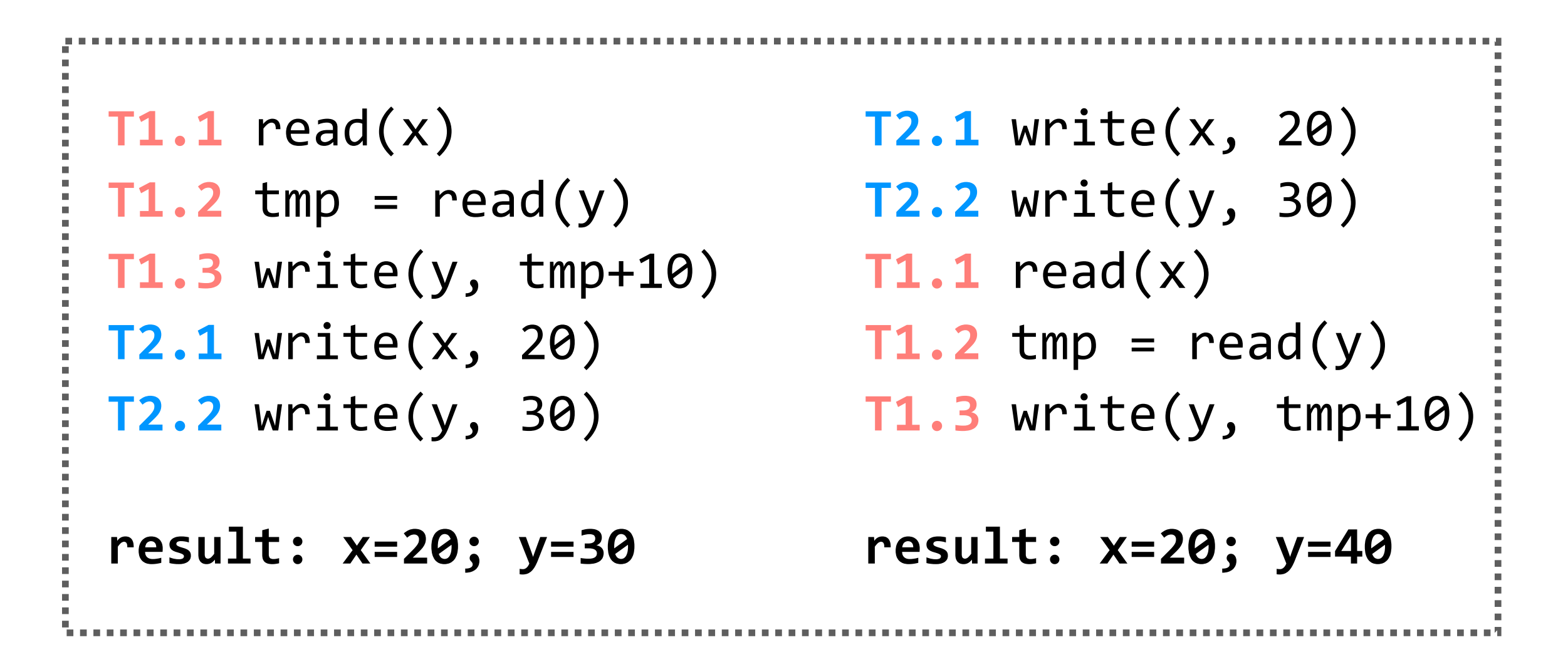

```
ad(x)
ite(x, 20)
p = read(y)ite(y, 30)
T1.3 write(y, tmp+10)
                              T1.1 read(x)
                              T2.1 write(x, 20)
                              T2.2 write(y, 30)
                             T1.2 tmp = read(y)T1.3 write(y, tmp+10)
```
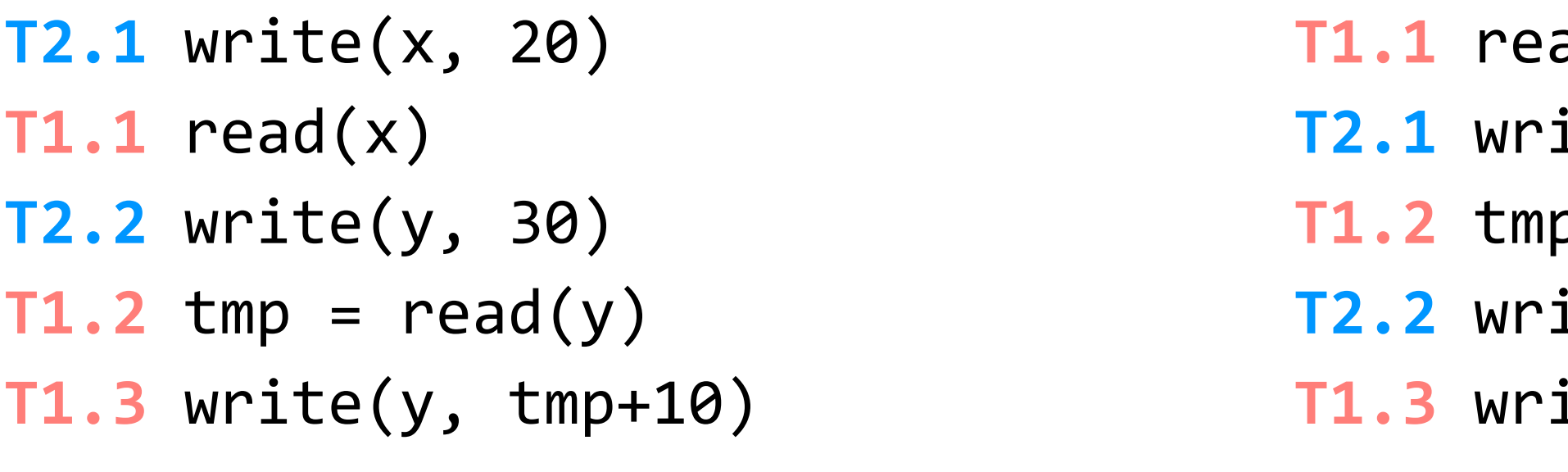

**result: x=20; y=40**

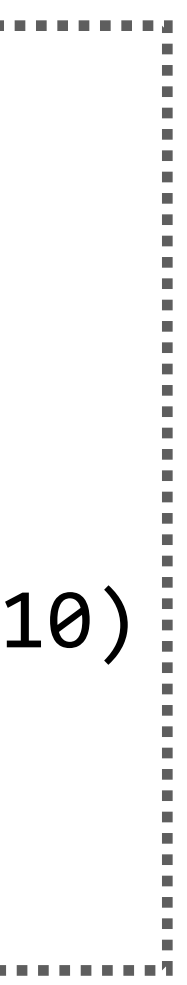

| T1<br>begin                       | <b>T2</b><br>begin          |
|-----------------------------------|-----------------------------|
| $T1.1 \text{ read}(x)$            | <b>T2.1</b> write $(x, 20)$ |
| $T1.2$ tmp = read(y)              | $T2.2$ write(y, 30)         |
| $T1.3$ write(y, tmp+10)<br>commit | commit                      |

(assume x, y initialized to zero)

**T1.1** read(x) **T1.2**  $tmp = read(y)$  **T2.2**  $write(y, 30)$ **T1.3** write(y, tmp+10) **T1.1** read(x) **T2.1** write(x, 20) **T1.2** tmp =  $read(y)$ **T2.2** write(y, 30) **T1.3** write(y, tmp+10) **result: x=20; y=30 T2.1** write(x, 20) **result: x=20; y=40**

**ad(x)** ite(x, 20)  $p = read(y)$ ite(y, 30) **T1.3** write(y, tmp+10) **T1.1** read(x) **T2.1** write(x, 20) **T2.2** write(y, 30)  $T1.2$  tmp =  $read(y)$ **T1.3** write(y, tmp+10)

**goal:** run transactions **T1**, **T2** concurrently, and have it "appear" as if they ran sequentially

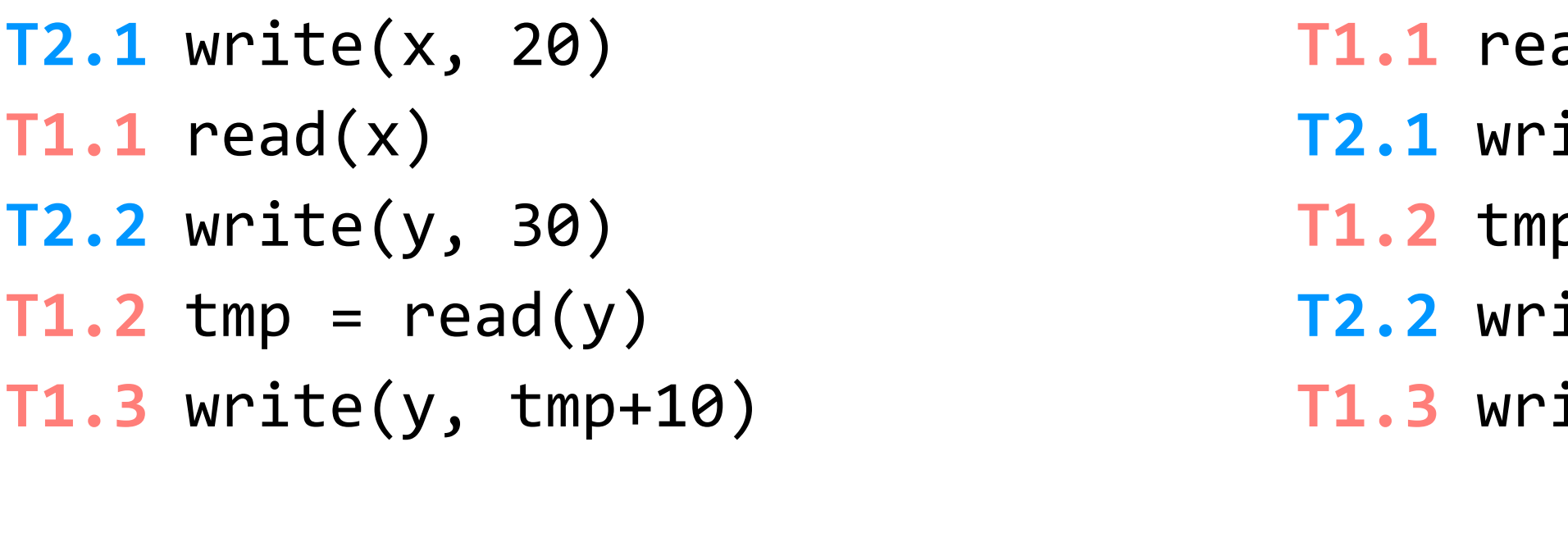

**result: x=20; y=40**

**result: x=20; y=10**

| T1<br>begin                       | <b>T2</b><br>begin          |
|-----------------------------------|-----------------------------|
| $T1.1 \text{ read}(x)$            | <b>T2.1</b> write $(x, 20)$ |
| $T1.2$ tmp = read(y)              | $T2.2$ write(y, 30)         |
| $T1.3$ write(y, tmp+10)<br>commit | commit                      |

(assume x, y initialized to zero)

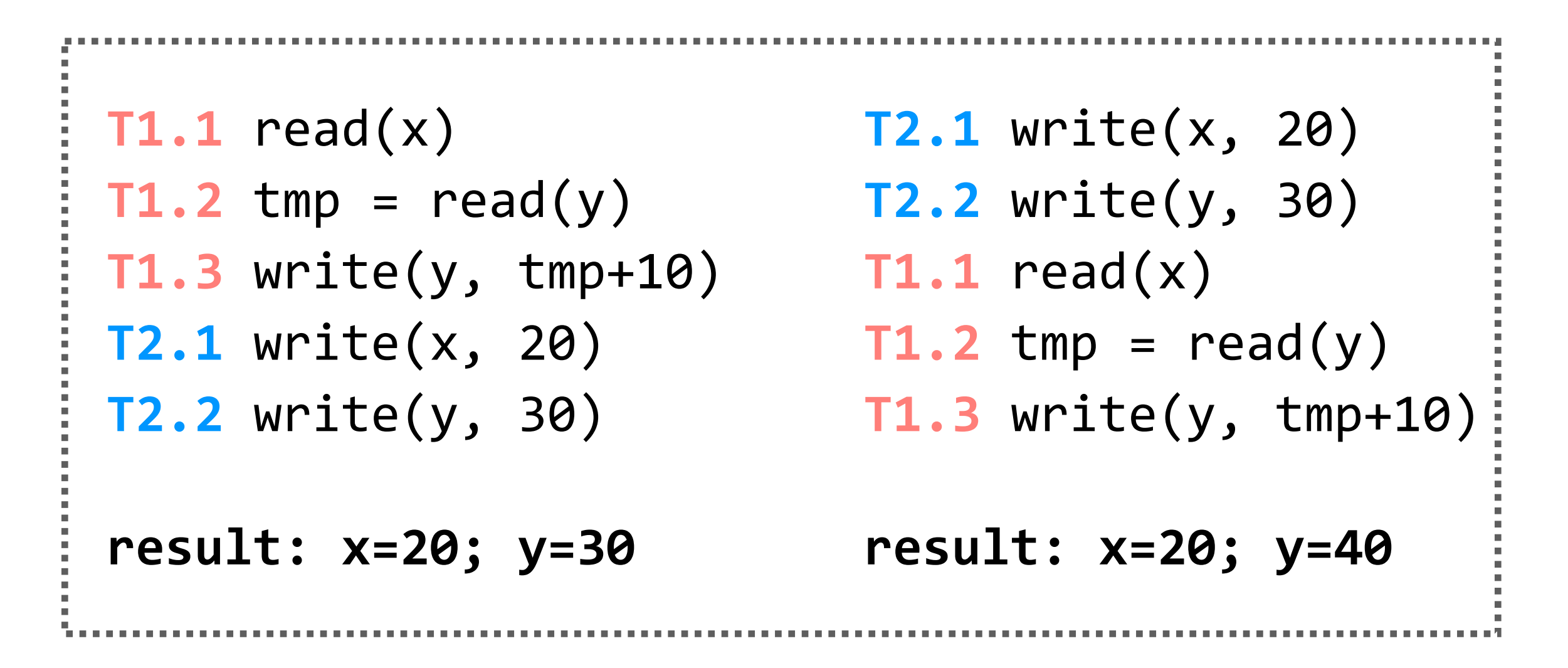

**ad(x) ite(x, 20)**  $p = read(y)$ ite(y, 30) **T1.3** write(y, tmp+10) **T1.1** read(x) **T2.1** write(x, 20) **T2.2** write(y, 30)  $T1.2$  tmp =  $read(y)$ **T1.3** write(y, tmp+10)

**goal:** run transactions **T1**, **T2** concurrently, and have it "appear" as if they ran sequentially

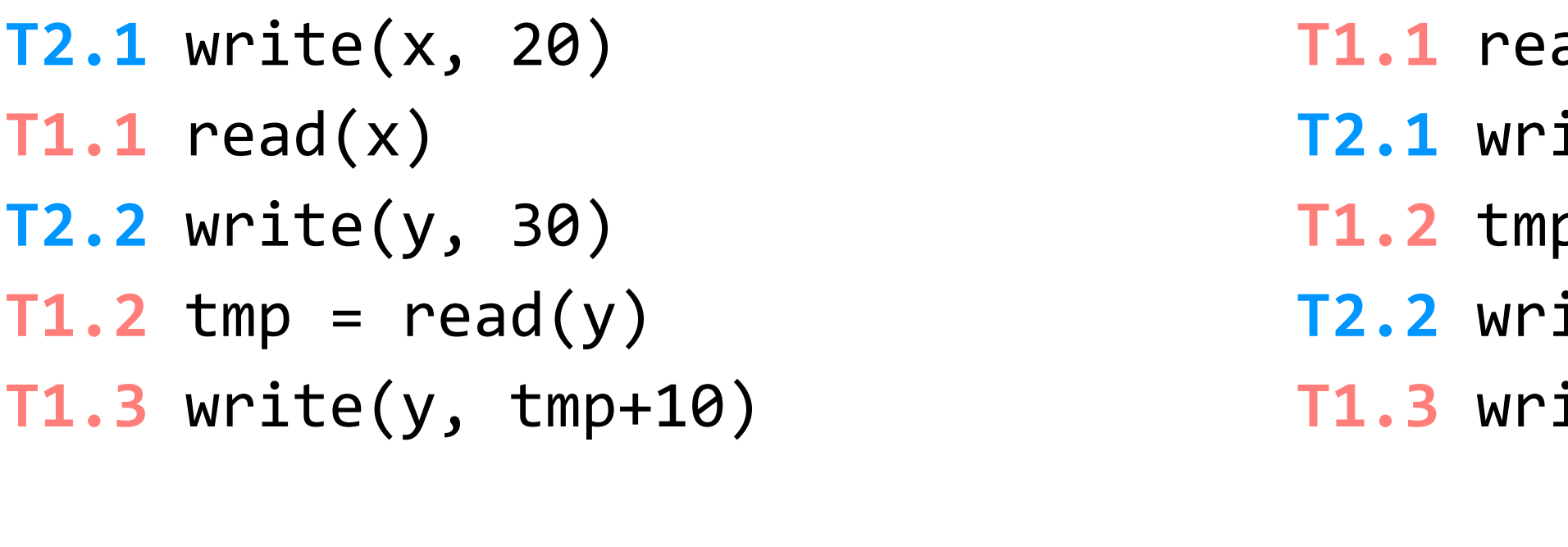

**result: x=20; y=40**

**result: x=20; y=10**

**result: x=20; y=40**

Katrina LaCurts | lacurts@mit.edu | 6.1800 2024

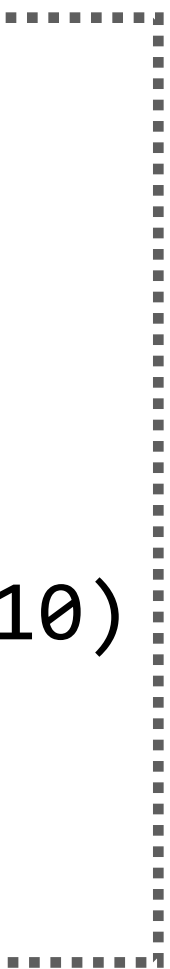

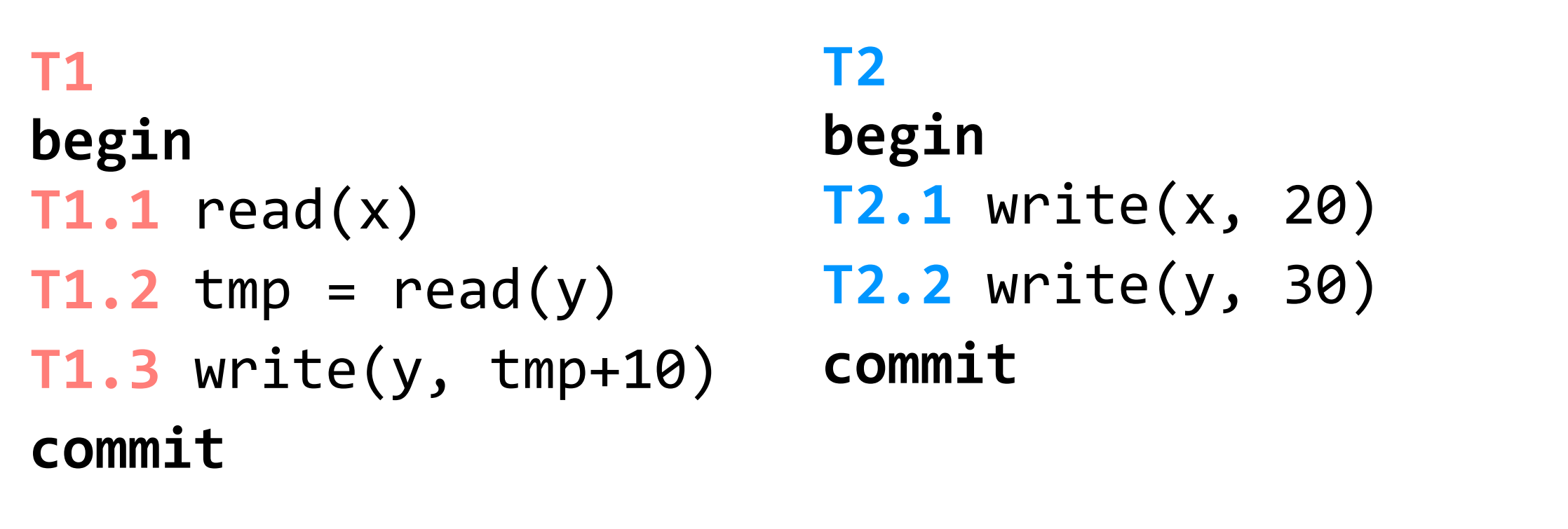

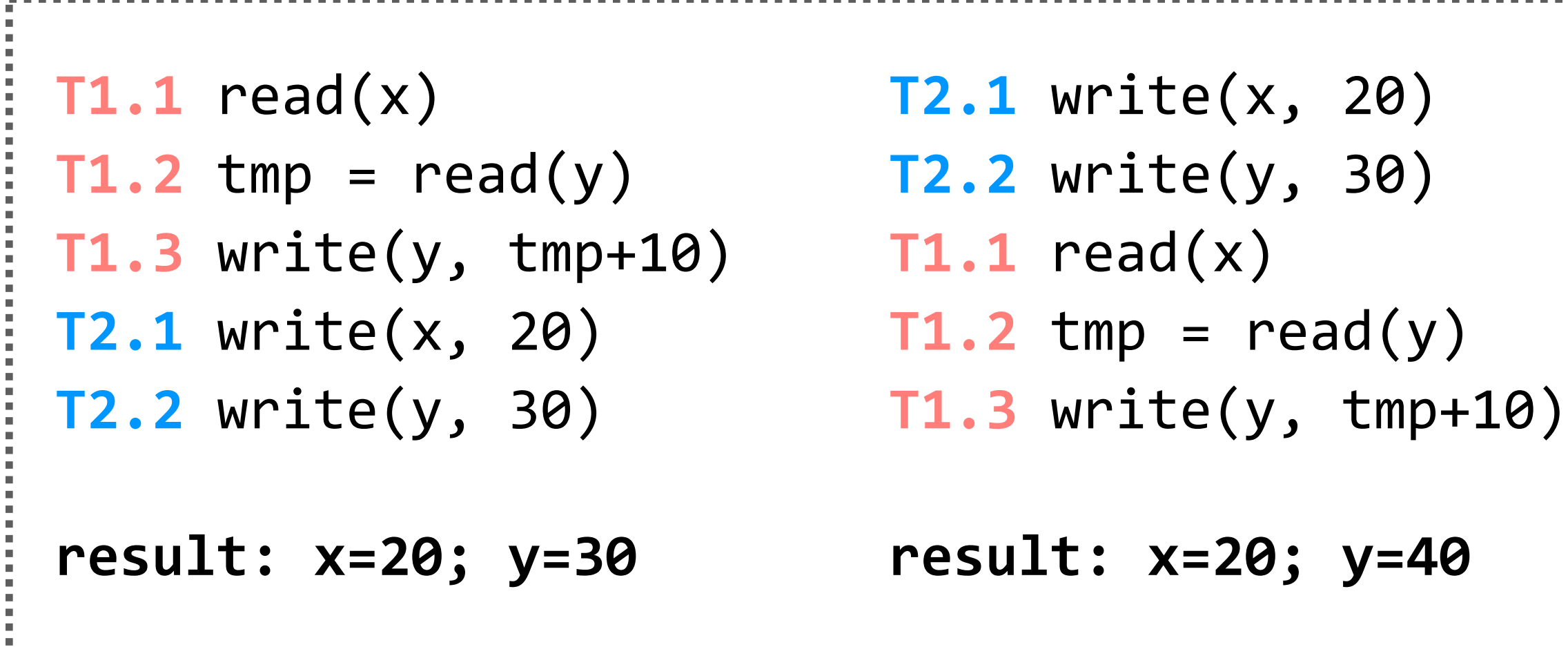

**ad(x) T2.1** write(x, 20)  $p = read(y)$ ite(y, 30) **T1.3** write(y, tmp+10) **result: x=20; y=10 T1.1** read(x) **T2.1** write(x, 20) **T2.2** write(y, 30)  $T1.2$  tmp =  $read(y)$ **T1.3** write(y, tmp+10) **result: x=20; y=40**

**goal:** run transactions **T1**, **T2** concurrently, and have it "appear" as if they ran sequentially

(assume x, y initialized to zero)

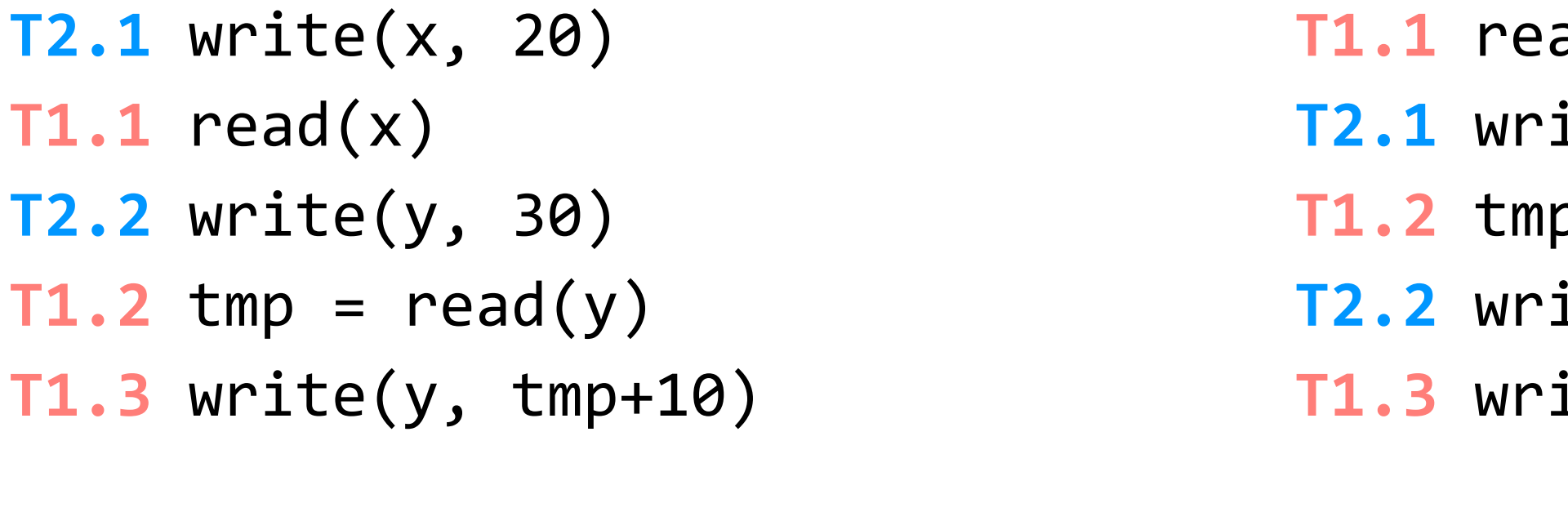

**result: x=20; y=40**

let's look at a few different schedules of **T1** and **T2** (this is not an exhaustive list)

it seems like the middle schedule is out; **x=20; y=10** is not possible in either of our serialized schedules

Katrina LaCurts | lacurts@mit.edu | 6.1800 2024

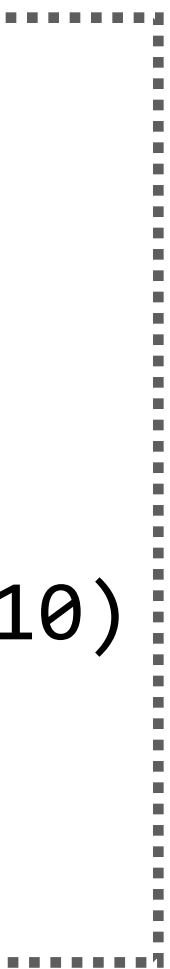

| T1                      | T <sub>2</sub>              |
|-------------------------|-----------------------------|
| begin                   | begin                       |
| $T1.1 \text{ read}(x)$  | <b>T2.1</b> write $(x, 20)$ |
| $T1.2$ tmp = read(y)    | $T2.2$ write(y, 30)         |
| $T1.3$ write(y, tmp+10) | commit                      |
| commit                  |                             |

(assume x, y initialized to zero)

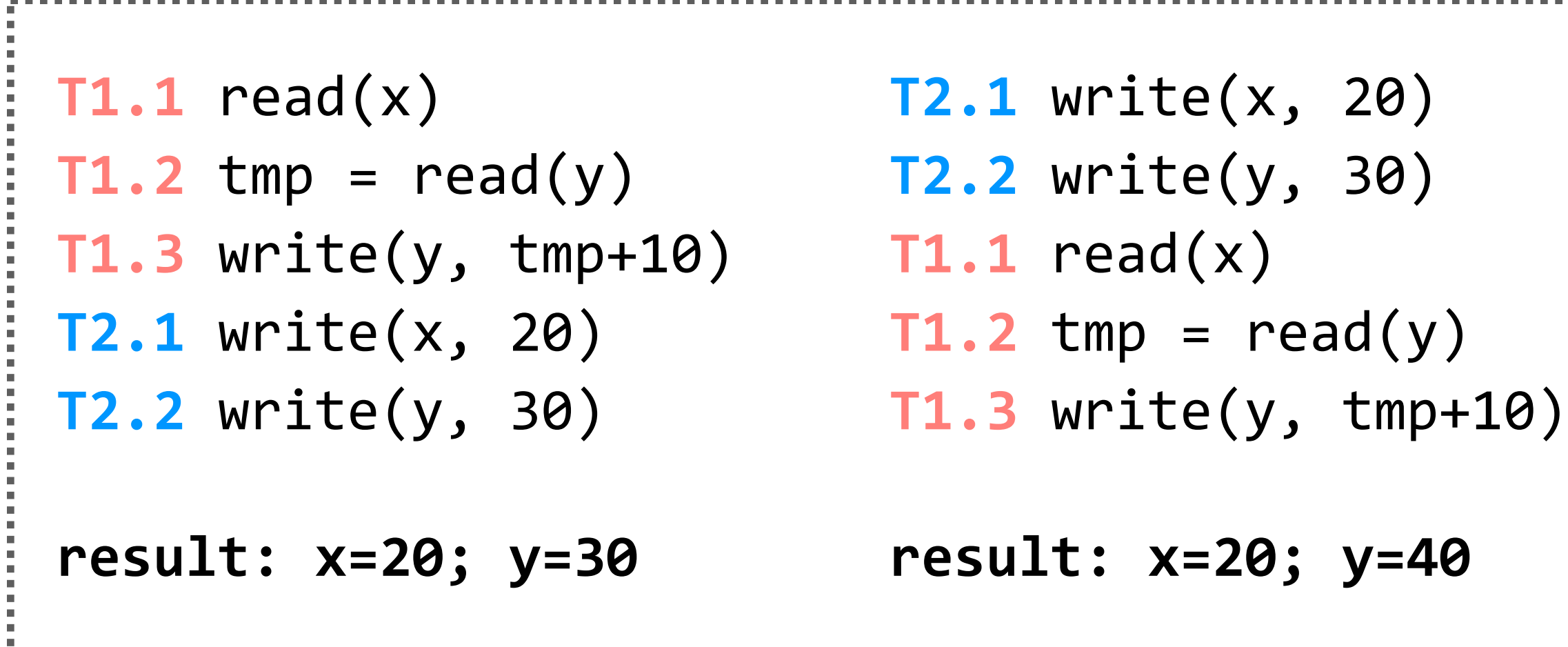

**goal:** run transactions **T1**, **T2** concurrently, and have it "appear" as if they ran sequentially

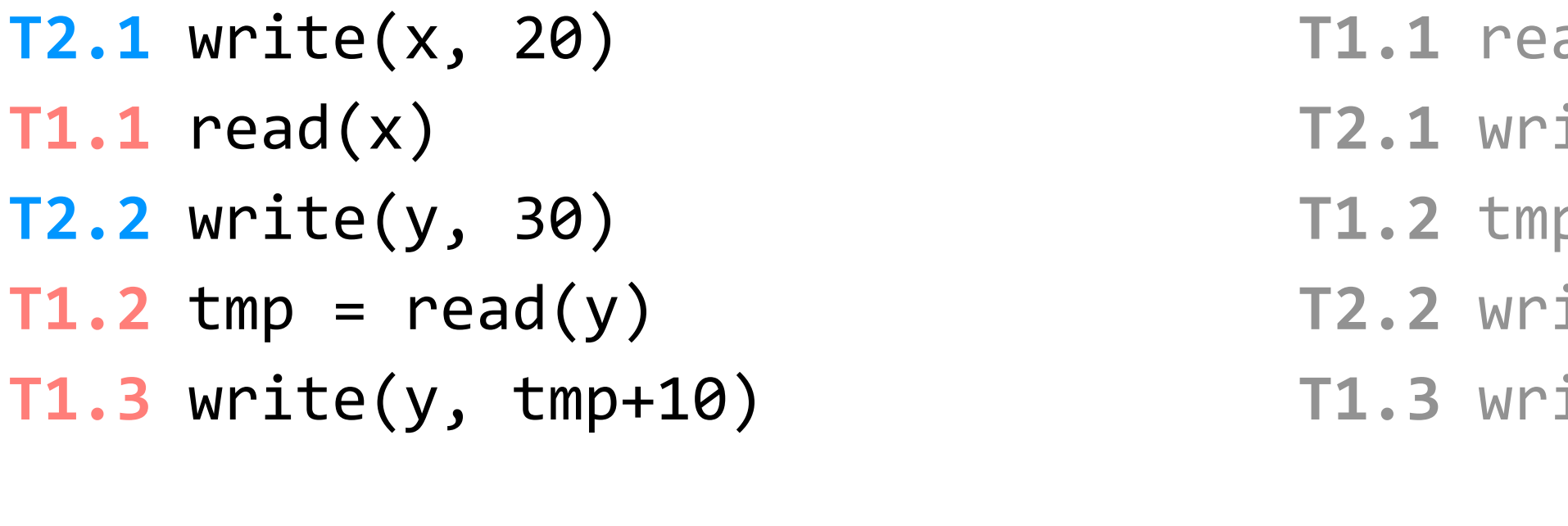

**result: x=20; y=40**

let's look at a few different schedules of **T1** and **T2** (this is not an exhaustive list)

```
T1.1 read(x)
                                   T2.1 write(x, 20)
                                   T2.2 write(y, 30)
                                  T1.2 tmp = read(y)T1.3 write(y, tmp+10)
                                   result: x=20; y=40
       ad(x)
       ite(x, 20)
       p = read(y)ite(y, 30)
       ite(y, tmp+10)
result: x=20; y=10
```
it seems like the middle schedule is out; **x=20; y=10** is not possible in either of our serialized schedules

| T1                      | <b>T2</b>                   |
|-------------------------|-----------------------------|
| begin                   | begin                       |
| $T1.1 \text{ read}(x)$  | <b>T2.1</b> write $(x, 20)$ |
| $T1.2$ tmp = read(y)    | $T2.2$ write(y, 30)         |
| $T1.3$ write(y, tmp+10) | commit                      |
| commit                  |                             |

(assume x, y initialized to zero)

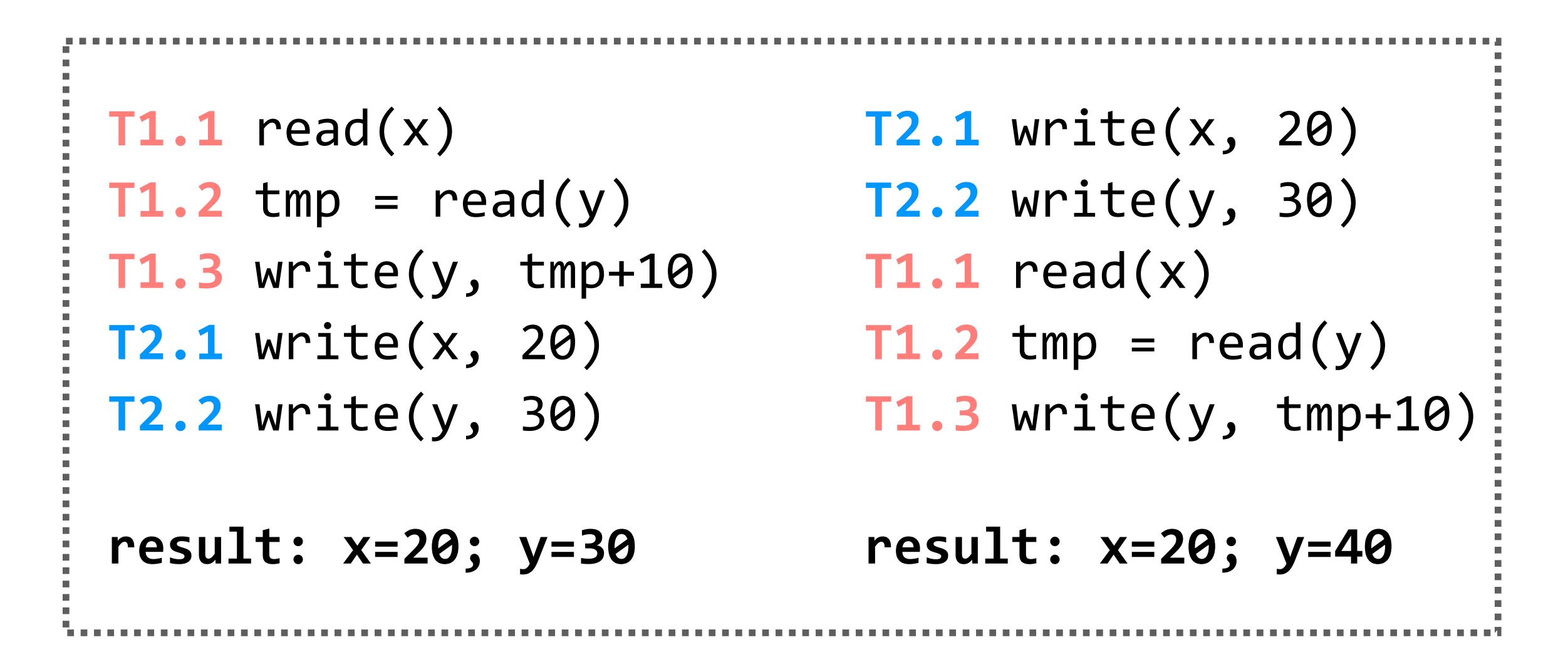

```
ad(x)
       ite(x, 20)
       p = read(y)ite(y, 30)
       T1.3 write(y, tmp+10)
result: x=20; y=10
                                     T1.1 read(x) // x=0
                                     T2.1 write(x, 20)
                                     T2.2 write(y, 30)
                                    T1.2 tmp = read(y) // y=30
                                    T1.3 write(y, tmp+10)
                                     result: x=20; y=40
```
but take a closer look at the third schedule; in the first step, **T1.1** reads **x=0**, and in the fourth step, **T1.2** reads **y=30**.

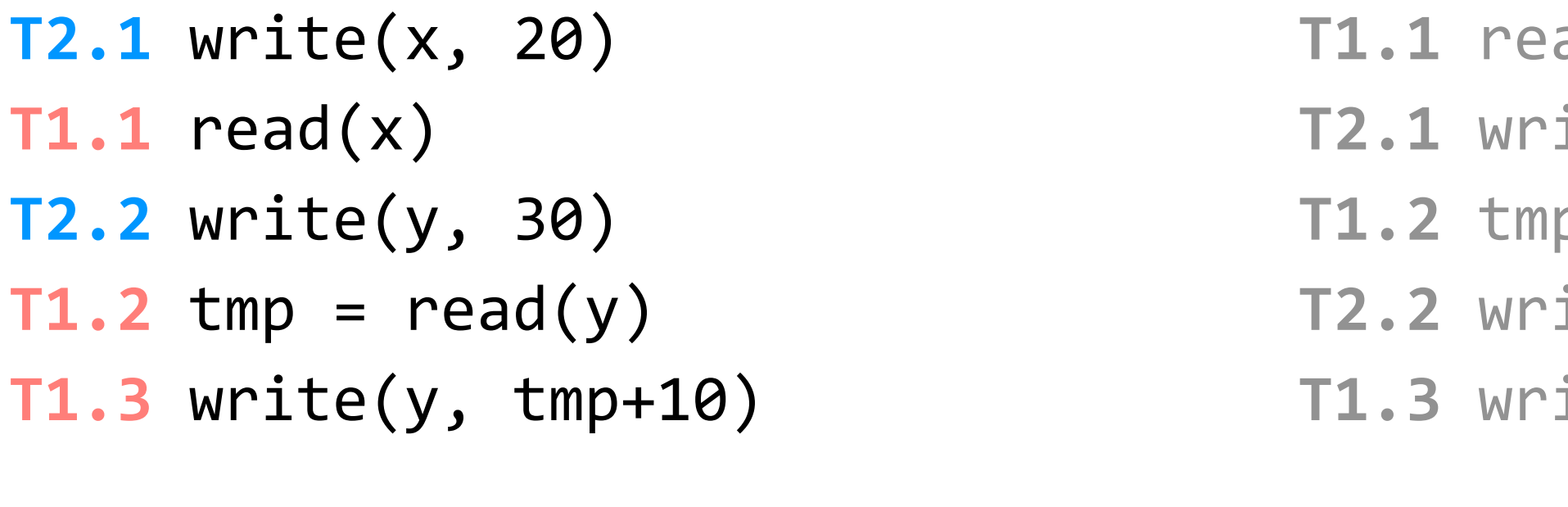

**result: x=20; y=40**

| T1                      | <b>T2</b>                   |
|-------------------------|-----------------------------|
| begin                   | begin                       |
| $T1.1 \text{ read}(x)$  | <b>T2.1</b> write $(x, 20)$ |
| $T1.2$ tmp = read(y)    | $T2.2$ write(y, 30)         |
| $T1.3$ write(y, tmp+10) | commit                      |
| commit                  |                             |

(assume x, y initialized to zero)

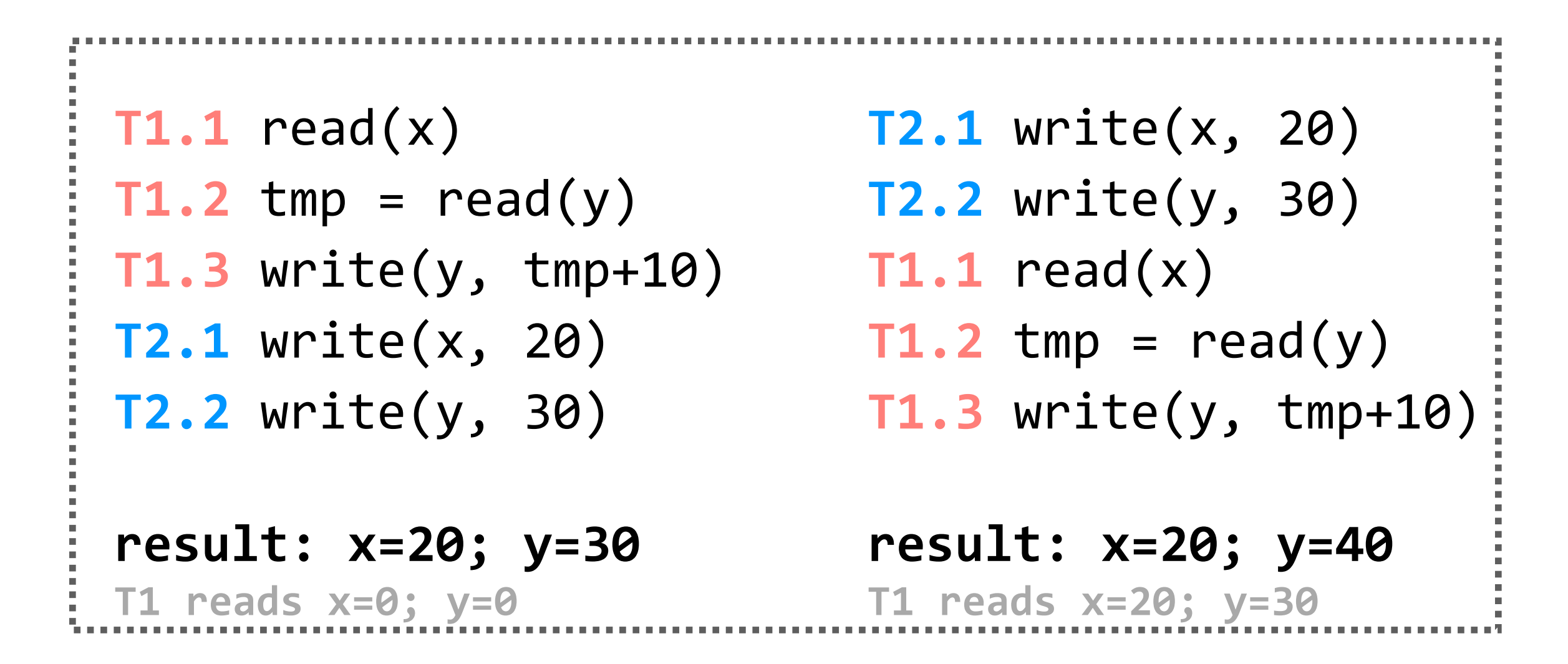

```
ad(x)
       ite(x, 20)
       p = read(y)ite(y, 30)
       T1.3 write(y, tmp+10)
result: x=20; y=10
                                     T1.1 read(x) // x=0
                                     T2.1 write(x, 20)
                                     T2.2 write(y, 30)
                                    T1.2 tmp = read(y) // y=30
                                    T1.3 write(y, tmp+10)
                                     result: x=20; y=40
```
but take a closer look at the third schedule; in the first step, **T1.1** reads **x=0**, and in the fourth step, **T1.2** reads y=30. the sequential schedule in either sequential schedule. **is that of sequential schedule. is that of sequential schedule in either sequential schedule. In the original schedule. In the sequential schedule of se** 

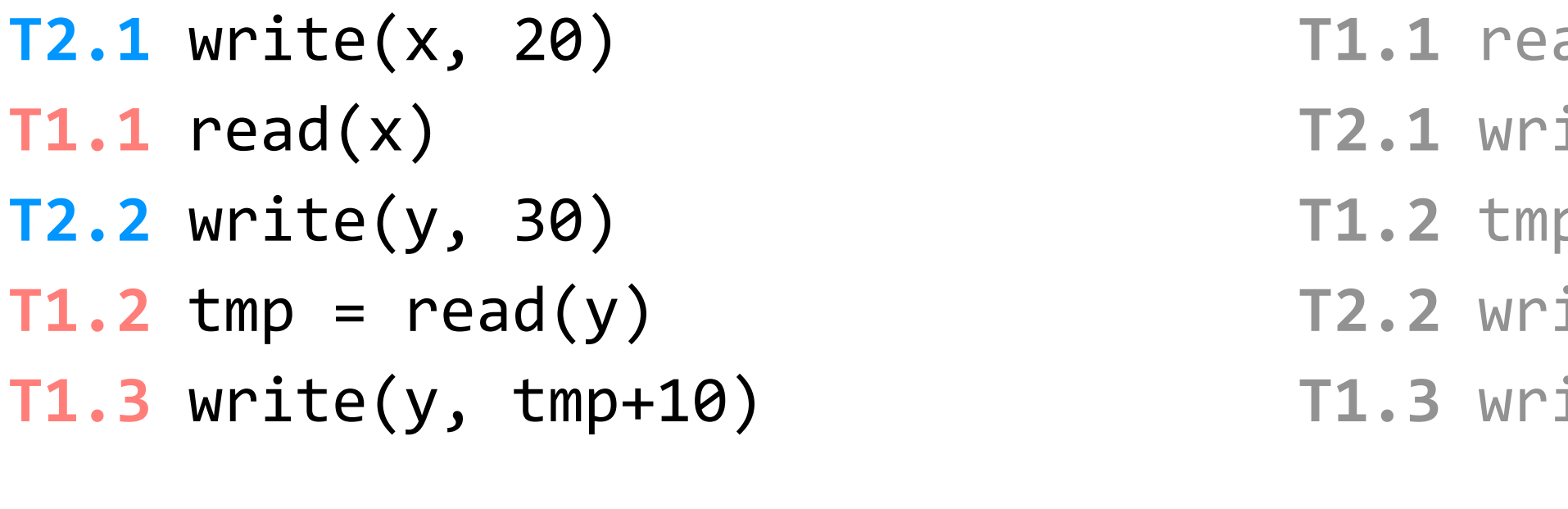

**result: x=20; y=40**

Katrina LaCurts | lacurts@mit.edu | 6.1800 2024

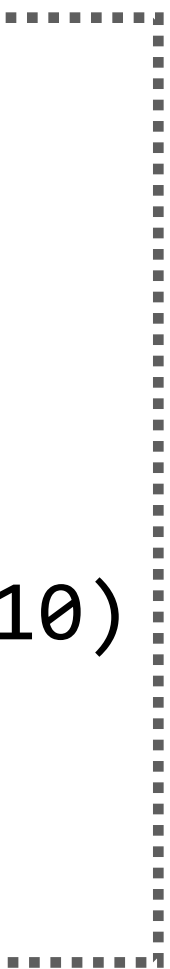

| T1                      | <b>T2</b>                    |
|-------------------------|------------------------------|
| begin                   | begin                        |
| $T1.1 \text{ read}(x)$  | $T2.1$ write(x, 20)          |
| $T1.2$ tmp = read(y)    | <b>T2.2</b> write( $y$ , 30) |
| $T1.3$ write(y, tmp+10) | commit                       |
| commit                  |                              |

(assume x, y initialized to zero)

**goal:** run transactions **T1**, **T2** concurrently, and have it "appear" as if they ran sequentially

```
ad(x)
ite(x, 20)
p = read(y)ite(y, 30)
T1.3 write(y, tmp+10)
                             T1.1 read(x) // x=0
                             T2.1 write(x, 20)
                             T2.2 write(y, 30)
                             T1.2 tmp = read(y) // y=30
                             T1.3 write(y, tmp+10)
                             result: x=20; y=40
```
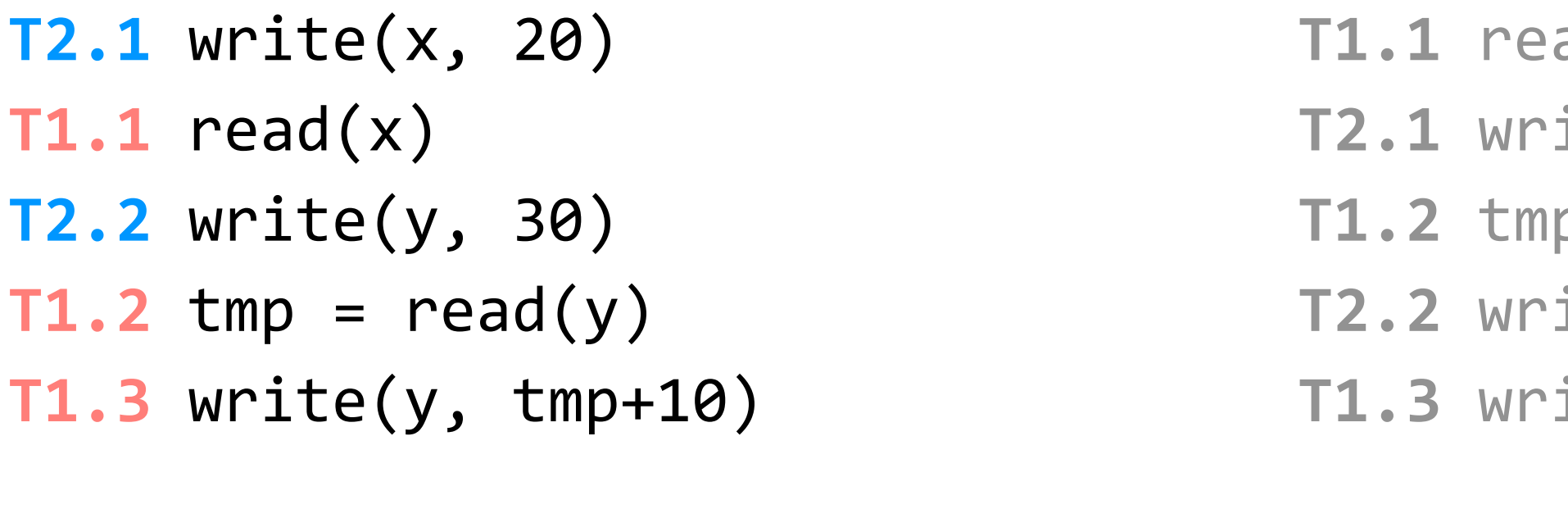

**result: x=20; y=40 result: x=20; y=10**

let's look at a few different schedules of **T1** and **T2** (this is not an exhaustive list)

but take a closer look at the third schedule; in the first step, **T1.1** reads **x=0**, and in the fourth step, **T1.2** reads **y=30**. those two reads together aren't possible in either sequential schedule. **is that okay?**

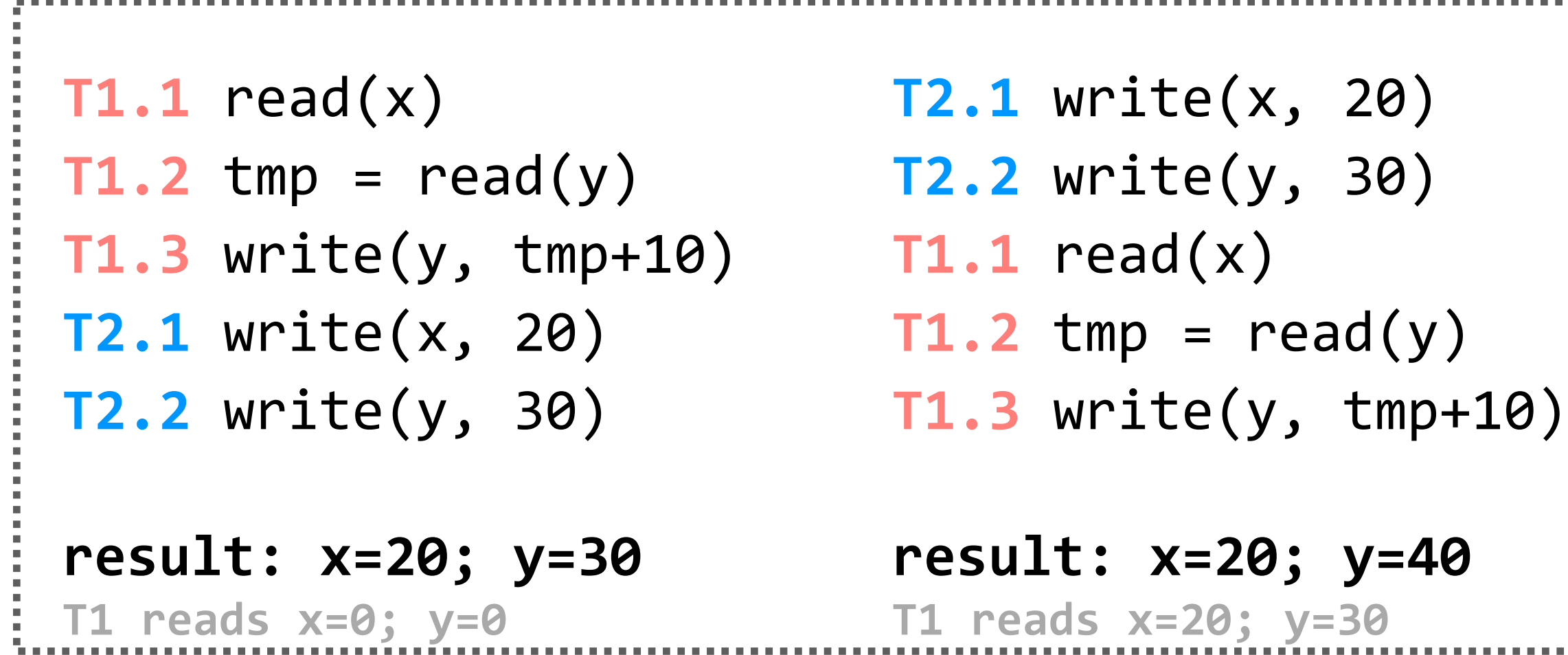

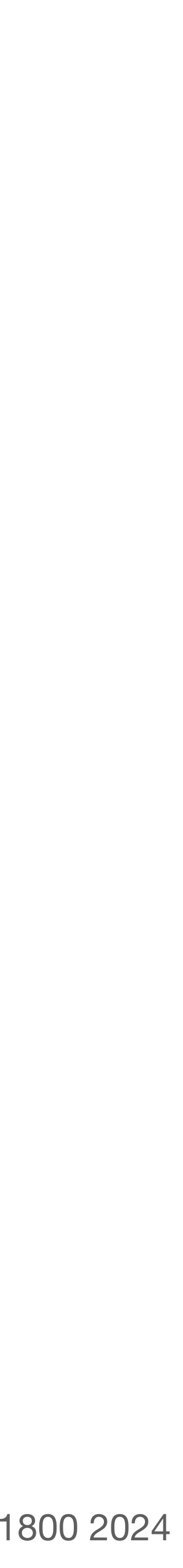

there are many ways for multiple transactions to "appear" to have been run in sequence; we say there are different notions of **serializability**. what type of serializability you want depends on what your application needs.

## **it depends.**

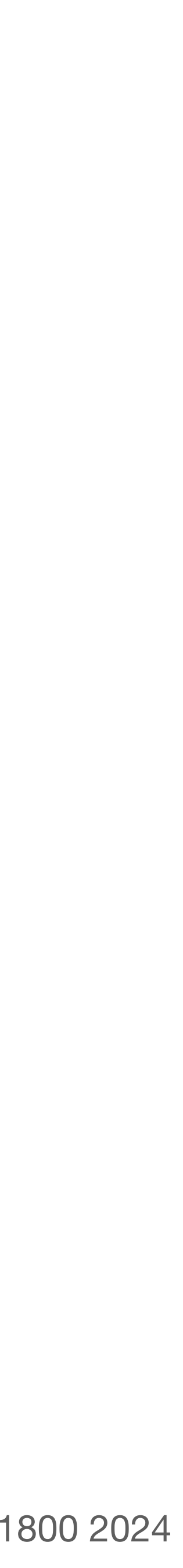

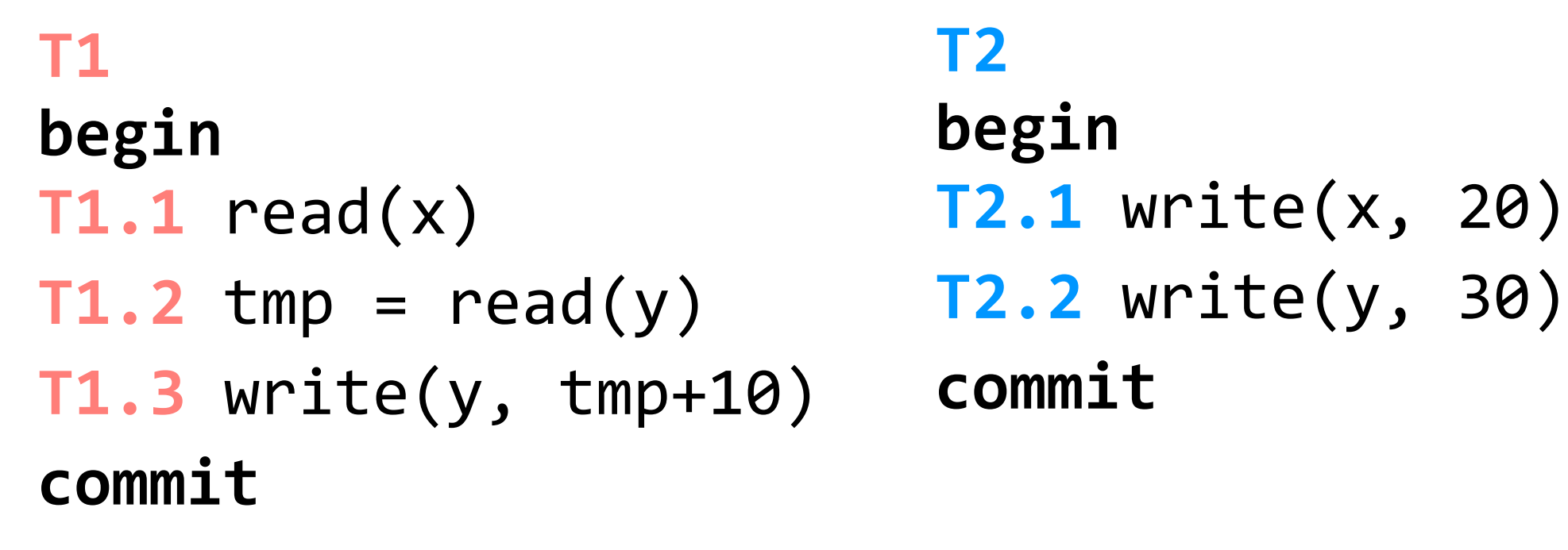

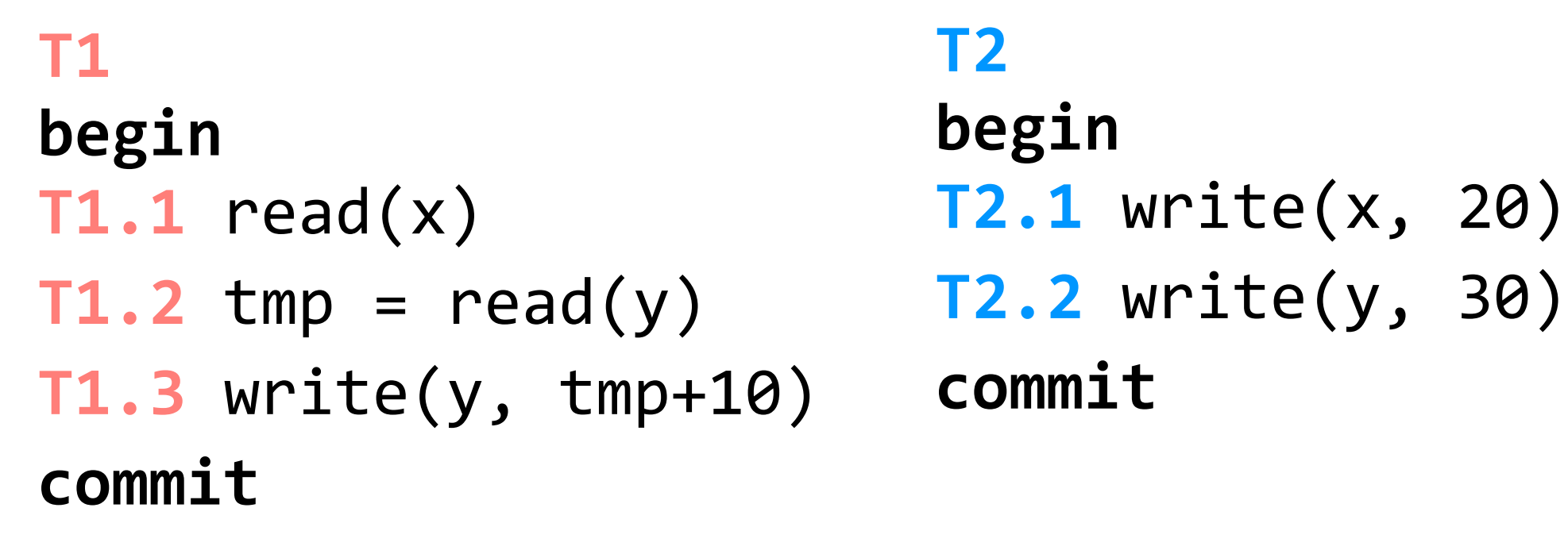

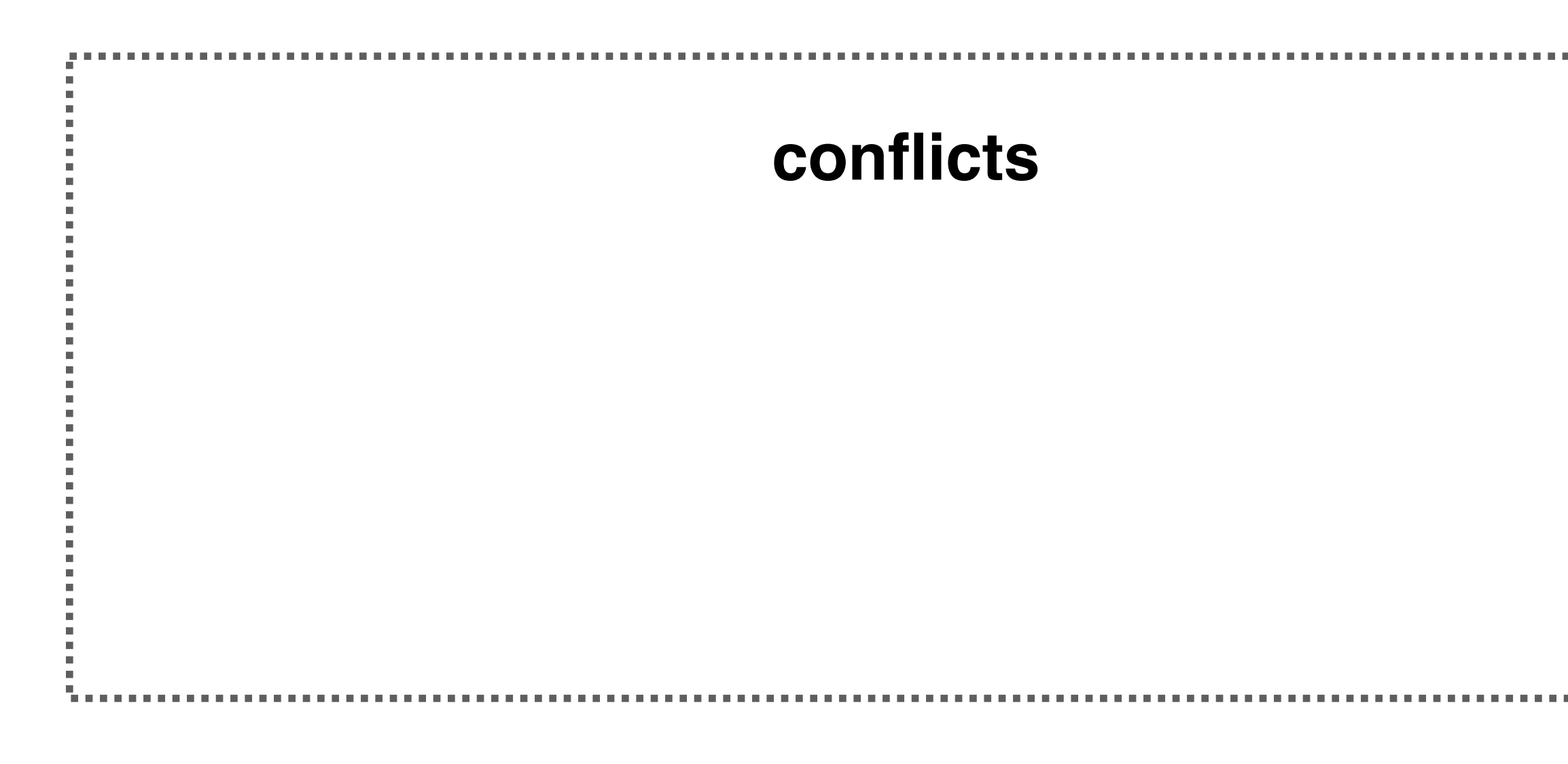

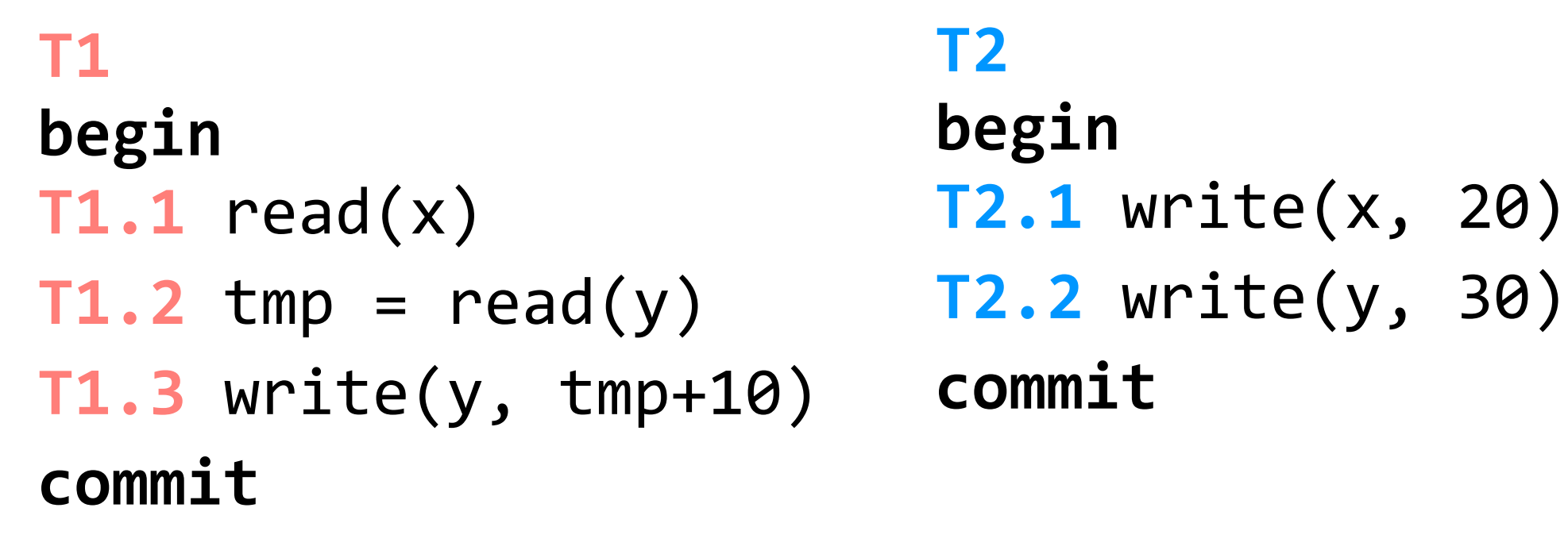

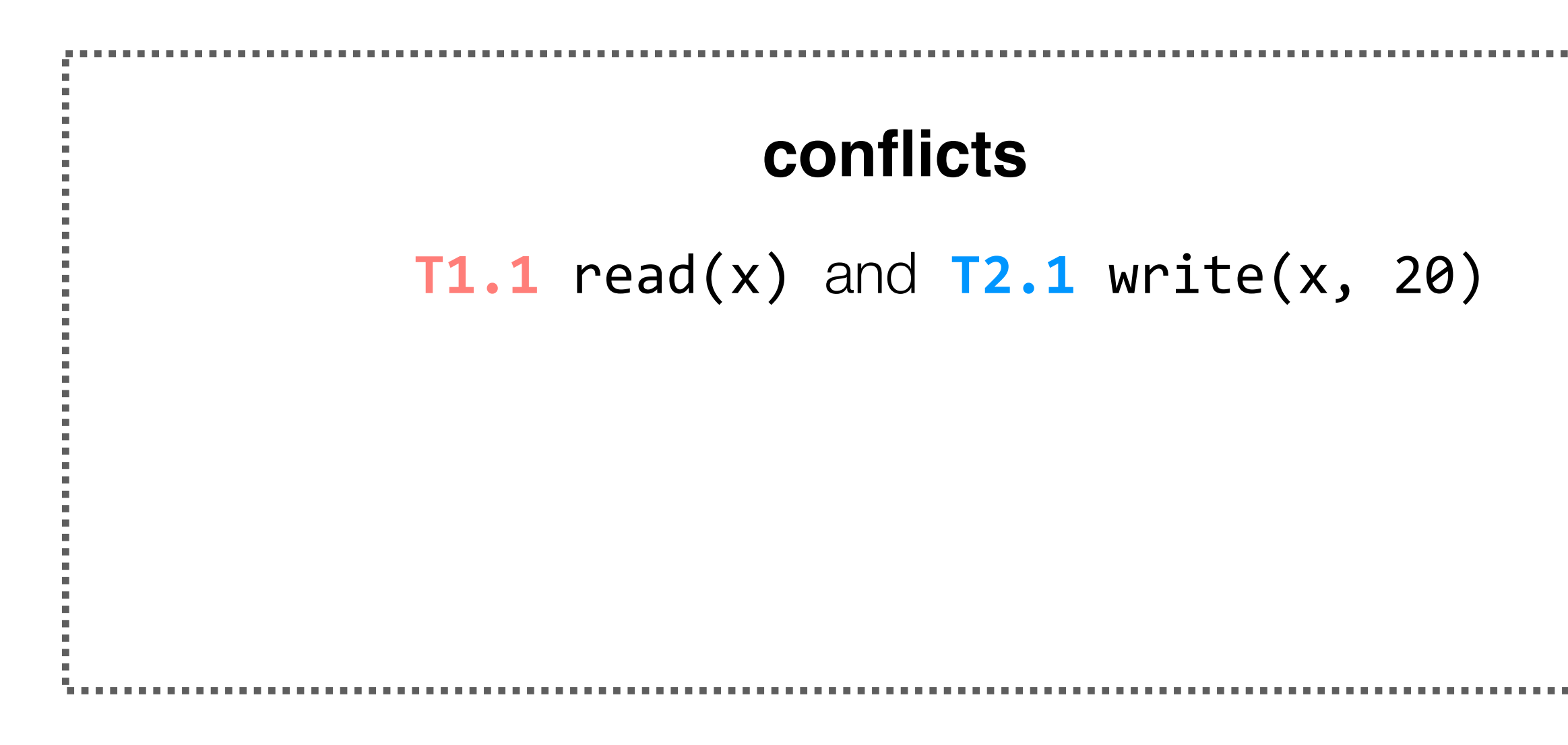

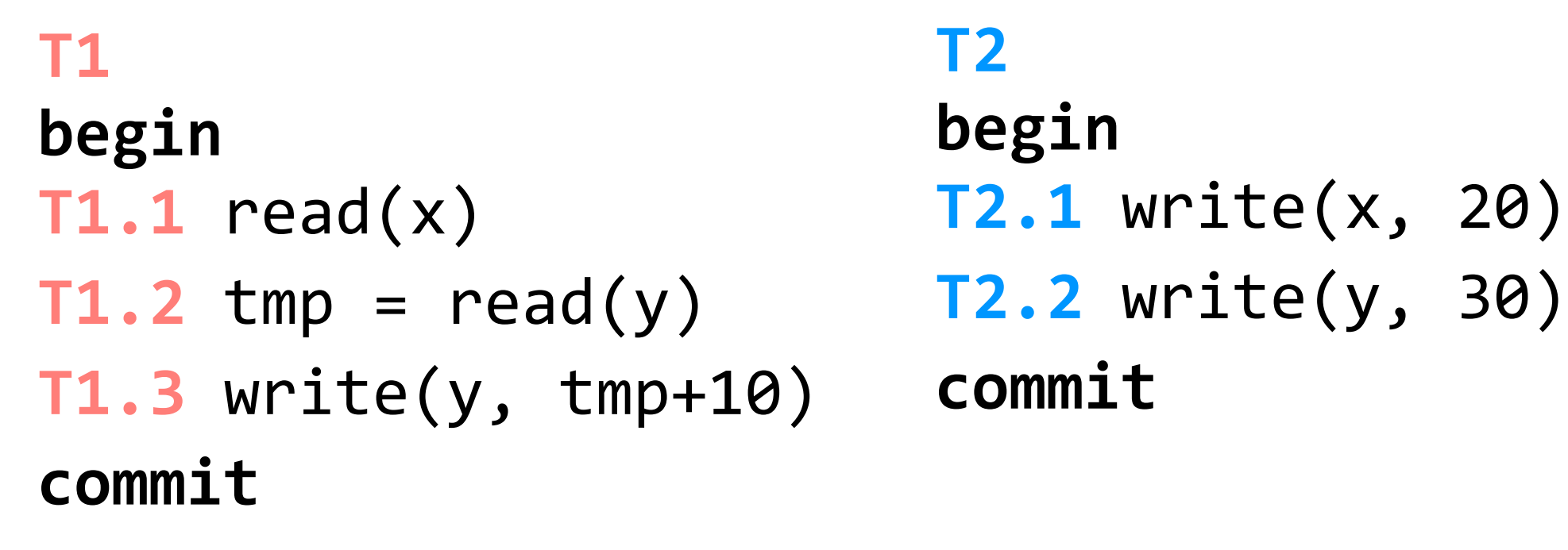

**T1.1** read(x) and **T2.1** write(x, 20) **T1.2**  $tmp = read(y)$  and  $T2.2$   $write(y, 30)$ 

**conflicts:** two operations conflict if they operate on the same object and at least one of them is a write

(assume x, y initialized to zero)

### **conflicts**

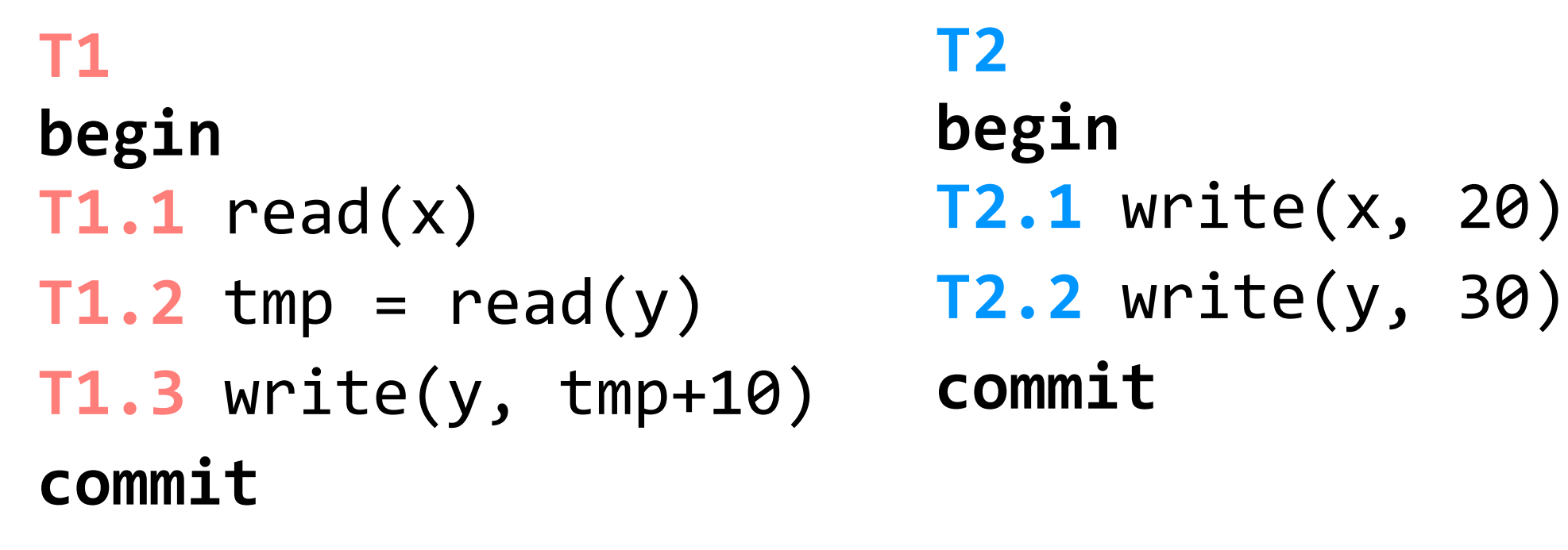

(assume x, y initialized to zero)

### **conflicts**

**T1.1** read(x) and **T2.1** write(x, 20) **T1.2**  $tmp = read(y)$  and  $T2.2$   $write(y, 30)$ **T1.3** write(y, tmp+10) and **T2.2** write(y, 30)

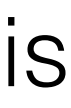

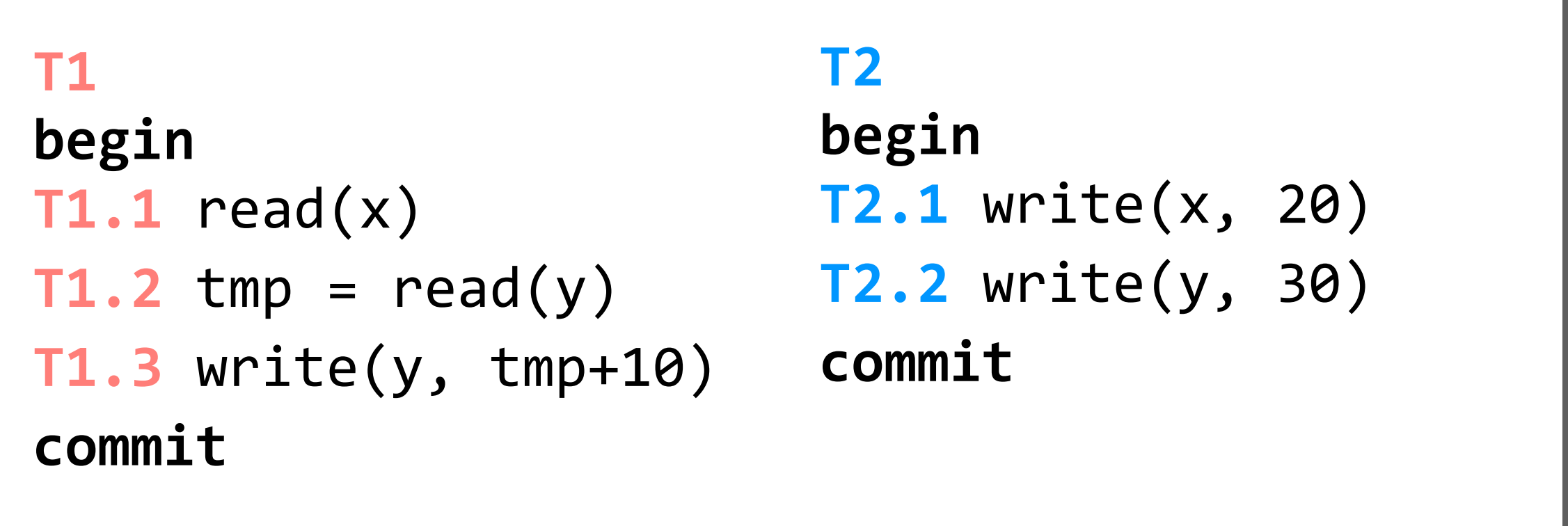

(assume x, y initialized to zero)

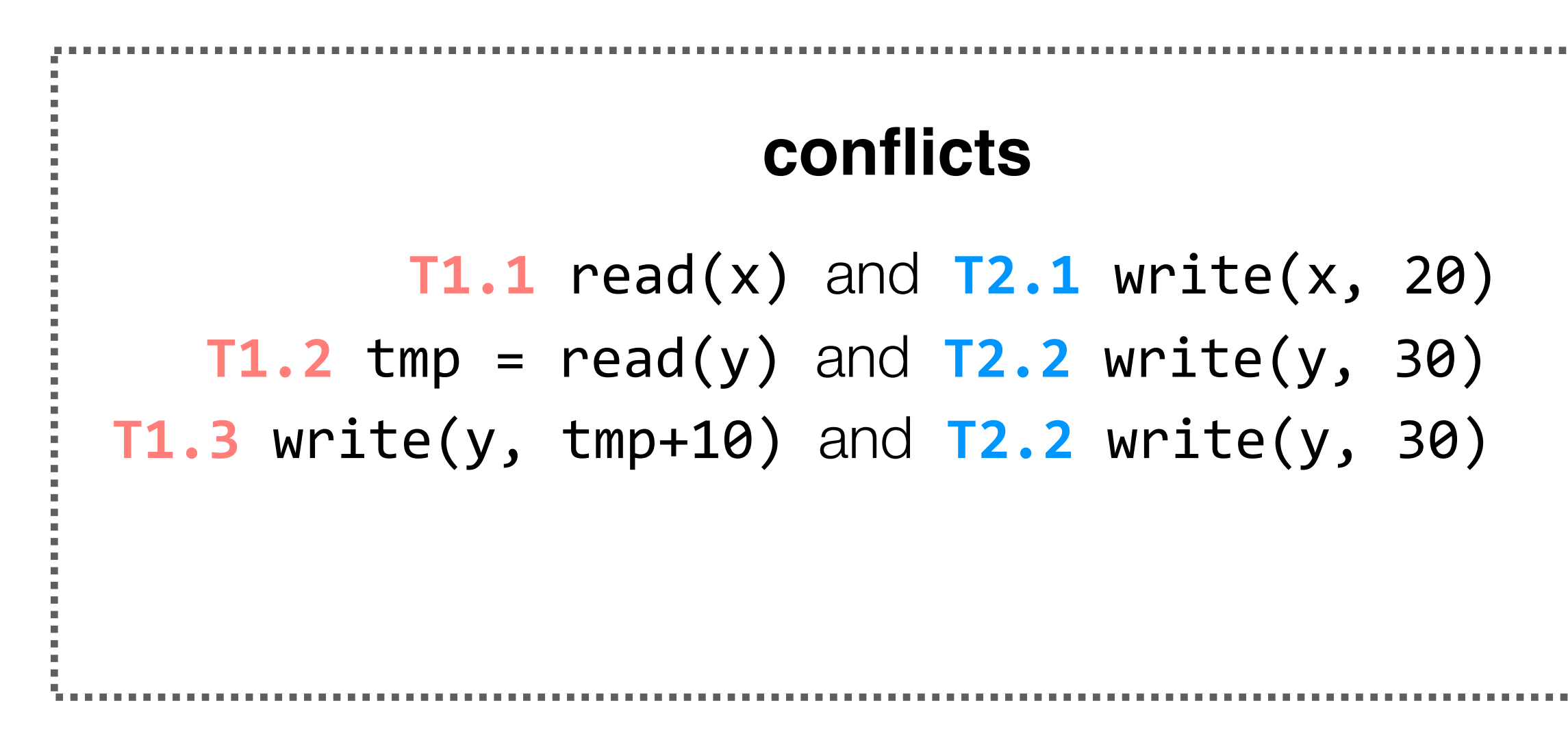

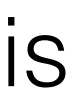

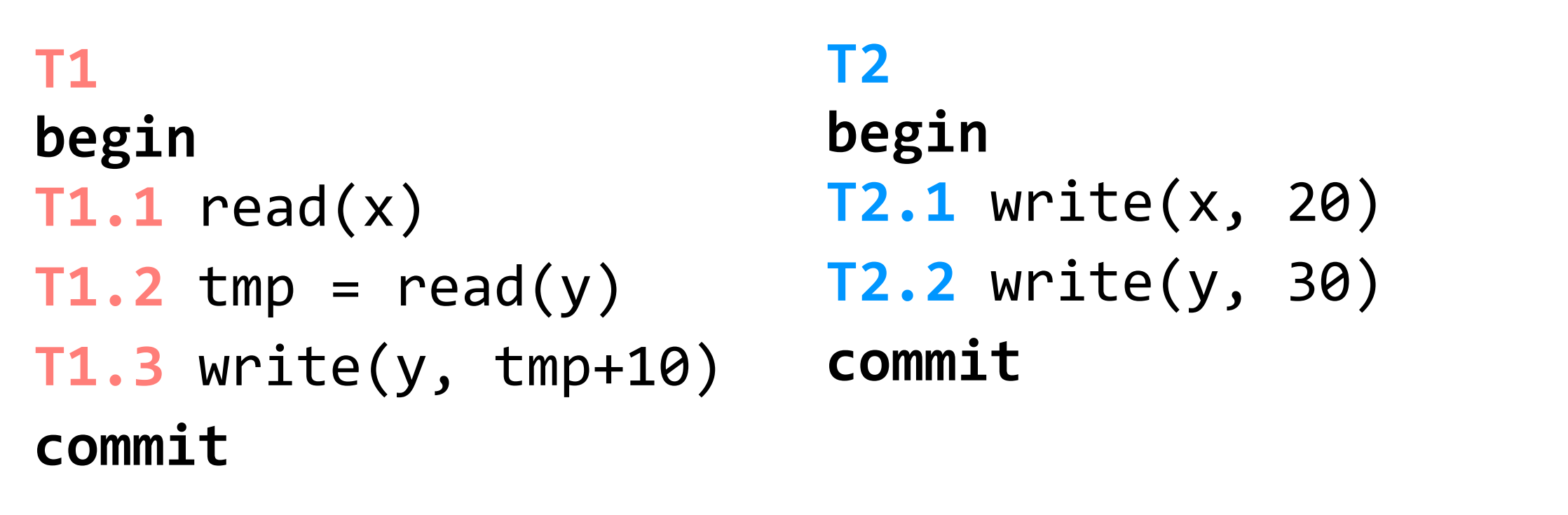

(assume x, y initialized to zero)

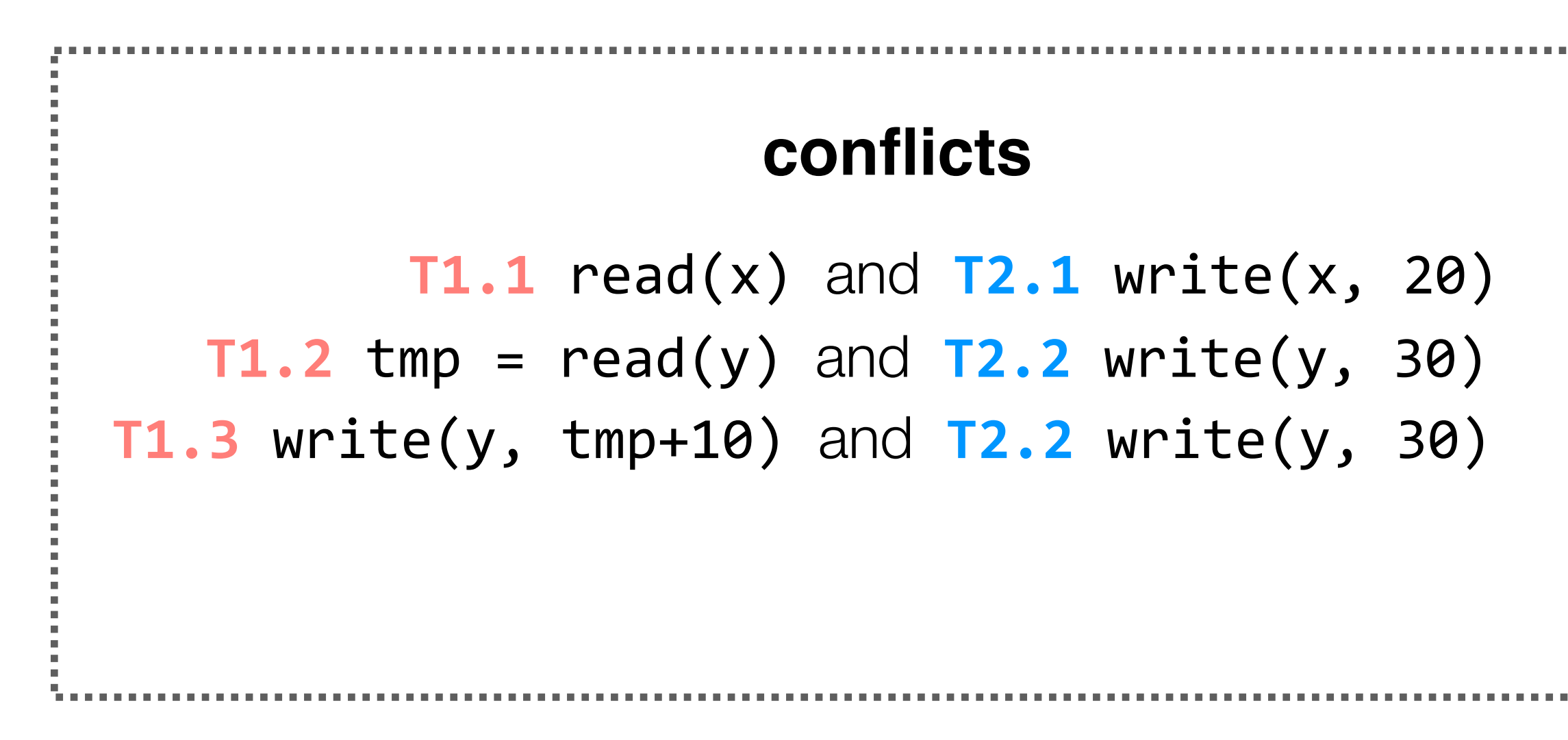

```
T1.1 read(x)
T1.2 tmp = read(y)T1.3 write(y, tmp+10)
T2.1 write(x, 20)
T2.2 write(y, 30)
```
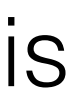

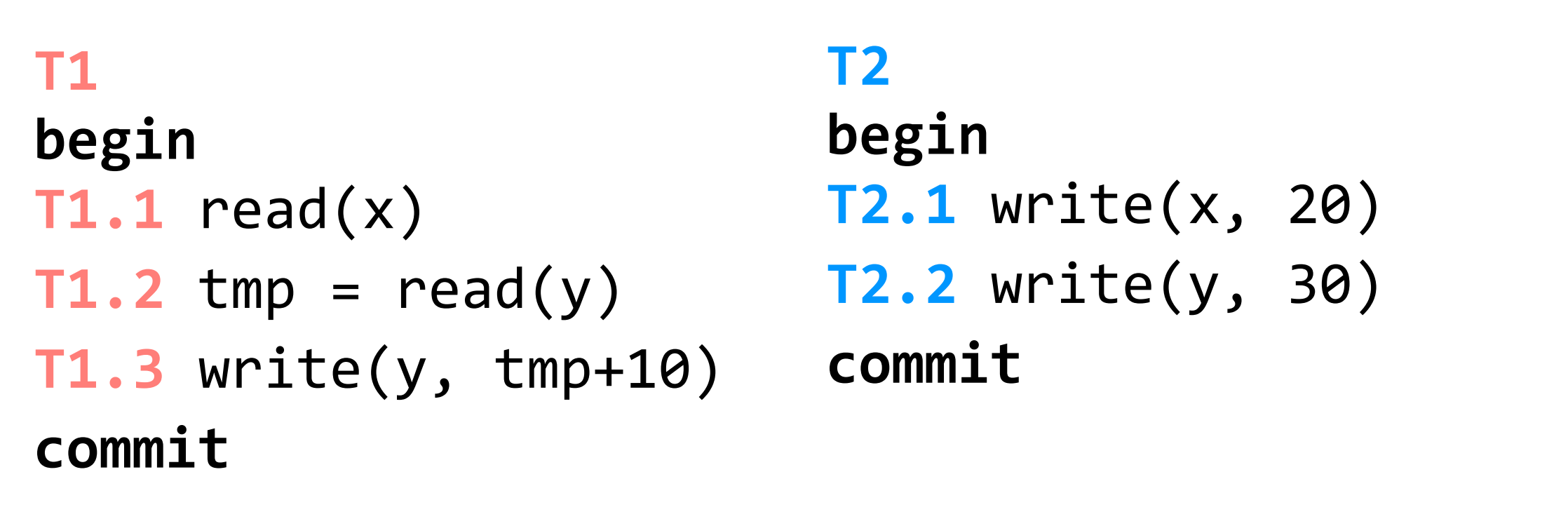

(assume x, y initialized to zero)

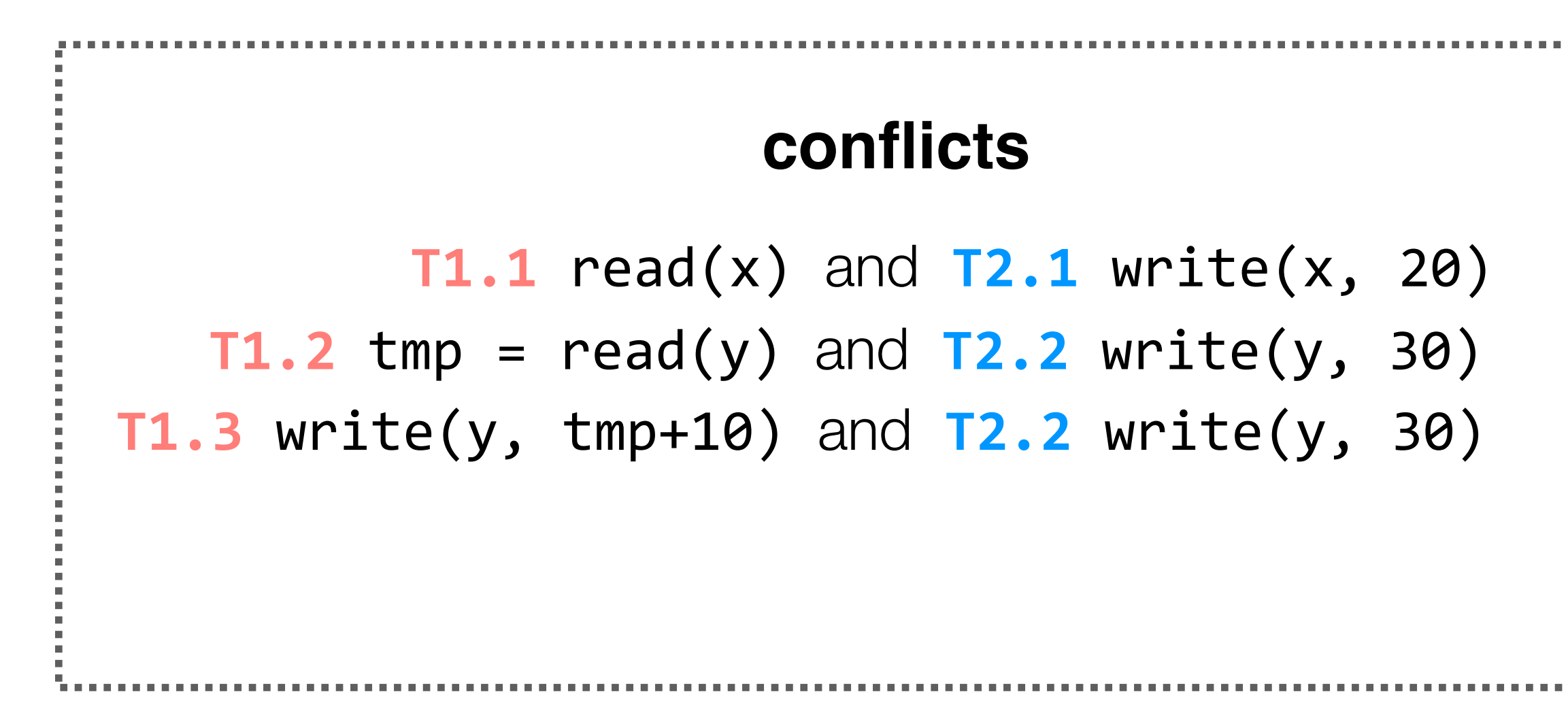

## **er of conflicts**

- (x) -> **T2.1** write(x, 20)
- (y) -> T2.2 write(y, 30)
- **T1.3** write(y, tmp+10) -> **T2.2** write(y, 30)

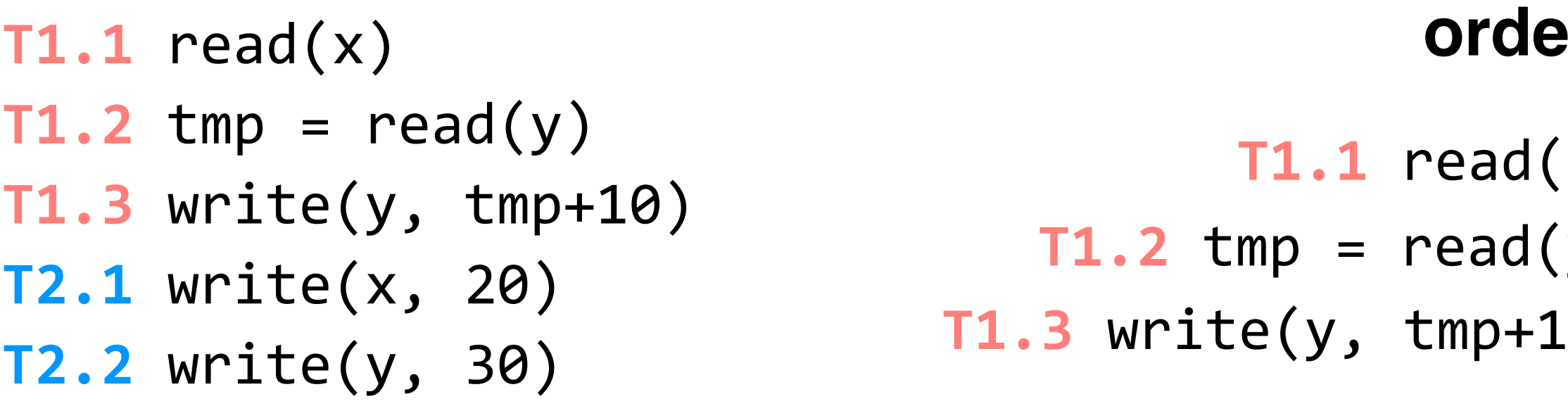

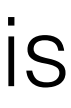

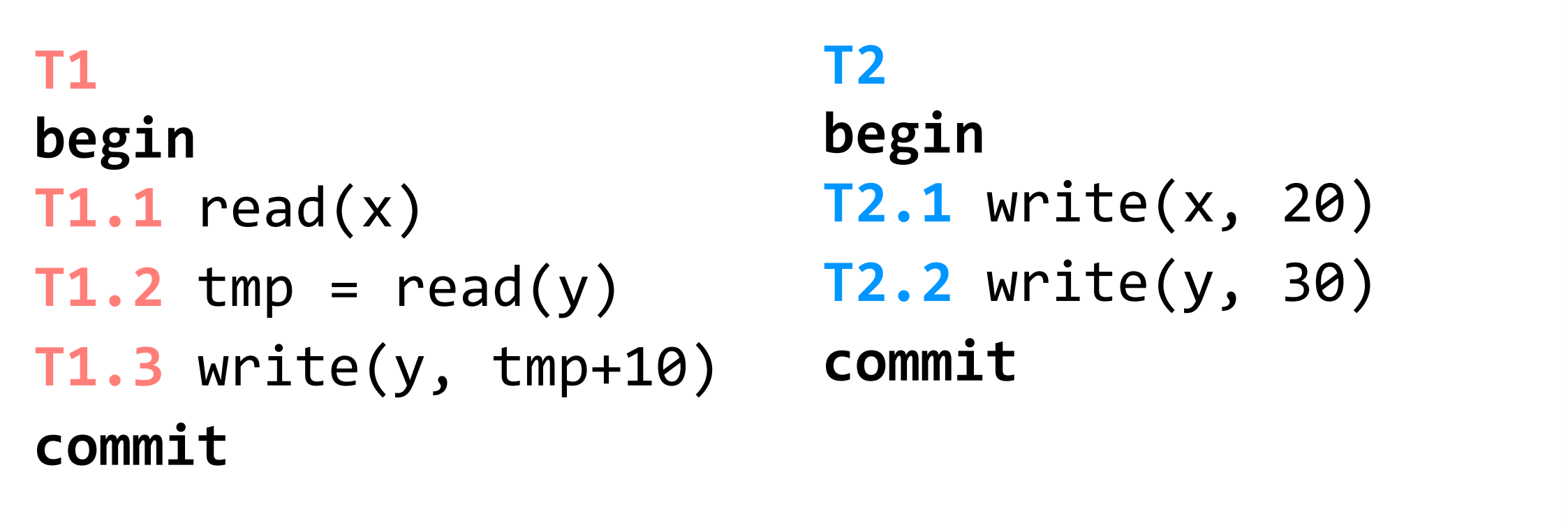

(assume x, y initialized to zero)

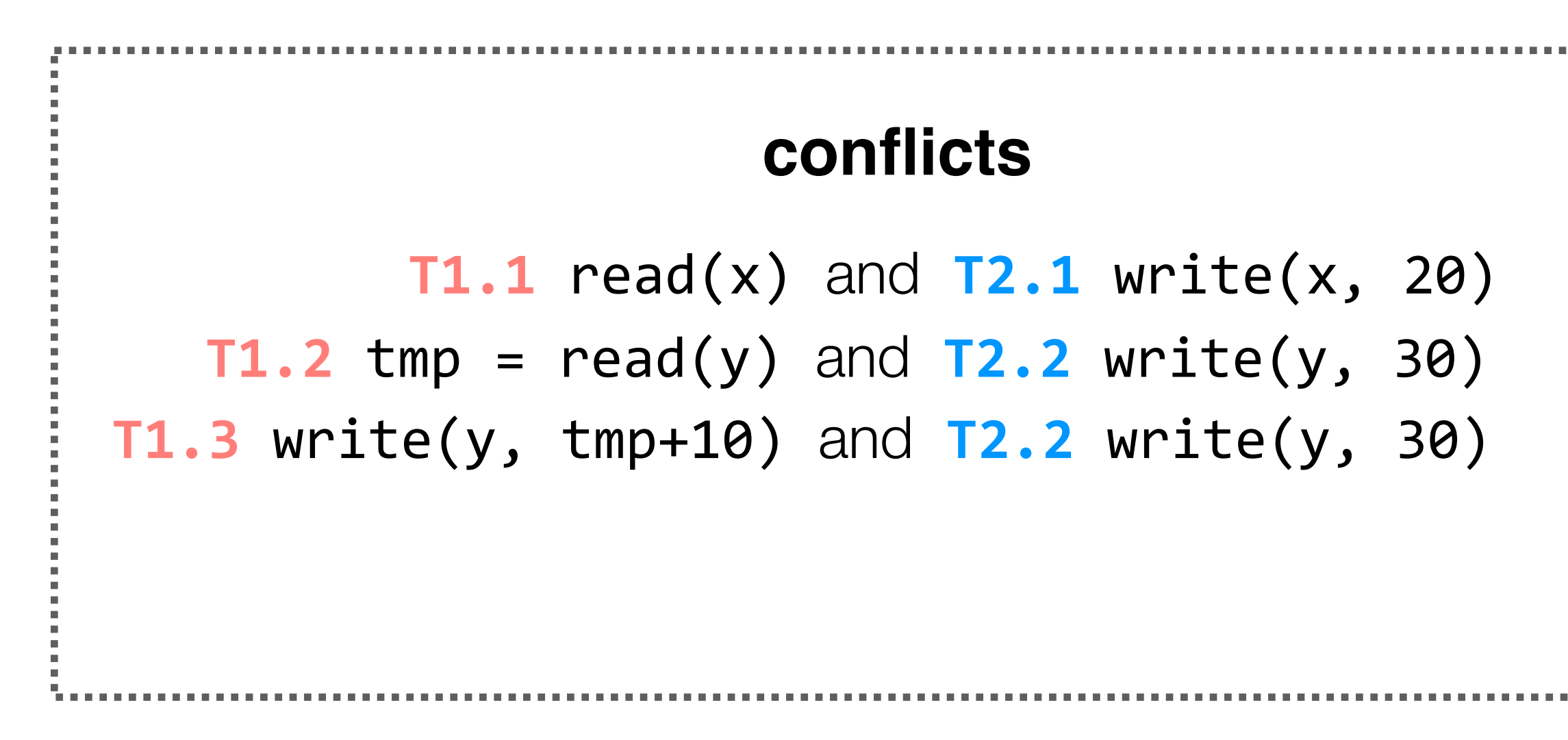

 $T1.1 - Y 72.1$  $T1.2 \rightarrow T2.2$ **T1.3** -> **T2.2**

in any schedule, two conflicting operations A and B will have an order: either A is executed before B, or B is executed before A. we'll call this the **order** of the conflict (in that schedule).

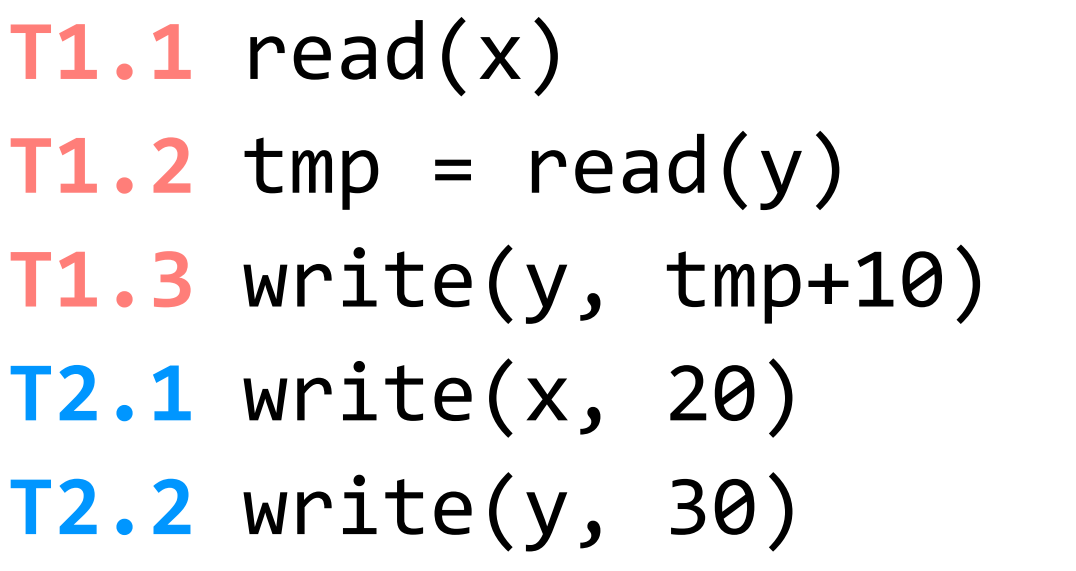

## **order of conflicts**

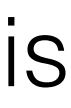

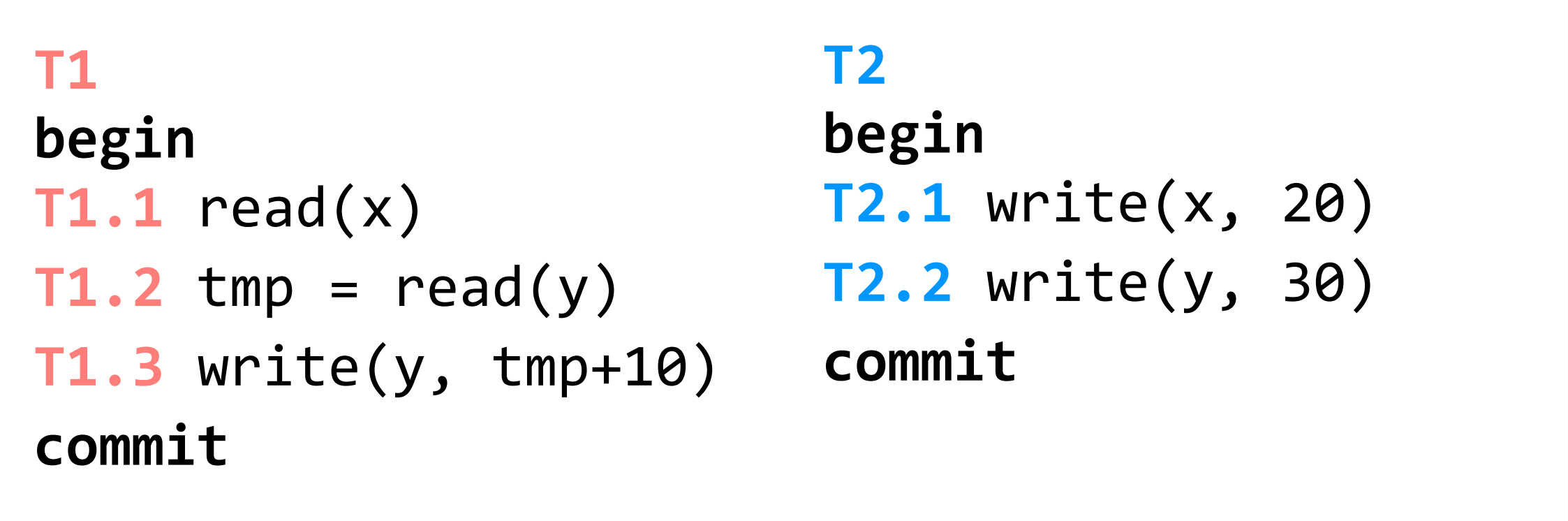

(assume x, y initialized to zero)

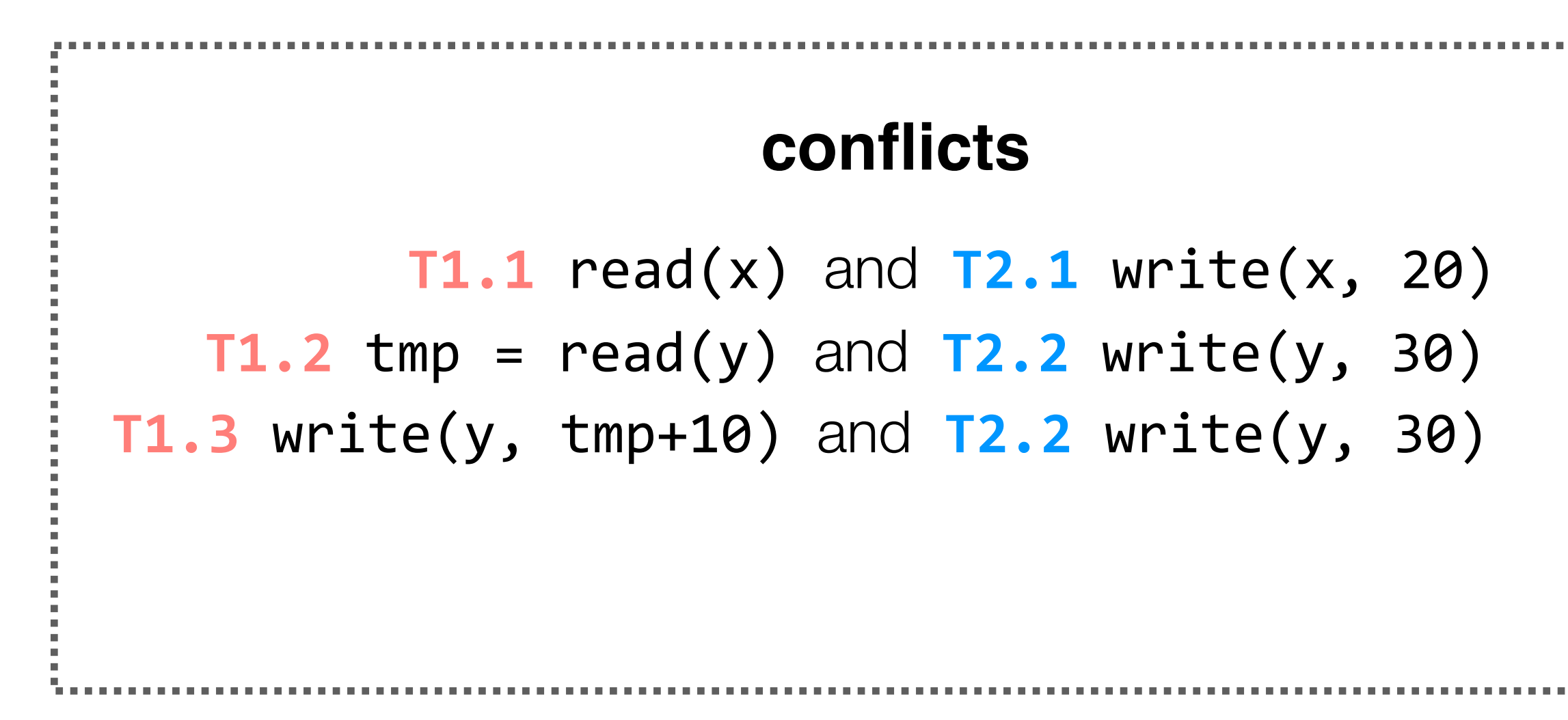

 $T1.1 - Y 72.1$  $T1.2 \rightarrow T2.2$ **T1.3** -> **T2.2**

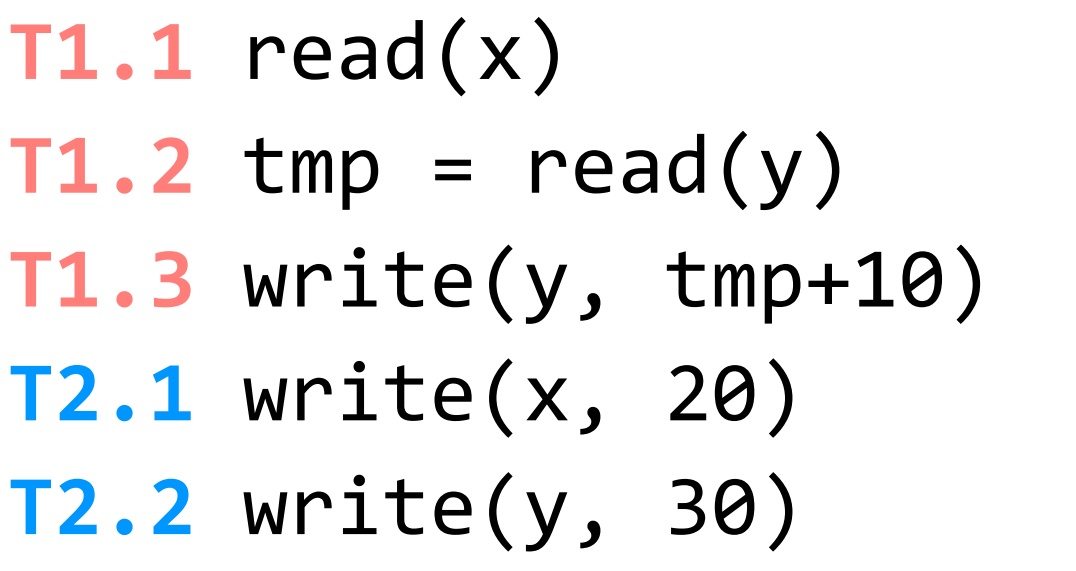

```
order of conflicts T2.1 write(x, 20)
                           T2.2 write(y, 30)
                           T1.1 read(x)
                           T1.2 tmp = read(y)T1.3 write(y, tmp+10)
```
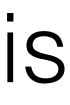

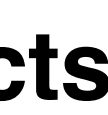

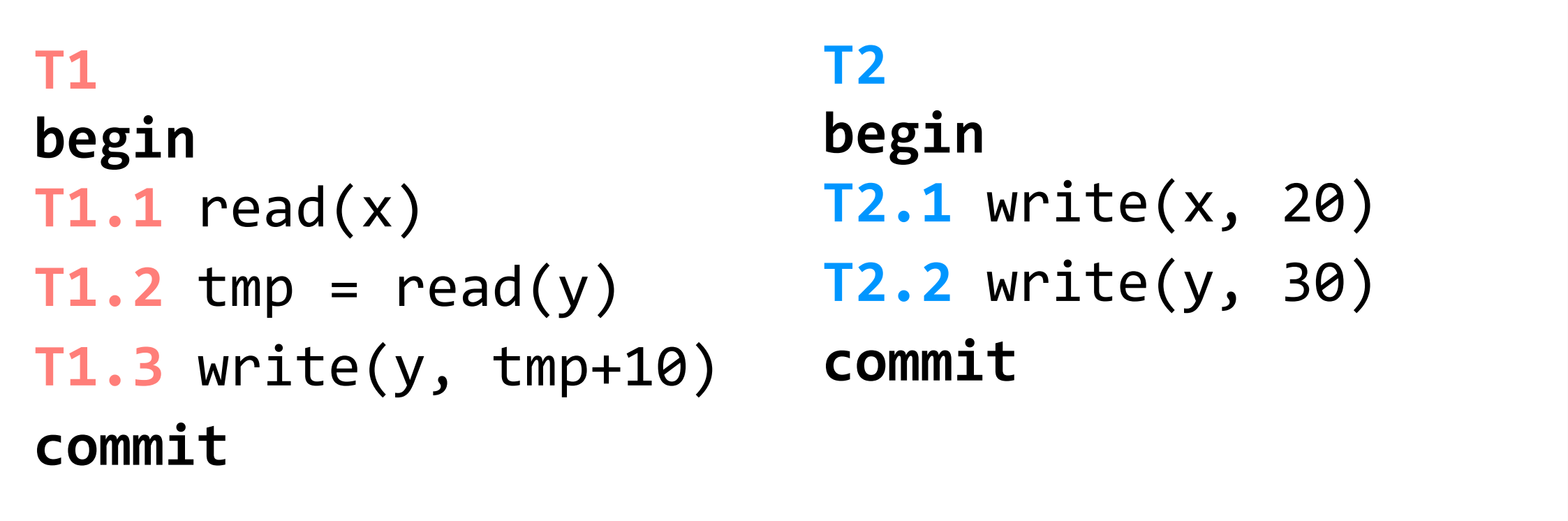

(assume x, y initialized to zero)

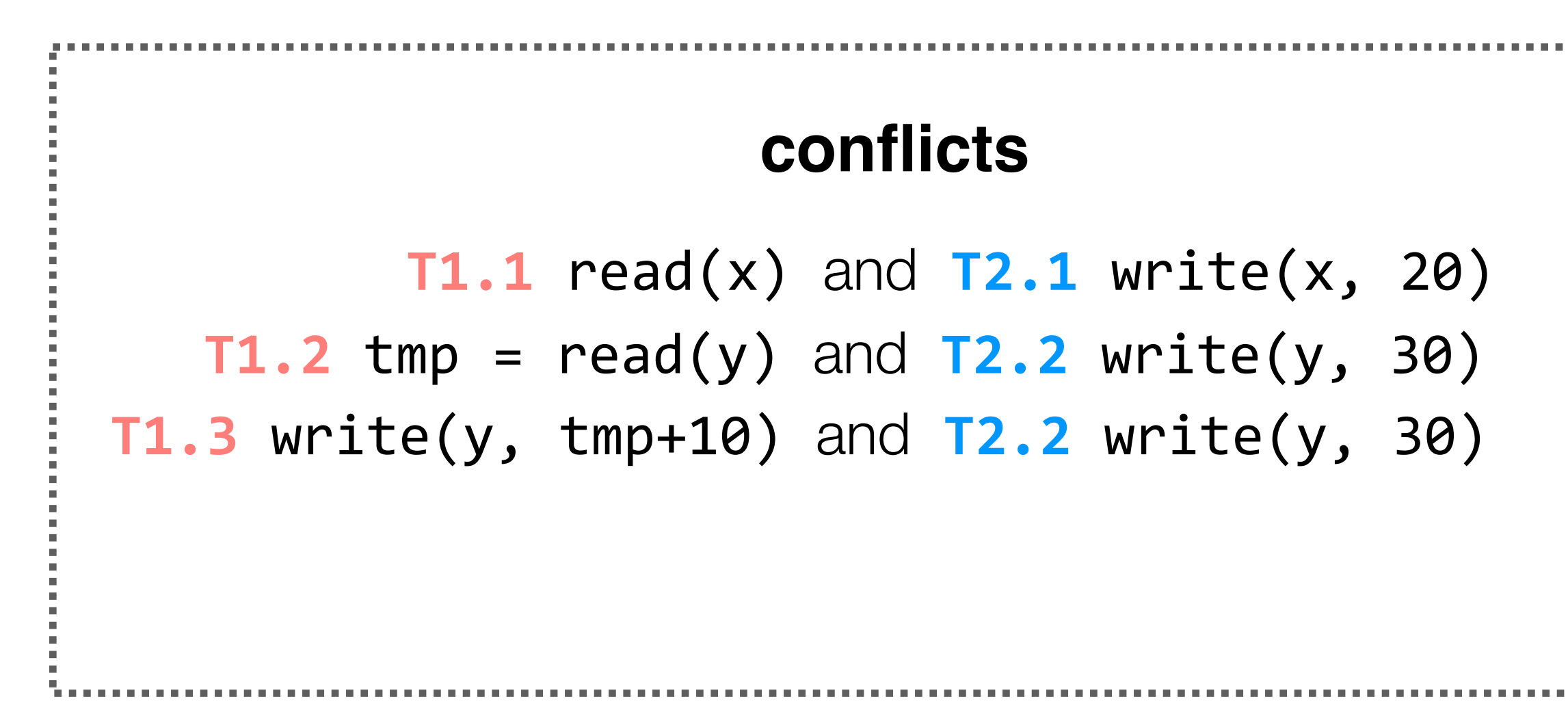

 $T1.1 - Y 72.1$  $T1.2 \rightarrow T2.2$ **T1.3** -> **T2.2**

in any schedule, two conflicting operations A and B will have an order: either A is executed before B, or B is executed before A. we'll call this the **order** of the conflict (in that schedule).

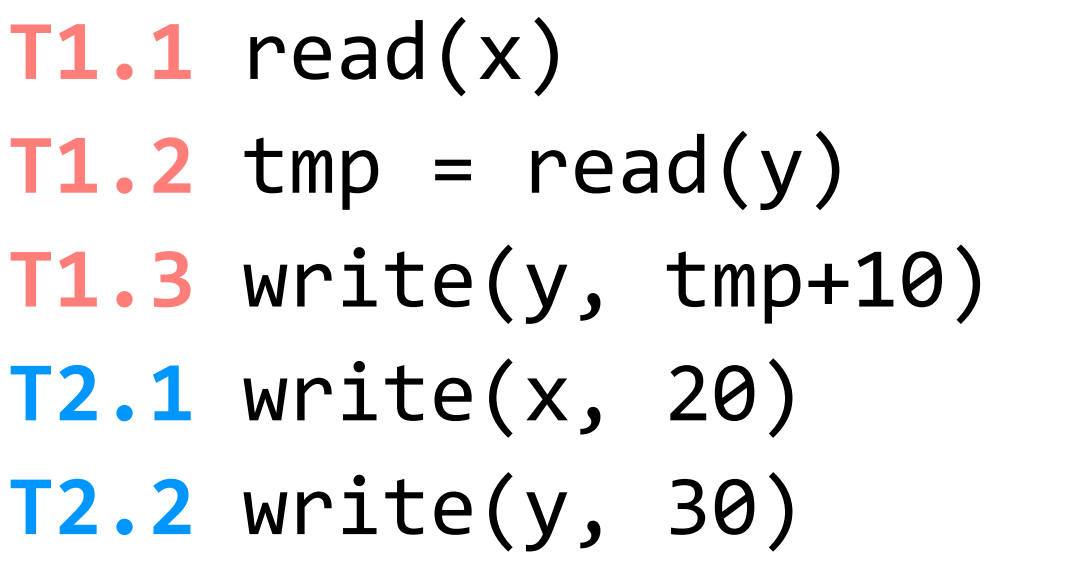

**order of conflicts T2.1** write(x, 20) **T2.2** write(y, 30) **T1.1** read(x)  $T1.2$  tmp =  $read(y)$ **T1.3** write(y, tmp+10)

**order of conflicts**

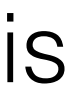

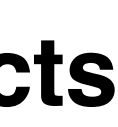

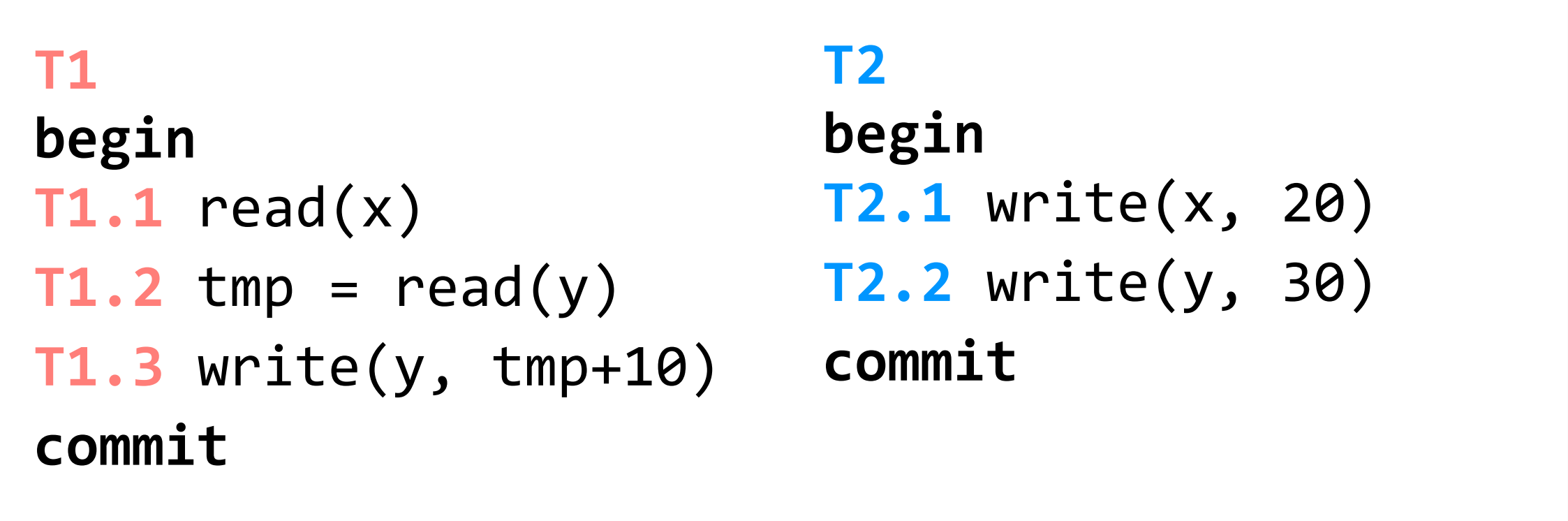

(assume x, y initialized to zero)

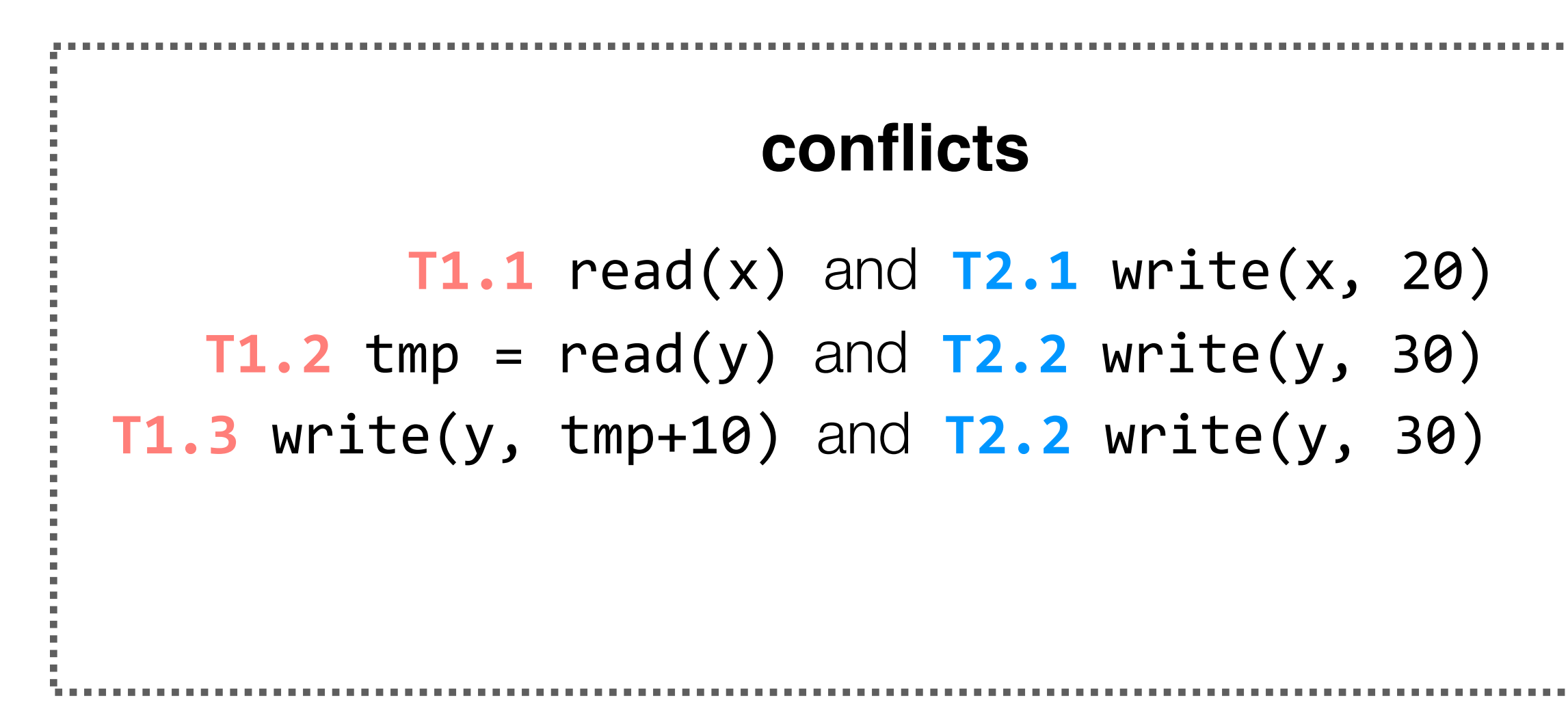

 $T1.1 - Y 72.1$  $T1.2 \rightarrow T2.2$ **T1.3** -> **T2.2**

**order of conflicts T2.1** write(x, 20) **T2.2** write(y, 30) **T1.1** read(x)  $T1.2$  tmp =  $read(y)$ **T1.3** write(y, tmp+10) **order of conflicts**  $T2.1 - Y1.1$ 

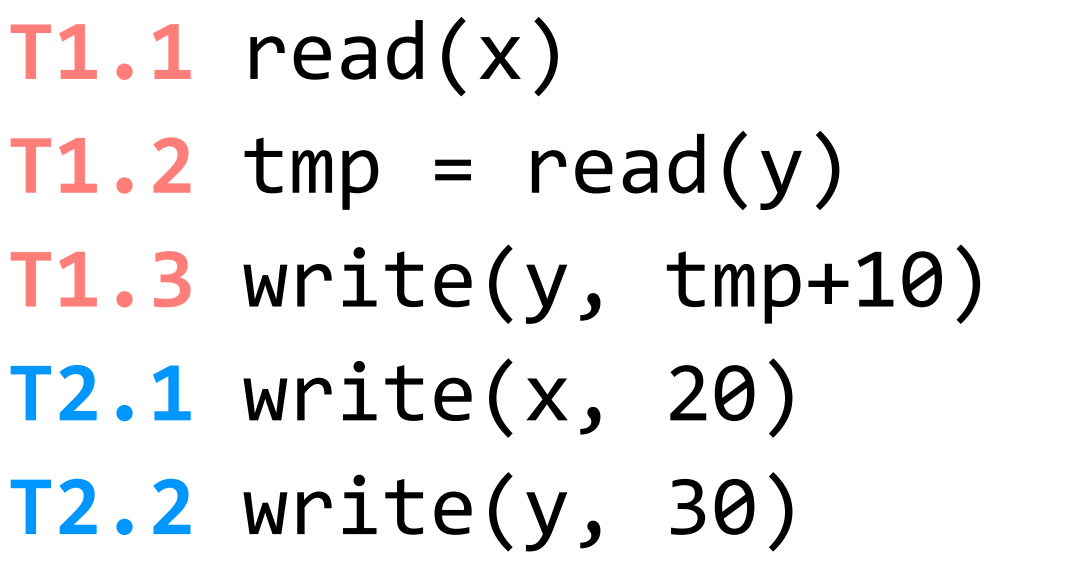

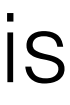

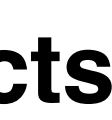

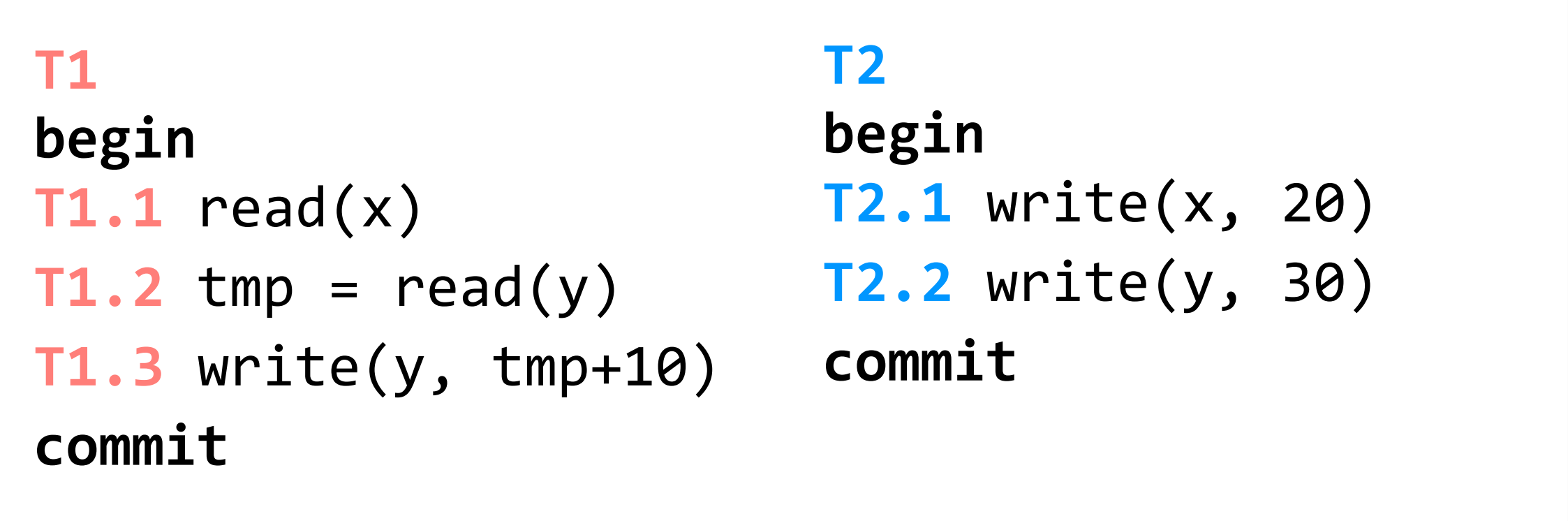

**conflicts:** two operations conflict if they operate on the same object and at least one of them is a write

(assume x, y initialized to zero)

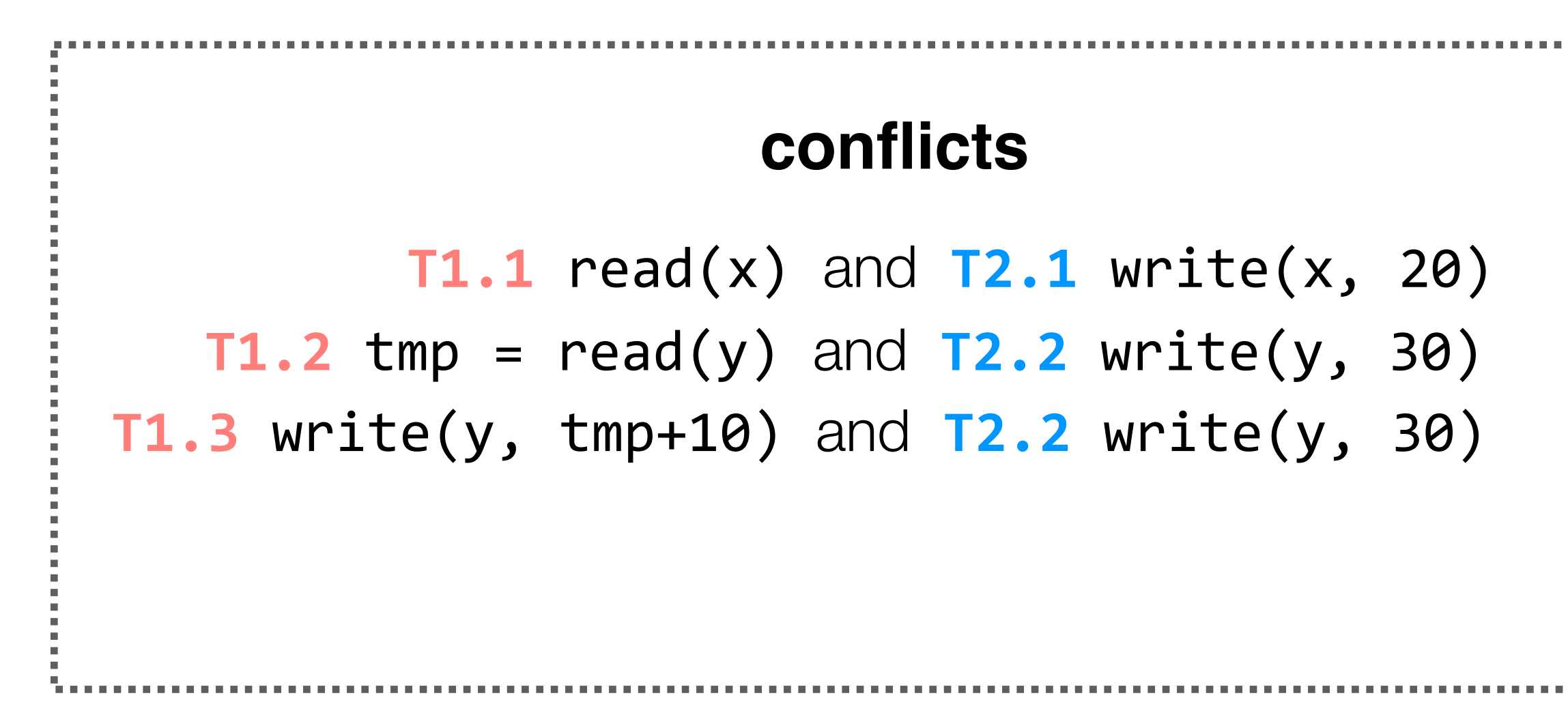

 $T1.1 - Y 72.1$  $T1.2 \rightarrow T2.2$ **T1.3** -> **T2.2**

**order of conflicts T2.1** write(x, 20) **T2.2** write(y, 30) **T1.1** read(x)  $T1.2$  tmp =  $read(y)$ **T1.3** write(y, tmp+10) **order of conflicts**  $T2.1 - > T1.1$  $T2.2 - 71.2$ 

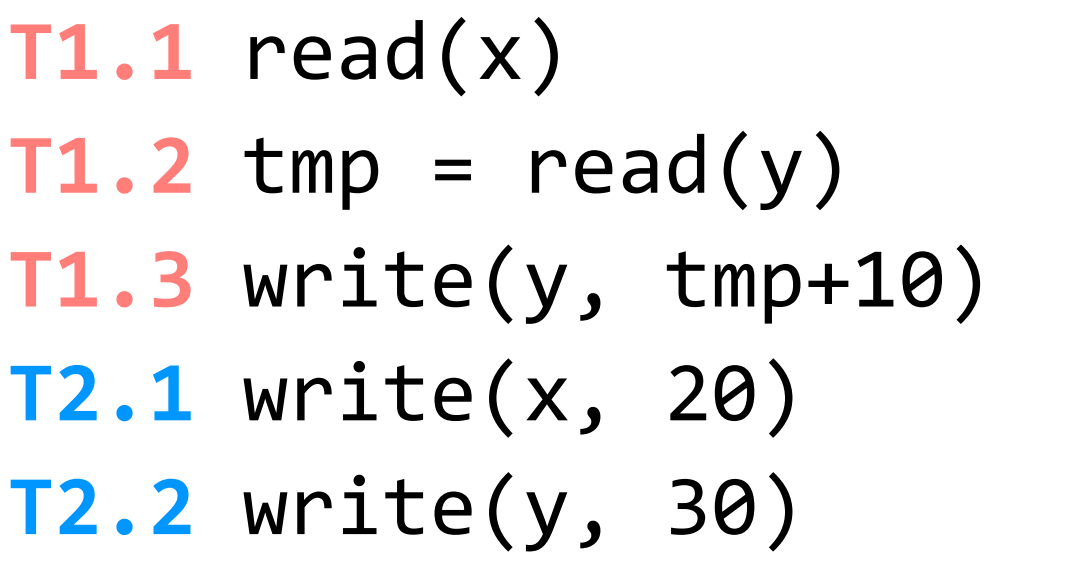

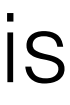

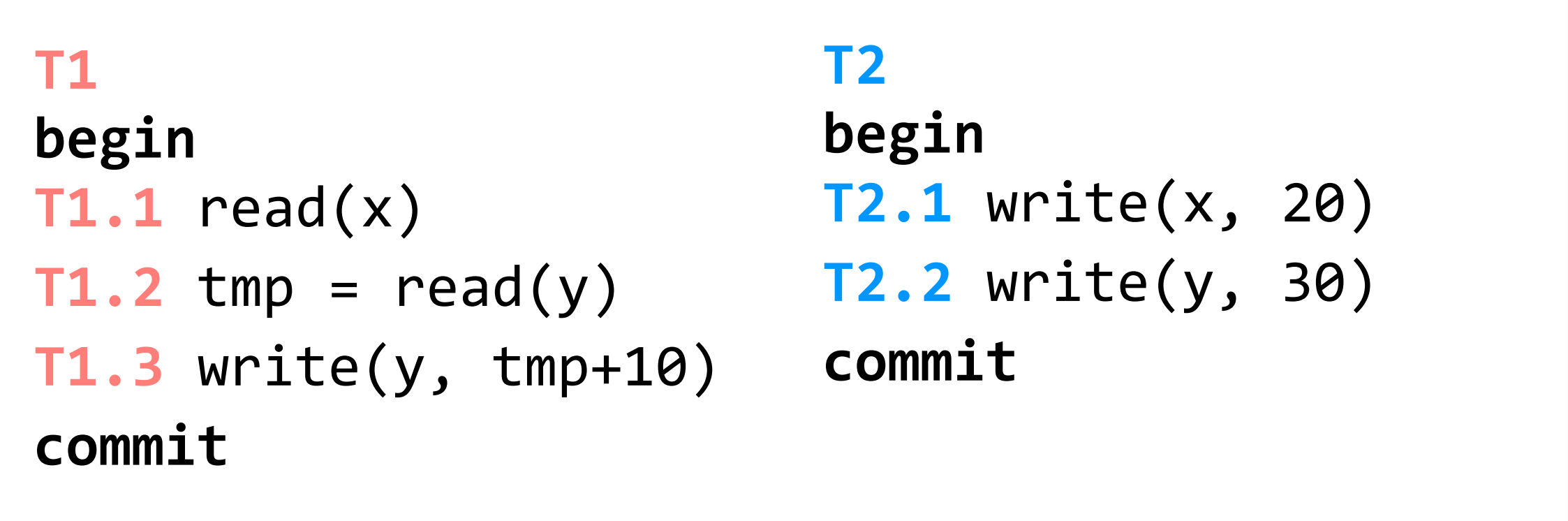

(assume x, y initialized to zero)

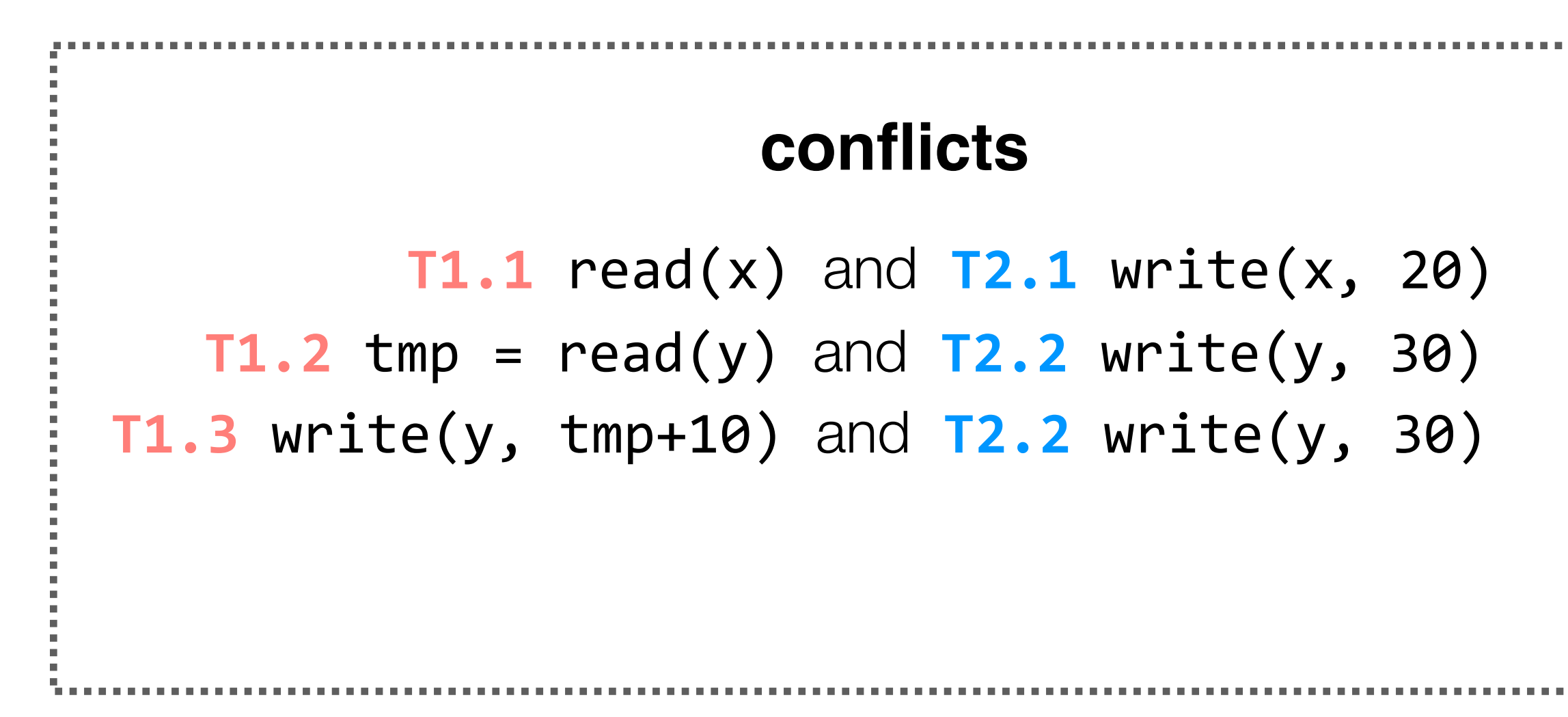

 $T1.1 - Y 72.1$  $T1.2 \rightarrow T2.2$ **T1.3** -> **T2.2**

in any schedule, two conflicting operations A and B will have an order: either A is executed before B, or B is executed before A. we'll call this the **order** of the conflict (in that schedule).

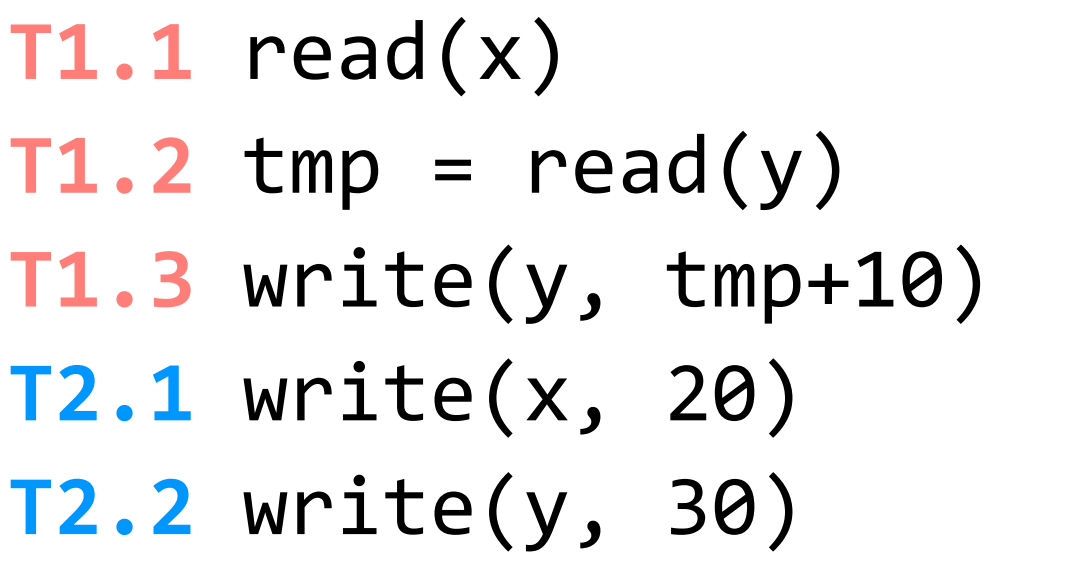

## **order of conflicts**

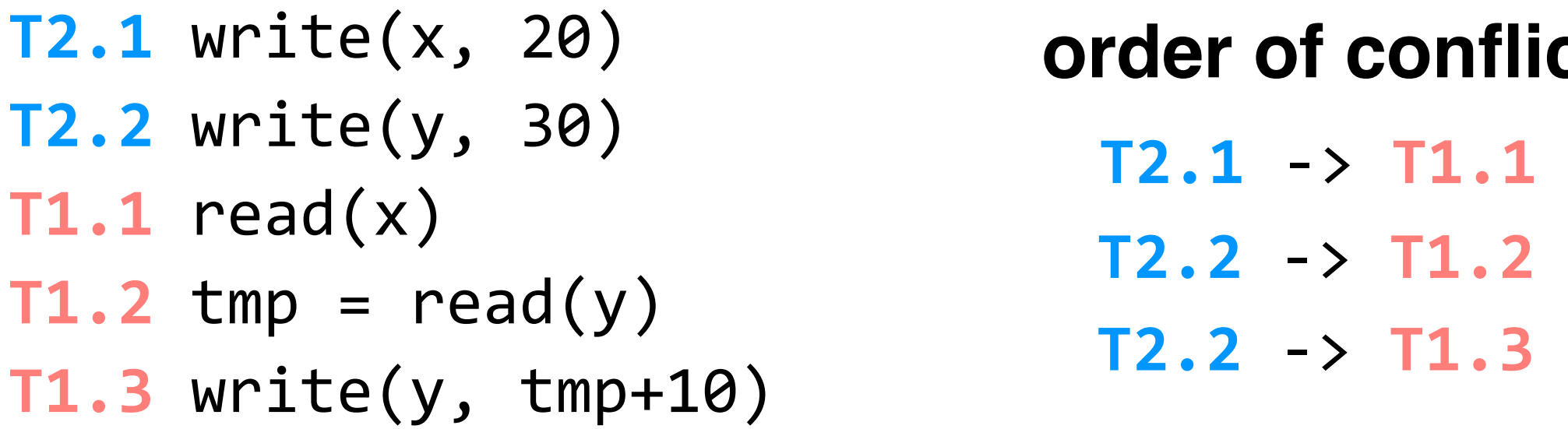

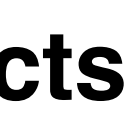

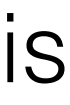

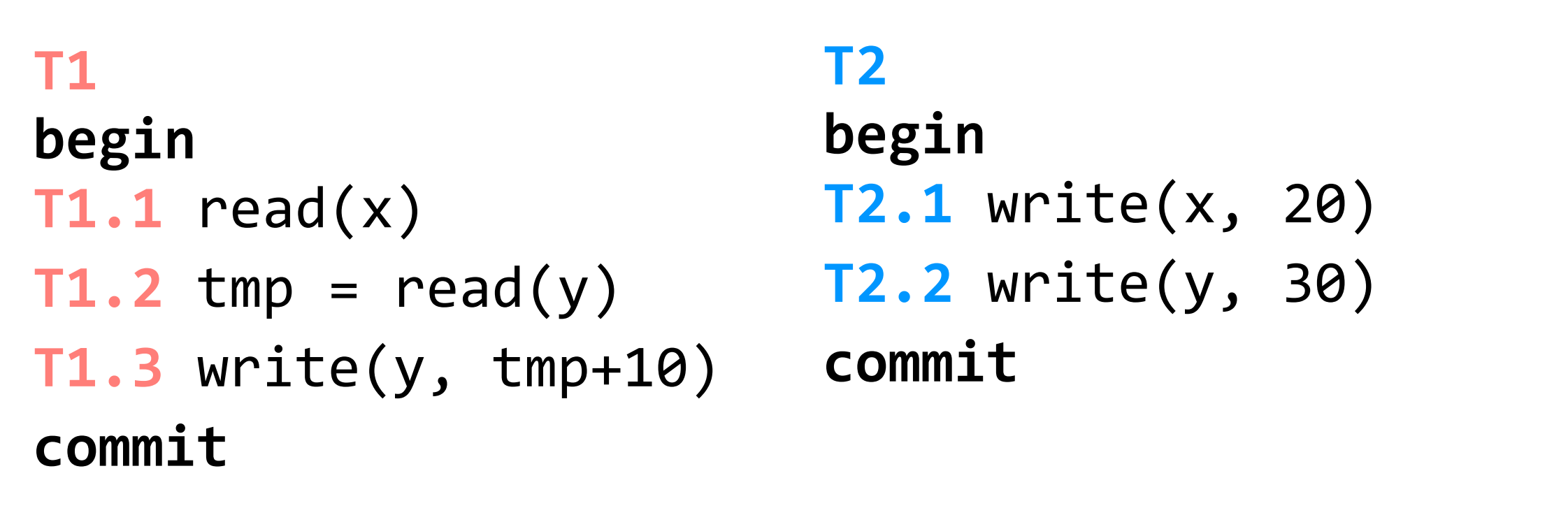

**conflicts:** two operations conflict if they operate on the same object and at least one of them is a write

(assume x, y initialized to zero)

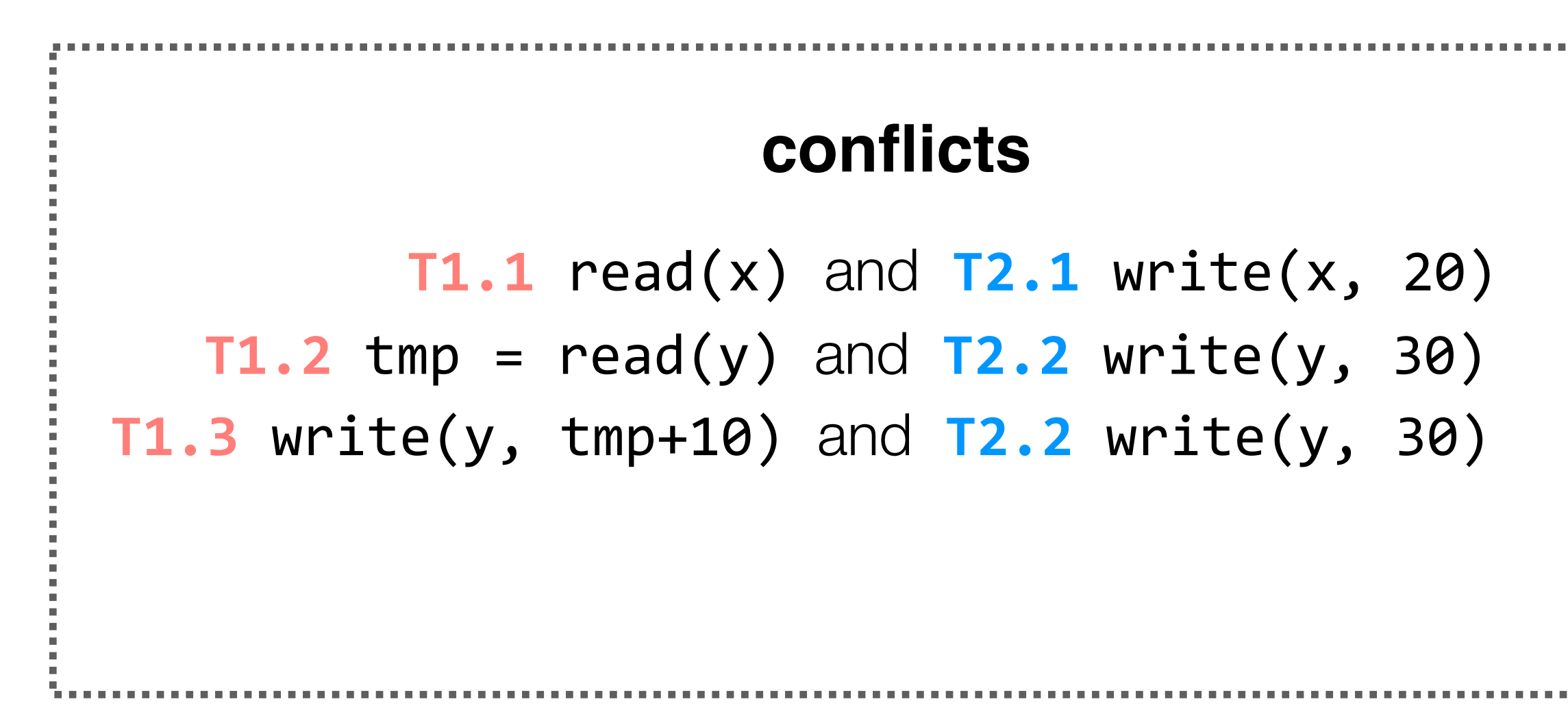

in any schedule, two conflicting operations A and B will have an order: either A is executed before B, or B is executed before A. we'll call this the **order** of the conflict (in that schedule).

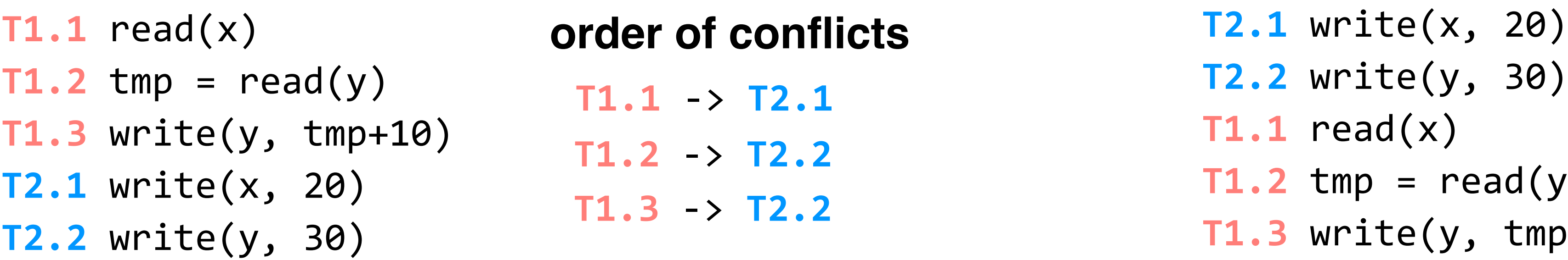

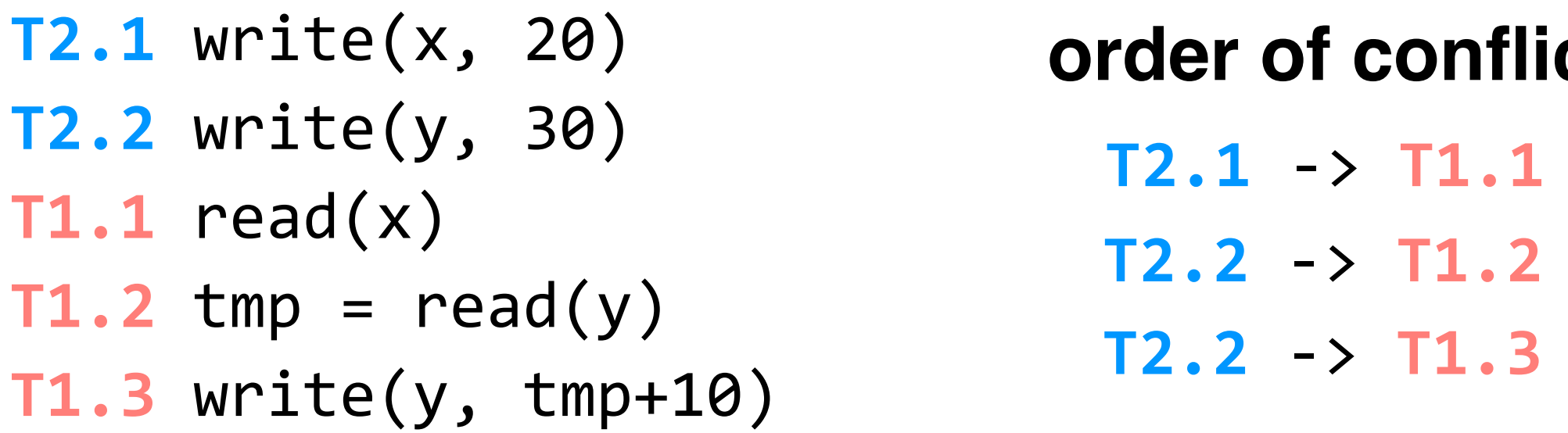

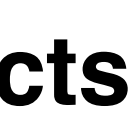

notice that, if we execute **T1** and **T2** serially, then in the ordering of the conflicts we see either *all* of **T1**'s operations occurring first, or *all* of **T2**'s operations occurring first

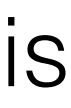

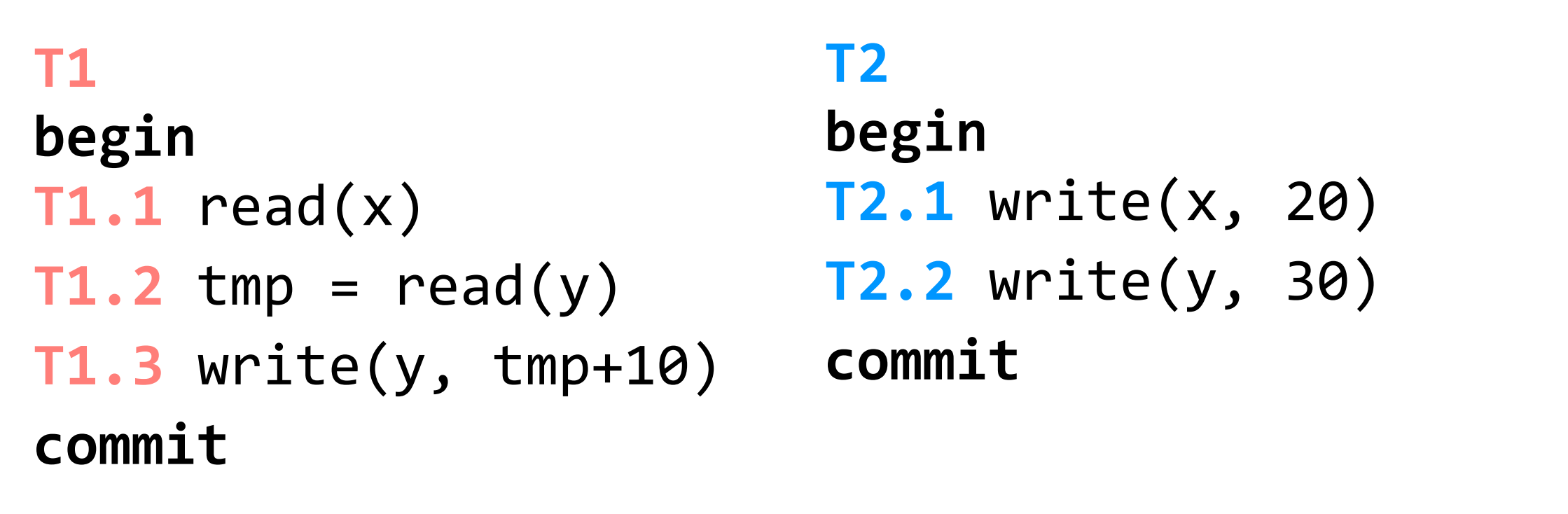

(assume x, y initialized to zero)

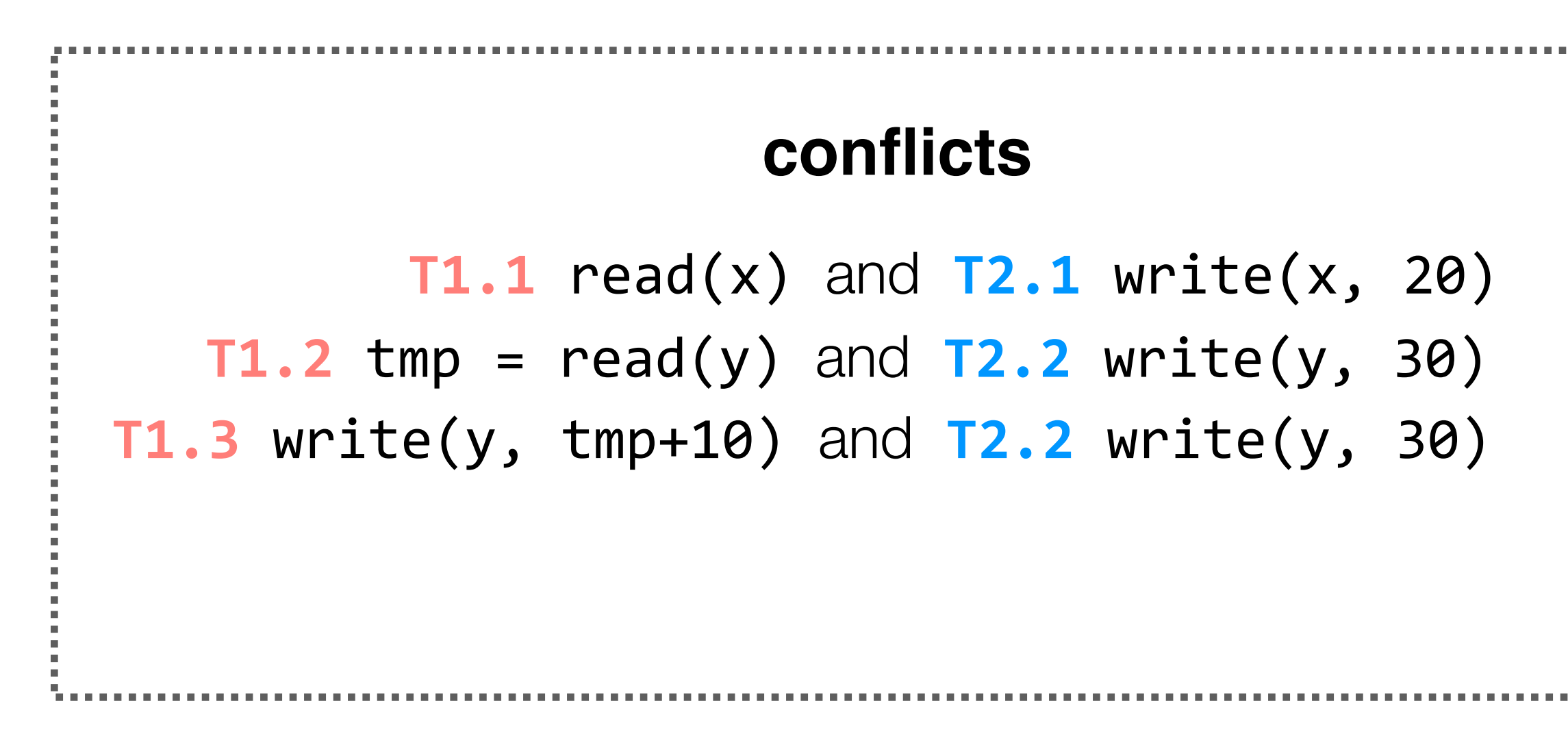

```
T2.1 write(x, 20)
T1.1 read(x)
T2.2 write(y, 30)
T1.2 tmp = read(y)T1.3 write(y, tmp+10)
```
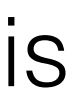

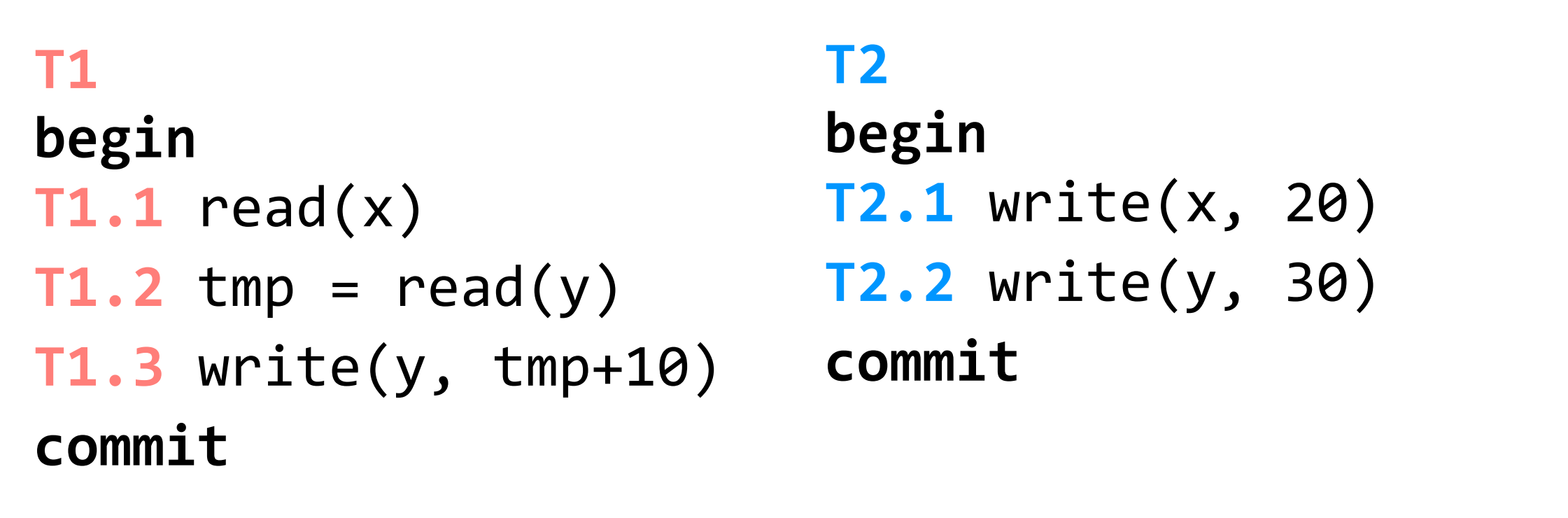

(assume x, y initialized to zero)

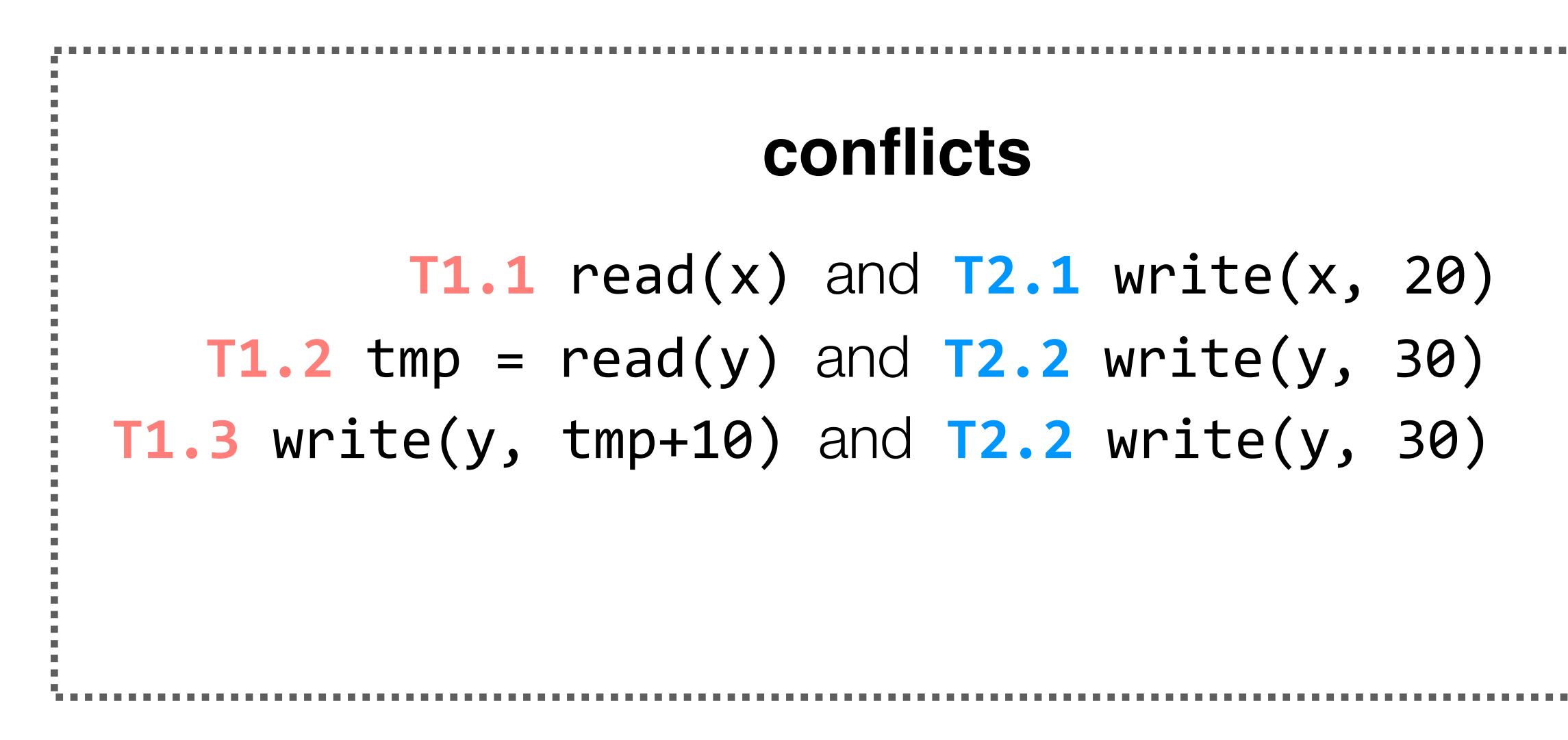

**T2.1** write(x, 20) **T1.1** read(x) **T2.2** write(y, 30)  $T1.2$  tmp =  $read(y)$ **T1.3** write(y, tmp+10)

## **order of conflicts**

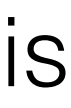

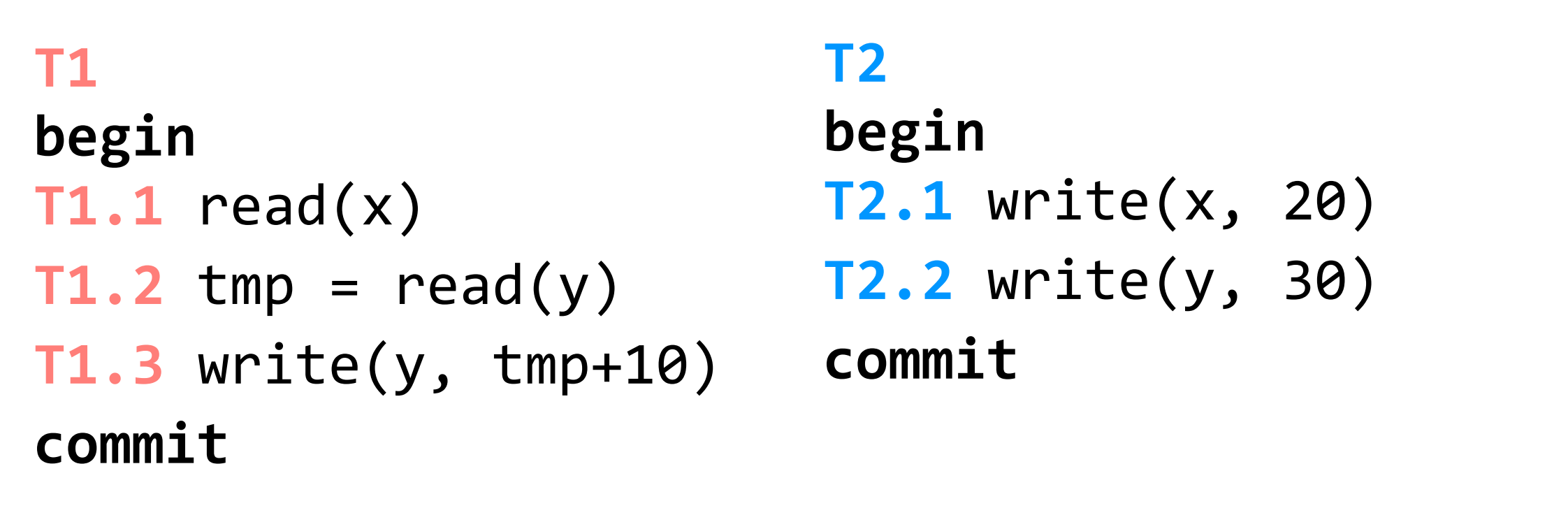

(assume x, y initialized to zero)

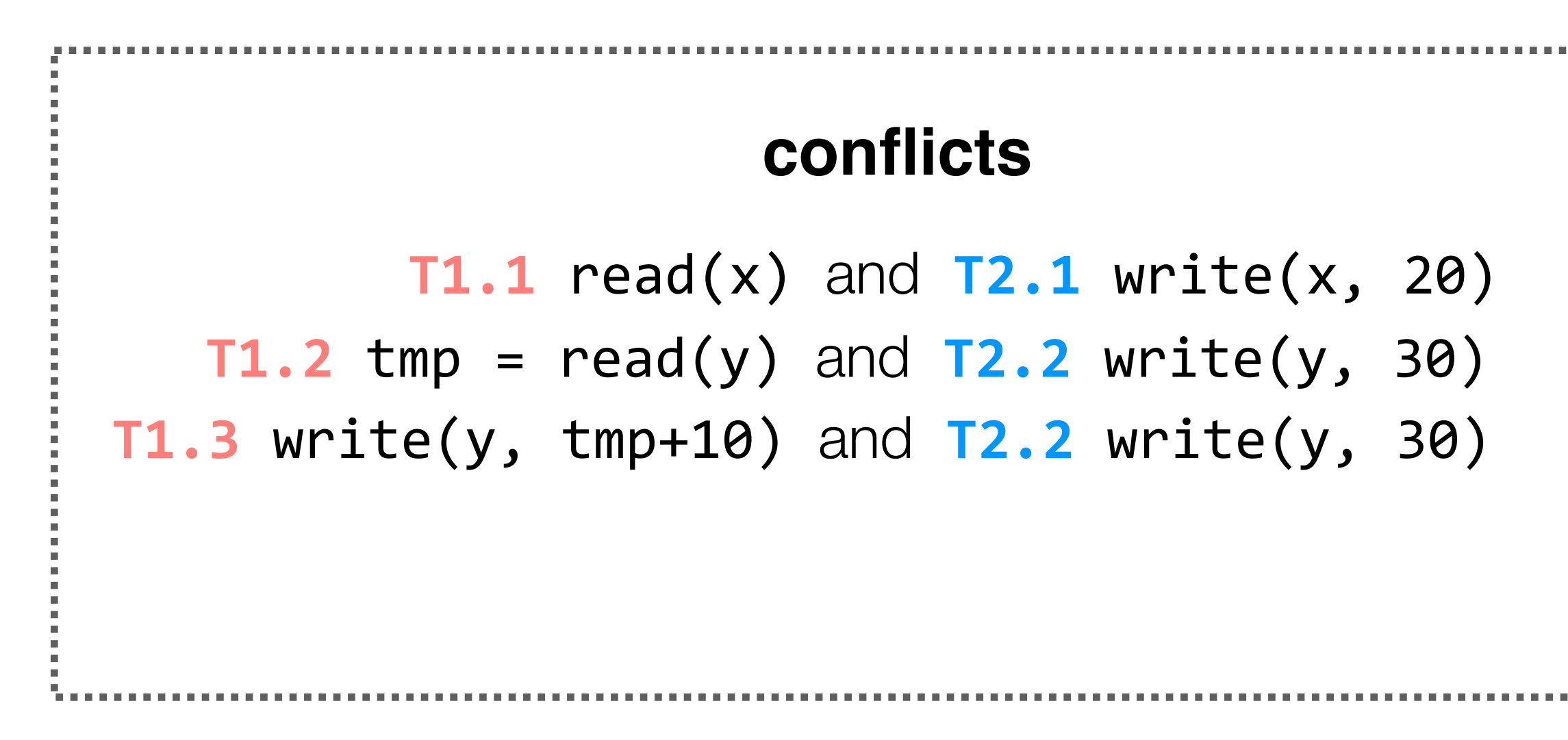

**T2.1** write(x, 20) **T1.1** read(x) **T2.2** write(y, 30)  $T1.2$  tmp =  $read(y)$ **T1.3** write(y, tmp+10)

**order of conflicts**

 $T2.1 - Y11.1$ 

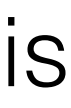

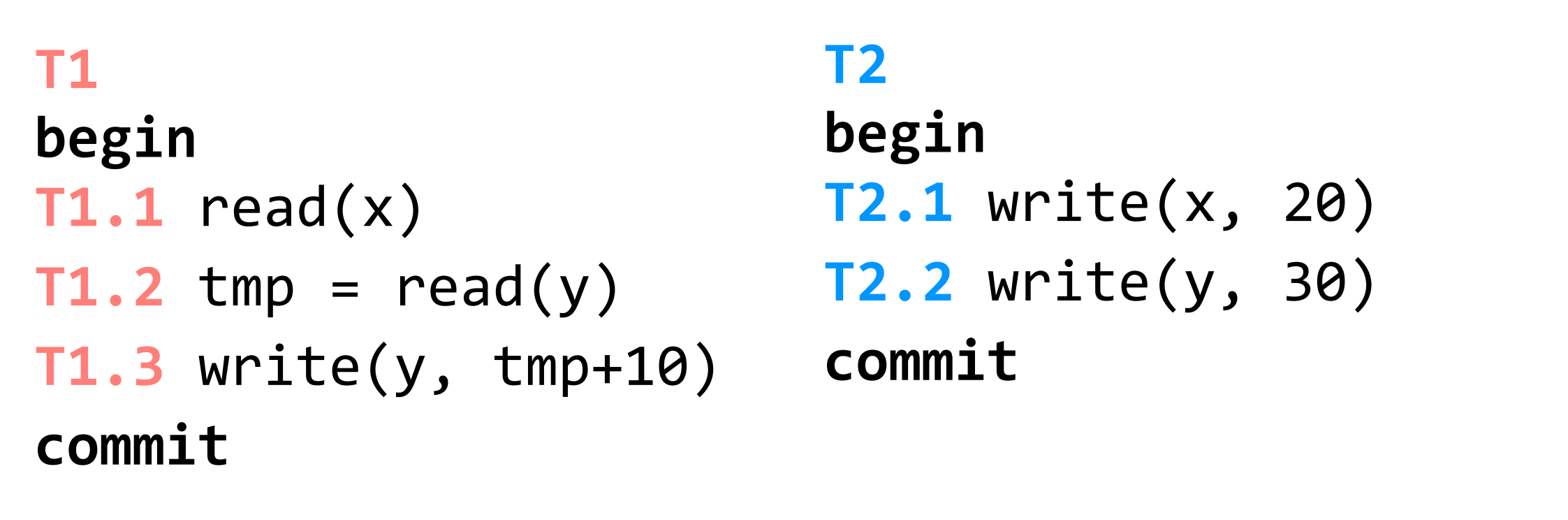

(assume x, y initialized to zero)

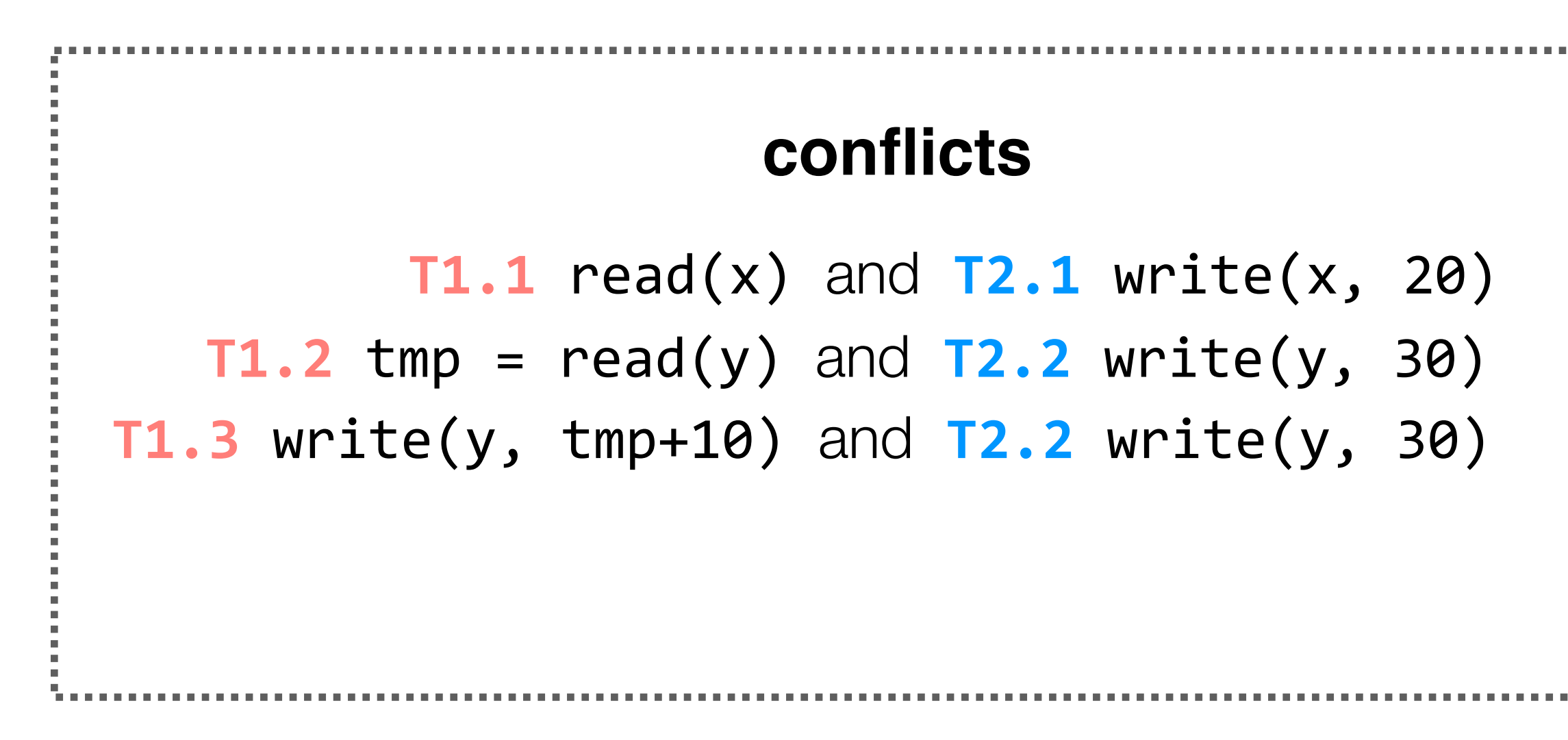

**T2.1** write(x, 20) **T1.1** read(x) **T2.2** write(y, 30)  $T1.2$  tmp =  $read(y)$ **T1.3** write(y, tmp+10)

## **order of conflicts**

 $T2.1 - > T1.1$  $T2.2 \rightarrow T1.2$ 

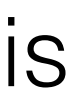

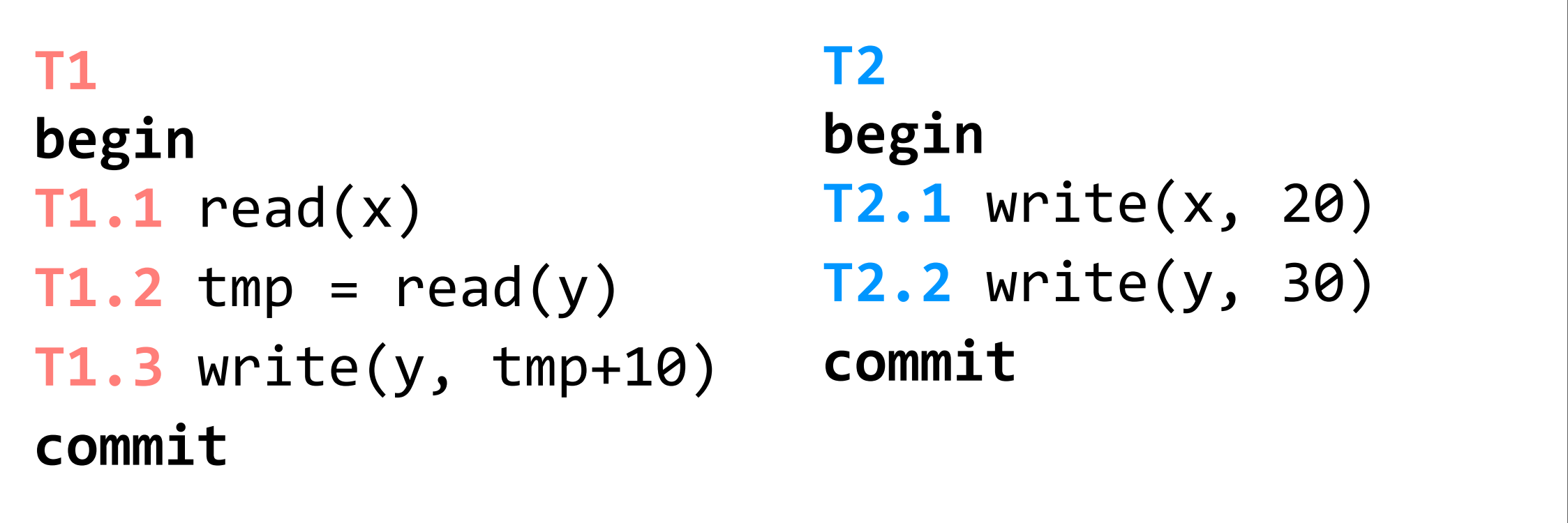

- **T2.1** -> **T1.1**  $T2.2 \rightarrow T1.2$
- $T2.2 \rightarrow T1.3$

(assume x, y initialized to zero)

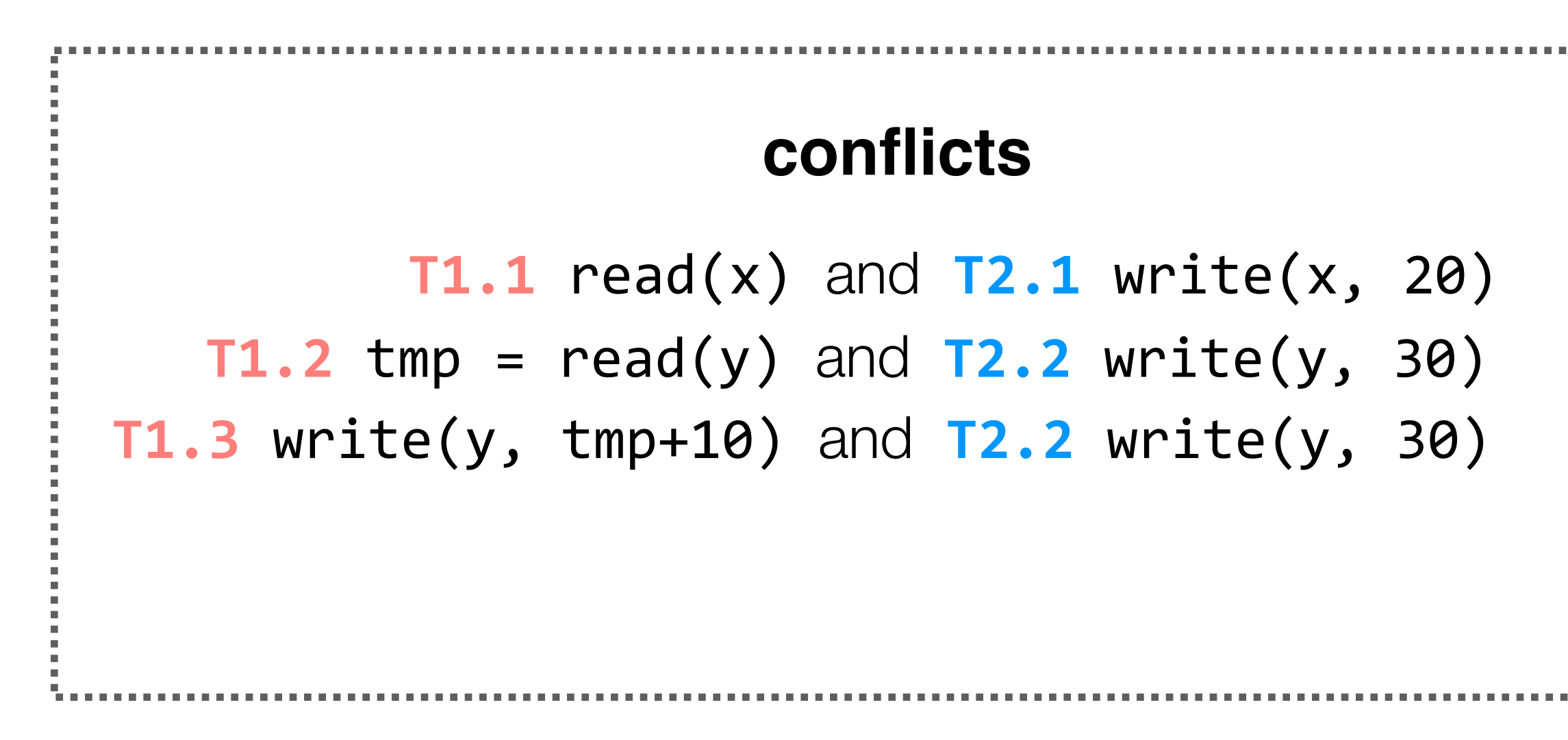

**T2.1** write(x, 20) **T1.1** read(x) **T2.2** write(y, 30)  $T1.2$  tmp =  $read(y)$ **T1.3** write(y, tmp+10)

## **order of conflicts**

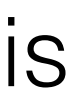

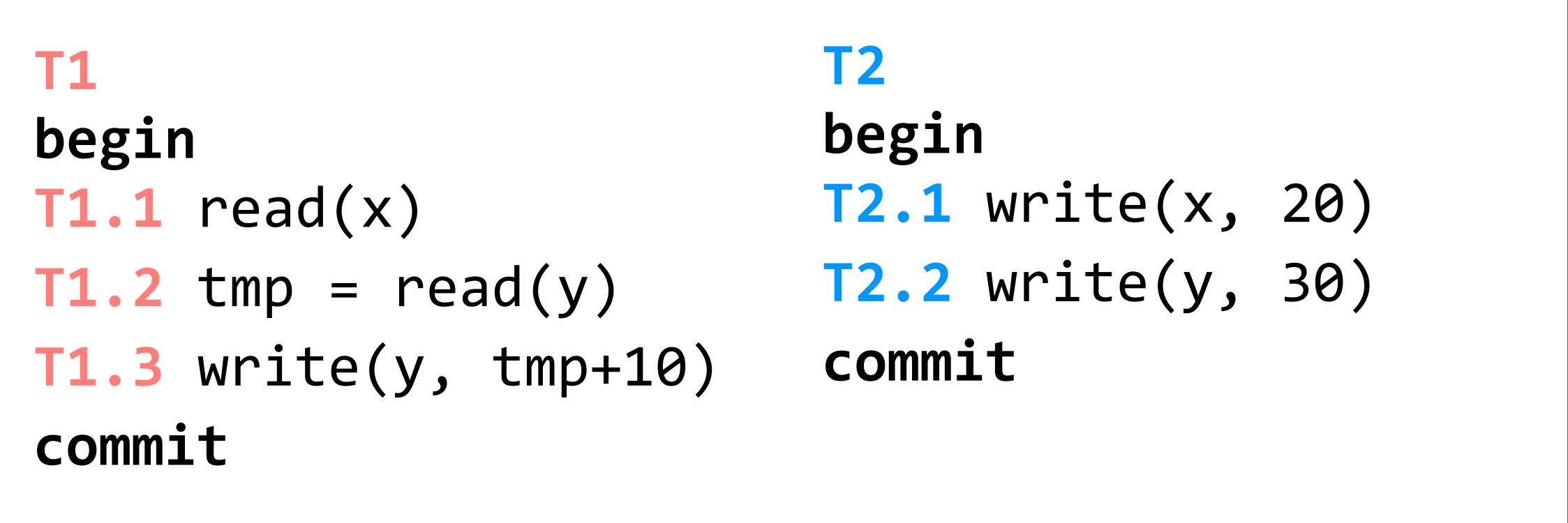

(assume x, y initialized to zero)

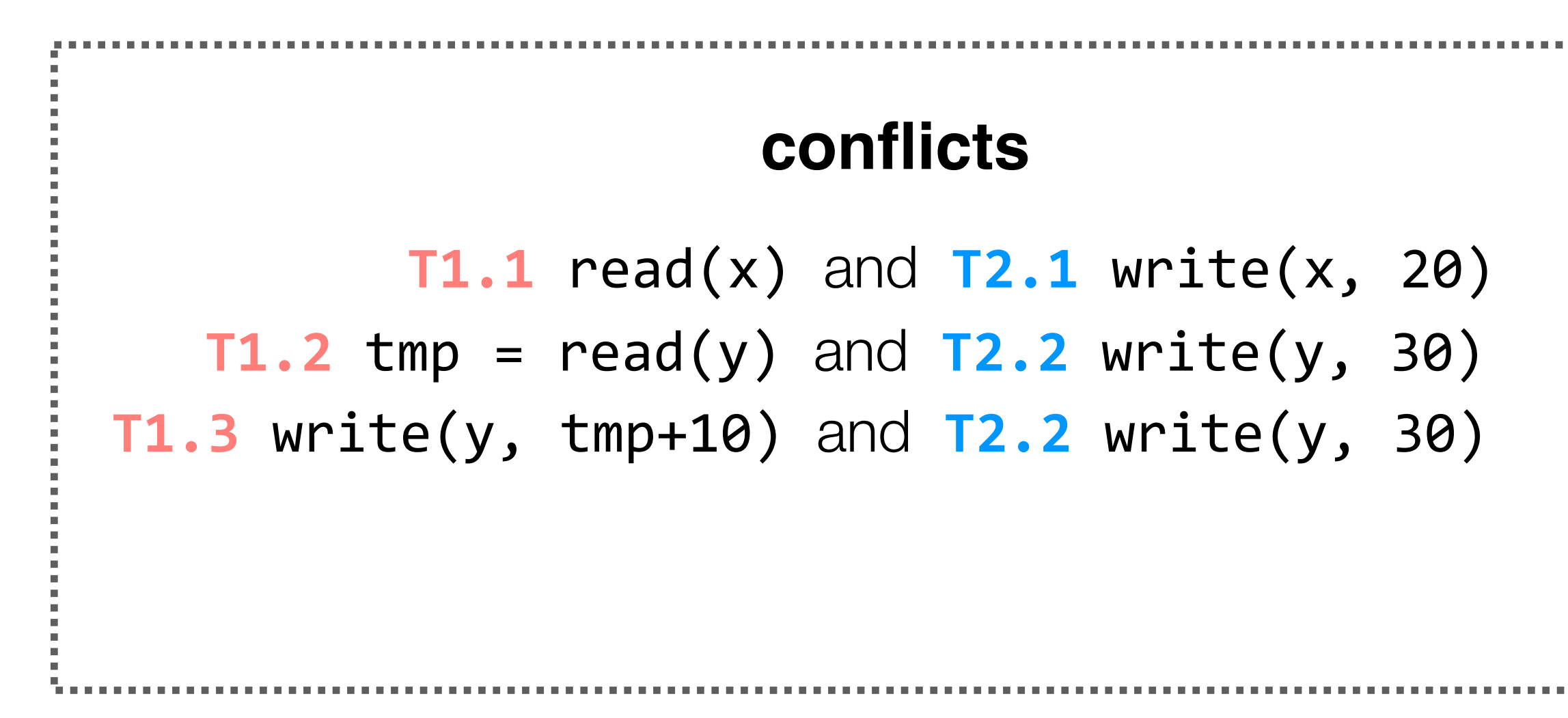

**T2.1** write(x, 20) **T1.1** read(x) **T2.2** write(y, 30)  $T1.2$  tmp =  $read(y)$ **T1.3** write(y, tmp+10)

## **order of conflicts T1.1** read(x)

- $T2.1 71.1$  $T2.2 \rightarrow T1.2$
- $T2.2 \rightarrow T1.3$

```
T2.1 write(x, 20)
T2.2 write(y, 30)
T1.2 tmp = read(y)T1.3 write(y, tmp+10)
```
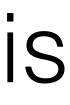

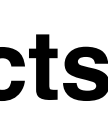

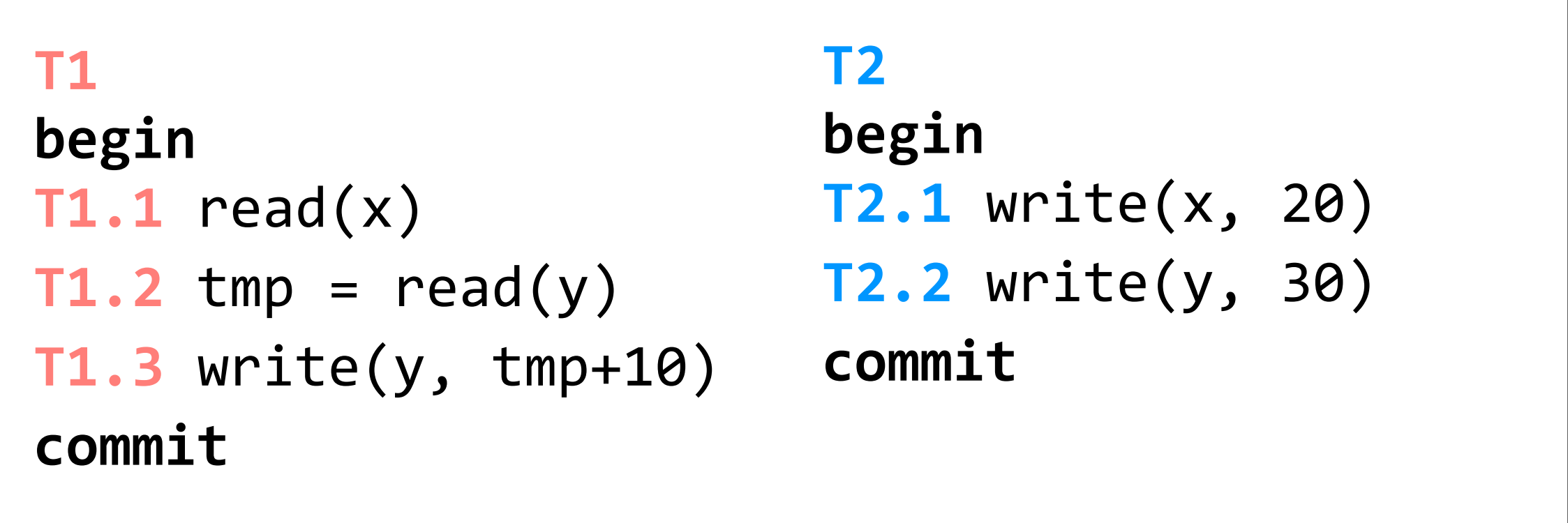

(assume x, y initialized to zero)

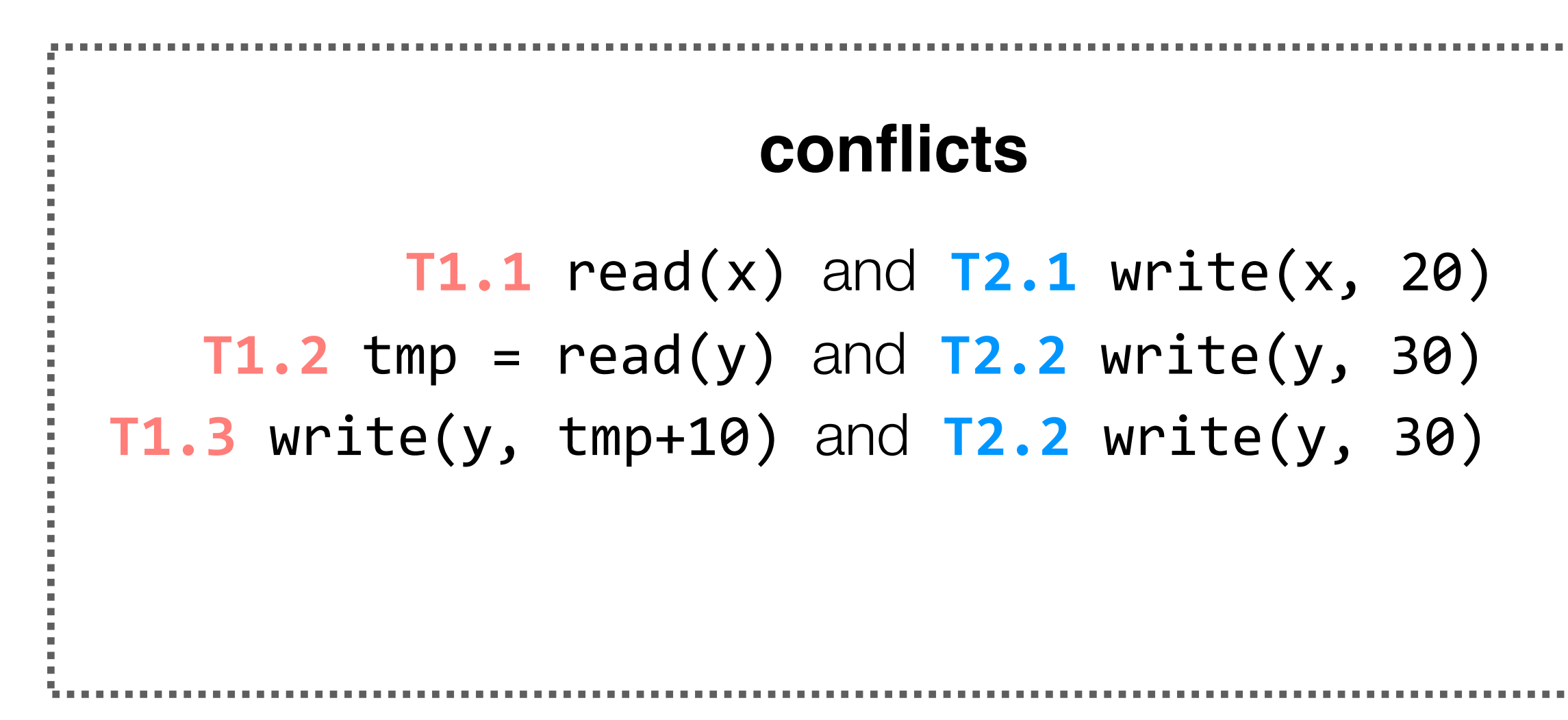

**T2.1** write(x, 20) **T1.1** read(x) **T2.2** write(y, 30)  $T1.2$  tmp =  $read(y)$ **T1.3** write(y, tmp+10)

## **order of conflicts T1.1** read(x)

- $T2.1 Y1.1$  $T2.2 \rightarrow T1.2$
- $T2.2 \rightarrow T1.3$

```
T2.1 write(x, 20)
T2.2 write(y, 30)
T1.2 tmp = read(y)T1.3 write(y, tmp+10)
```
**order of conflicts**

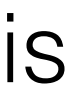

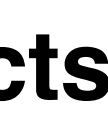

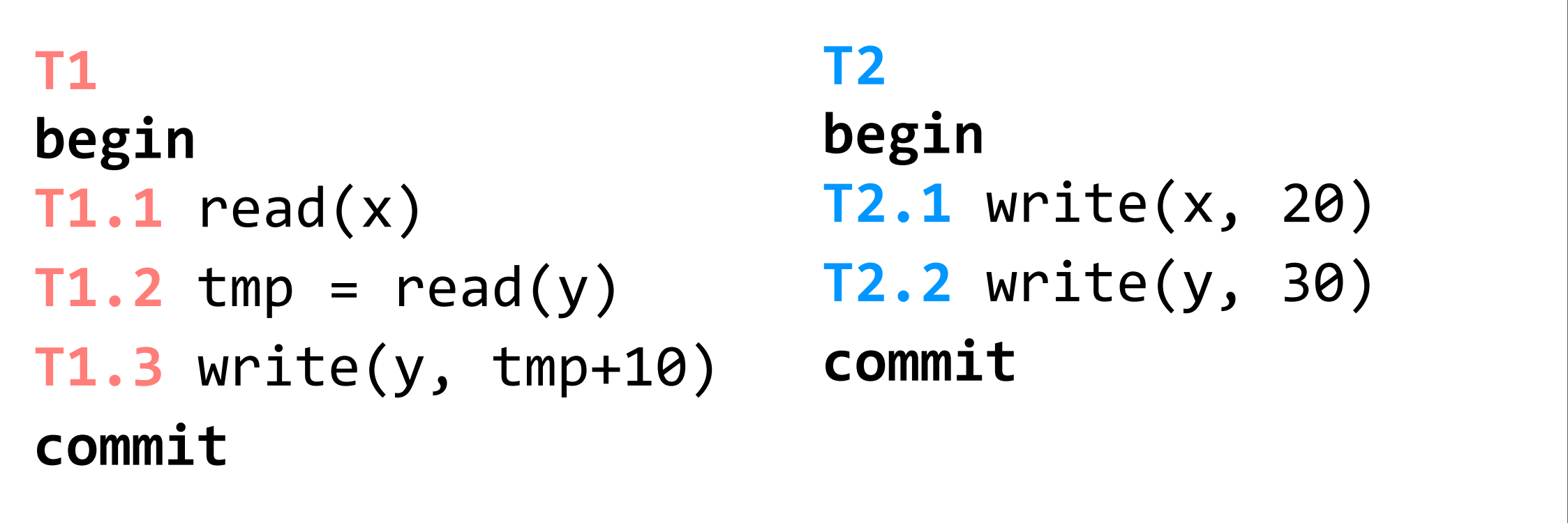

(assume x, y initialized to zero)

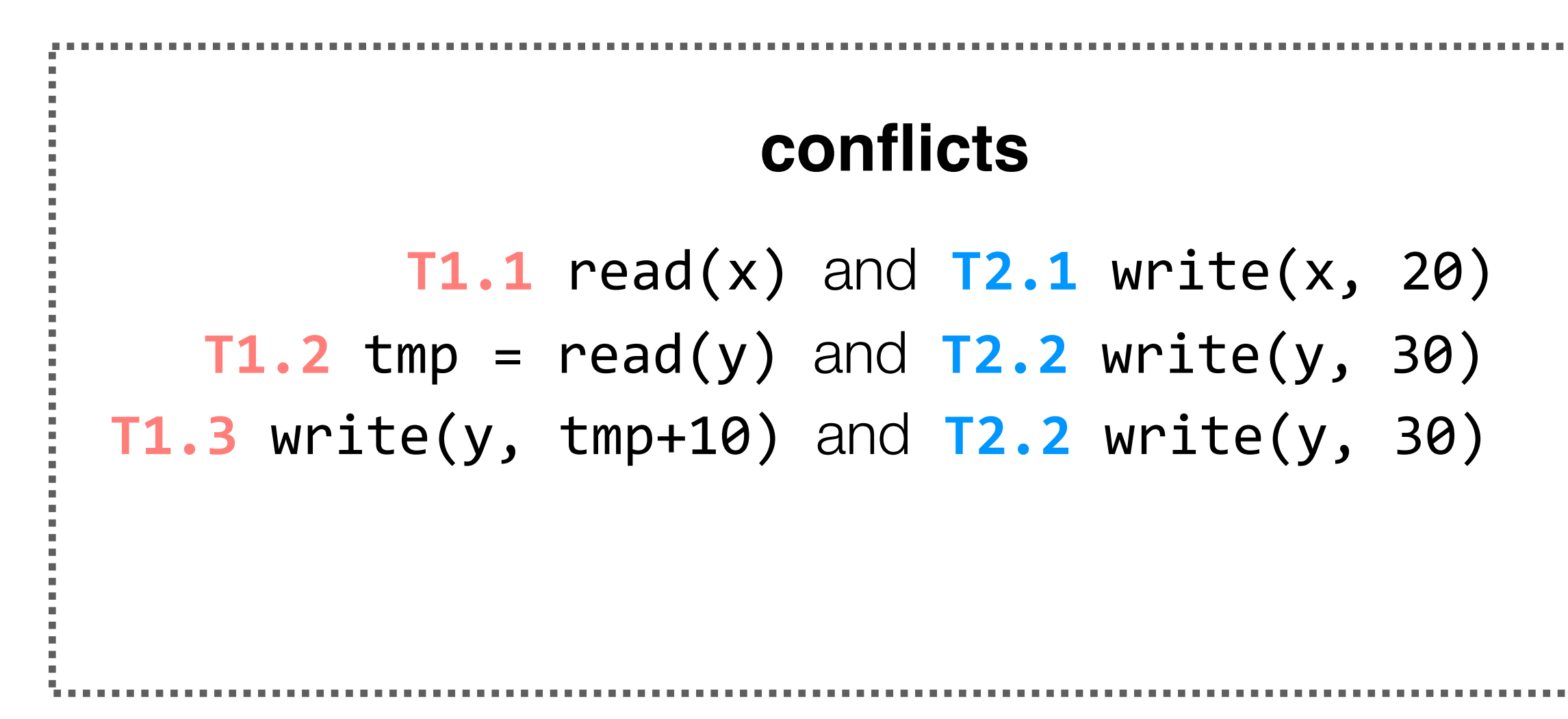

**T2.1** write(x, 20) **T1.1** read(x) **T2.2** write(y, 30)  $T1.2$  tmp =  $read(y)$ **T1.3** write(y, tmp+10)

## **order of conflicts T1.1** read(x)

- $T2.1 Y1.1$  $T2.2 \rightarrow T1.2$
- $T2.2 \rightarrow T1.3$

```
T2.1 write(x, 20)
T2.2 write(y, 30)
T1.2 tmp = read(y)T1.3 write(y, tmp+10)
```
**order of conflicts**

 $T1.1 - T2.1$ 

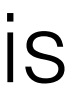

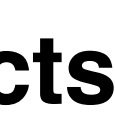

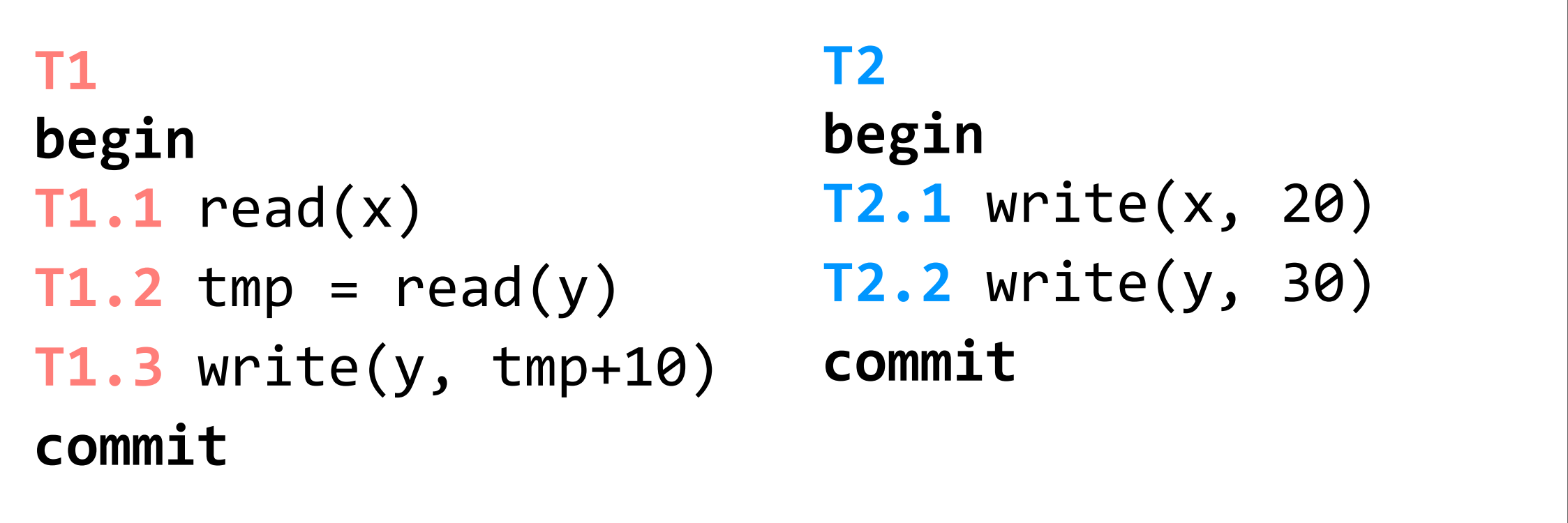

(assume x, y initialized to zero)

```
T2.1 write(x, 20)
T2.2 write(y, 30)
T1.2 tmp = read(y)T1.3 write(y, tmp+10)
                               order of conflicts
                                T1.1 - > T2.1T2.2 \rightarrow T1.2
```
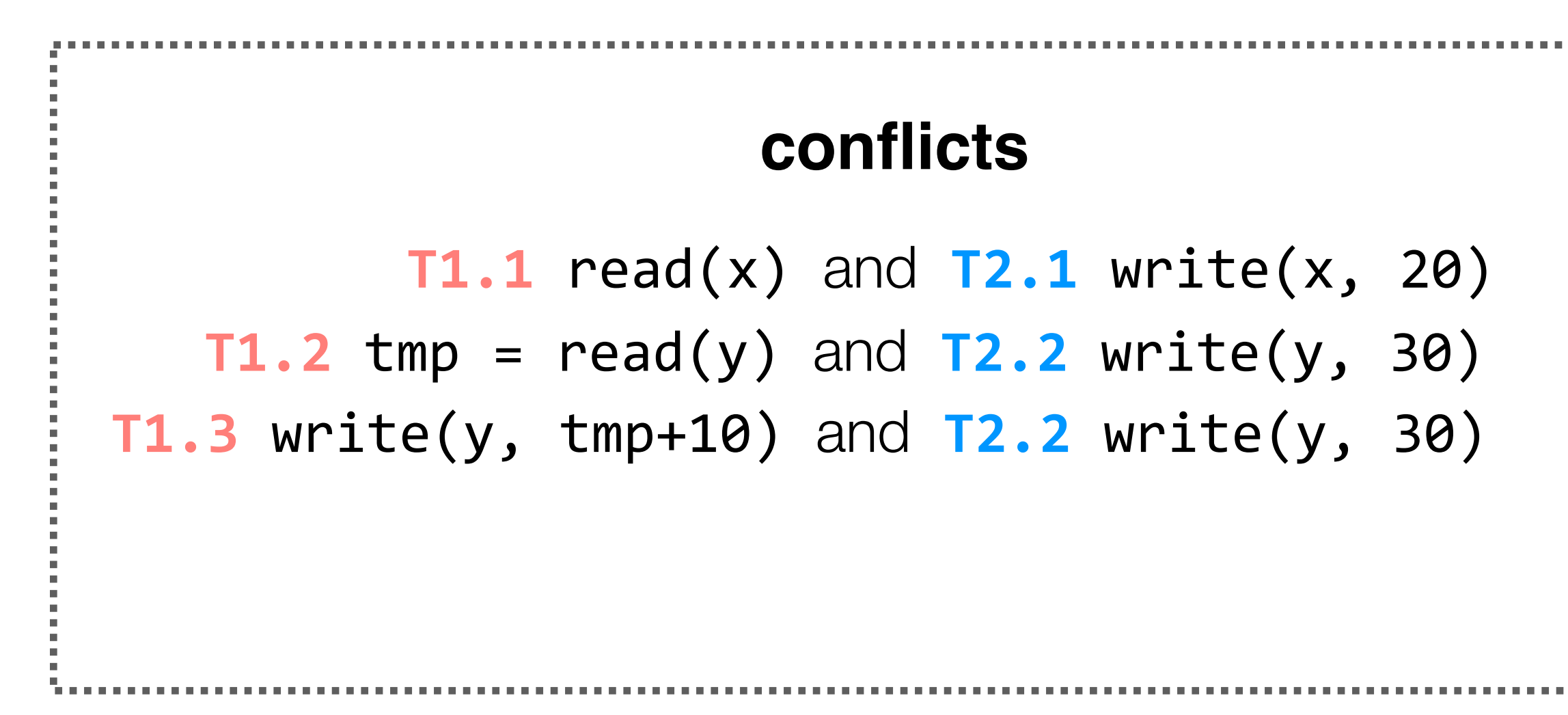

**T2.1** write(x, 20) **T1.1** read(x) **T2.2** write(y, 30)  $T1.2$  tmp =  $read(y)$ **T1.3** write(y, tmp+10)

## **order of conflicts T1.1** read(x)

- $T2.1 71.1$  $T2.2 \rightarrow T1.2$
- $T2.2 \rightarrow T1.3$

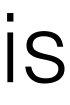

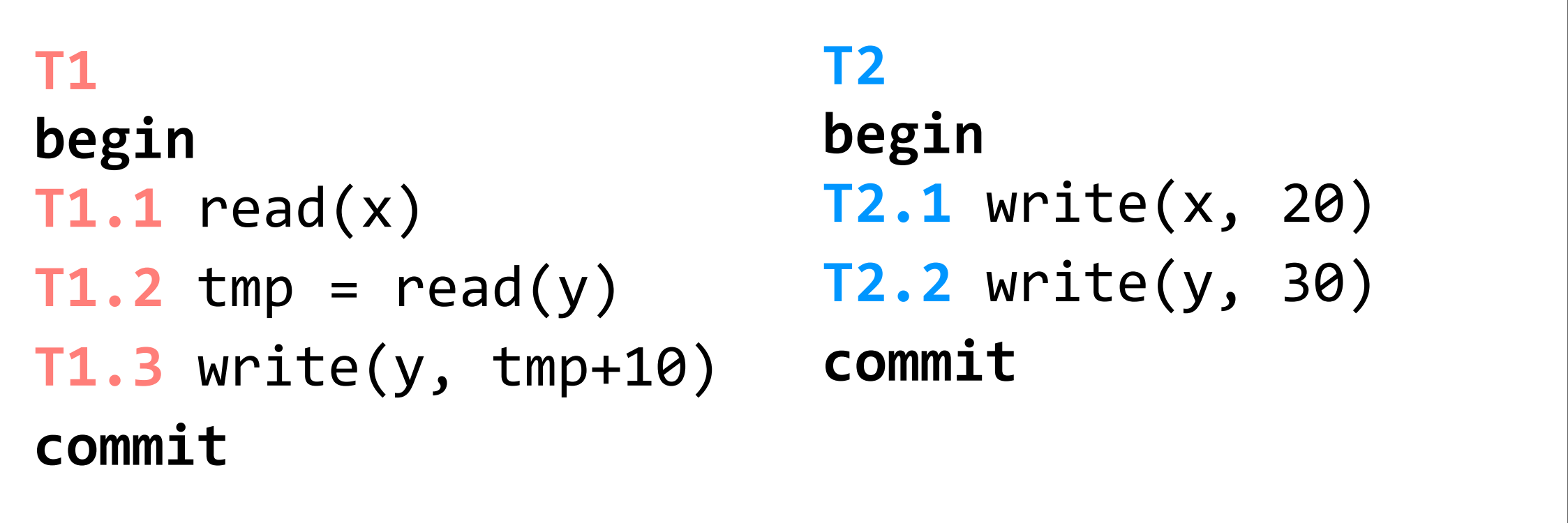

- **T2.1** -> **T1.1**  $T2.2 \rightarrow T1.2$
- $T2.2 \rightarrow T1.3$

(assume x, y initialized to zero)

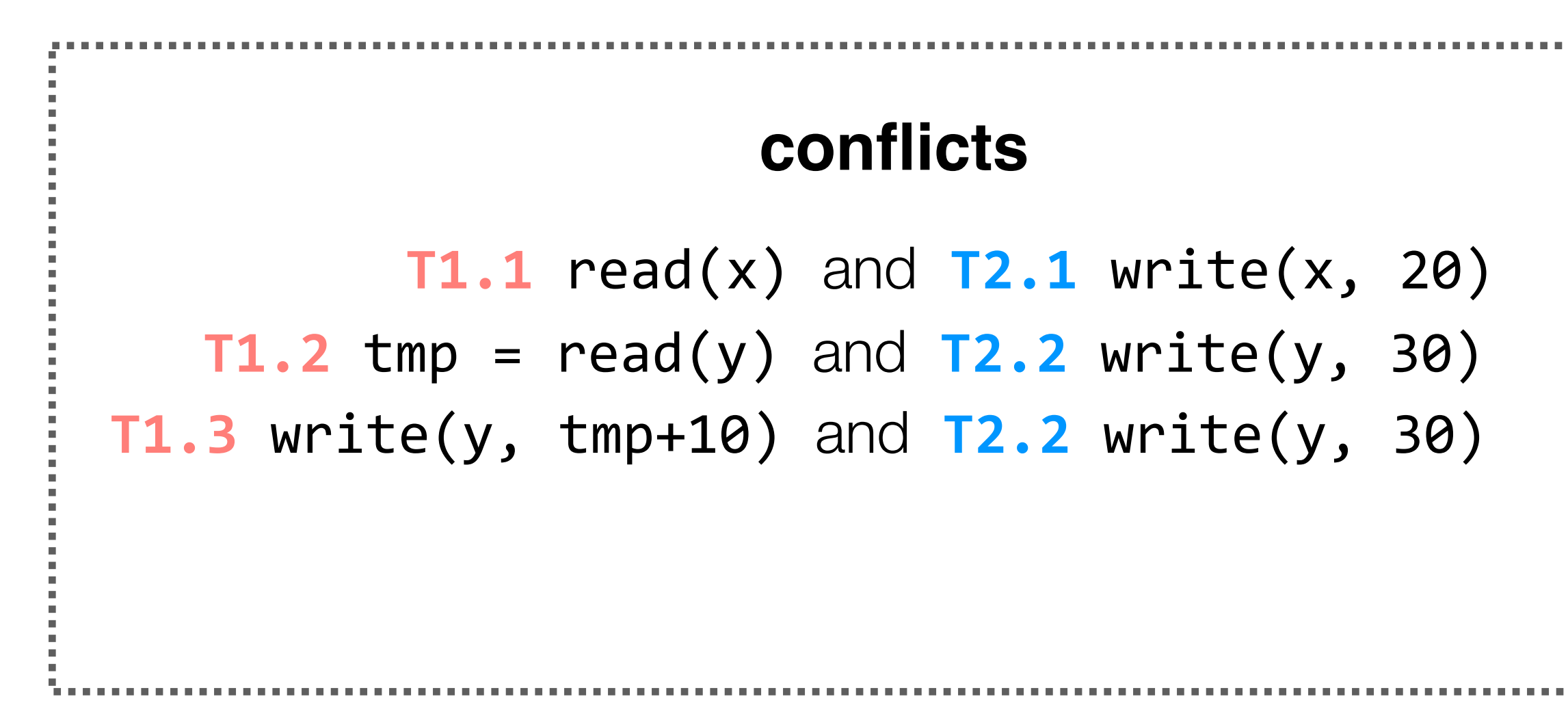

**T2.1** write(x, 20) **T1.1** read(x) **T2.2** write(y, 30)  $T1.2$  tmp =  $read(y)$ **T1.3** write(y, tmp+10)

## **order of conflicts**

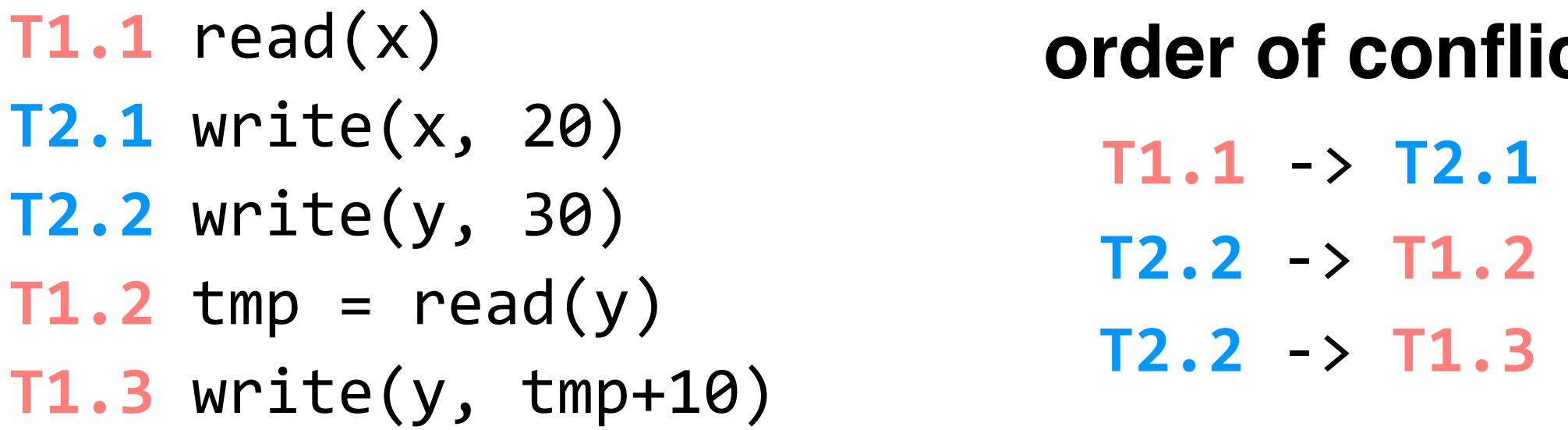

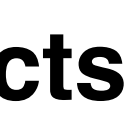

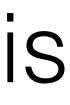

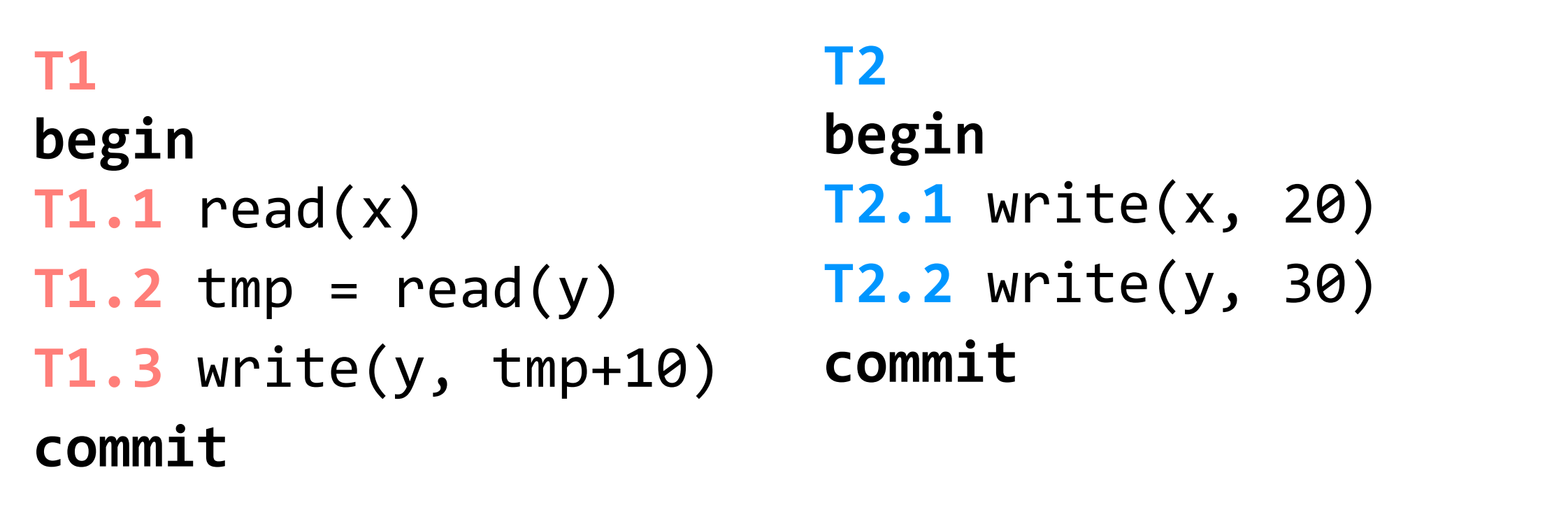

**conflicts:** two operations conflict if they operate on the same object and at least one of them is a write

(assume x, y initialized to zero)

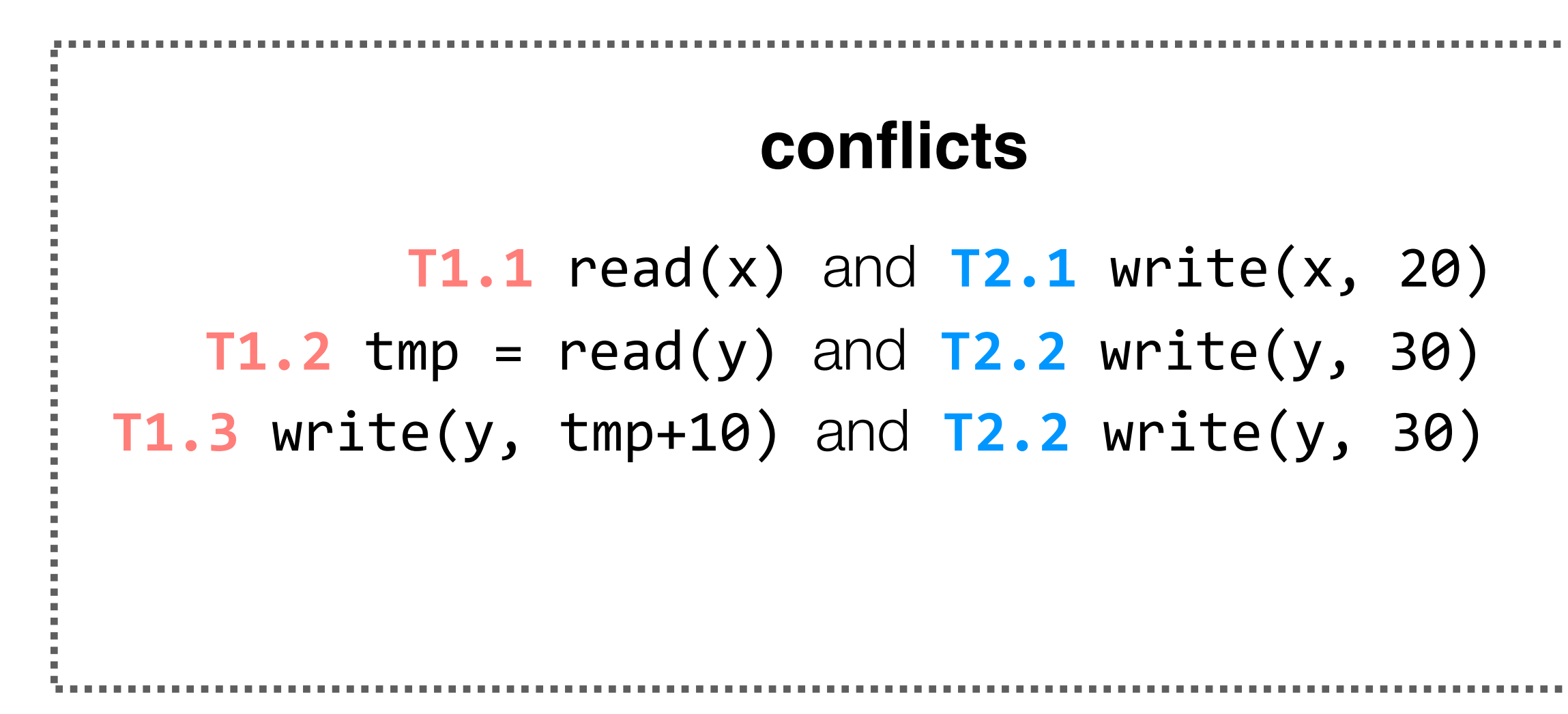

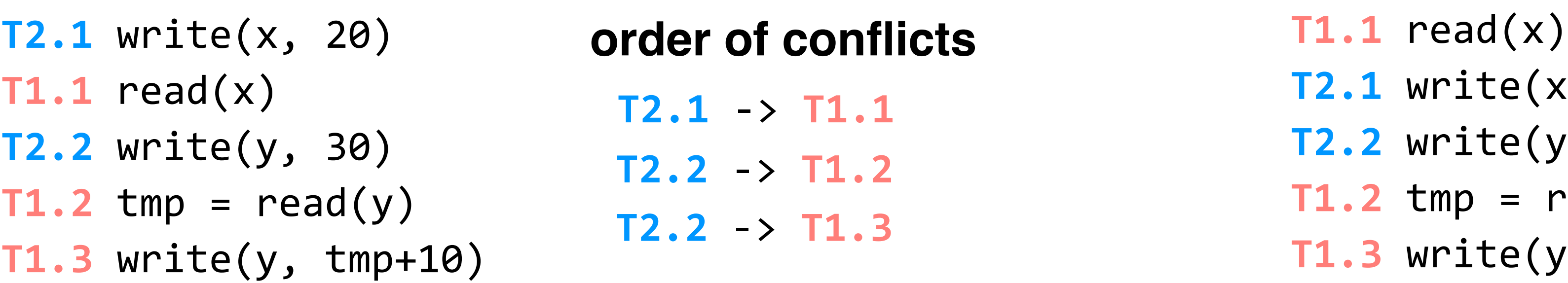

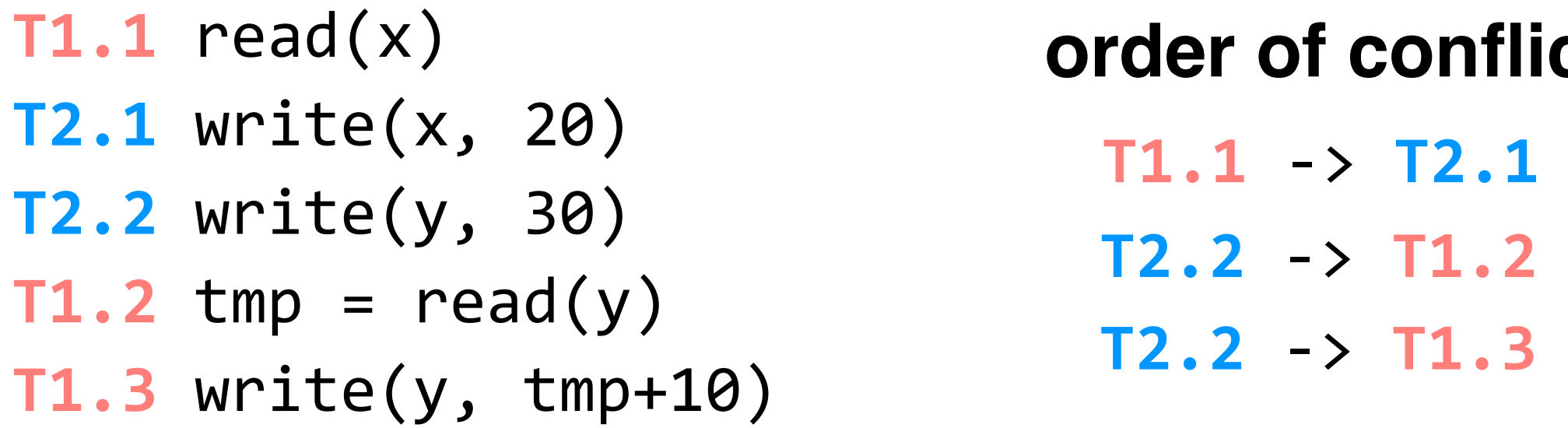

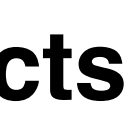

on the left schedule, the order of conflicts is the same as if we had run **T2** entirely before **T1**; on the right schedule, the order of conflicts isn't the same as either serial schedule

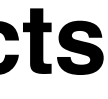

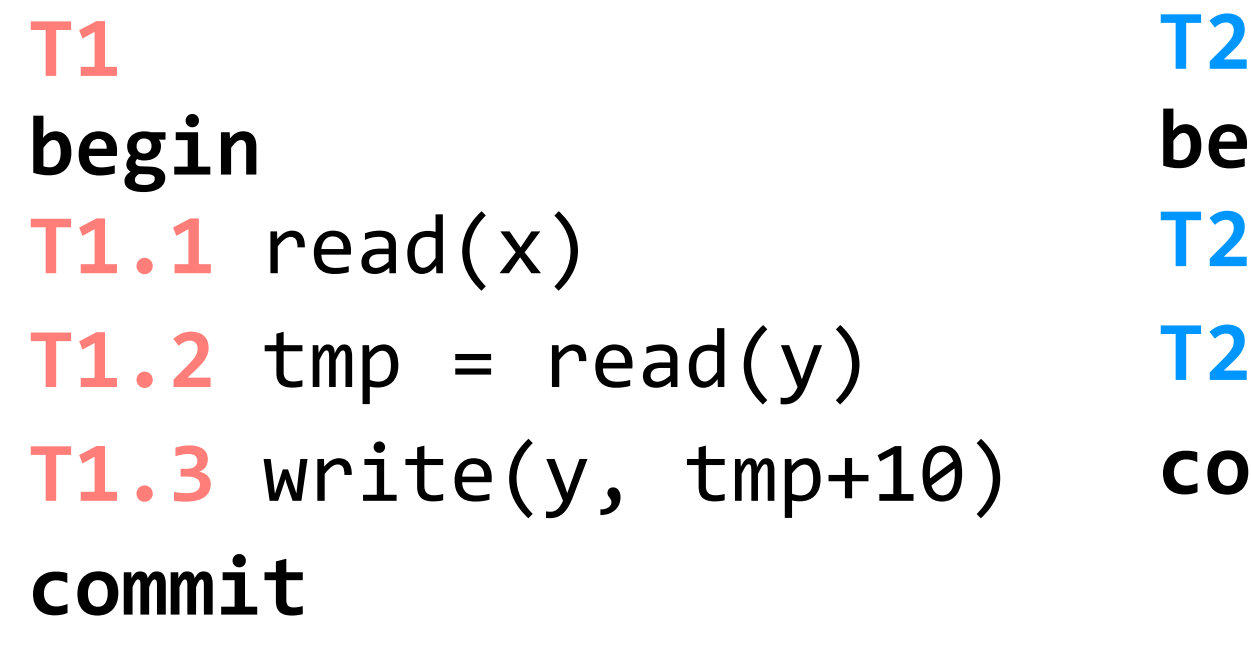

**begin T2.1** write(x, 20) **T2.2** write(y, 30) **commit**

(assume x, y initialized to zero)

## **conflicts**

**T2.1** write(x, 20) **T2.2** write(y, 30)  $T1.2$  tmp =  $read(y)$ **T1.3** write(y, tmp+10) **order of conflicts**  $T1.1 \rightarrow T2.1$  $T2.2 \rightarrow T1.2$  $T2.2 \rightarrow T1.3$ 

**T1.1** read(x) and **T2.1** write(x, 20) **T1.2** tmp =  $read(y)$  and  $T2.2$  write(y, 30) **T1.3** write(y, tmp+10) and **T2.2** write(y, 30)

```
T2.1 write(x, 20)
T1.1 read(x)
T2.2 write(y, 30)
T1.2 tmp = read(y)T1.3 write(y, tmp+10)
```
## **order of conflicts T1.1** read(x)

 $T2.1 - > T1.1$  $T2.2 \rightarrow T1.2$  $T2.2 \rightarrow T1.3$ 

a schedule is **conflict serializable** if the order of all of its conflicts is the same as the order of the conflicts in some sequential schedule.

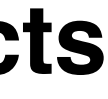

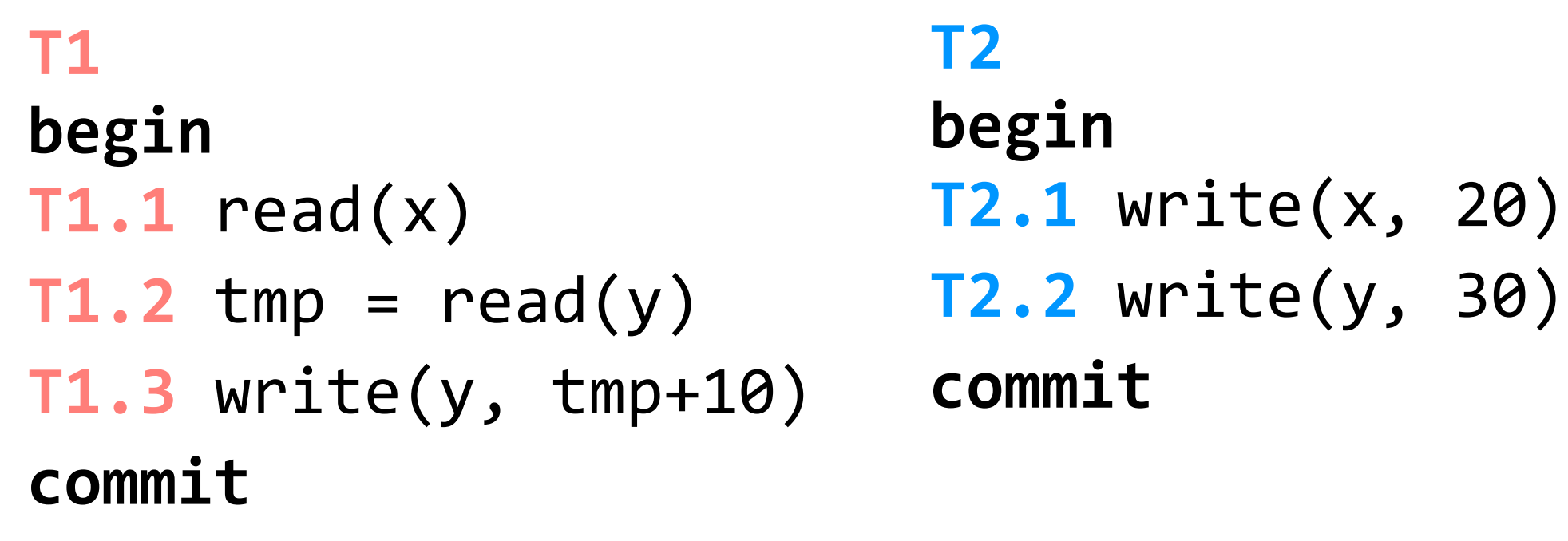

(assume x, y initialized to zero)

## **conflicts**

**T2.1** write(x, 20) **T2.2** write(y, 30)  $T1.2$  tmp =  $read(y)$ **T1.3** write(y, tmp+10) **order of conflicts**  $T1.1 \rightarrow T2.1$  $T2.2 \rightarrow T1.2$  $T2.2 \rightarrow T1.3$ 

**T1.1** read(x) and **T2.1** write(x, 20) **T1.2** tmp =  $read(y)$  and  $T2.2$  write(y, 30) **T1.3** write(y, tmp+10) and **T2.2** write(y, 30)

```
T2.1 write(x, 20)
T1.1 read(x)
T2.2 write(y, 30)
T1.2 tmp = read(y)T1.3 write(y, tmp+10)
                           T2.1 - > T1.1T2.2 \rightarrow T1.2T2.2 \rightarrow T1.3order of conflicts T1.1 read(x)
```
a schedule is **conflict serializable** if the order of all of its conflicts is the same as the order of the conflicts in some sequential schedule.

this schedule is conflict serializable

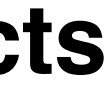

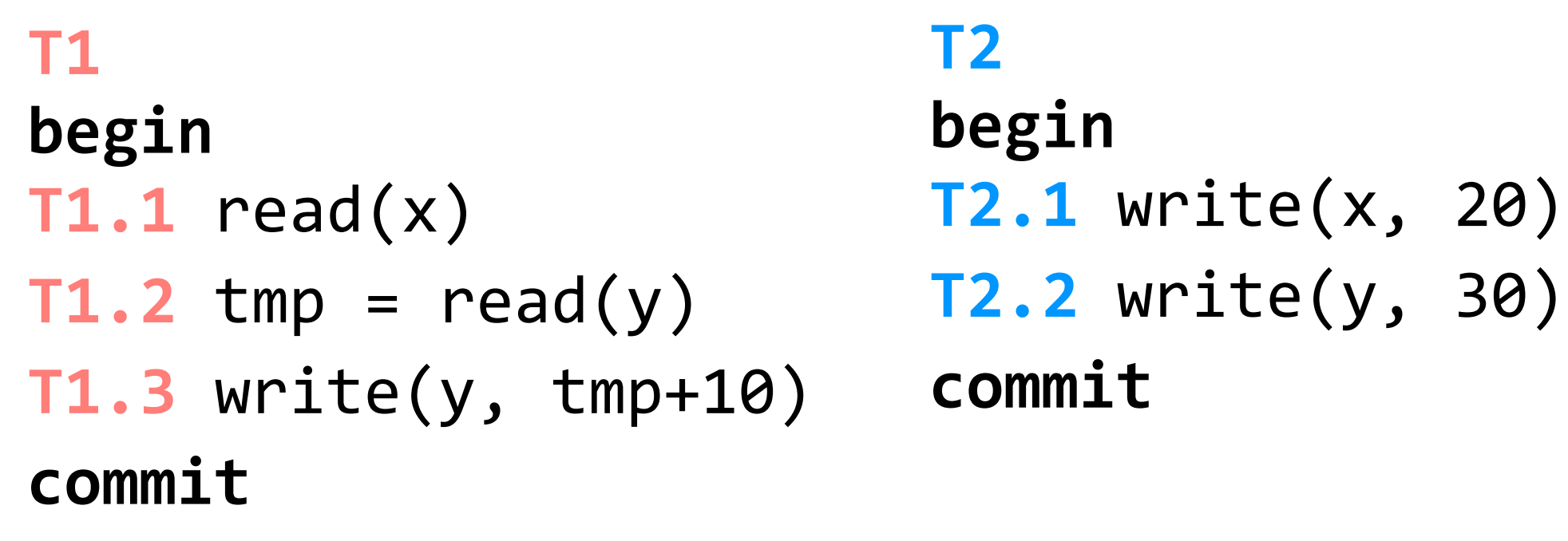

(assume x, y initialized to zero)

## **conflicts**

**T2.1** write(x, 20) **T2.2** write(y, 30)  $T1.2$  tmp =  $read(y)$ **T1.3** write(y, tmp+10) **order of conflicts**  $T1.1 \rightarrow T2.1$  $T2.2 \rightarrow T1.2$  $T2.2 \rightarrow T1.3$ 

**T1.1** read(x) and **T2.1** write(x, 20) **T1.2** tmp =  $read(y)$  and  $T2.2$  write(y, 30) **T1.3** write(y, tmp+10) and **T2.2** write(y, 30)

```
T2.1 write(x, 20)
T1.1 read(x)
T2.2 write(y, 30)
T1.2 tmp = read(y)T1.3 write(y, tmp+10)
                           T2.1 - > T1.1T2.2 \rightarrow T1.2T2.2 \rightarrow T1.3order of conflicts T1.1 read(x)
```
a schedule is **conflict serializable** if the order of all of its conflicts is the same as the order of the conflicts in some sequential schedule.

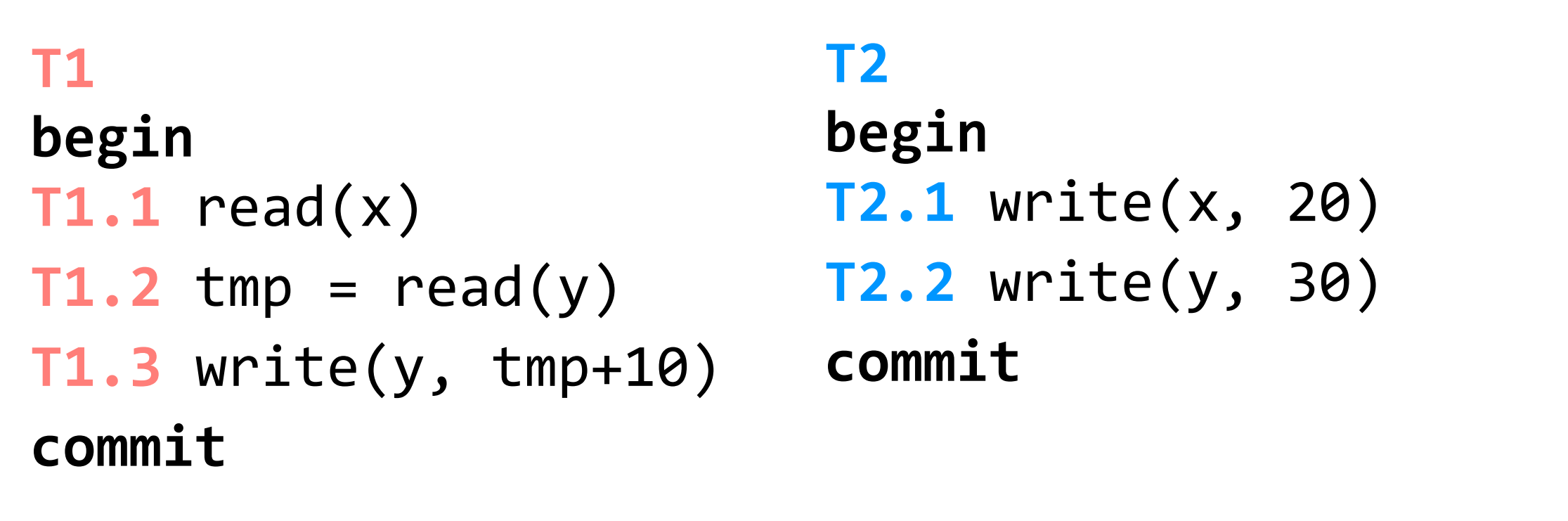

(assume x, y initialized to zero)

## **conflicts**

**T1.1** read(x) and **T2.1** write(x, 20) **T1.2** tmp =  $read(y)$  and  $T2.2$  write(y, 30) **T1.3** write(y, tmp+10) and **T2.2** write(y, 30)

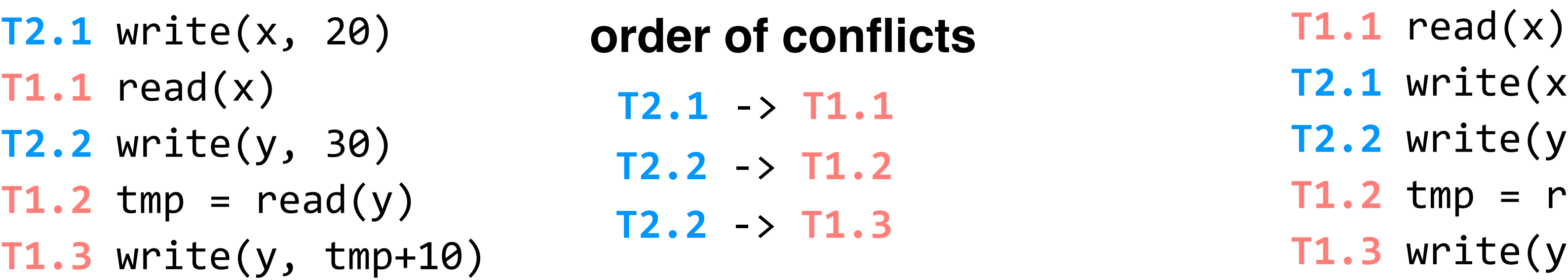

we can express the order of conflicts more succinctly with a **conflict graph**: there is an edge from **Ti** to **T**<sub>j</sub> if and only if **T**<sub>i</sub> and **T**<sub>j</sub> have a conflict between them and the first step in the conflict occurs in **T**<sub>i</sub>

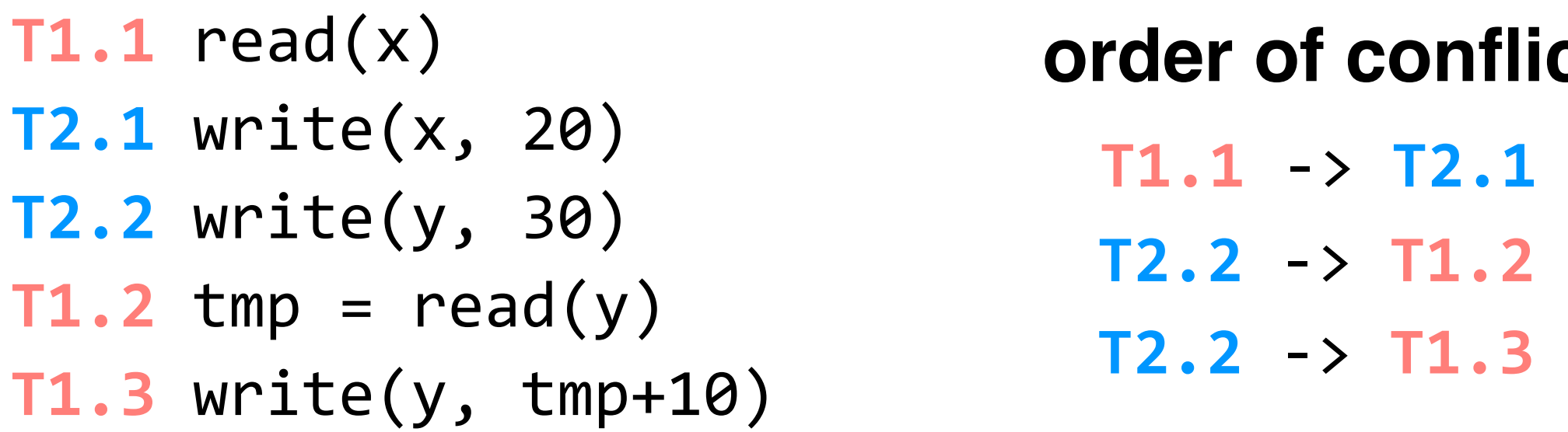

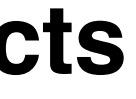

a schedule is **conflict serializable** if the order of all of its conflicts is the same as the order of the conflicts in some sequential schedule.

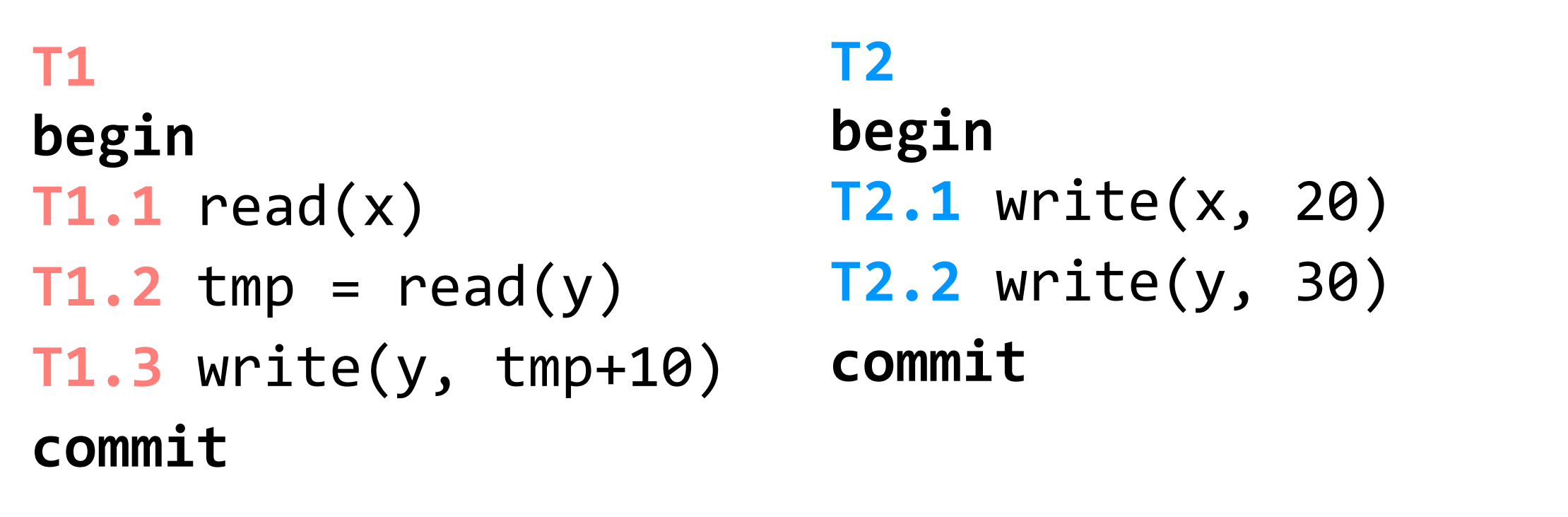

```
T2.1 write(x, 20)
T1.1 read(x)
T2.2 write(y, 30)
T1.2 tmp = read(y)T1.3 write(y, tmp+10)
                        conflict graph T1.1 read(x)
```
(assume x, y initialized to zero)

## **conflicts**

**T1.1** read(x) and **T2.1** write(x, 20) **T1.2** tmp =  $read(y)$  and  $T2.2$  write(y, 30) **T1.3** write(y, tmp+10) and **T2.2** write(y, 30)

we can express the order of conflicts more succinctly with a **conflict graph**: there is an edge from **Ti** to **T**<sub>j</sub> if and only if **T**<sub>i</sub> and **T**<sub>j</sub> have a conflict between them and the first step in the conflict occurs in **T**<sub>i</sub>

> **T2.1** write(x, 20) **T2.2** write(y, 30) **T2**  $\rightleftharpoons$  **T1**  $T1.2$  tmp =  $read(y)$ **T1.3** write(y, tmp+10) **conflict graph**

a schedule is **conflict serializable** if the order of all of its conflicts is the same as the order of the conflicts in some sequential schedule.

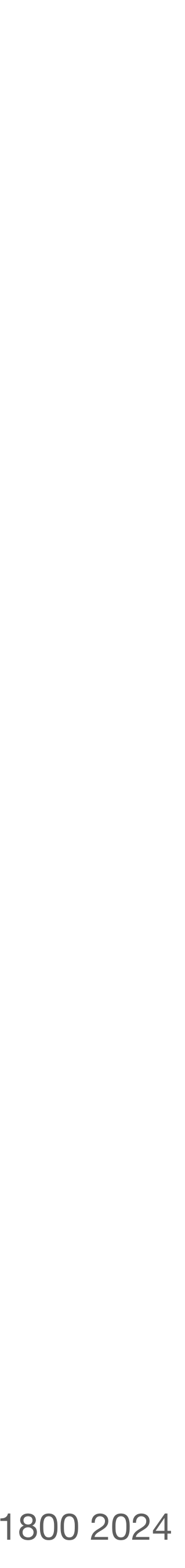

**T1 begin T1.1** read(x) **T1.2** write(y, 10) **commit**

### **T2**

**begin T2.1** write(x, 20) **T3.1** read(y) **commit**

**T2.2** write(y, 30) **T3.2** write(z, 40) **T3 begin commit**

**T4 begin T4.1** read(y) **commit**

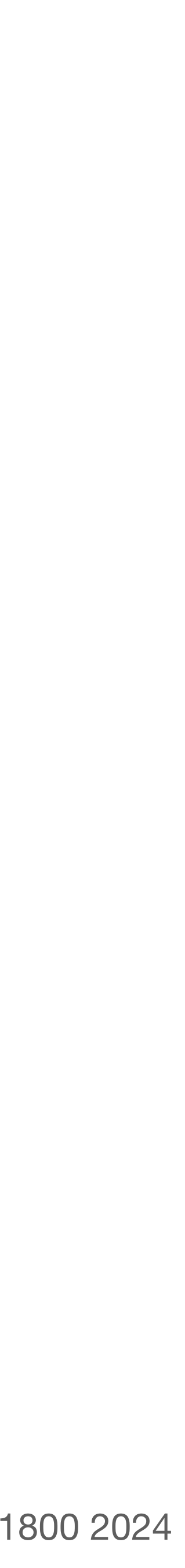

**T1 begin T1.1** read(x) **T1.2** write(y, 10) **commit**

### **T2**

**begin T2.1** write(x, 20) **T3.1** read(y) **T2.2** write(y, 30) **commit**

**T3 begin T3.2** write(z, 40) **commit**

**T4 begin T4.1** read(y) **commit**

**T1.1** read(x) **T2.1** write(x, 20) **T3.1** read(y) **T4.1** read(y) **T1.2** write(y, 10) **T2.2** write(y, 30) **T3.2** write(z, 40)

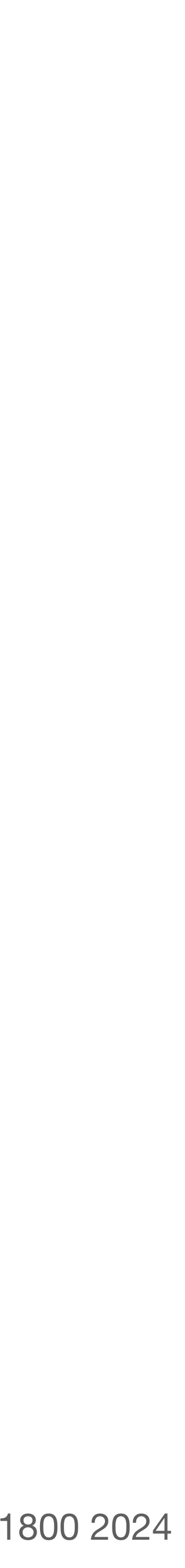

**T1 begin T1.1** read(x) **T1.2** write(y, 10) **commit**

### **T2**

**begin T2.1** write(x, 20) **T3.1** read(y) **T2.2** write(y, 30) **commit**

**T3 begin T3.2** write(z, 40) **commit**

**T4 begin T4.1** read(y) **commit**

**T1.1** read(x) **T2.1** write(x, 20) **T3.1** read(y) **T4.1** read(y) **T1.2** write(y, 10) **T2.2** write(y, 30) **T3.2** write(z, 40)

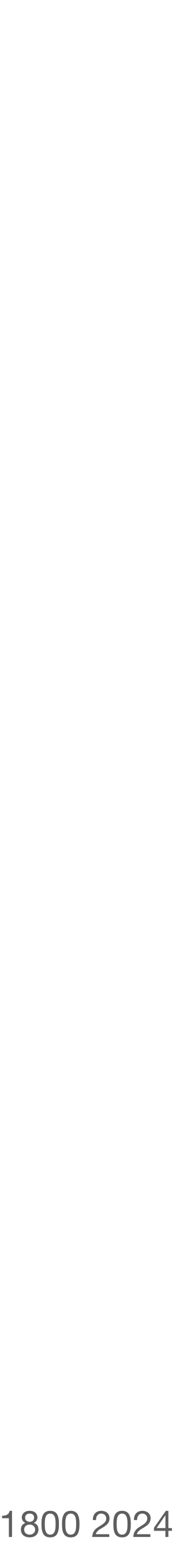

## **interlude:** practice with **conflict graphs**

**T1 begin T1.1** read(x) **T1.2** write(y, 10) **commit**

### **T2**

**begin T2.1** write(x, 20) **T3.1** read(y) **T2.2** write(y, 30) **commit**

**T3 begin T3.2** write(z, 40) **commit**

**T4 begin T4.1** read(y) **commit**

**T1.1** read(x) **T2.1** write(x, 20) **T3.1** read(y) **T4.1** read(y) **T1.2** write(y, 10) **T2.2** write(y, 30) **T3.2** write(z, 40)

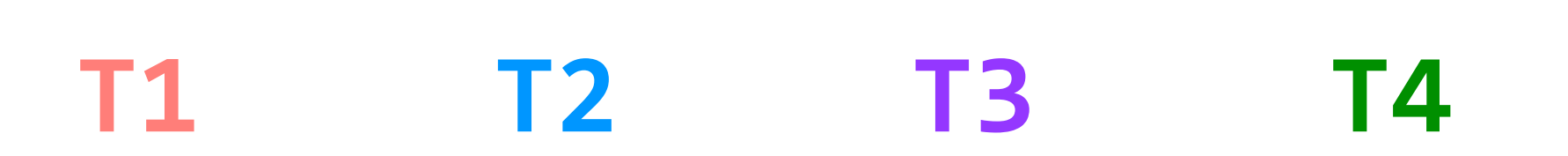

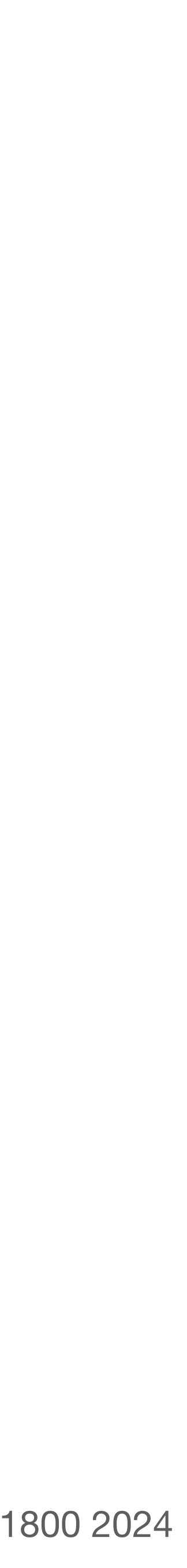

**T1 begin T1.1** read(x) **T1.2** write(y, 10) **commit**

### **T2**

**begin T2.1** write(x, 20) **T3.1** read(y) **T2.2** write(y, 30) **commit**

**T3 begin T3.2** write(z, 40) **commit**

**T4 begin T4.1** read(y) **commit**

**T1.1** read(x) **T2.1** write(x, 20) **T3.1** read(y) **T4.1** read(y) **T1.2** write(y, 10) **T2.2** write(y, 30) **T3.2** write(z, 40)

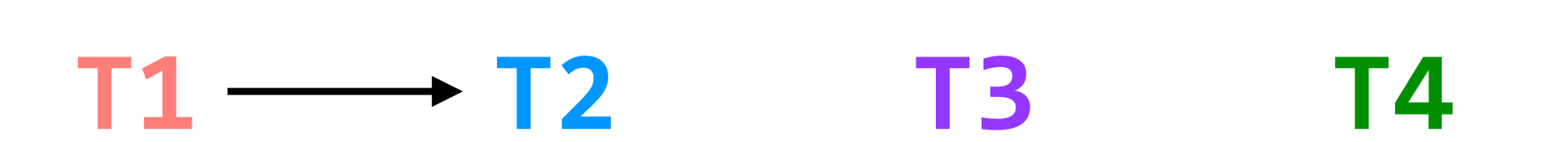

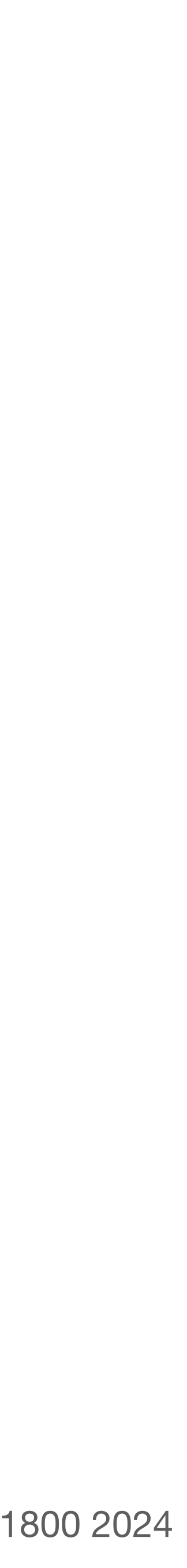

## **interlude:** practice with **conflict graphs**

**T1 begin T1.1** read(x) **T1.2** write(y, 10) **commit**

### **T2**

**begin T2.1** write(x, 20) **T2.2** write(y, 30) **commit**

**T3 begin T3.1** read(y) **T3.2** write(z, 40) **commit**

**T4 begin T4.1** read(y) **commit**

**T1.1** read(x) **T2.1** write(x, 20) **T3.1** read(y) **T4.1** read(y) **T1.2** write(y, 10) **T2.2** write(y, 30) **T3.2** write(z, 40)

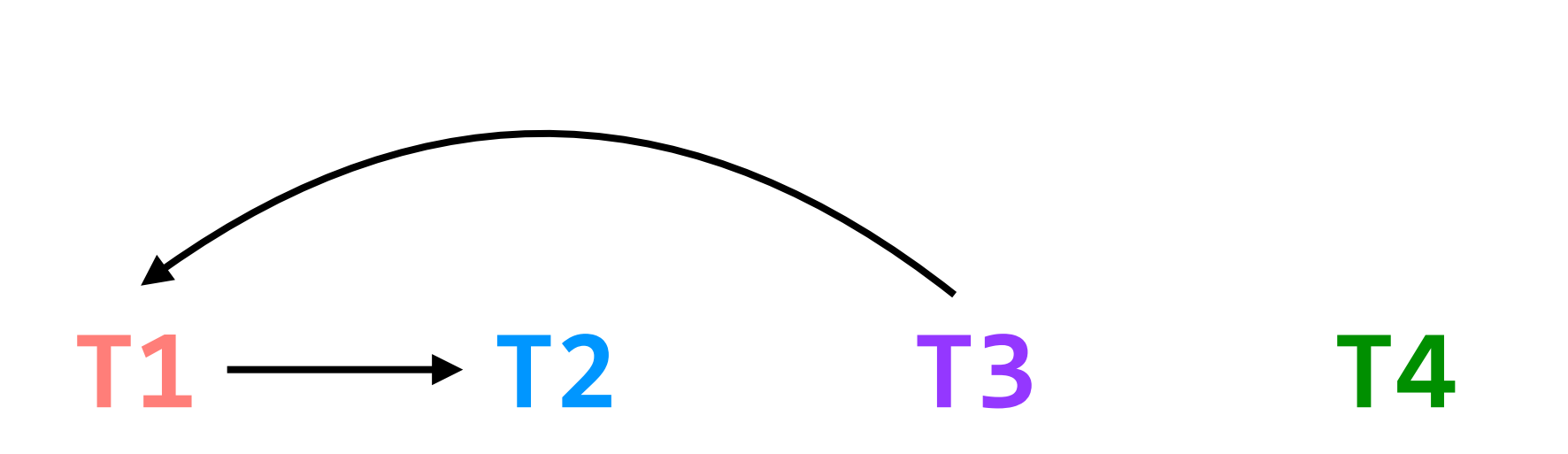

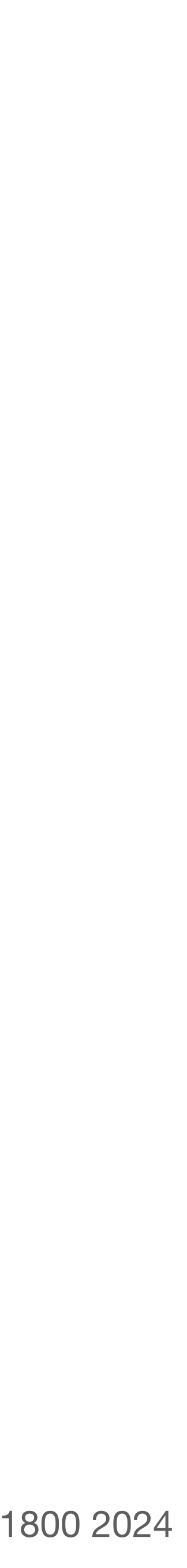

## **interlude:** practice with **conflict graphs**

**T1 begin T1.1** read(x) **T1.2** write(y, 10) **commit**

### **T2**

**begin T2.1** write(x, 20) **T3.1** read(y) **T2.2** write(y, 30) **commit**

**T3 begin T3.2** write(z, 40) **commit**

**T4 begin T4.1** read(y) **commit**

**T1.1** read(x) **T2.1** write(x, 20) **T3.1** read(y) **T4.1** read(y) **T1.2** write(y, 10) **T2.2** write(y, 30) **T3.2** write(z, 40)

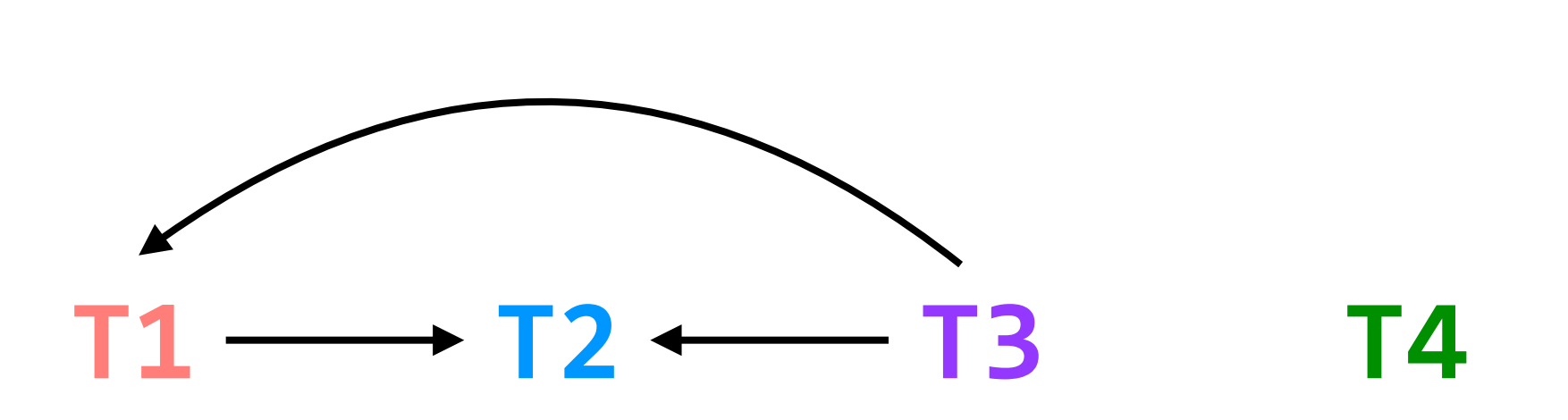

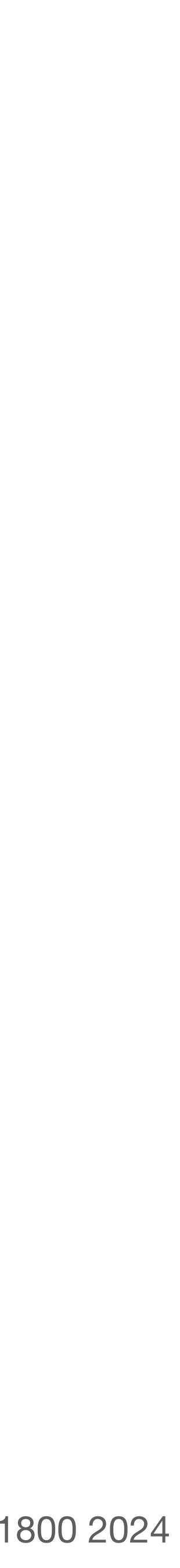

## **interlude:** practice with **conflict graphs**

**T1 begin T1.1** read(x) **T1.2** write(y, 10) **commit**

### **T2**

**begin T2.1** write(x, 20) **T2.2** write(y, 30) **commit**

**T3 begin T3.1** read(y) **T3.2** write(z, 40) **commit**

**T4 begin T4.1** read(y) **commit**

**T1.1** read(x) **T2.1** write(x, 20) **T3.1** read(y) **T4.1** read(y) **T1.2** write(y, 10) **T2.2** write(y, 30) **T3.2** write(z, 40)

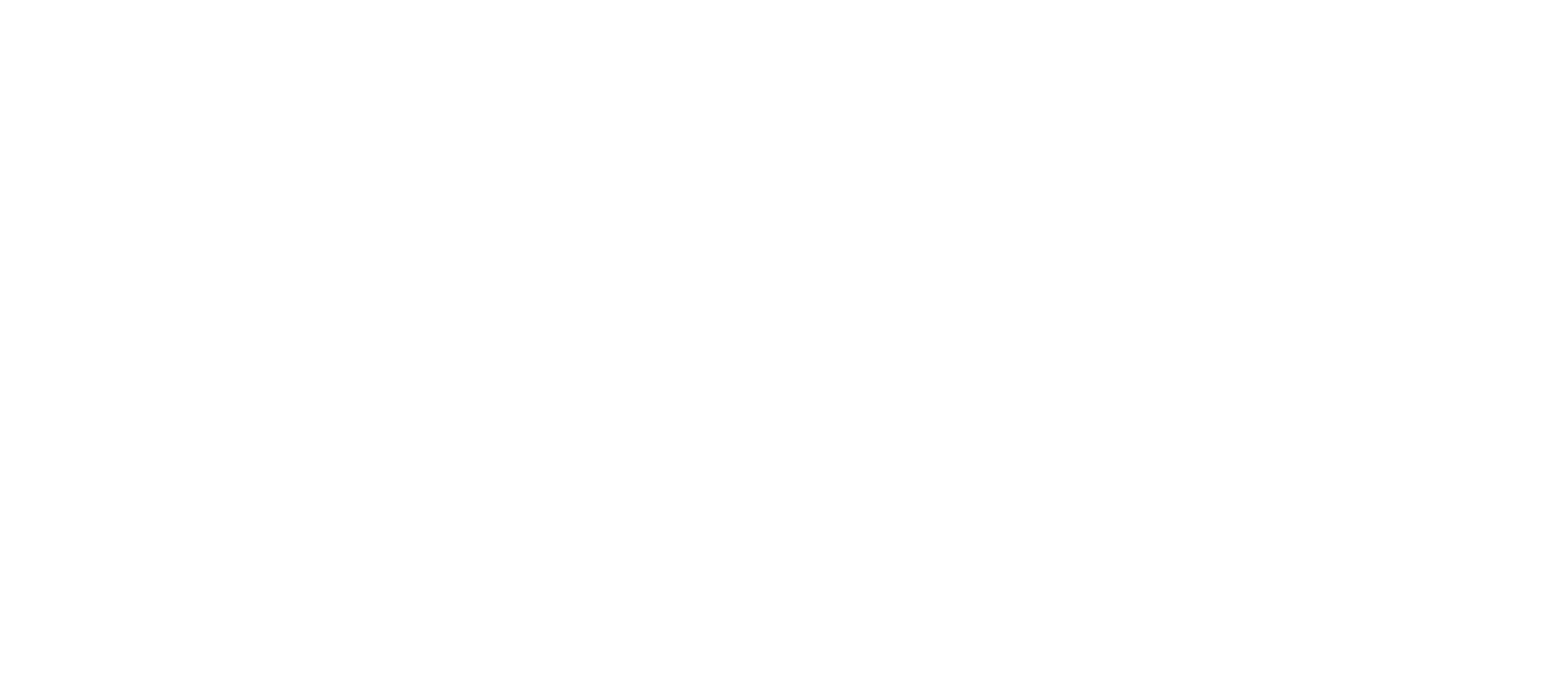

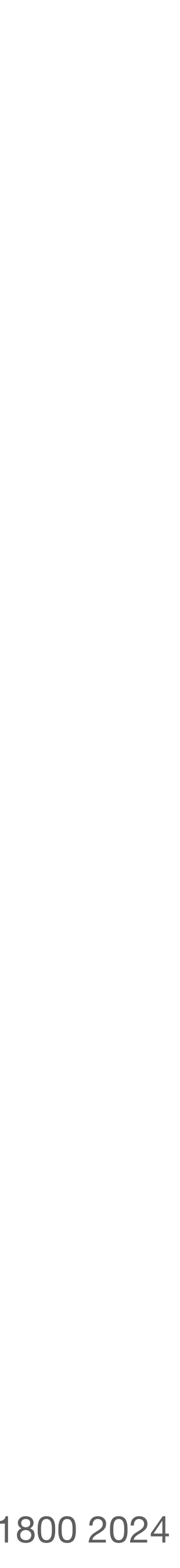

## **interlude:** practice with **conflict graphs**

**T1 begin T1.1** read(x) **T1.2** write(y, 10) **commit**

### **T2**

**begin T2.1** write(x, 20) **T2.2** write(y, 30) **commit**

**T3 begin T3.1** read(y) **T3.2** write(z, 40) **commit**

**T4 begin T4.1** read(y) **commit**

**T1.1** read(x) **T2.1** write(x, 20) **T3.1** read(y) **T4.1** read(y) **T1.2** write(y, 10) **T2.2** write(y, 30) **T3.2** write(z, 40)

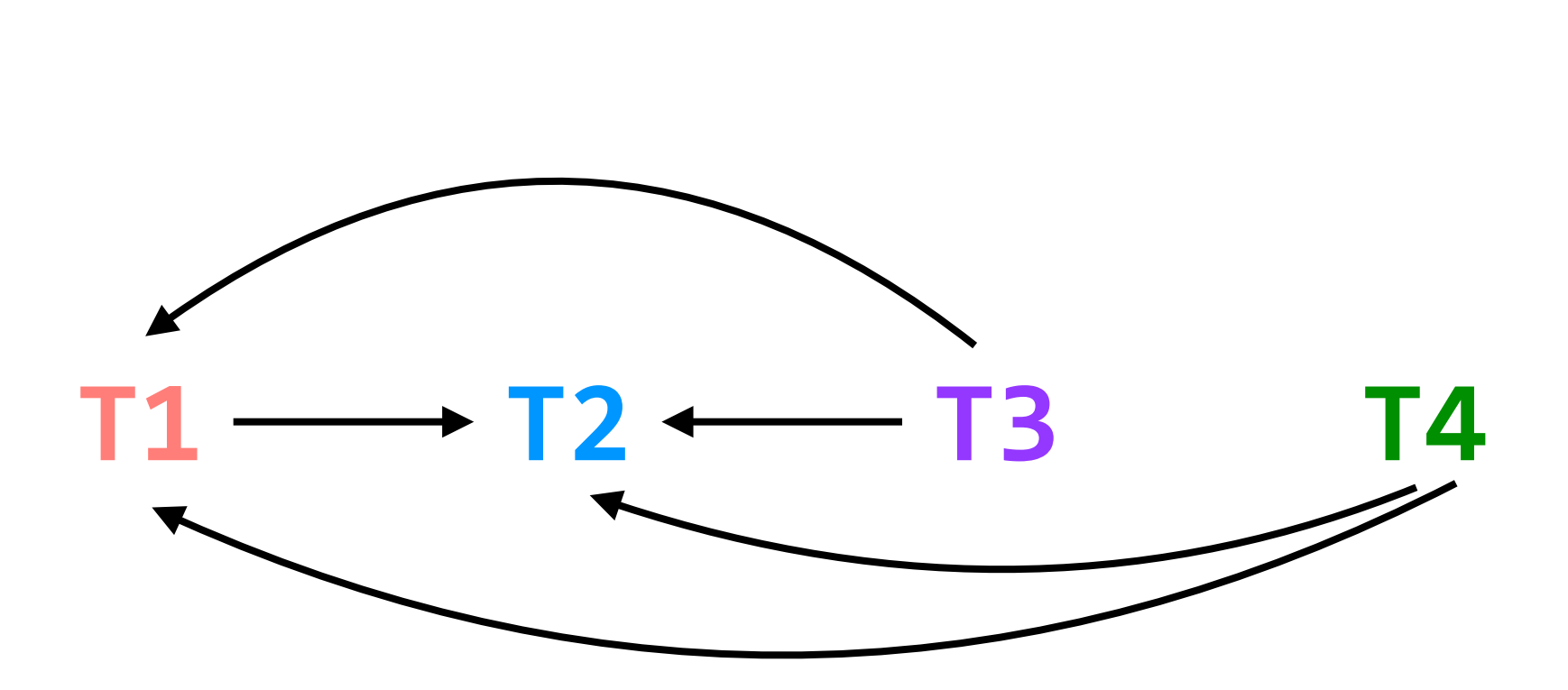

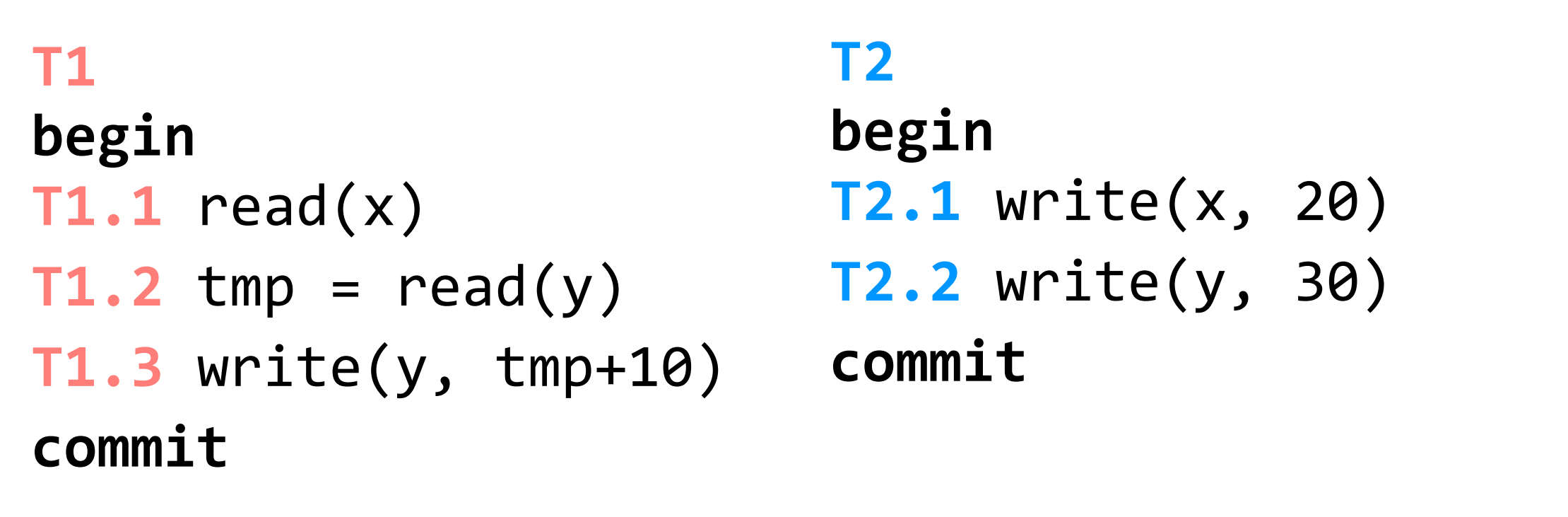

```
T2.1 write(x, 20)
T1.1 read(x)
T2.2 write(y, 30)
T1.2 tmp = read(y)T1.3 write(y, tmp+10)
                        conflict graph T1.1 read(x)
```
(assume x, y initialized to zero)

## **conflicts**

**T1.1** read(x) and **T2.1** write(x, 20) **T1.2** tmp =  $read(y)$  and  $T2.2$  write(y, 30) **T1.3** write(y, tmp+10) and **T2.2** write(y, 30)

we can express the order of conflicts more succinctly with a **conflict graph**: there is an edge from **Ti** to **T**<sub>j</sub> if and only if **T**<sub>i</sub> and **T**<sub>j</sub> have a conflict between them and the first step in the conflict occurs in **T**<sub>i</sub>

> **T2.1** write(x, 20) **T2.2** write(y, 30) **T2**  $\rightleftharpoons$  **T1**  $T1.2$  tmp =  $read(y)$ **T1.3** write(y, tmp+10) **conflict graph**

a schedule is **conflict serializable** if the order of all of its conflicts is the same as the order of the conflicts in some sequential schedule.

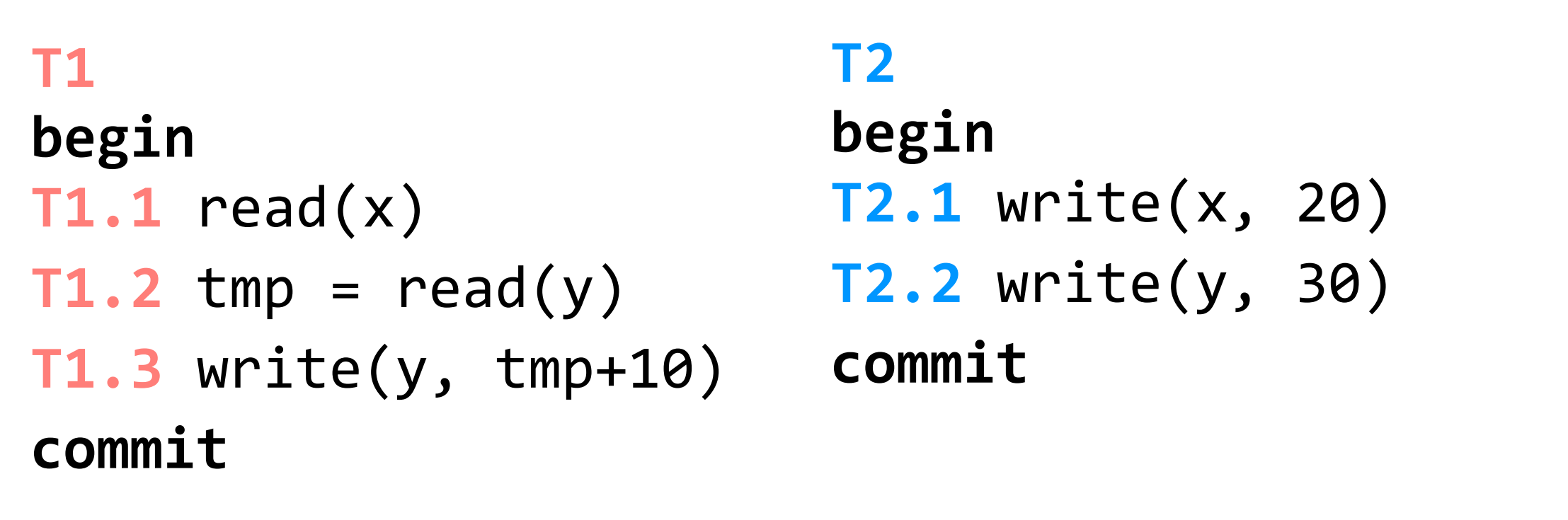

**T2.1** write(x, 20) **T1.1** read(x) **T2.2** write(y, 30)  $T1.2$  tmp =  $read(y)$ **T1.3** write(y, tmp+10) **conflict graph T1.1** read(x)

(assume x, y initialized to zero)

## **conflicts**

**T1.1** read(x) and **T2.1** write(x, 20) **T1.2** tmp =  $read(y)$  and  $T2.2$  write(y, 30) **T1.3** write(y, tmp+10) and **T2.2** write(y, 30)

we can express the order of conflicts more succinctly with a **conflict graph**: there is an edge from **Ti** to **T**<sub>j</sub> if and only if **T**<sub>i</sub> and **T**<sub>j</sub> have a conflict between them and the first step in the conflict occurs in **T**<sub>i</sub>

> **T2.1** write(x, 20) **T2.2** write(y, 30) **T2**  $\rightleftharpoons$  **T1**  $T1.2$  tmp =  $read(y)$ **T1.3** write(y, tmp+10) **conflict graph**

a schedule is **conflict serializable** if the order of all of its conflicts is the same as the order of the conflicts in some sequential schedule.

this schedule is conflict serializable this schedule is **not** conflict serializable

## **a schedule is conflict serializable if and only if it has an acyclic conflict graph**

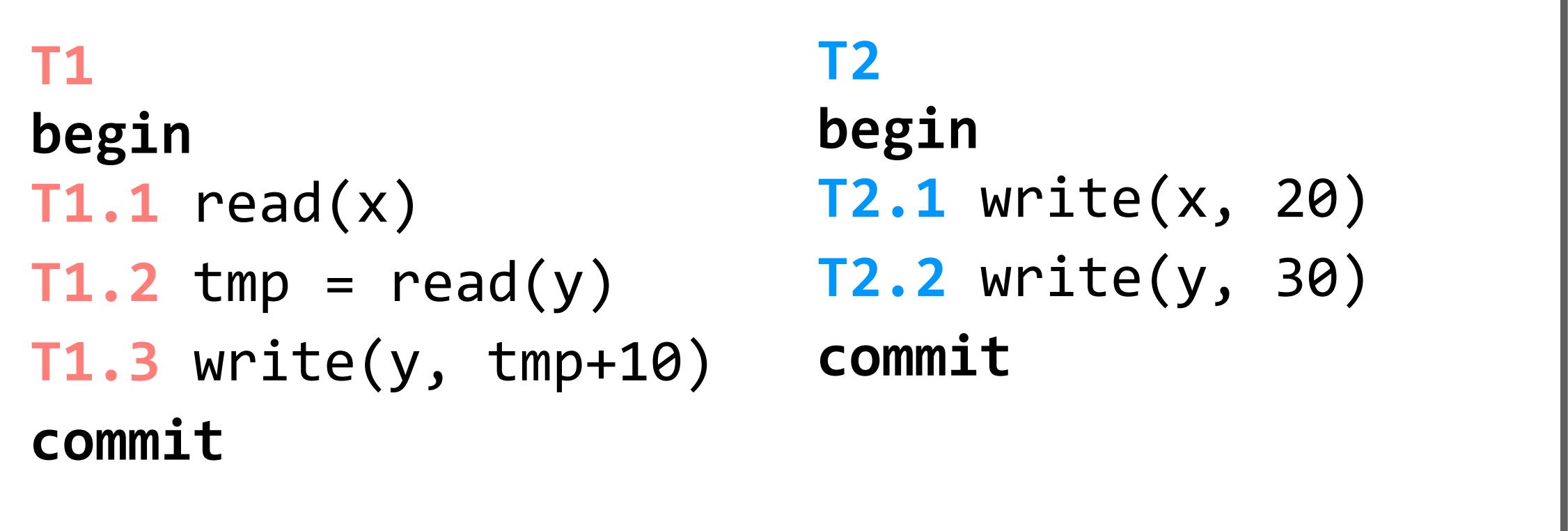

(assume x, y initialized to zero)

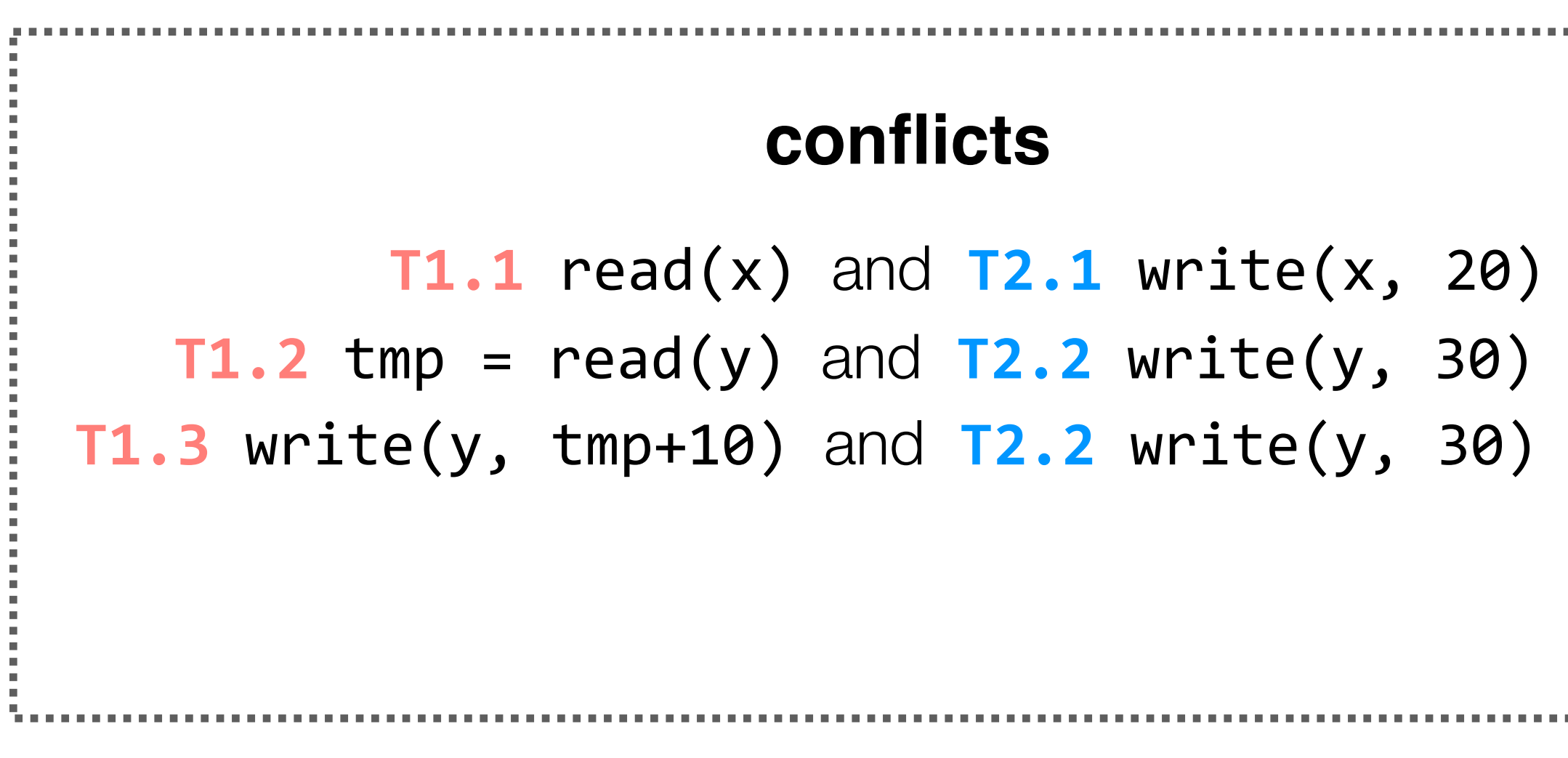

a schedule is **conflict serializable** if the order of all of its conflicts is the same as the order of the conflicts in some sequential schedule.

## **our goal (in lecture) is to run transactions concurrently, but to produce a schedule that is conflict serializable**

how does a system do that? one way might be to generate all possible schedules and check their conflict graphs, and run one of the schedules with an acyclic conflict graph, but this will take some time

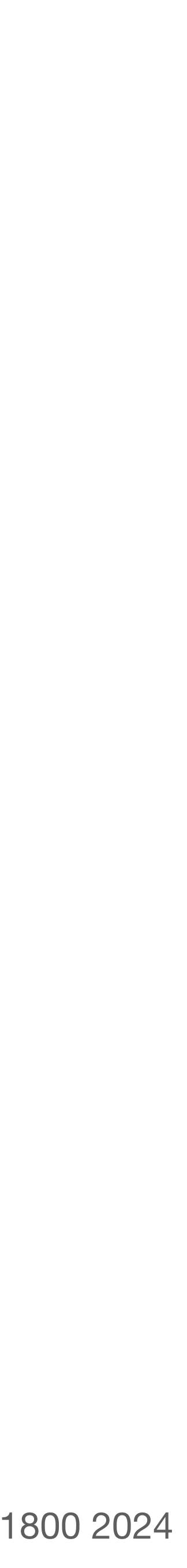

# **two-phase locking (2PL)**

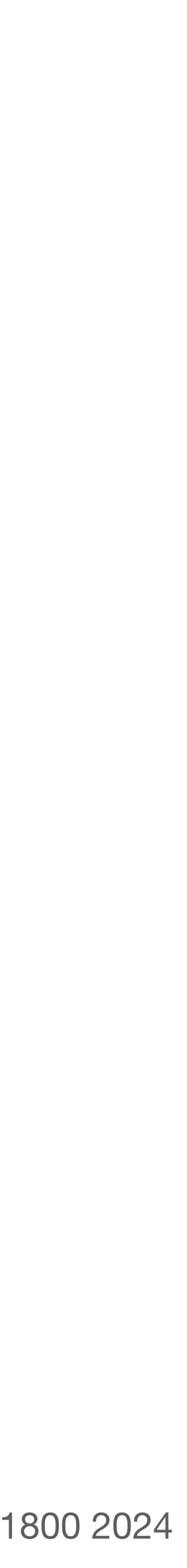

# **two-phase locking (2PL)**

1. each shared variable has a lock

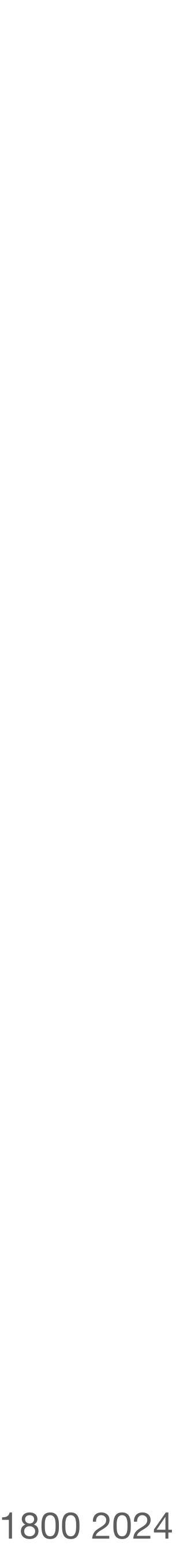

# **two-phase locking (2PL)**

- 1. each shared variable has a lock
- 2. before **any** operation on a variable, the transaction must acquire the corresponding lock
Katrina LaCurts | lacurts@mit.edu | 6.1800 2024

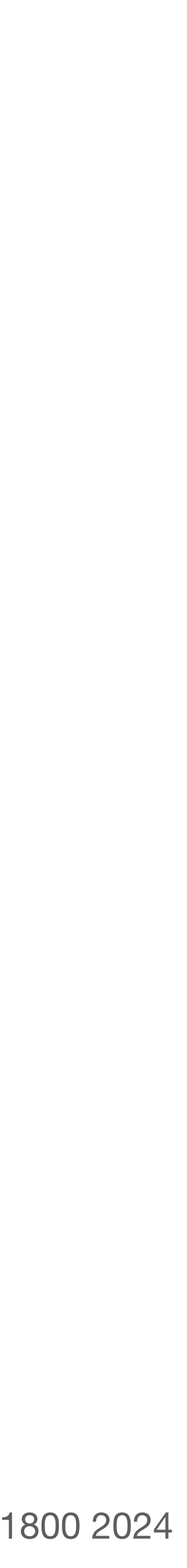

## **two-phase locking (2PL)**

- 1. each shared variable has a lock
- 2. before **any** operation on a variable, the transaction must acquire the corresponding lock
- 3. after a transaction releases a lock, it may **not** acquire any other locks

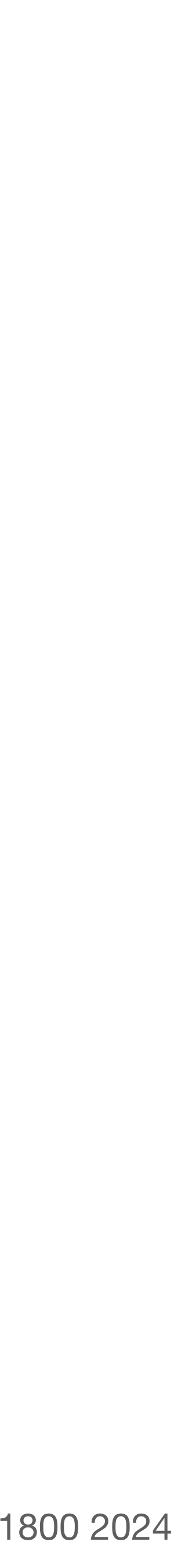

- 1. each shared variable has a lock
- 2. before **any** operation on a variable, the transaction must acquire the corresponding lock
- 3. after a transaction releases a lock, it may **not** acquire any other locks

2PL still gives us options for where we place the locks

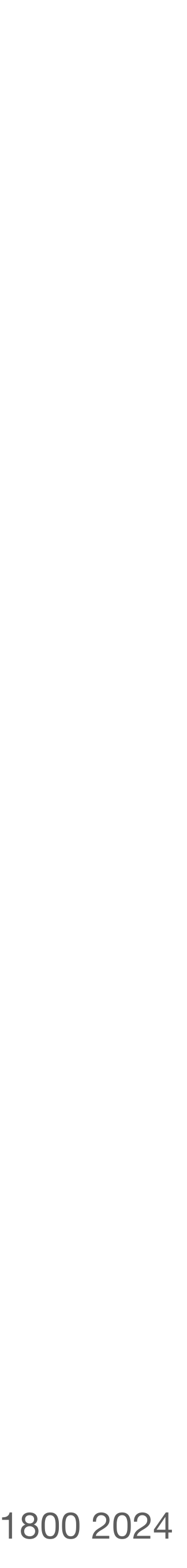

```
T1
begin
T1.1 read(x)
T1.2 tmp = read(y)T1.3 write(y, tmp+10)
commit
```
- 1. each shared variable has a lock
- 2. before **any** operation on a variable, the transaction must acquire the corresponding lock
- 3. after a transaction releases a lock, it may **not** acquire any other locks

2PL still gives us options for where we place the locks

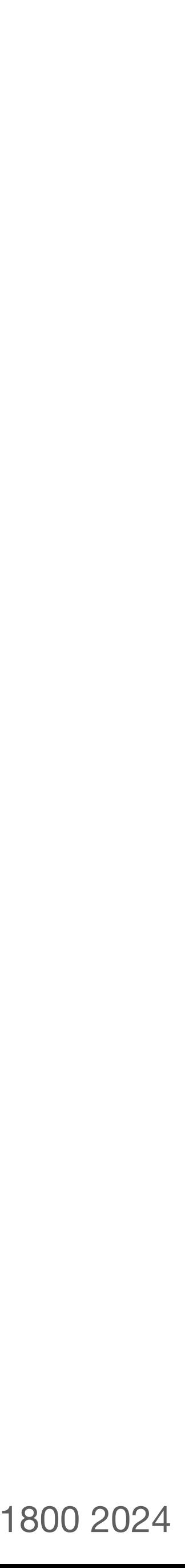

- 1. each shared variable has a lock
- 2. before **any** operation on a variable, the transaction must acquire the corresponding lock
- 3. after a transaction releases a lock, it may **not** acquire any other locks

2PL still gives us options for where we place the locks

```
T1
begin
acquire(x.lock)
acquire(y.lock)
T1.1 read(x)
T1.2 tmp = read(y)T1.3 write(y, tmp+10)
release(x.lock)
release(y.lock)
commit
```
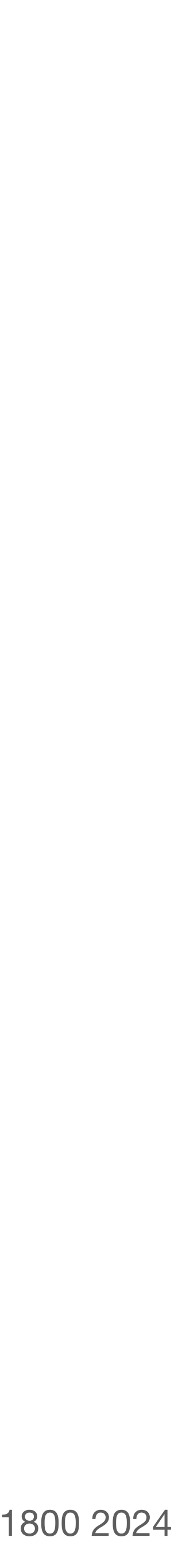

- 1. each shared variable has a lock
- 2. before **any** operation on a variable, the transaction must acquire the corresponding lock
- 3. after a transaction releases a lock, it may **not** acquire any other locks

2PL still gives us options for where we place the locks

#### **T1**

```
begin
acquire(x.lock)
T1.1 read(x)
acquire(y.lock)
T1.2 tmp = read(y)T1.3 write(y, tmp+10)
release(x.lock)
release(y.lock)
commit
```
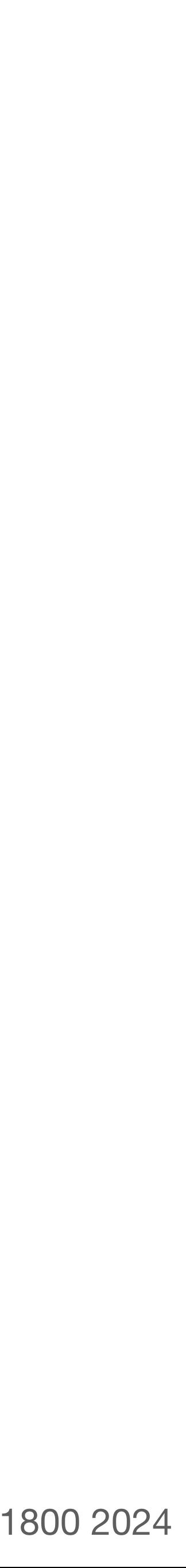

- 1. each shared variable has a lock
- 2. before **any** operation on a variable, the transaction must acquire the corresponding lock
- 3. after a transaction releases a lock, it may **not** acquire any other locks

2PL still gives us options for where we place the locks

#### **T1**

```
begin
acquire(x.lock)
T1.1 read(x)
acquire(y.lock)
release(x.lock)
T1.2 tmp = read(y)T1.3 write(y, tmp+10)
release(y.lock)
commit
```
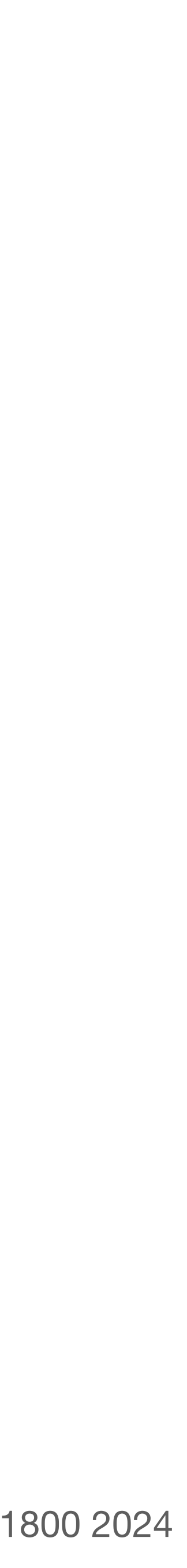

- 1. each shared variable has a lock
- 2. before **any** operation on a variable, the transaction must acquire the corresponding lock
- 3. after a transaction releases a lock, it may **not** acquire any other locks

2PL still gives us options for where we place the locks

#### **T1**

```
begin
acquire(x.lock)
T1.1 read(x)
release(x.lock)
acquire(y.lock)
T1.2 tmp = read(y)T1.3 write(y, tmp+10)
release(y.lock)
commit
```
we **can't** do this; it breaks the third rule of 2PL

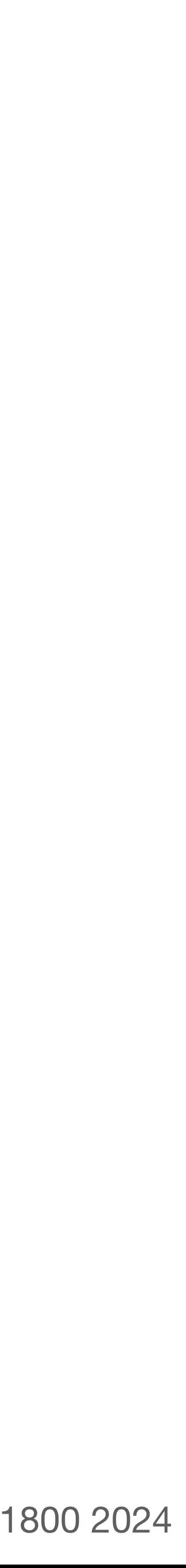

- 1. each shared variable has a lock
- 2. before **any** operation on a variable, the transaction must acquire the corresponding lock
- 3. after a transaction releases a lock, it may **not** acquire any other locks

2PL still gives us options for where we place the locks

#### **T1**

```
begin
acquire(x.lock)
T1.1 read(x)
acquire(y.lock)
T1.2 tmp = read(y)T1.3 write(y, tmp+10)
commit
release(x.lock)
release(y.lock)
```
#### **T2**

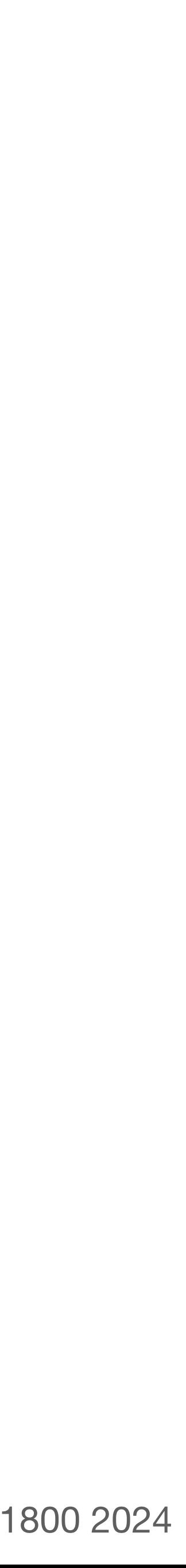

2PL still gives us options for where we place the locks

#### **T1**

- 1. each shared variable has a lock
- 2. before **any** operation on a variable, the transaction must acquire the corresponding lock
- 3. after a transaction releases a lock, it may **not** acquire any other locks
- if we release locks after commit, that is technically *strict* two-phase locking

```
begin
acquire(x.lock)
T1.1 read(x)
acquire(y.lock)
T1.2 tmp = read(y)T1.3 write(y, tmp+10)
commit
release(x.lock)
release(y.lock)
```
#### **T2**

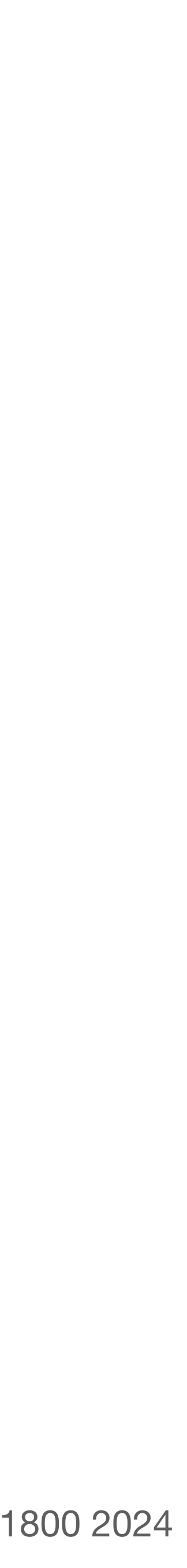

2PL still gives us options for where we place the locks

- 1. each shared variable has a lock
- 2. before **any** operation on a variable, the transaction must acquire the corresponding lock
- 3. after a transaction releases a lock, it may **not** acquire any other locks
- if we release locks after commit, that is technically *strict* two-phase locking

```
T1
begin
acquire(x.lock)
T1.1 read(x)
acquire(y.lock)
T1.2 tmp = read(y)T1.3 write(y, tmp+10)
commit
release(x.lock)
release(y.lock)
```

```
T2
begin
acquire(x.lock)
T2.1 write(x, 20)
acquire(y.lock)
T2.2 write(y, 30)
commit
release(x.lock)
release(y.lock)
```
### **there are some lingering issues related to possible deadlocks and performance; we'll deal with those, but let's first try to understand why 2PL produces a conflict-serializable schedule**

notice that with this approach to 2PL, we will effectively force these two transactions to run serially. we'll address that in a few slides!

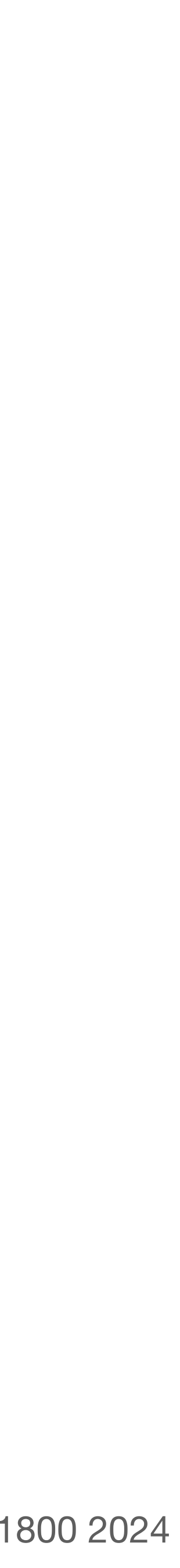

- 1. each shared variable has a lock
- 2. before **any** operation on a variable, the transaction must acquire the corresponding lock
- 3. after a transaction releases a lock, it may **not** acquire any other locks

### **2PL produces a conflict-serializable schedule**

(equivalently, 2PL produces a conflict graph without a cycle)

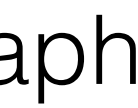

- 1. each shared variable has a lock
- 2. before **any** operation on a variable, the transaction must acquire the corresponding lock
- 3. after a transaction releases a lock, it may **not** acquire any other locks

### **2PL produces a conflict-serializable schedule**

(equivalently, 2PL produces a conflict graph without a cycle)

**proof:** suppose not. then a cycle exists in the conflict graph

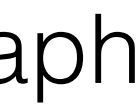

- 1. each shared variable has a lock
- 2. before **any** operation on a variable, the transaction must acquire the corresponding lock
- 3. after a transaction releases a lock, it may **not** acquire any other locks

### **2PL produces a conflict-serializable schedule**

(equivalently, 2PL produces a conflict graph without a cycle)

**proof:** suppose not. then a cycle exists in the conflict graph

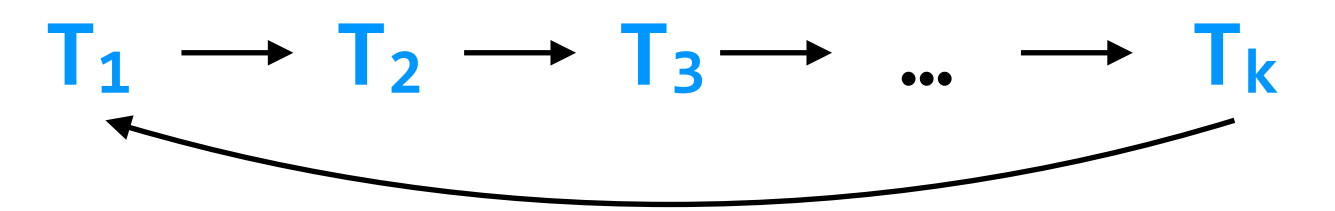

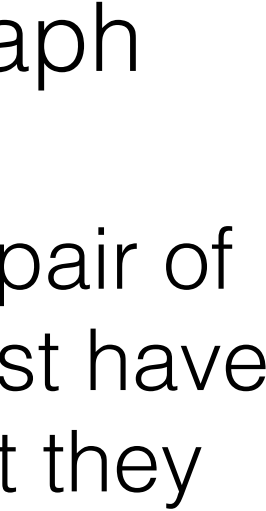

- 1. each shared variable has a lock
- 2. before **any** operation on a variable, the transaction must acquire the corresponding lock
- 3. after a transaction releases a lock, it may **not** acquire any other locks

### **2PL produces a conflict-serializable schedule**

(equivalently, 2PL produces a conflict graph without a cycle)

**proof:** suppose not. then a cycle exists in the conflict graph

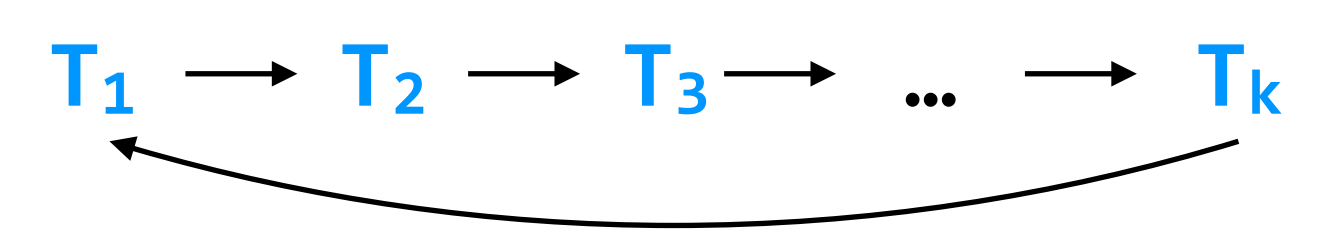

to cause the conflict, each pair of conflicting **transactions** must have some **shared variable** that they conflict on

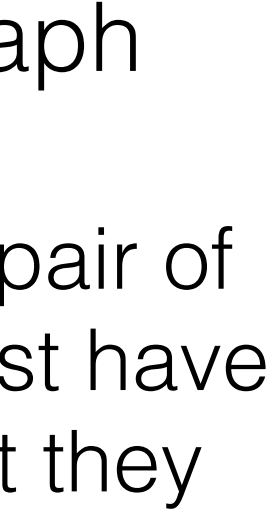

- 1. each shared variable has a lock
- 2. before **any** operation on a variable, the transaction must acquire the corresponding lock
- 3. after a transaction releases a lock, it may **not** acquire any other locks

### **2PL produces a conflict-serializable schedule**

(equivalently, 2PL produces a conflict graph without a cycle)

**proof:** suppose not. then a cycle exists in the conflict graph

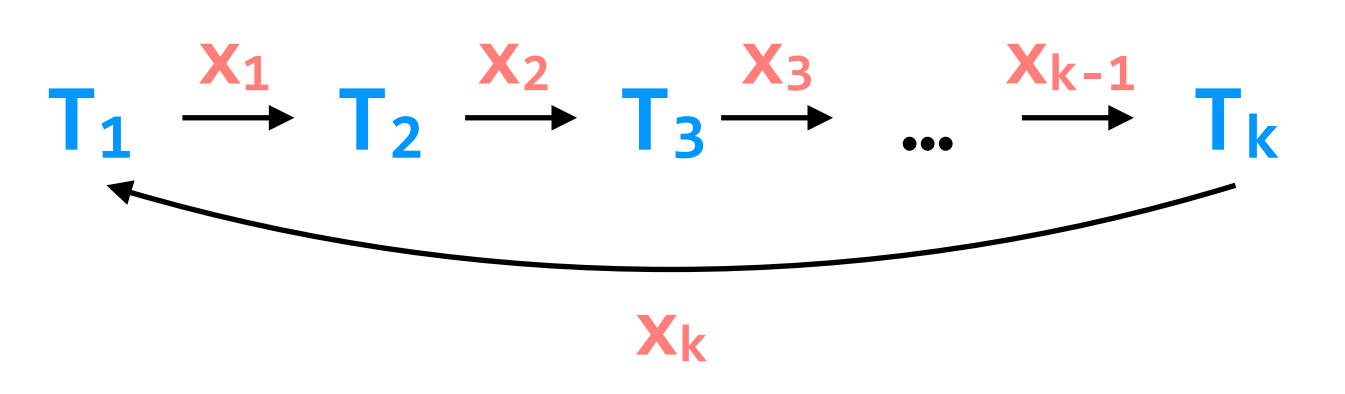

to cause the conflict, each pair of conflicting **transactions** must have some **shared variable** that they conflict on

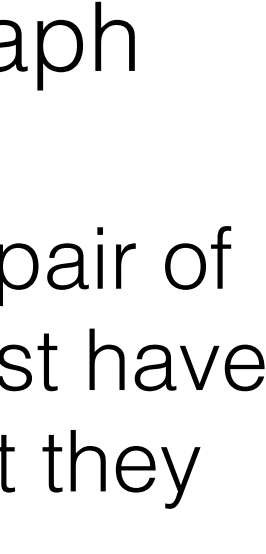

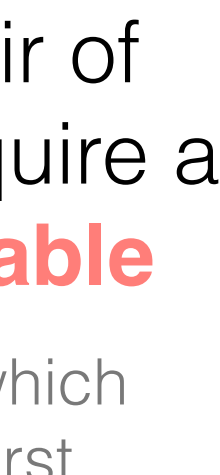

- 1. each shared variable has a lock
- 2. before **any** operation on a variable, the transaction must acquire the corresponding lock
- 3. after a transaction releases a lock, it may **not** acquire any other locks

### **2PL produces a conflict-serializable schedule**

(equivalently, 2PL produces a conflict graph without a cycle)

**proof:** suppose not. then a cycle exists in the conflict graph

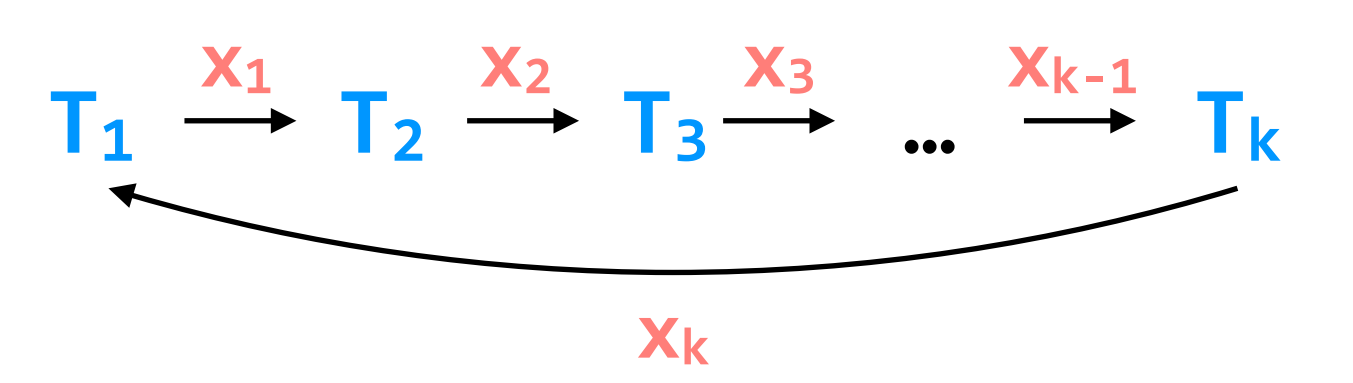

to cause the conflict, each pair of conflicting **transactions** must have some **shared variable** that they conflict on

### in the schedule, each pair of **transactions** needs to acquire a lock on their **shared variable**

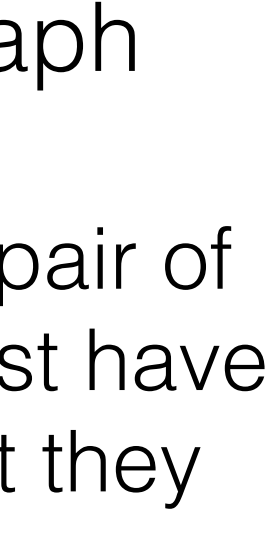

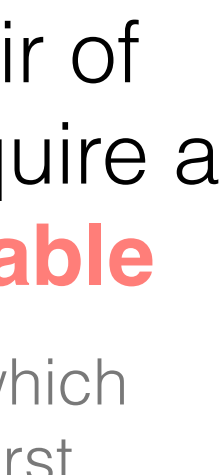

- 1. each shared variable has a lock
- 2. before **any** operation on a variable, the transaction must acquire the corresponding lock
- 3. after a transaction releases a lock, it may **not** acquire any other locks

### **2PL produces a conflict-serializable schedule**

(equivalently, 2PL produces a conflict graph without a cycle)

**proof:** suppose not. then a cycle exists in the conflict graph

### **T<sub>2</sub>** acquires  $x_1$ . Lock in the schedule, each pair of  $T_2$  acquires  $x_1$ . Lock **transactions** needs to acquire a lock on their **shared variable**

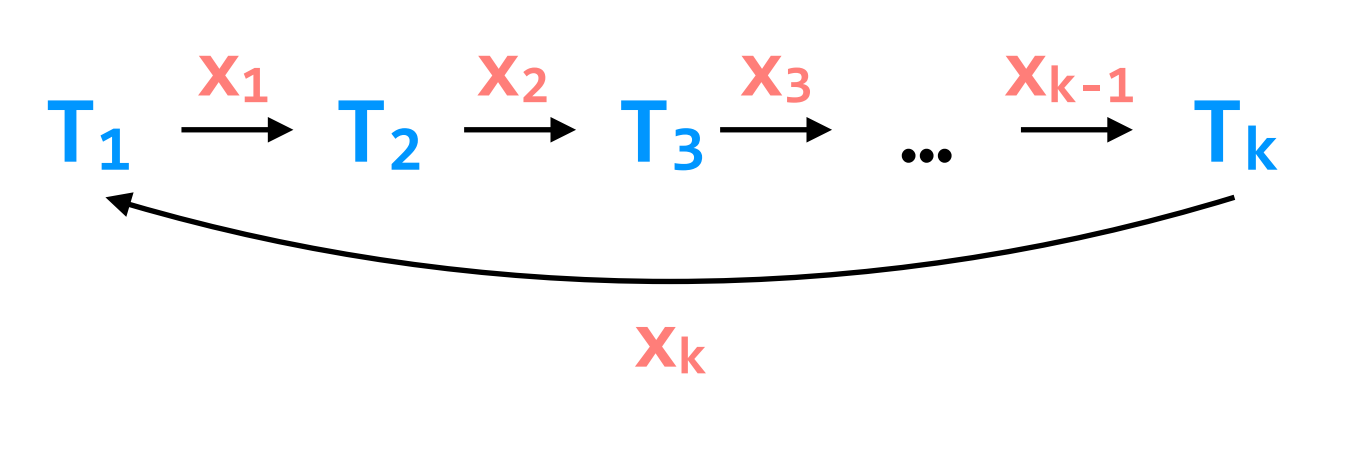

**T**<sub>1</sub> acquires  $x_1$ . lock

to cause the conflict, each pair of conflicting **transactions** must have some **shared variable** that they conflict on

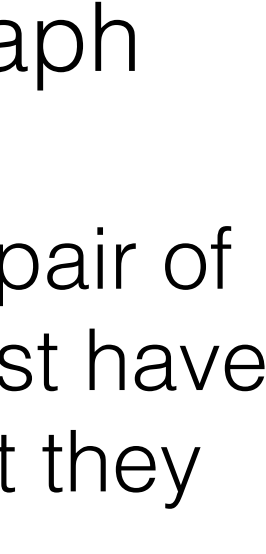

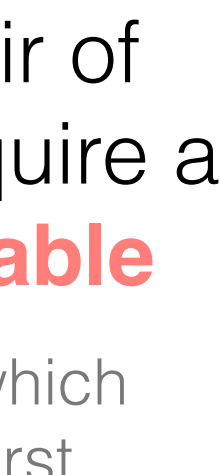

- 1. each shared variable has a lock
- 2. before **any** operation on a variable, the transaction must acquire the corresponding lock
- 3. after a transaction releases a lock, it may **not** acquire any other locks

### **2PL produces a conflict-serializable schedule**

(equivalently, 2PL produces a conflict graph without a cycle)

**proof:** suppose not. then a cycle exists in the conflict graph

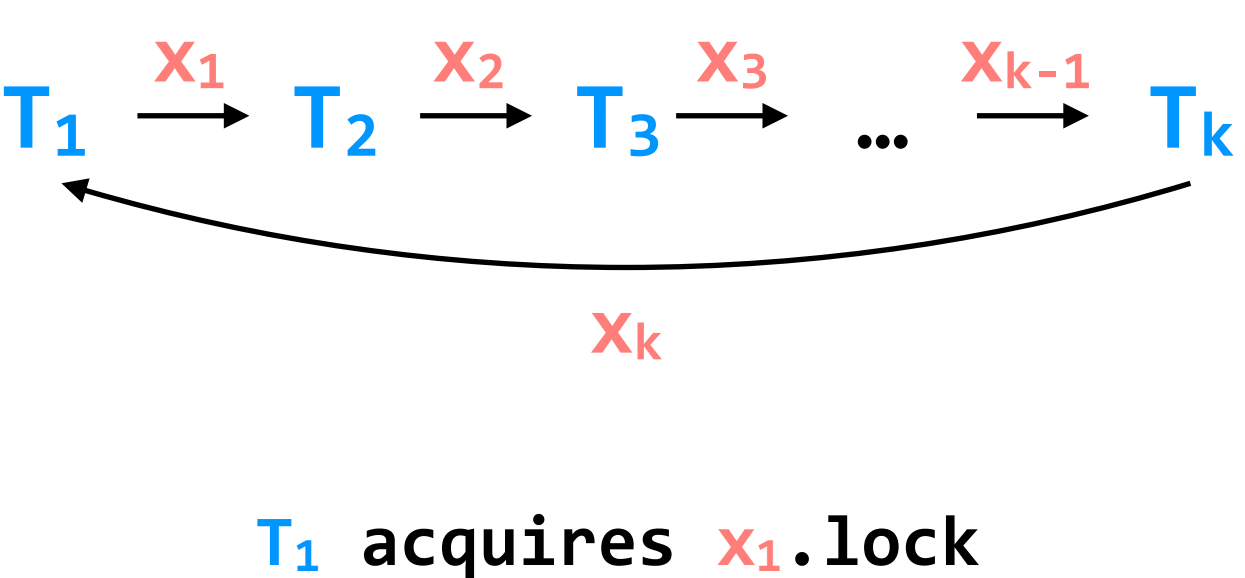

- **T<sub>2</sub>** acquires  $x_1$ . lock
- **T<sub>2</sub>** acquires  $x_2$ .lock
- **T<sub>3</sub>** acquires  $x_2$ . lock

to cause the conflict, each pair of conflicting **transactions** must have some **shared variable** that they conflict on

### in the schedule, each pair of **transactions** needs to acquire a lock on their **shared variable**

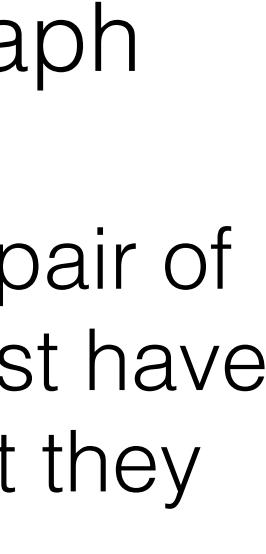

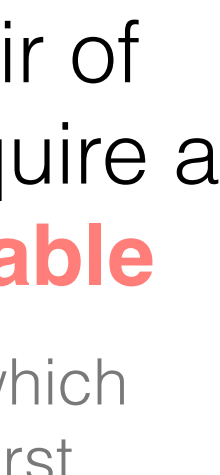

- 1. each shared variable has a lock
- 2. before **any** operation on a variable, the transaction must acquire the corresponding lock
- 3. after a transaction releases a lock, it may **not** acquire any other locks

### **2PL produces a conflict-serializable schedule**

(equivalently, 2PL produces a conflict graph without a cycle)

**proof:** suppose not. then a cycle exists in the conflict graph

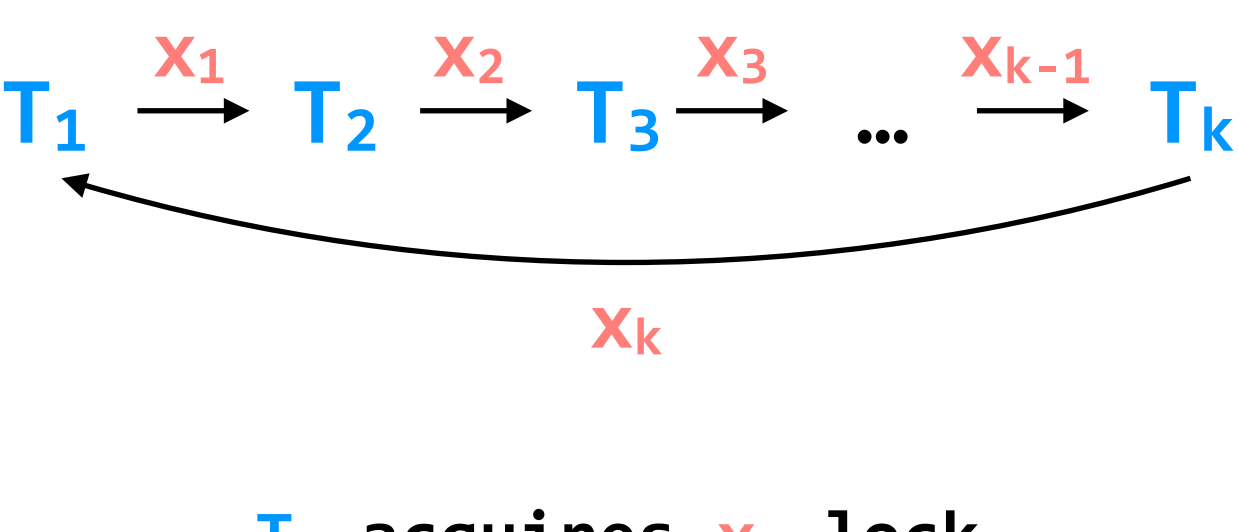

- **T**<sub>1</sub> acquires  $x_1$ . lock **T<sub>2</sub>** acquires  $x_1$ . lock
- 
- **T<sub>2</sub>** acquires  $x_2$ .lock
- **T<sub>3</sub>** acquires  $x_2$ . lock

to cause the conflict, each pair of conflicting **transactions** must have some **shared variable** that they conflict on

**Tk acquires xk.lock T1 acquires xk.lock …**

### in the schedule, each pair of **transactions** needs to acquire a lock on their **shared variable**

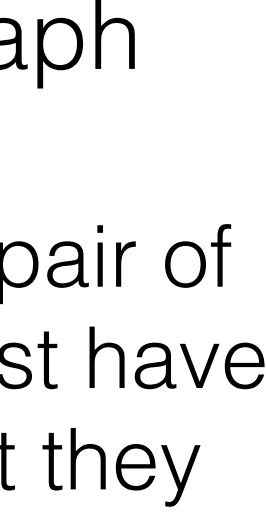

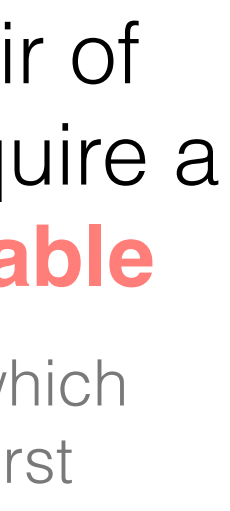

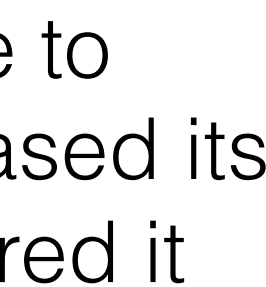

- 1. each shared variable has a lock
- 2. before **any** operation on a variable, the transaction must acquire the corresponding lock
- 3. after a transaction releases a lock, it may **not** acquire any other locks

### **2PL produces a conflict-serializable schedule**

(equivalently, 2PL produces a conflict graph without a cycle)

**proof:** suppose not. then a cycle exists in the conflict graph

 $T_k$  acquires  $x_k$ . lock **T**<sub>1</sub> acquires  $x_k$ .lock **…**

in order for the schedule to progress, **T<sub>1</sub>** must have released its lock on  $x_1$  before **T**<sub>2</sub> acquired it

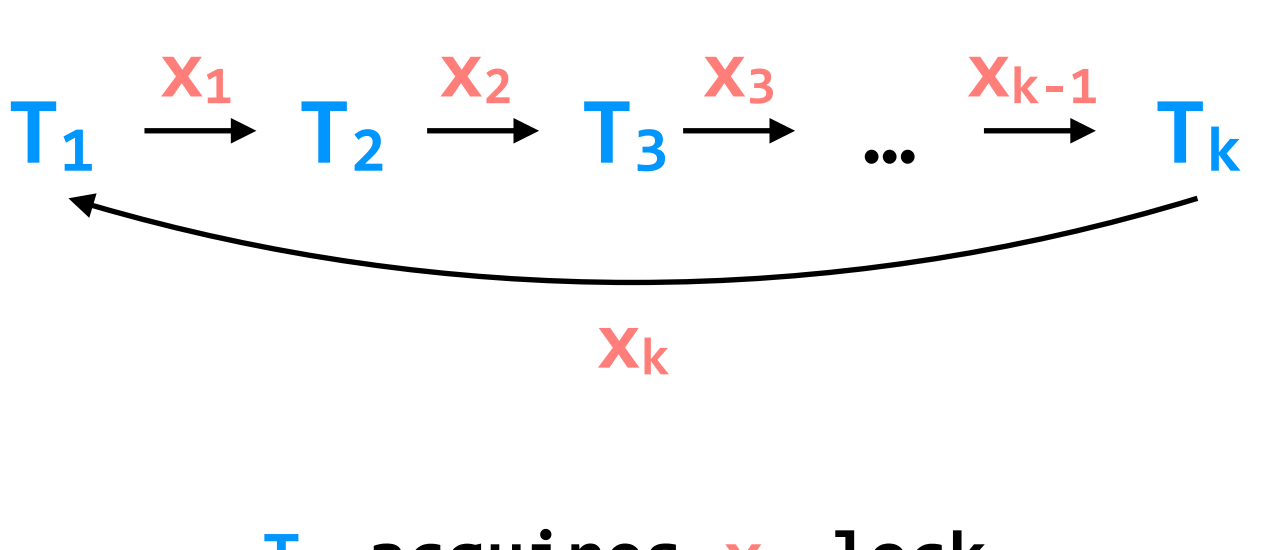

- **T<sub>1</sub>** acquires  $x_1$ . lock **T<sub>2</sub>** acquires  $x_1$ . lock **T<sub>2</sub>** acquires  $x_2$ . lock
- **T<sub>3</sub>** acquires  $x_2$ . lock

to cause the conflict, each pair of conflicting **transactions** must have some **shared variable** that they conflict on

### in the schedule, each pair of **transactions** needs to acquire a lock on their **shared variable**

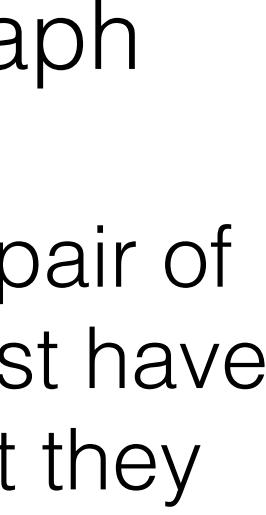

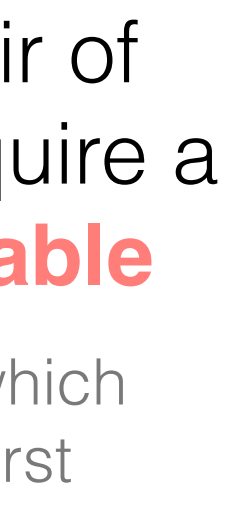

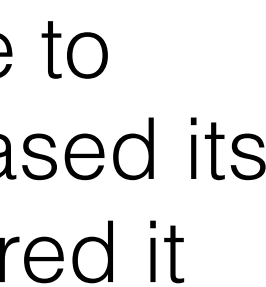

- 1. each shared variable has a lock
- 2. before **any** operation on a variable, the transaction must acquire the corresponding lock
- 3. after a transaction releases a lock, it may **not** acquire any other locks

### **2PL produces a conflict-serializable schedule**

(equivalently, 2PL produces a conflict graph without a cycle)

**proof:** suppose not. then a cycle exists in the conflict graph

in order for the schedule to progress, **T<sub>1</sub>** must have released its lock on  $x_1$  before **T**<sub>2</sub> acquired it

to cause the conflict, each pair of conflicting **transactions** must have some **shared variable** that they conflict on

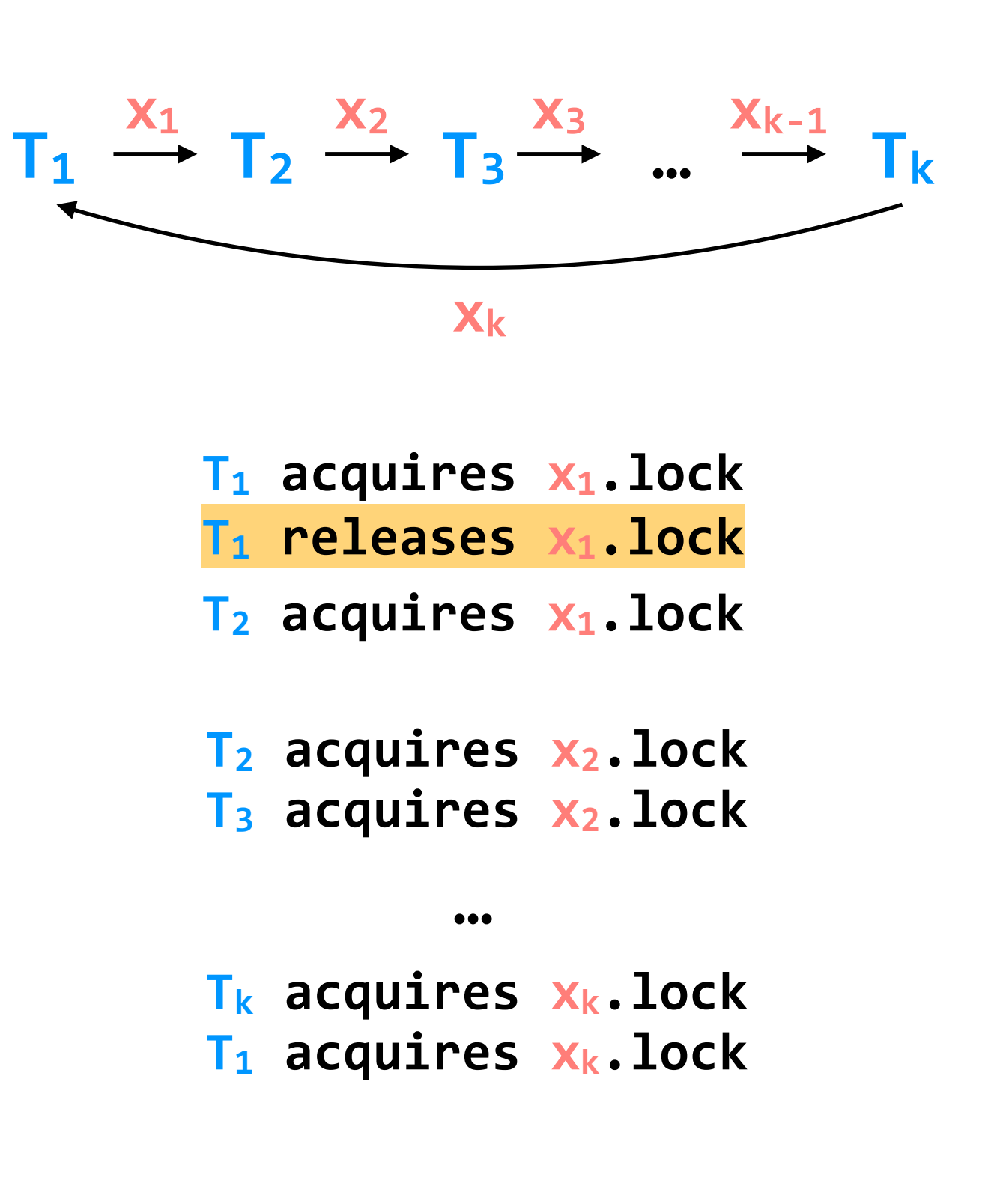

### in the schedule, each pair of **transactions** needs to acquire a lock on their **shared variable**

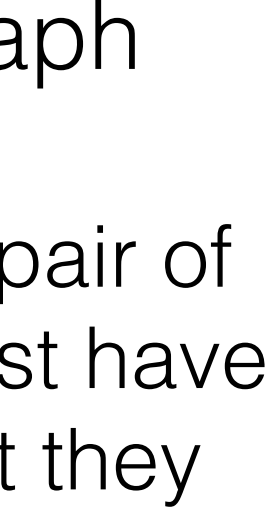

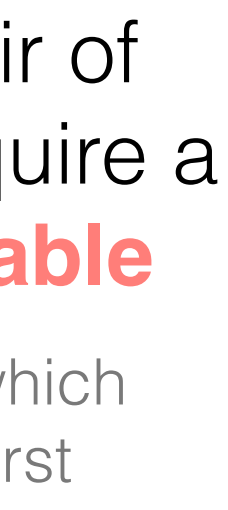

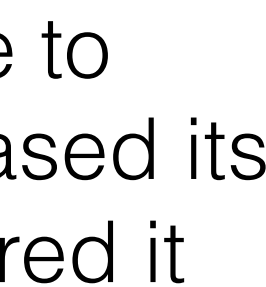

- 1. each shared variable has a lock
- 2. before **any** operation on a variable, the transaction must acquire the corresponding lock
- 3. after a transaction releases a lock, it may **not** acquire any other locks

### **2PL produces a conflict-serializable schedule**

(equivalently, 2PL produces a conflict graph without a cycle)

**proof:** suppose not. then a cycle exists in the conflict graph

in order for the schedule to progress, **T<sub>1</sub>** must have released its lock on  $x_1$  before **T**<sub>2</sub> acquired it

to cause the conflict, each pair of conflicting **transactions** must have some **shared variable** that they conflict on

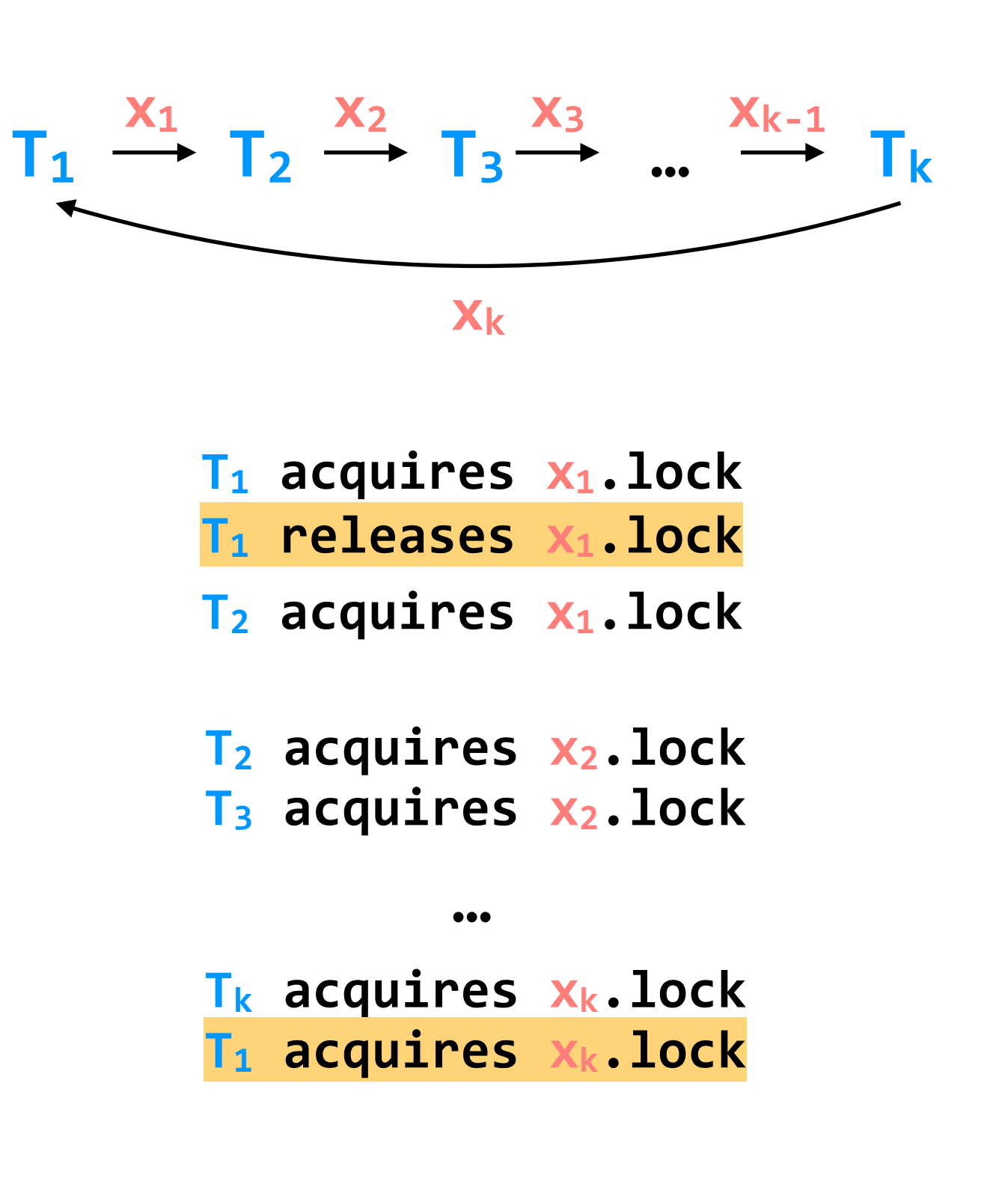

### in the schedule, each pair of **transactions** needs to acquire a lock on their **shared variable**

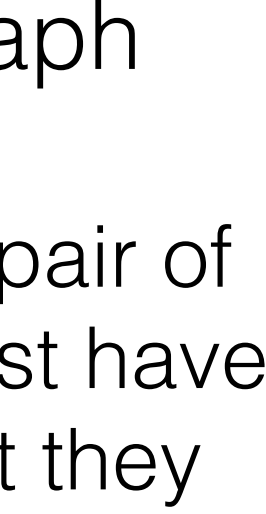

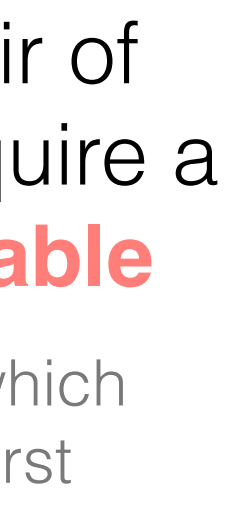

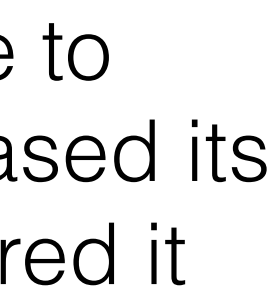

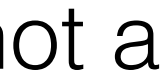

- 1. each shared variable has a lock
- 2. before **any** operation on a variable, the transaction must acquire the corresponding lock
- 3. after a transaction releases a lock, it may **not** acquire any other locks

### **2PL produces a conflict-serializable schedule**

(equivalently, 2PL produces a conflict graph without a cycle)

**proof:** suppose not. then a cycle exists in the conflict graph

in order for the schedule to progress, **T<sub>1</sub>** must have released its lock on  $x_1$  before **T**<sub>2</sub> acquired it

to cause the conflict, each pair of conflicting **transactions** must have some **shared variable** that they conflict on

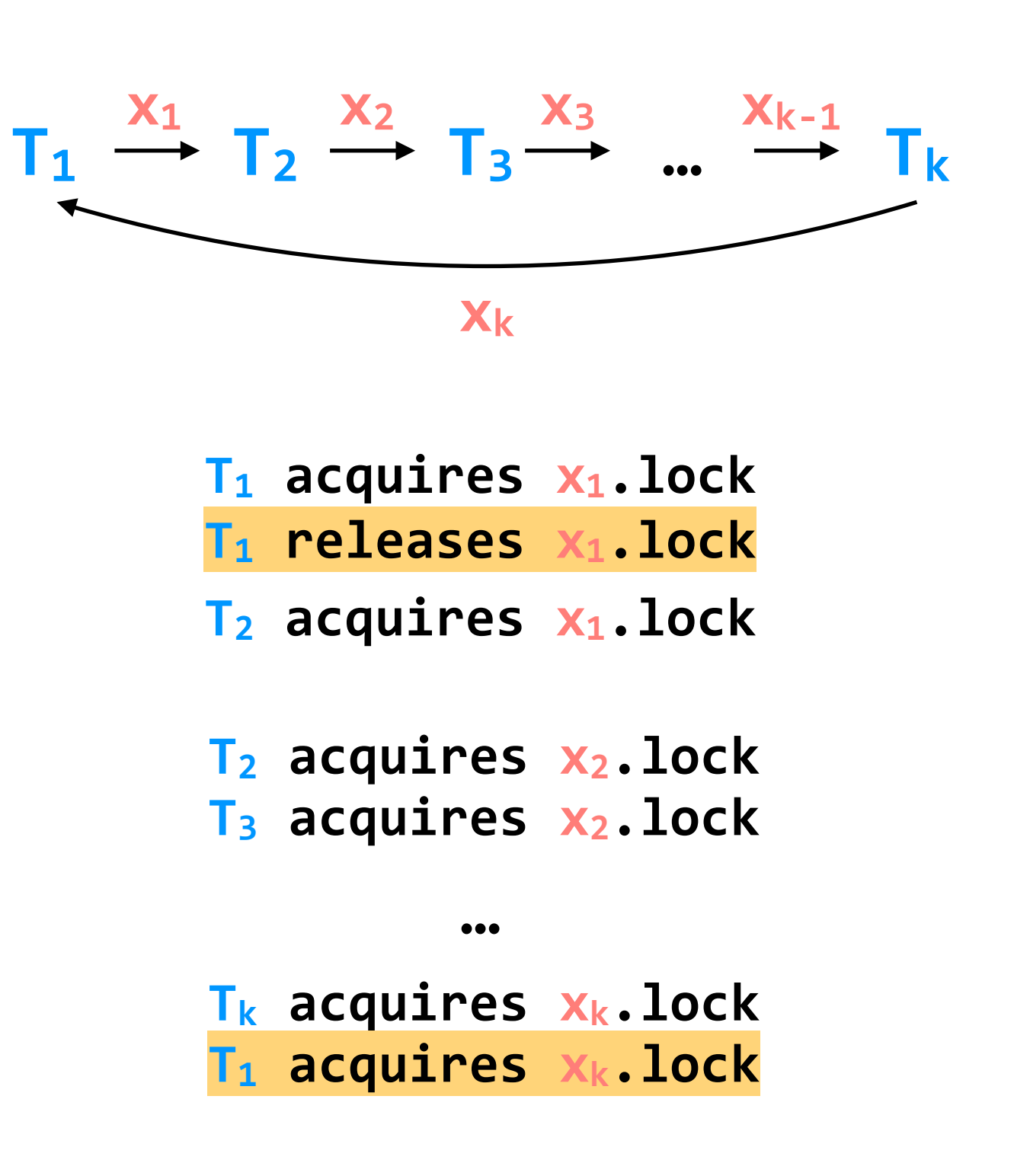

### in the schedule, each pair of **transactions** needs to acquire a lock on their **shared variable**

the order of the conflict tells us which transaction acquired the lock first

**contradiction:** this is not a valid 2PL schedule

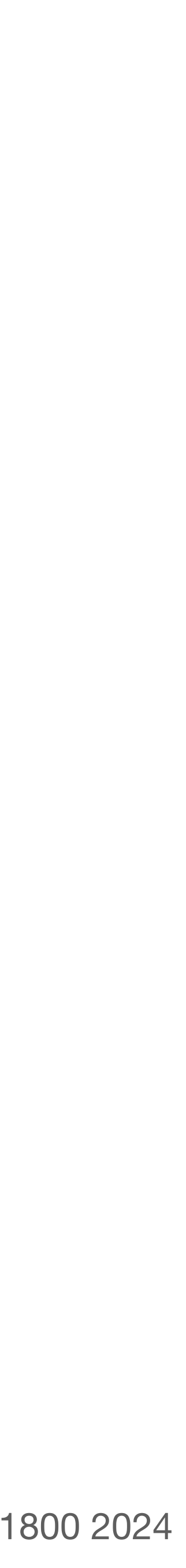

- 1. each shared variable has a lock
- 2. before **any** operation on a variable, the transaction must acquire the corresponding lock
- 3. after a transaction releases a lock, it may **not** acquire any other locks

#### **T1**

**begin** acquire(x.lock) **T1.1** read(x) acquire(y.lock)  $T1.2$  tmp =  $read(y)$ **T1.3** write(y, tmp+10) **commit** release(x.lock) release(y.lock)

#### **T2**

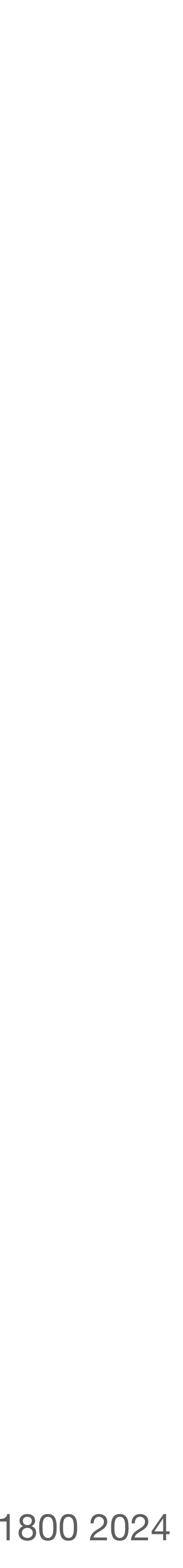

- 1. each shared variable has a lock
- 2. before **any** operation on a variable, the transaction must acquire the corresponding lock
- 3. after a transaction releases a lock, it may **not** acquire any other locks

### **problem**: 2PL can result in deadlock

#### **T1**

**begin** acquire(x.lock) **T1.1** read(x) acquire(y.lock)  $T1.2$  tmp =  $read(y)$ **T1.3** write(y, tmp+10) **commit** release(x.lock) release(y.lock)

#### **T2**

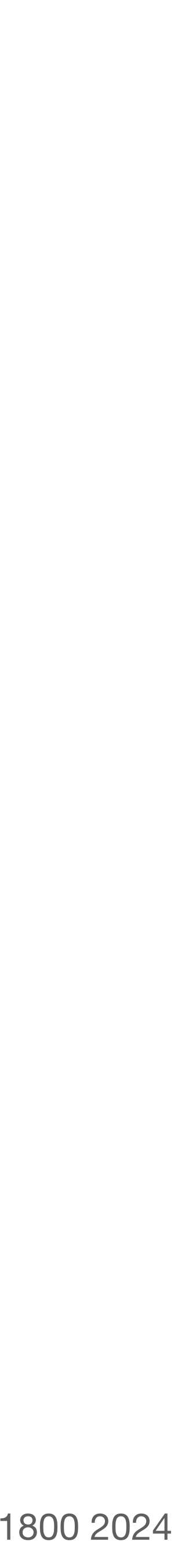

- 1. each shared variable has a lock
- 2. before **any** operation on a variable, the transaction must acquire the corresponding lock
- 3. after a transaction releases a lock, it may **not** acquire any other locks

### **problem**: 2PL can result in deadlock

#### **T1**

**begin** acquire(x.lock) **T1.1** read(x) acquire(y.lock)  $T1.2$  tmp =  $read(y)$ **T1.3** write(y, tmp+10) **commit** release(x.lock) release(y.lock)

#### **T2**

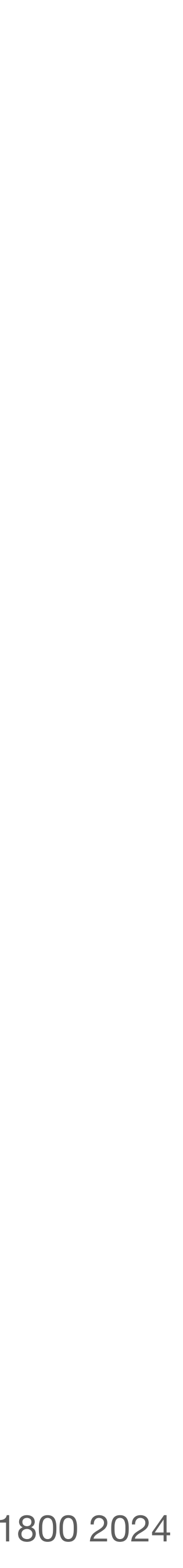

- 1. each shared variable has a lock
- 2. before **any** operation on a variable, the transaction must acquire the corresponding lock
- 3. after a transaction releases a lock, it may **not** acquire any other locks

### **problem**: 2PL can result in deadlock

```
T1
begin
acquire(x.lock)
T1.1 read(x)
acquire(y.lock)
T1.2 tmp = read(y)T1.3 write(y, tmp+10)
commit
release(x.lock)
release(y.lock)
```
**T2**

**begin** acquire(y.lock) **T2.1** write(y, 30) acquire(x.lock) **T2.2** write(x, 20) **commit** release(x.lock) release(y.lock)

for example, suppose T2 wrote to y before x

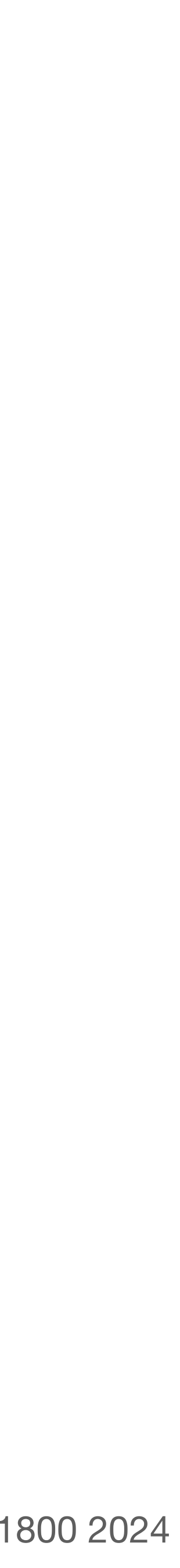

- 1. each shared variable has a lock
- 2. before **any** operation on a variable, the transaction must acquire the corresponding lock
- 3. after a transaction releases a lock, it may **not** acquire any other locks

### **problem**: 2PL can result in deadlock

```
T1
begin
acquire(x.lock)
T1.1 read(x)
acquire(y.lock)
T1.2 tmp = read(y)T1.3 write(y, tmp+10)
commit
release(x.lock)
release(y.lock)
```

```
T2
```
**begin** acquire(y.lock) **T2.1** write(y, 30) acquire(x.lock) **T2.2** write(x, 20) **commit** release(x.lock) release(y.lock)

for example, suppose T2 wrote to y before x

one solution to this problem is a global ordering on locks; but we hate that! a better solution is to take advantage of atomicity and abort one of the transactions

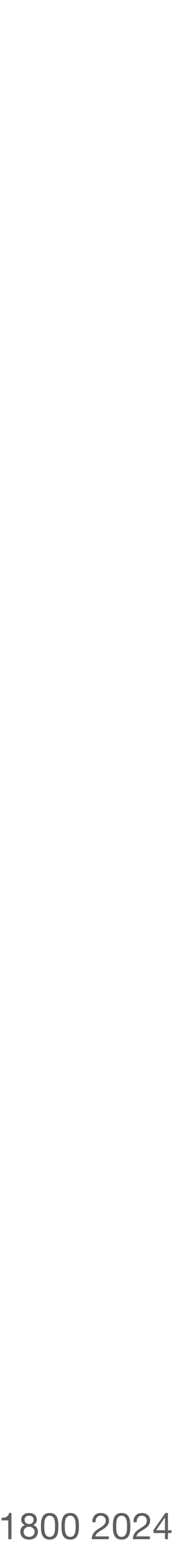

- 1. each shared variable has a lock
- 2. before **any** operation on a variable, the transaction must acquire the corresponding lock
- 3. after a transaction releases a lock, it may **not** acquire any other locks

#### **T1**

**begin** acquire(x.lock) **T1.1** read(x) acquire(y.lock)  $T1.2$  tmp =  $read(y)$ **T1.3** write(y, tmp+10) **commit** release(x.lock) release(y.lock)

#### **T2**

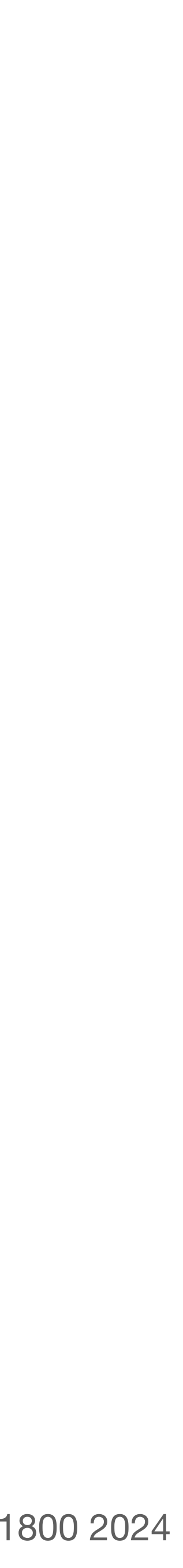

- 1. each shared variable has a lock
- 2. before **any** operation on a variable, the transaction must acquire the corresponding lock
- 3. after a transaction releases a lock, it may **not** acquire any other locks

### **problem**: performance

#### **T1**

**begin** acquire(x.lock) **T1.1** read(x) acquire(y.lock)  $T1.2$  tmp =  $read(y)$ **T1.3** write(y, tmp+10) **commit** release(x.lock) release(y.lock)

#### **T2**

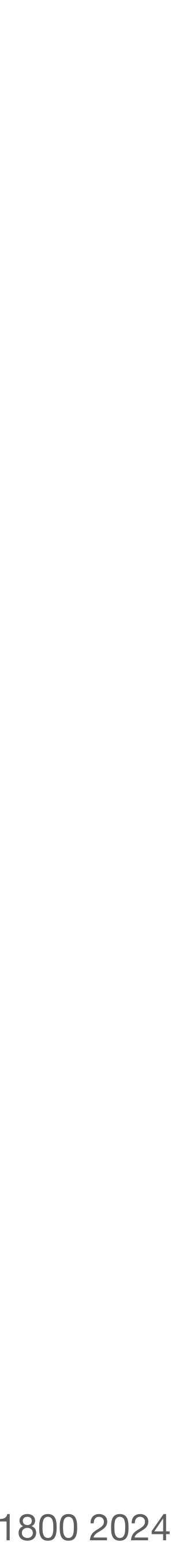

with reader-/writer- locks

### **problem**: performance

#### **T1**

**begin** acquire(x.lock) **T1.1** read(x) acquire(y.lock)  $T1.2$  tmp =  $read(y)$ **T1.3** write(y, tmp+10) **commit** release(x.lock) release(y.lock)

### **T2**

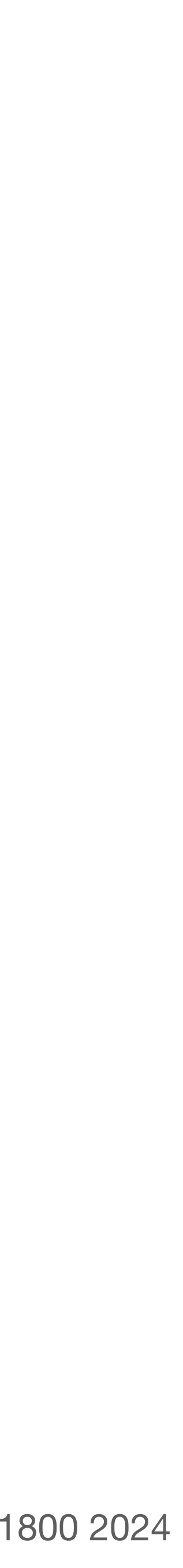

with reader-/writer- locks

1. each shared variable has two locks: one for **reading**, one for **writing**

### **problem**: performance

#### **T1**

**begin** acquire(x.lock) **T1.1** read(x) acquire(y.lock)  $T1.2$  tmp =  $read(y)$ **T1.3** write(y, tmp+10) **commit** release(x.lock) release(y.lock)

#### **T2**

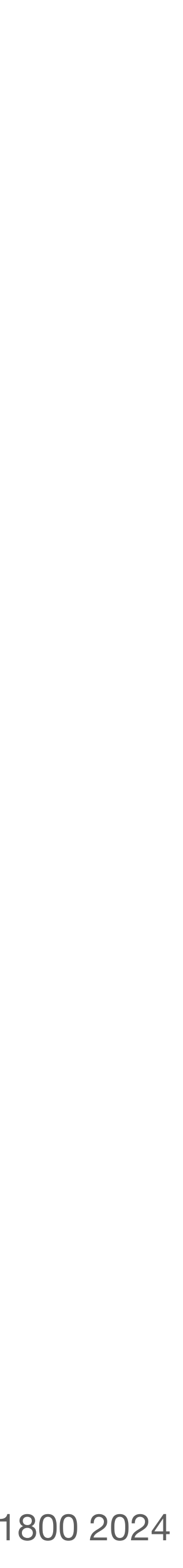

with reader-/writer- locks

- 1. each shared variable has two locks: one for **reading**, one for **writing**
- 2. before **any** operation on a variable, the transaction must acquire the appropriate lock

### **problem**: performance

#### **T1**

**begin** acquire(x.lock) **T1.1** read(x) acquire(y.lock)  $T1.2$  tmp =  $read(y)$ **T1.3** write(y, tmp+10) **commit** release(x.lock) release(y.lock)

#### **T2**

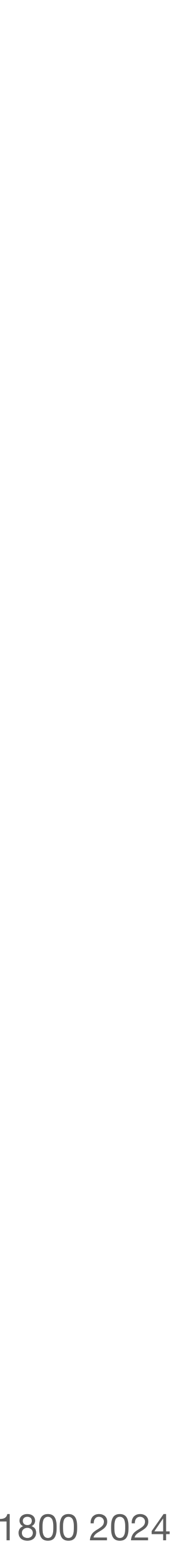

with reader-/writer- locks

### **problem**: performance

#### **T1**

**begin** acquire(x.lock) **T1.1** read(x) acquire(y.lock)  $T1.2$  tmp =  $read(y)$ **T1.3** write(y, tmp+10) **commit** release(x.lock) release(y.lock)

- 1. each shared variable has two locks: one for **reading**, one for **writing**
- 2. before **any** operation on a variable, the transaction must acquire the appropriate lock
- 3. multiple transactions can hold **reader** locks for the same variable at once; a transaction can only hold a **writer** lock for a variable if there are *no* other locks held for that variable

#### **T2**

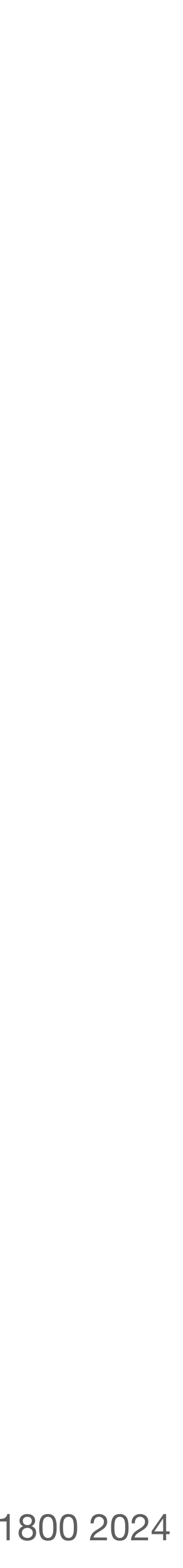

with reader-/writer- locks

- 1. each shared variable has two locks: one for **reading**, one for **writing**
- 2. before **any** operation on a variable, the transaction must acquire the appropriate lock
- 3. multiple transactions can hold **reader** locks for the same variable at once; a transaction can only hold a **writer** lock for a variable if there are *no* other locks held for that variable
- 4. after a transaction releases a lock, it may **not** acquire any other locks

### **problem**: performance

#### **T1**

**begin** acquire(x.lock) **T1.1** read(x) acquire(y.lock)  $T1.2$  tmp =  $read(y)$ **T1.3** write(y, tmp+10) **commit** release(x.lock) release(y.lock)

#### **T2**

with reader-/writer- locks

- 1. each shared variable has two locks: one for **reading**, one for **writing**
- 2. before **any** operation on a variable, the transaction must acquire the appropriate lock
- release(y.**writer\_lock**) 3. multiple transactions can hold **reader** locks for the same variable at once; a transaction can only hold a **writer** lock for a variable if there are *no* other locks held for that variable
- 4. after a transaction releases a lock, it may **not** acquire any other locks

### **problem**: performance

#### **T1**

**begin** acquire(x.**reader\_lock**) **T1.1** read(x) acquire(y.**reader\_lock**)  $T1.2$  tmp =  $read(y)$ acquire(y.**writer\_lock**) **T1.3** write(y, tmp+10) **commit** release(x.**reader\_lock**) release(y.**reader\_lock**) release(y.**writer\_lock**)

#### **T2**

**begin** acquire(x.**writer\_lock**) **T2.1** write(x, 20) acquire(y.**writer\_lock**) **T2.2** write(y, 30) **commit** release(x.**writer\_lock**)
# **two-phase locking (2PL)**

with reader-/writer- locks

- 1. each shared variable has two locks: one for **reading**, one for **writing**
- 2. before **any** operation on a variable, the transaction must acquire the appropriate lock
- release(y.**writer\_lock**) 3. multiple transactions can hold **reader** locks for the same variable at once; a transaction can only hold a **writer** lock for a variable if there are *no* other locks held for that variable
- 4. after a transaction releases a lock, it may **not** acquire any other locks

## **problem**: performance

### **T1**

**begin** acquire(x.**reader\_lock**) **T1.1** read(x) acquire(y.**reader\_lock**)  $T1.2$  tmp =  $read(y)$ acquire(y.**writer\_lock**) **T1.3** write(y, tmp+10) **commit** release(x.**reader\_lock**) release(y.**reader\_lock**) release(y.**writer\_lock**)

### **T2**

**begin** acquire(x.**writer\_lock**) **T2.1** write(x, 20) acquire(y.**writer\_lock**) **T2.2** write(y, 30) **commit** release(x.**writer\_lock**)

we will often release reader locks before the commit

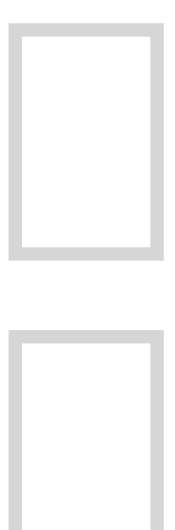

our goal is to build **reliable systems from unreliable components**. we want to build systems that serve many clients, store a lot of data, perform well, all while keeping availability high

## **transactions** — which provide **atomicity** and **isolation** — make it easier for us to reason about failures

**atomicity:** provided by **logging**, which gives better performance than shadow copies<sup>\*</sup> at the cost of some added complexity \* shadow copies *are* used in some systems

our job in lecture is to understand how a system *implements* these two abstractions. how do our systems guarantee atomicity? how do they guarantee isolation?

**isolation:** provided by **two-phase locking**

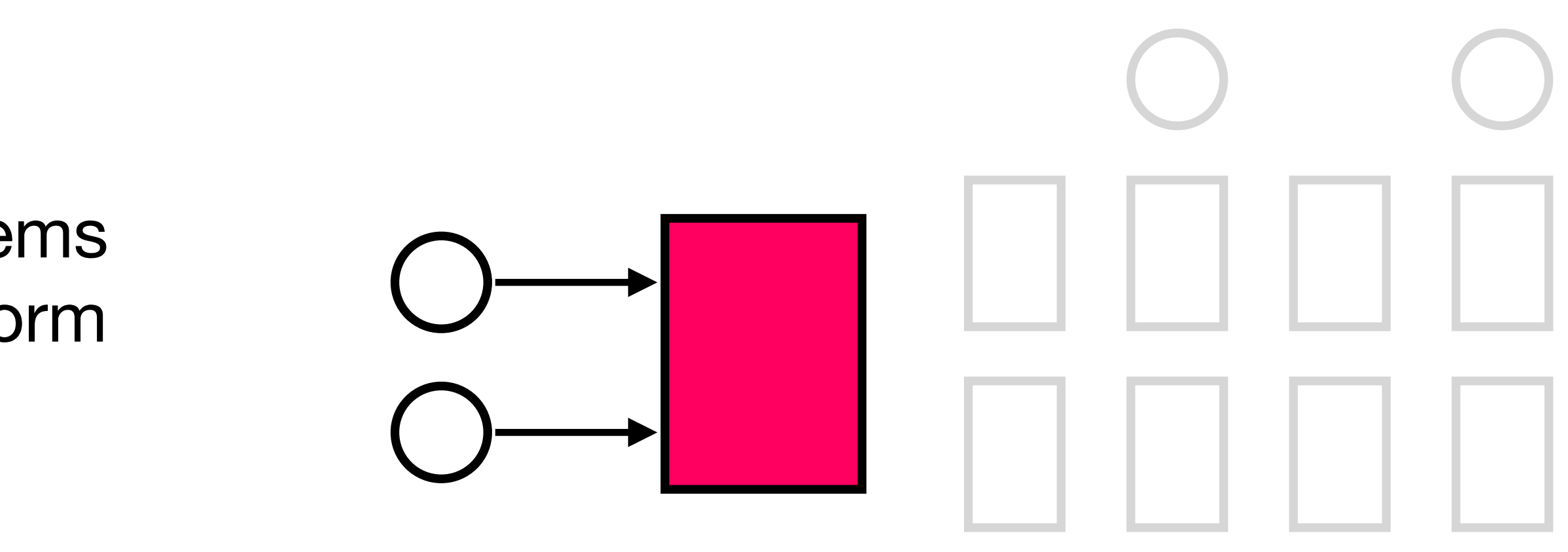

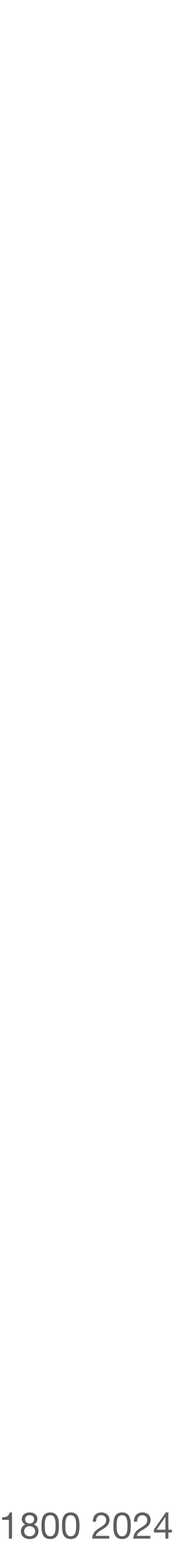

different types of **serializability** allow us to specify precise what we want when we run transactions in parallel. **conflict-serializability** is a relatively strict form of serializability.

**two-phase locking** allows us to generate conflictserializable schedules. we can improve its performance by allowing concurrent reads via reader- and writer- locks.

2PL does not produce every possible conflict-serializable schedule — that's okay! the claim is only that the schedules it does produce are conflict-serializable